برسسيان الأخمر الأقحيم

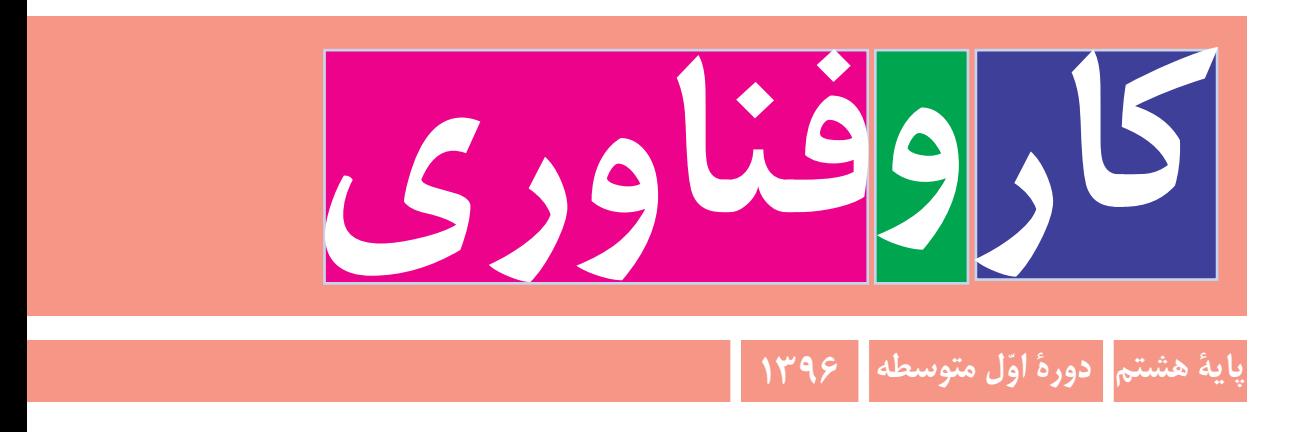

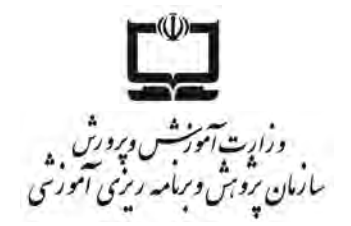

**همکاران محترم و دانشآموزان عزىز:**

**پىشنهاداتو نظراتخـودرادربــارۀمحتواىاىنکتاب،بــهنشانـىتهران،صندوقپستى شمارۀ   4874/15 دفترتـألىف  کتاب هـایدرسیفنى و حرفهاىو کاردانش،ارسال فرماىند. tvoccd@roshd.ir , karvafanavari@roshd.ir )اىمىل)پىامنگار www.tvoccd.medu.ir )وبساىت )وبگاه**

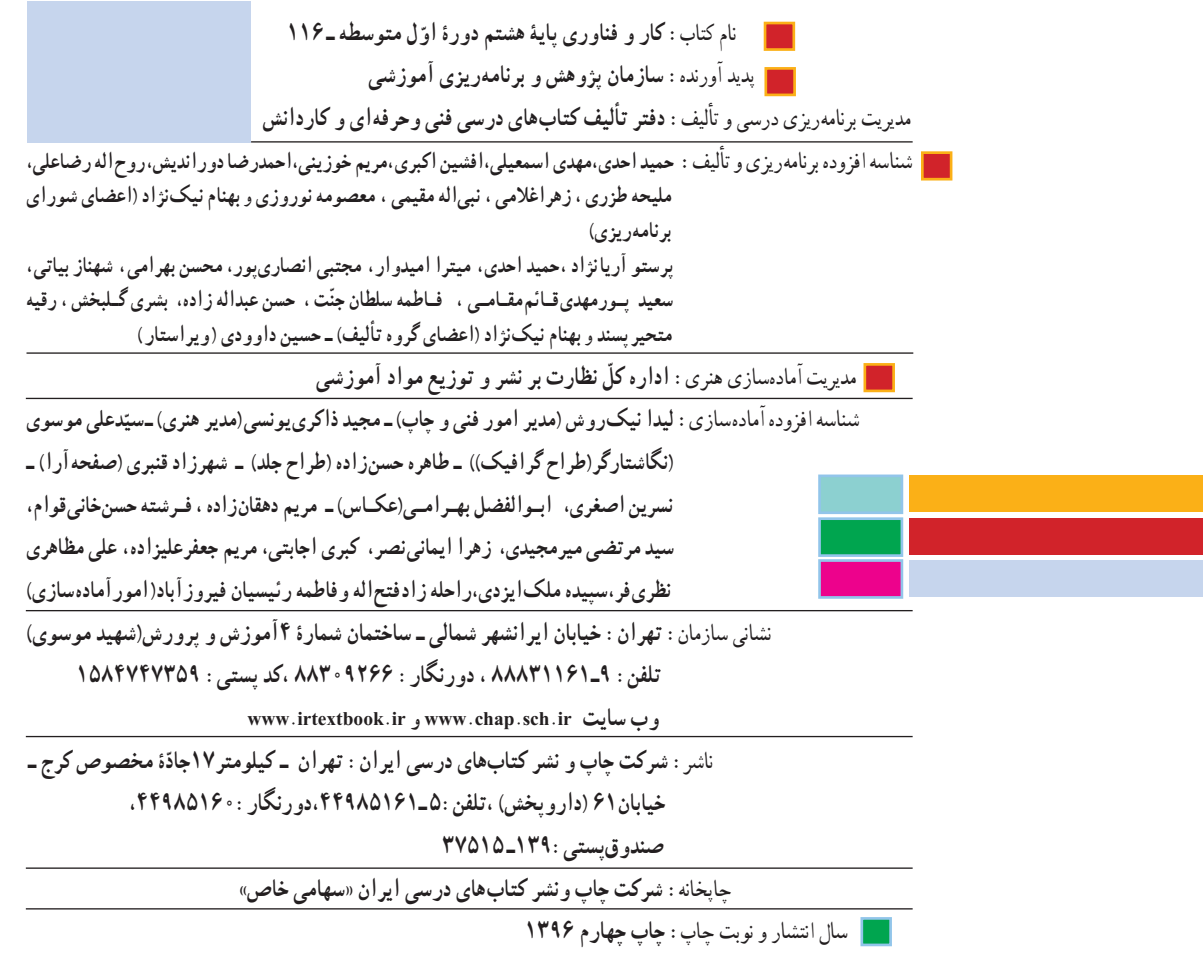

کلیه حقوق مادی و معنوی این کتاب متعلق به سازمان پژوهش و برنامهریزی آموزشی وزارت آموزش و پرورش است و هرگونه استفاده از کتاب و اجزای آن بهصورت چاپی و الکترونیکی و ارائه در پایگاههای مجازی، نمایش، اقتباس، تلخیص، تبدیل، ترجمه، عکسبرداری، نقاشی، تهیه فیلم و تکثیر به هر شکل و نوع بدون کسب مجوز ممنوع است و متخلفان تحت پیگرد قانونی قرار میگیرند.

**شابک  -2412-1 978-964-05 <sup>1</sup> - <sup>2412</sup> - <sup>05</sup> - 978-964 ISBN**

خودتان غافل نباشيد و از اتكاي به اجانب

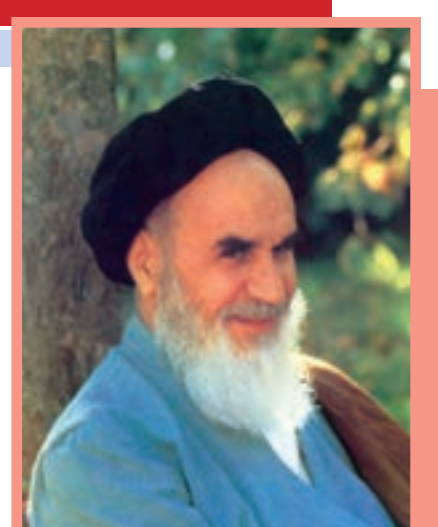

**ُ امام خميني » ق ِدّ َس ِ س ّر ُه َّ الشريف«**

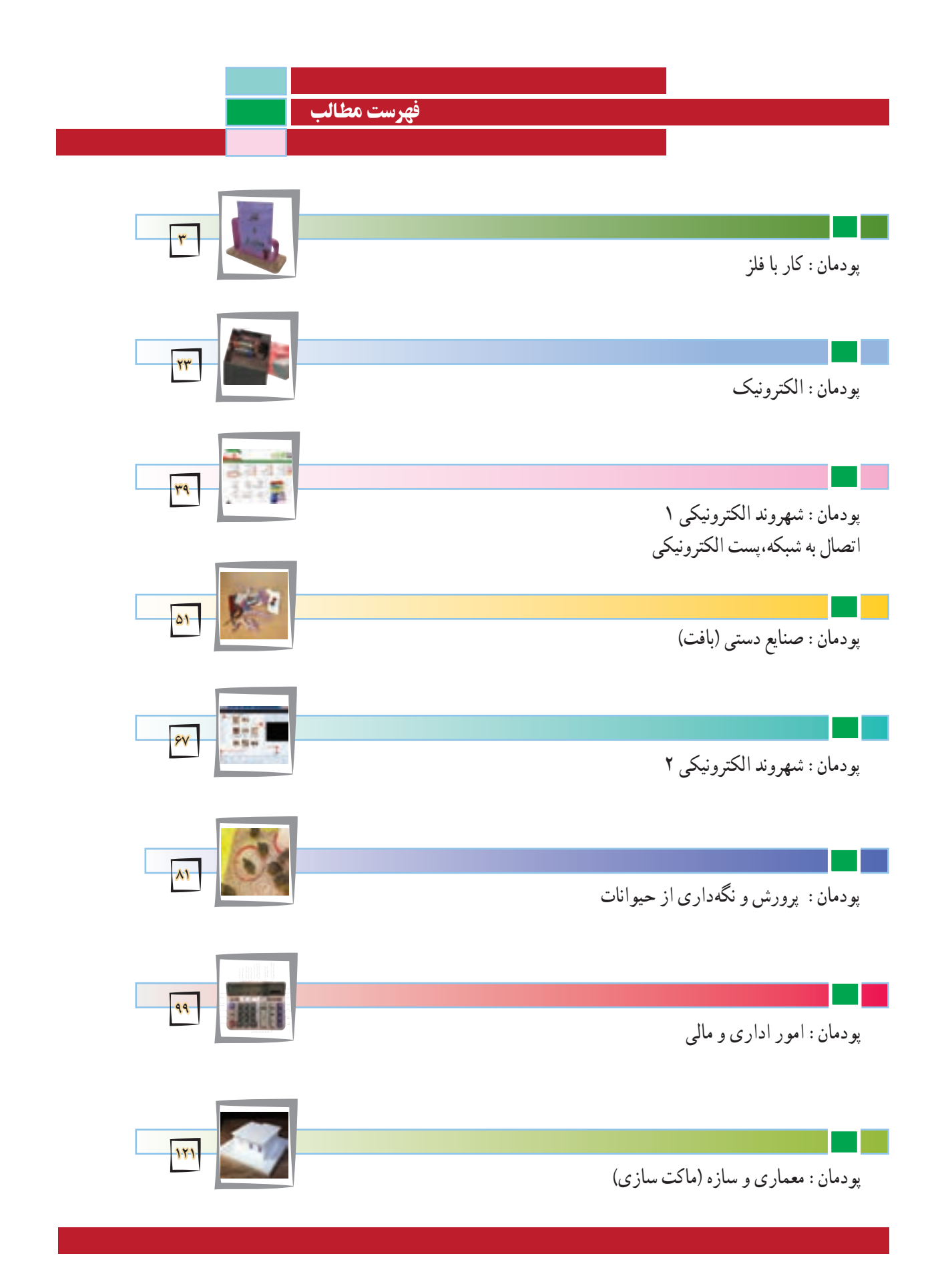

### سخنی با دبیران گرامی

خداوند سبحان را سپاس مىگوىىم که در پناه لطف و رحمتش به ما اىن توفىق را عناىت فرمود تا بتوانىم برگ دىگرى از اوراق سند مبانى نظرى تحول بنىادىن در نظام تعلىم و تربىت رسمى عمومى جمهورى اسالمى اىران را عملىاتى کنىم.

ىکى از دغدغههاى همىشگى دبىران و مربىان عزىز در مقاطع مختلف تحصیل، عدم توجه به مهارتهاى شهروندى، شاىستگىها و صالحىتهاى حرفهاى و شغلى و هداىت متربیان و دانشآموزان به سوى شغل مطلوب است.

سند برنامه درسى ملى مصوب سال ،1391 در حوزه تربىت و ىادگىرى کار وفناورى به شاىستگىها و مهارتها در چهار قلمرو شاىستگىهاى غىرفنى و فنى دنىاى کار، شاىستگىهاى فناورى اطالعات و ارتباطات و شاىستگى ىادگىرى مادام العمر فنى و حرفهاى توجه وىژهاى نموده است. حاصل اىن توجه، تدوىن برنامه و کتابهاى درسى کار و فناورى در دوره ابتداىى و متوسطه است که کتاب حاضر براى پايه هشتم (پايه دوم دوره اول متوسطه) تأليف و تدوين شده و در اختيار شما قرار دارد. اىن کتاب نىز مانند کتابهاى درسى پایه ششم و هفتم، پروژه محور، طراحى و در آن شاىستگىهاى فنى و غىرفنى مورد نىاز بازار کار جامعه دىده شده است. در صورتى که اهداف پىشبىنى شده در کتابهاى درسى مورد اشاره تحقق ىابد، بسىارى از دغدغههاى دبىران محترم برطرف مىشود.

مانند سالهاى قبل ضرورت دارد در فراىند اجراى پروژه به شاىستگىهاى غىرفنى و فنى دنىاى کار مانند کاربرد ابزارها، نقشهخوانى، شناخت مواد، اخالق حرفهاى، مدىرىت منابع، مدىرىت کار و کىفىت، کارآفرىنى، آموزش دىگران و موارد مشابه آن توجه شود و آنها را به عنوان ىک پاىه اساسى در فراىند آموزشى به کار گیرید.

در پایه ششم و هفتم دانش آموزان با مواردى مانند کار با راىانه، کار با چوب و دوخت پوشاک و موارد مشابه آن آشنا شدهاند و مهارتهاى الزم را تا حدودى کسب کردهاند. در پاىه هشتم مهارتهاى آموخته شده تقوىت و تکمىل مىشوند وتعداد دىگرى از شاىستگىها مانند کار

با فلز، الکترونىک و امور ادارى و مالى آموزش داده مىشود. دانشآموزان با فراگىرى اىن درس مىتوانند برخى از کارهاى روزمره را به درستى انجام دهند. همچنىن با شناخت مشاغل مرتبط و توانمندى هاى مورد نىاز براى آن مشاغل و مقاىسه آن با توانمندى خود مىتوانند براى آىنده شغلى و تحصىلى تصمىم آگاهانه بگىرند. از آنجا که هر پروژه وابسته به کارهاى موجود در پودمانها است، بنابراین اجراى موفقیتآمیز پروژهها، مشروط به اجراى گام به گام و با کیفیت مطلوب آنها در هر پودمان مىباشد. الزم است دبىران محترم به گونهاى برنامهرىزى کنند که دانشآموزان بتوانند فراىند اجراى کار را در رسىدن به محصول نهاىى ادامه دهند. فراىند اجراى پروژه و تولىد محصول نهاىى از اهداف اصلى در

اىن کتاب است. براى رسىدن به اىن هدف، برخى از مطالب با عنوانهاىى مانند کارکالسى ىا کار غیرکالسی و مانند آن مشخص شده است که در ادامه چند مورد مهم توضىح داده مىشود.

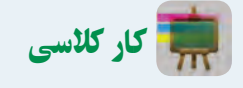

دانشآموزان کارهای مشخص شده با این عناوین را باید در کالس یا کارگاه به صورت فردی یا در گروه 2 تا 4 نفری انجام دهند.

### کار غیر کالسی

دانشآمــوزان چنین کارهایی را باید متناســب با امکانات و ویژگیهای خانواده، مدرســه یا منطقه و با راهنمایی دبیر یا بزرگترها انجام دهند. پس از انجام کارهای غیرکالسی، باید گزارش کار و سندهایی مانند عکس تهیه کنند و نتیجه کار را به وسىله راىانامه به دبىر خود ارائه دهند.

### کارهای انتخابی (نیمه تجویزی) در این کتاب برای توجه به ویژگیهای منطقهای و شرایط دانشآموزان، برخی کارها با

عنوان انتخابی مشخص شده است. دانشآموزان مىتوانند به جای کارهای انتخابی، کار دیگری را با راهنماىى دبیر خود، پىشنهاد و اجرا کنند.

### پروژه

در این کتاب دو یا چند پودمان در قالب یک پروژه آموزش داده میشود. دانشآموزان مىتوانند با بررسی پودمانهای کتاب و راهنمایی دبیر محترم، پروژههای مورد نظر خود را که اهداف کتاب را پوشش دهد اجرا کنند و همراه با آموختن شایستگیهای مربوط به هر پودمان، پروژههای خود را کامل کنند. پس از پایان هر پروژه باید نتیجه کار یا تولید خود را به دبیر ارائه و برای فروش در بازارچهای که برگزار خواهد شد آماده کنند.

توصىه اکىد دارىم که دبىران ارجمند کتاب را به طور دقىق و کامل مطالعه کنند و پودمانهاى پیشنهادى را شخصا اجرا نمايند تا در فرايند اجراى اموزش دچار مشکل نشوند.همچنين بر رعاىت نکات بهداشتى، اىمنى و حفاظتى در حىن انجام کارهاى عملى توسط دانشآموزان، تأکىد وىژه داشته باشند. برخى از توصىههاى اىمنى کلى در ابتداى کتاب و در هر پودمان متناسب با نوع فعالىت ارائه شده است. ارزشىابى اىن درس مانند آموزش آن به صورت عملى انجام مىشود. ارزشىابى به صورت فراىندى و با توجه به نوع کار مىتواند ارزشىابى پاىانى نىز داشته باشد.

ابزار ارزشىابى فراىندى ىا پاىانى، مشاهده و کارپوشه است.

در برخى از موارد، هر دو روش مورد استفاده قرار مىگىرد. در جدول زىر نمونههاىى از شاخصهاى مورد ارزشىابى و ابزارهاى آن براى ارزشىابى پودمان و پروژه آورده شده است.

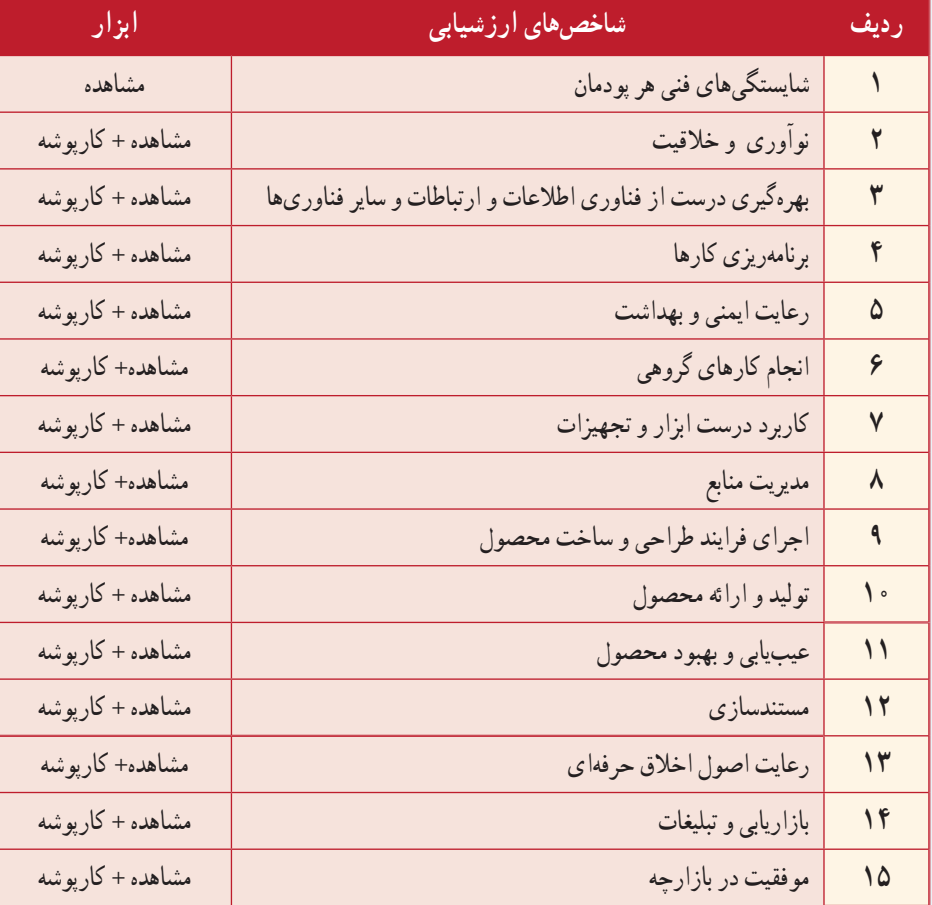

ىادآورى مىشود که جدول ً ارائه شده صرفا پىشنهادى است و دبىران محترم با توجه به تجربه و شاخصهاى دىگرى که براى آنان جنبه ارزشىابى دارد، مىتوانند به ردىفهاى جدول اضافه کنند.

**مؤلفان**

### سخنی با دانشآموزان عزیز

ورود شما را به پاىه دوم از دوره اول متوسطه تبرىک مىگویىم، در سالهاى گذشته با درس کار وفناورى آشنا شدهاىد و تاکنون باىد عالوه بر پودمان فناورى اطالعات و ارتباطات حداقل دو پودمان و ىک پروژه در پاىه ششم و هفت پودمان در پاىه هفتم انجام داده باشىد.

در جهان کنونى که به تعبىرى عصر انفجار اطالعات است، فردى مىتواند موفق باشد که صالحىت و شاىستگىهاى الزم را در حرفه ىا حرفههاى مورد نظر و عالقه خود کسب کند. بر اساس پژوهشهاى انجام شده درعصر حاضر فردى که فاقد صالحىتها و شاىستگىهاى حرفهاى باشد اصولاً نمىتواند با جامعه تعامل کند و وارد بازار کار شود. برخى از ويژگىهايى که ىک فرد صالح و شاىسته باىد داشته باشد به شرح زىر است: 1ــ ىاد خالق هستى را سرآغاز سعى و تالش خود براى کسب روزى حالل بداند. 2ــ از مهارتهاى ذهنى و عملى براى اجراى وظاىف محوله برخوردار باشد. 3ــ مسئولىت محول شده را به طور دقىق، کامل، درست و متناسب با نىاز مشترى و بازار کار در زمان تعىىن شده انجام دهد.

4ــ در شغل خود خالق، مبتکر و متفکر باشد. 5ــ متعهد، امانتدار، با انصاف، خوش قول، خوش برخورد، مسئولىتپذىر، مدىر و مدبر باشد.

6ــ در صورت اىجاد تغىىرات در شغل ىا از بىن رفتن آن بتواند خود را روزآمد کند. 7ــ پرسشگر، پاسخگو، منتقد، انتقادپذىر، کنجکاو، پژوهنده و سخت کوش باشد. 8ــ اجراى بهداشت و اىمنى را سرلوحه کار خود قرار دهد و آن را از ابعاد مختلف مانند بهداشت فردى، ارگونومى، بهداشت عمومى و بهداشت و اىمنى صنعتى اجرا کند. 9ــ درحفظ و نگهدارى محىط زىست در جهت توسعه پاىدار کوشا باشد.

کتاب کار و فناوری پایهٔ هشتم براساس نیازهای منطقهای میهن عزیزمان ایران طراحی شده است. هر ىک از پودمانها به گونهاى است که شما را با مفاهىم پاىه و مهارتهاى مربوط به هر پودمان آشنا مىکند. الزم است اىن مهارتها را با راهنماىى دبىر خود در هر ىک از پودمانهاى پىشنهادى به صورت فردى ىا گروهى اجرا نماىىد. الگوى اجراىى به صورت پروژهاى و مشابه پودمانهاى اجرا شده در سالهاى ششم و هفتم است. در طول سال هرگروه باىد تعداد 8 پودمان جدىد را در قالب 4 پروژه اجرا کند.

ىادآورى مىشود که مجموعه چند پودمان منجر به اجراى ىک پروژه کامل مىشود. مثال اجرای مجموعه پودمانهای کار با فلز و شهروند الکترونیکی، به پروژهٔ طراحی و ساخت قاب عکس منتهی خواهد شد یا پودمانهای الکترونیک و شهروند الکترونیکی، به پروژهٔ طراحی و ٔ آهنگین منتهی خواهد شد. ساخت جعبه

درهرىک از پودمانهاى پىشنهادى تعدادى پودمان انتخابى ) نىمه تجوىزى( وجود دارد که جاىگزىن پودمان پىشنهادى مىشود.

همچنىن با توجه به عالقه و نىاز خود و گروه مىتوانىد پروژههاى جدىدى که منجر به تولىد و ساخت ىک محصول مىشود را به دبىر خود پىشنهاد کنىد و پس از تأىىد آن را به اجرا در آورىد. در هر صورت پروژههاى پىشنهادى ىا انتخابى باىد با عناوىن، اهداف، مفاهىم و مهارتهاى ارائه شده مرتبط باشند. همچنىن در پاىان کار الزم است عالوه بر ارائه پروژه خود به دبىر، گزارش تصوىرى آن را نىز از طرىق راىانامه براى اىشان ارسال کنىد.

مىتوانىد تصاوىر، گزارش و توضىحات آن بخش از فعالىتهاىى که در خارج از کالس مرتبط با پودمان انجام مىدهىد را از طرىق راىانامه براى دبىر خود ارسال کنىد تا از راهنماىى اىشان برخوردار شوىد.

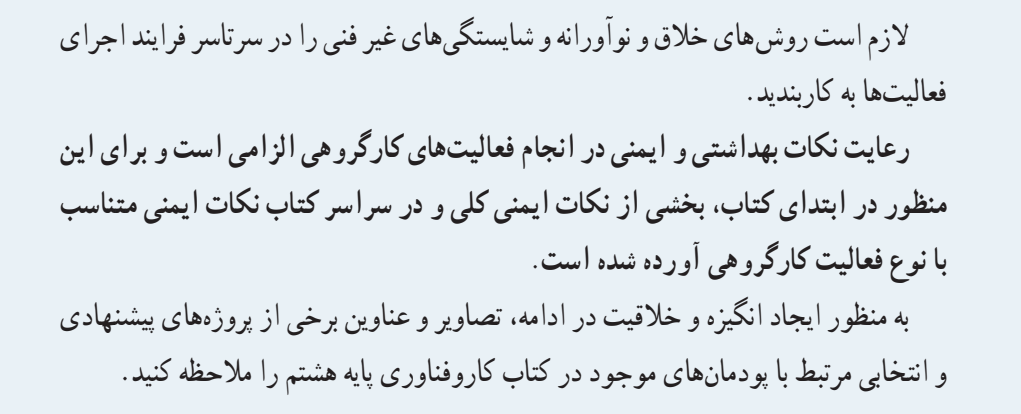

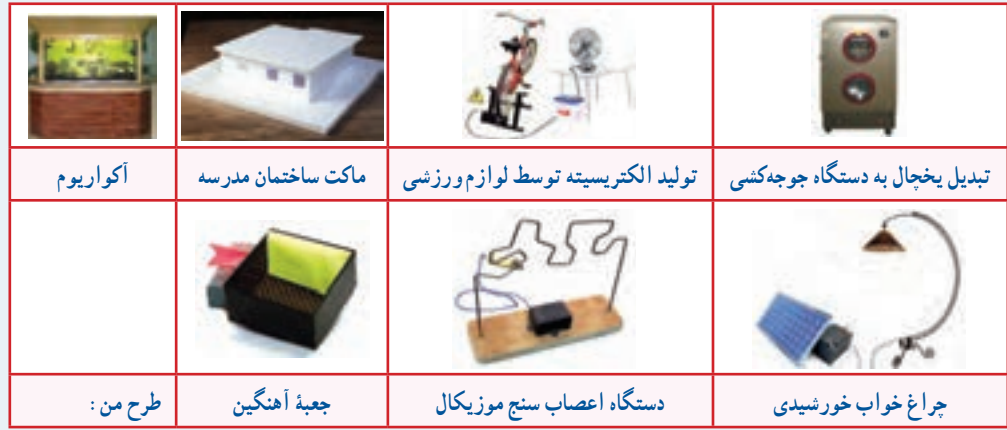

در پاىان ضمن آرزوى موفقىت براى شما عزىزان، جهت ىادآورى، مراحل اجراى ىک پروژه را مرور مىکنىم. **1ــ تعرىف نىاز:** به چه وساىلى نىاز دارىم؟ **2ــ بررسى نىاز و طرح مسئله:** چنانچه بخواهىم وسىلهاى بسازىم محدودىتهاى آن چه چىزهاىى است؟ **3ــ برنامهرىزى:** براى اجراى مراحل کار، برنامهرىزى مىکنىم. **4ــ بررسى اطالعات:** در مورد کلىه دستگاههاى مورد نظر که در پروژه مطرح شده است تحقيق مى کنيم. **5 ــ ارائه و بررسى راه حلها:** از انواع امکانات و ابزار براى حل مسئله و اجراى کار کمک مىگىرىم. **6ــ انتخاب راه حل نهاىى:** روش مناسب را براى رسىدن به هدف ىعنى پروژه مورد نظر انتخاب مى کنيم. **7ــ تولىد محصول اولىه:** توسط مواد در دسترس و دوررىز با رعاىت اصول اىمنى، محصول اولىه را مىسازىم. **8 ــ آزماىش و بهبود:** محصول را آزماىش مىکنىم و کىفىت آن را بهبود مىدهىم. **9ــ ارائه و ثبت محصول:** محصول را در نهاد موردنظر ثبت مىکنىم و به بازارچه ارائه مىدهىم.  **مؤلفان**

### سخنی با اولیای محترم

درس کار و فناوری پایه هشتم در ادامه دروس کار و فناوری دوره ابتدایی و پایهٔ هفتم دوره اول متوسطه تهیه شده است. پایهٔ هفتم، هشتم و نهم، دوره اول متوسطه را تشکیل میدهند که هدف آنها تکمیل آموزش عمومی و راهنمایی و هدایت دانشآموزان برای انتخاب رشته بر اساس نیاز کشور و عالئق و توانمندیهای دانشآموزان است. درس کار و فناوری نقش مهمی در آموزش مهارتهای زندگی و هدایت تحصیلی و هدایت شغلی دانشآموزان دارد. این درس بیشتر بر روی مهارتها و شایستگیهای مربوط به کار و فناوری اطالعات و ارتباطات تأکید دارد، لذا امتحانات کتبی در این درس به شکل معمول وجود ندارد. در این پایه دانشآموزان در کار با فلز، الکترونیک، ساخت پست الکترونیکی، صنایع دستی، کار با نرمافزارهای چند رسانهای، پرورش حیوانات اهلی، فعالیتهای اداری و مالی و ماکتسازی توانمند میشوند. شما میتوانید در برخی از این کارها برای افزایش انگیزه فرزندتان به آنها کمک نمایید. عالوه بر آن شما میتوانید عناوین پروژههای طراحی و ساخت را به فرزندتان پیشنهاد دهید. همچنین در کار با رایانه و فناوری اطالعات و ارتباطات در چارچوب کتاب درسی، توصیه میشود به دلیل استفاده زیاد وسایل ارتباطی در یادگیری فرزندتان، با آنها مشارکت داشته باشید. جهت یادگیری بهتر فرزندتان عالوهبر کتاب درسی، نرمافزار آموزشی نیز تهیه شده است. در نهایت از زحمات و تالشهای شما برای کمک به ترویج فرهنگ کار و تالش در خانواده و جامعه تشکر و قدردانی مینماییم.  **مؤلفان**

### رنگهای اىمنى

از مهمترىن وظاىفى که خداوند قادر متعال براى ما انسانها در نظر گرفته، مسئولىت حفظ سالمت بدن است. افراد بسیاری، چهبسا بهدلىل نا آگاهى از برخى قوانین و اصول ارگونومى، همواره در حىن انجام کارهاى روزمره، به بدن خود صدمه وارد مىکنند. در ادامه، به رنگهاى اىمنى کار و برخى از اصول کلى براى حمل و جابه جاىى اجسام اشاره مىشود.

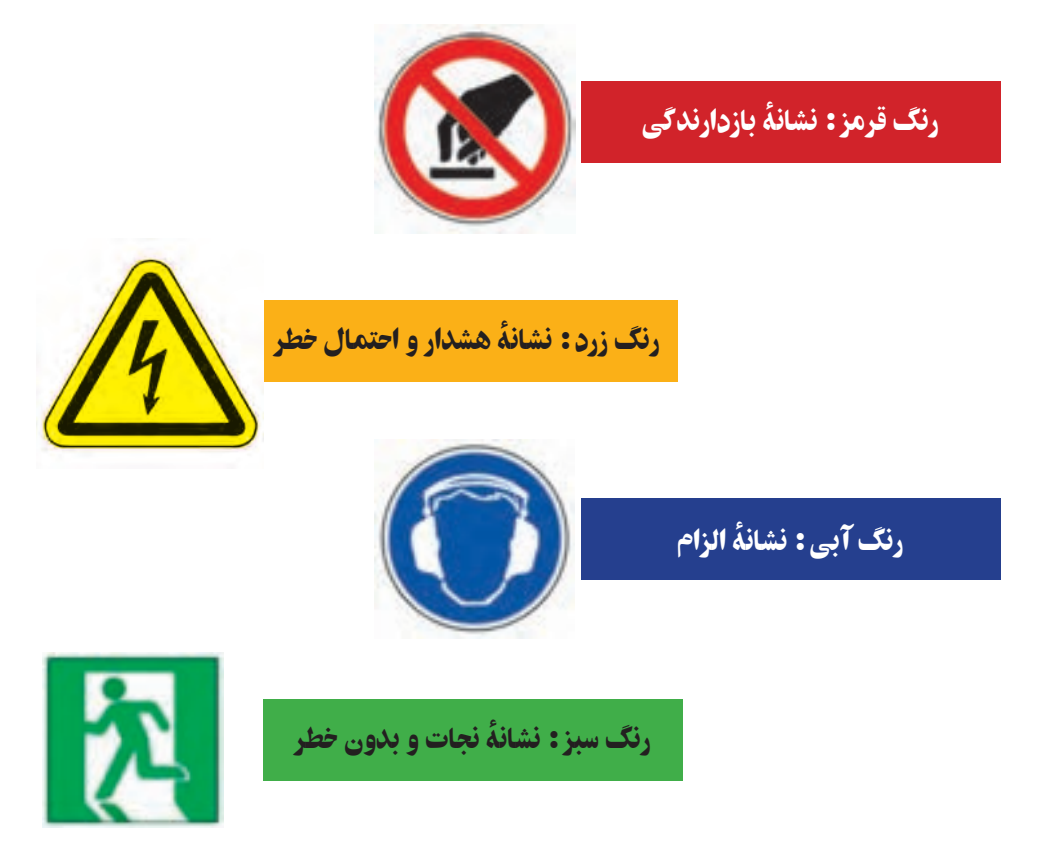

 همیشه برای محافظت چشمها از عینک ایمنی استفاده نمایید. برای هر کاری از تجهیزات ایمنی مناسب آن استفاده کنید. در هنگام کار از ابزار مرتبط و مناسب استفاده نمایید. برای استفاده از ابزار، روش صحیح را بهکار ببندید. **ه از ابزارهای برندهٔ کُند شده استفاده نکنید.**<br>- تمام قطعات سبک و ریز را در گیره محکم ببندید. ابزارها را به هیچ وجه در جیبتان نگذارید. از ابزارهای ترک خورده و شل استفاده نکنید. از سوهان بدون دسته استفاده نکنید. بعد از استفاده از ابزارها آنها را تمیز کنید و در جای خود قرار دهید. ٔ میز قرار ندهید. ابزارها را در لبه ِ شکستگی ً مشاهده شده در ابزار را فورا به دبیرتان اطالع دهید. به ابزارها، بیش از اندازه نیرو وارد نکنید. با دست روغنی و کثیف با ابزارها کار نکنید. درهنگام کار با ابزارهای تیز و برنده دقت نمایید و از وسایل محافظتی استفاده کنید. از ابزارها به جاى چکش استفاده نکنىد. از پیچ گشتی به جای ابزار برش استفاده نکنید.

**بلندکردن، جابهجاىى و گذاشتن اجسام** شانهها باىد حالت طبىعى خود را داشته باشند و به طور قرىنه در طرفىن تنه حفظ شوند. از چرخاندن شانهها به طرف داخل ىا خارج خوددارى کنىد.

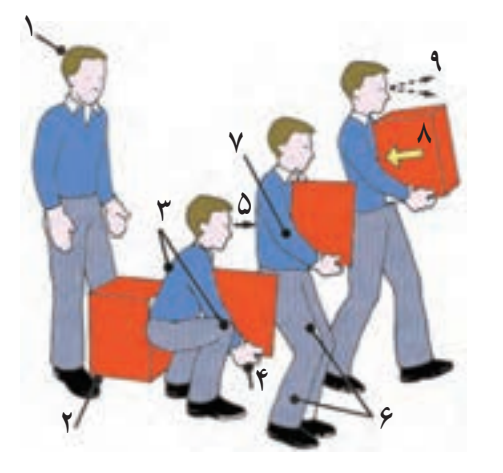

ً نزدىک جسم مورد نظر قرار گىرىد و مسىر حرکت خود را بررسى کنىد. کامال قبل از بلند کردن بار، زانوهاى خود را خم کنىد. پشت خود را اندکى به جلو متماىل کنىد. جسم را محکم در دست خود بگىرىد. چنانچه جسم موردنظر بزرگ باشد، عالوه بر دست از ساعد خود نىز کمک بگىرىد. ً به تنه نزدىک کنىد. قبل از برخاستن، جسم را کامال

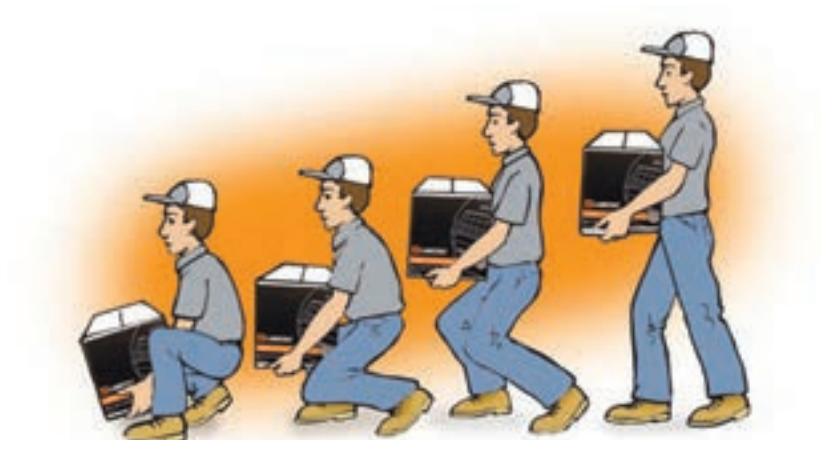

●هنگام برخاستن، عضلات شکم را کاملاً منقبض نمایید و ضمن حفظ ان، زانوها را صاف کنید. انقباض عضلات شکم از فشارهاى وارد شده بر کمر تا حدود زيادى مى کاهد.

 در موقع رسىدن به مقصد، جسم را ىک باره رها نکنىد، بلکه آرام زانوها را خم کنىد و آن را آهسته روى زمىن قرار دهىد. براى برداشن اجسام کوچک از روى زمىن با حالت نیمهنشسته و با پشت صاف اقدام کنىد.

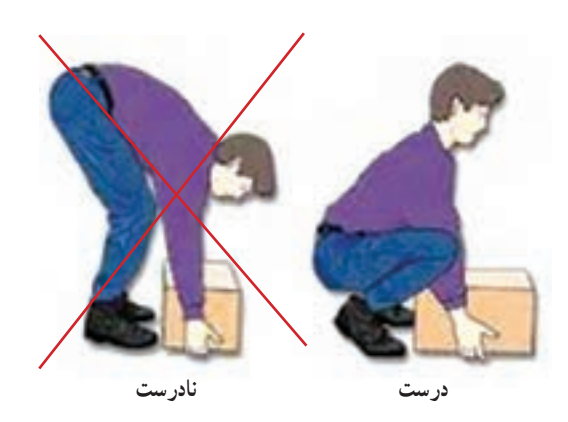

 براى هل دادن اجسام به سمت جلو، کمر را صاف و عضالت شکم را سفت کنىد. سپس دستها را در جاى مناسبى از جسم قرار دهىد و با قدم زدن به سمت جلو آن را جابه جا کنىد.

- هرگز با پاهاى نزدىک به جسم و پشت خمىده، جسم مورد نظر را هل ندهىد. **نحوۀ نشستن درست روى صندلى و کارباراىانه**
- **۰** روی صندلی با کمر صاف بنشینید، طوری که فاصلهٔ کمر با پشتی صندلی پرشده باشد.
- ٔ نماىشگر در مقابل کاربر باشد. سر وضعىت عادى و رو به جلو داشته باشد، بهطوری که صفحه

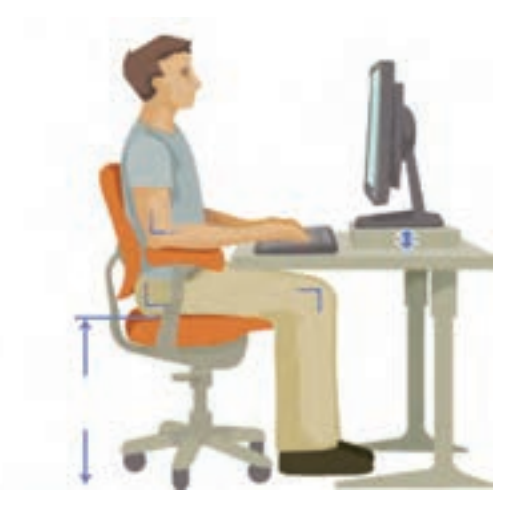

## **طراحی و ساخت قاب عکس**

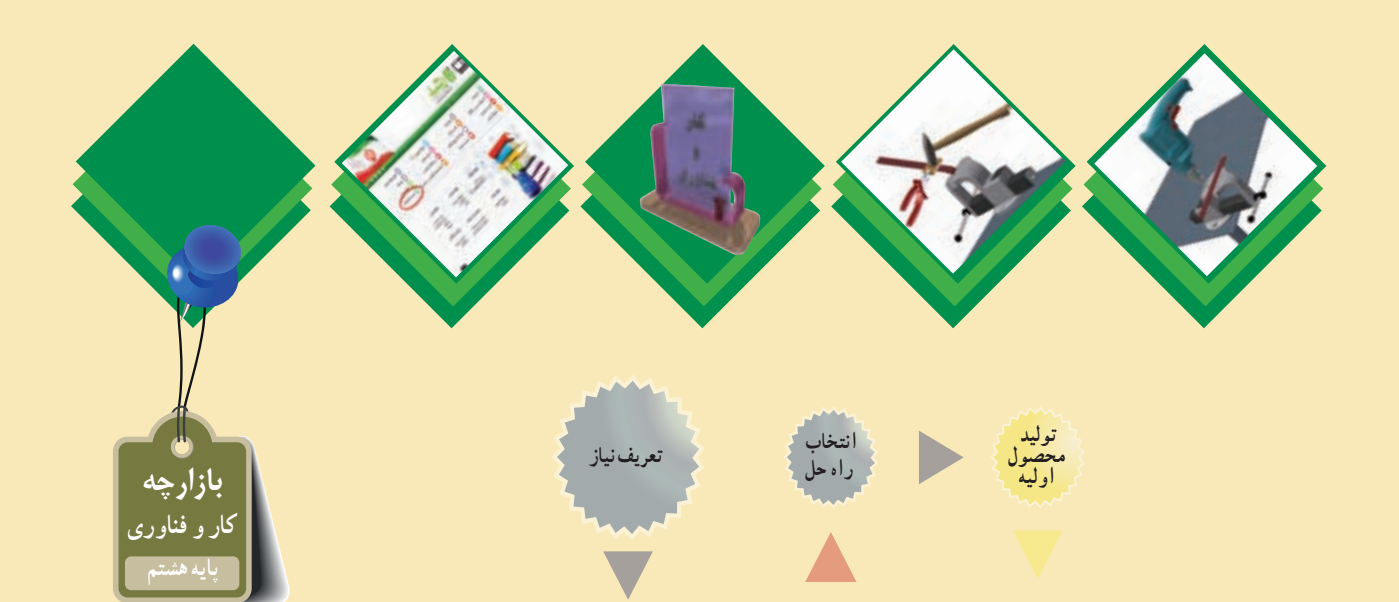

**بررسی نیاز و مسئله**

**برنامهریزی کارها**

### **پودمانهای مرتبط با این پروژه:**

**پودمان کار با فلز**

**آزمایش و بهبود**

**ارائه و ثبت محصول**

- **پودمان شهروند الکترونیکی 1**
	- **پودمان نقشهکشی**
- **پودمان فناوری اطالعات و ارتباطات**
- **سایر پودمانهای پایه هفتم مورد نیاز در این پروژه**

**ارائه و بررسی راهحلها**

**بررسی اطالعات**

### **فرايند اجراى پروژۀ طراحى و ساخت قاب عکس**

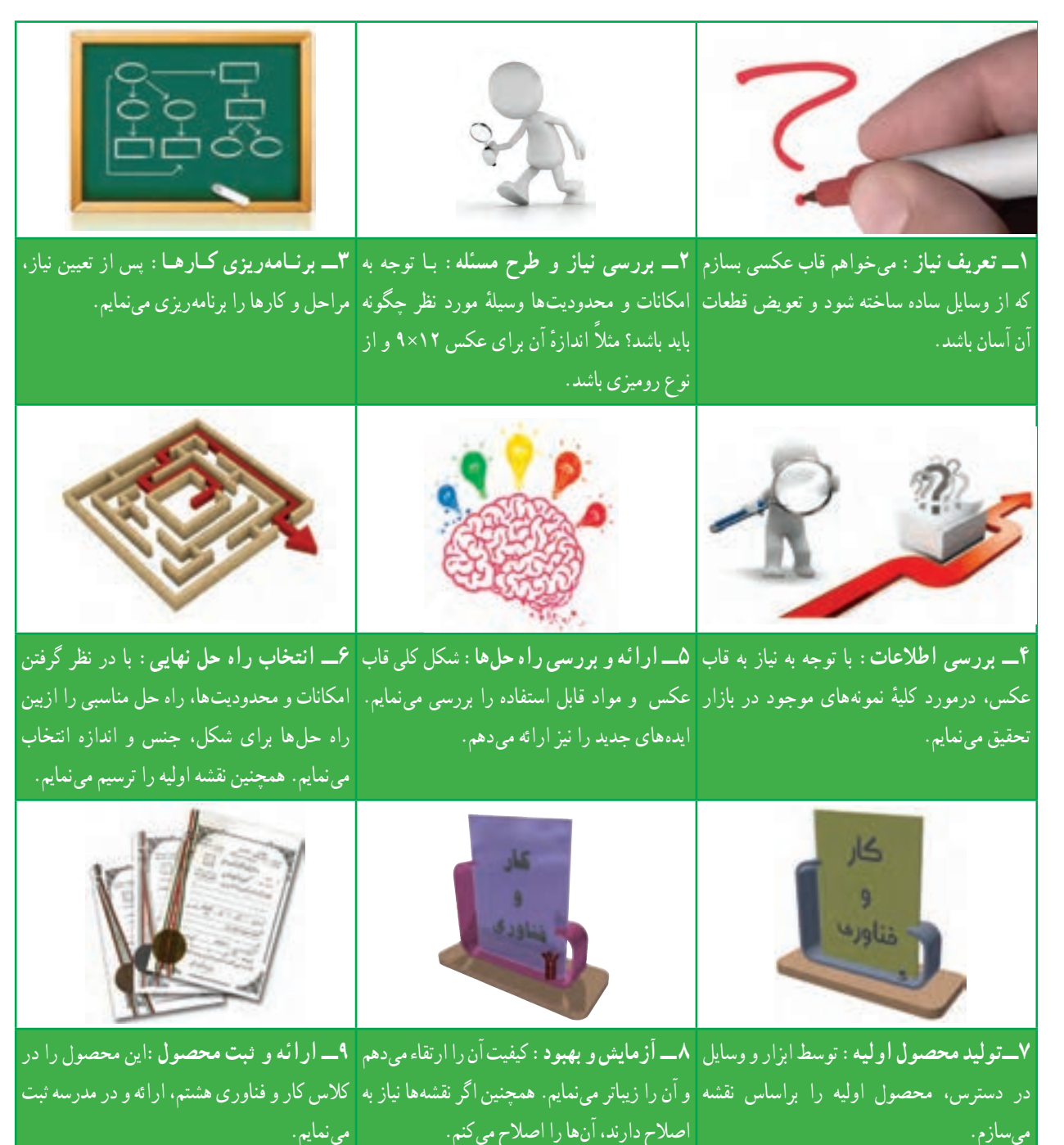

# **کاربافلز پودمان**

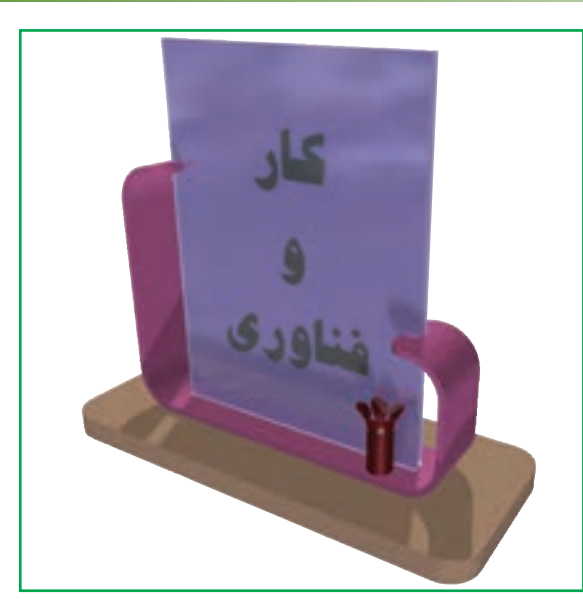

**برخی از شایستگیهایی که در این پودمان بهدست میآورید:**

 سوهان کــاری ، سوراخ کـاری ، بـرش کـاری ، خم کـاری و اتصال قطعات ساده؛ رعایت نکات ایمنی و بهداشت در انجام کارها؛ کار گروهی، مسئولیت پذیری و مدیریت منابع و فناوری اطالعات و ارتباطات.

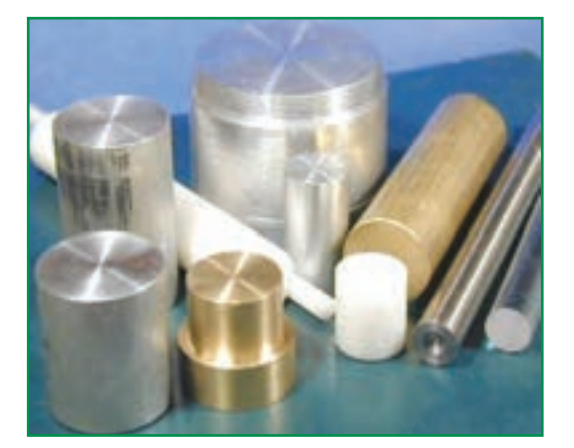

**شکل1ــ1ــ قطعات با جنسهای مختلف**

با یک نگاه به اطراف خود وسایل بسیاری را مىبىنىد که از جنس های متفاوت مانند فلز، چوب و مواد مصنوعی )پالستیکها( ساخته شدهاند. هر یک از این وسایل و قطعات، باتوجه به شکل و جنس آن ها با روش های متفاوتی ساخته میشوند)شکل1ــ1(. وسایلی که از جنس فلزند. معمولاً با روش براده برداری. خمکاری یا ریختهگری ساخته میشوند و برخی از آن ها با اتصال به یکدیگر، یک دستگاه ساده را به وجود میآورند.

مواد فلزی

برای ساخت وسایل، بیشتر از فلزاتی مانند فوالد، مس، چدن و آلومینیوم استفاده میشود. در میان اىن فلزات، فوالد کاربرد بیشتری دارد. فوالد ساختمانی که به آهن معروف است در شکلهای گوناگونی مانند میل گرد، ورق، تسمه و پروفیل عرضه مىشود )شکل 2ــ1(.

م**یلگردها** : این مواد براساس اندازهٔ قطر شناسایی میشوند و به کار میروند. میلگردها معمولاً در شاخههایی به طول ۶ متر تولید<br>-میشوند.

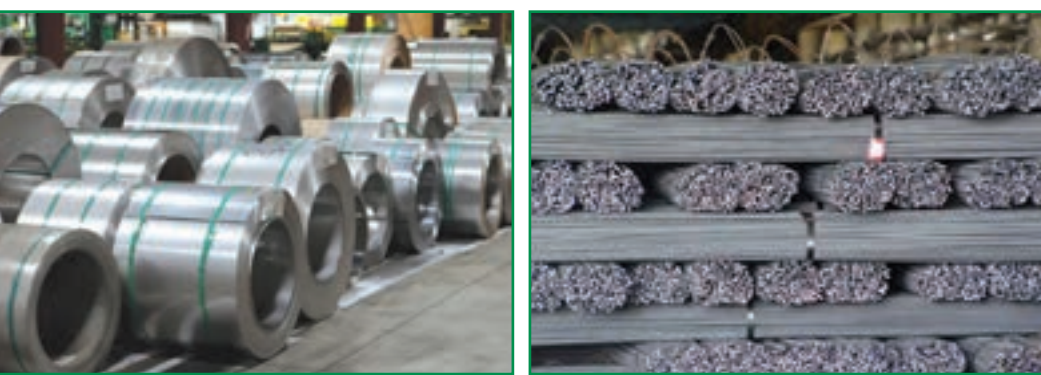

**الف ــ میلگرد ب ــ ورق**

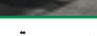

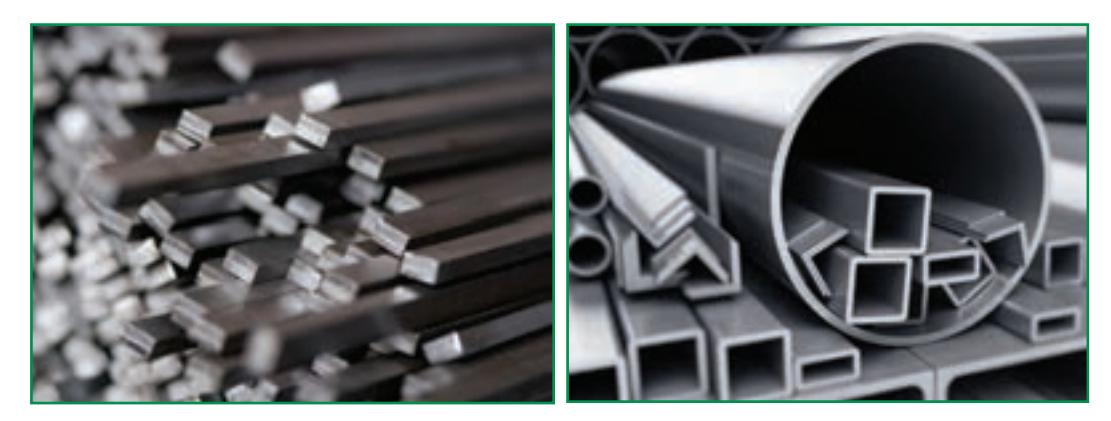

**پ ــ پروفیل ت ــ تسمه**

**ورقها:** این صفحات فلزی بر اساس ضخامت شناخته میشوند. به عنوان مثال ورق 0/75 یعنی ورقی که ضخامت آن 0/75 میلی متر است. از ورق@ا در ساخت وسایلی مانند محفظه و بدنه دستگاهها و بدنهٔ اتومبیل استفاده میشود. ورقهای فلزی بر اساس استانداردهای جهانی تولیدمی شوندو مشخصات آن ها برای تولیدکنندگان به صورت جداول استاندارد موجود است.

ت**سمهها** : این قطعات فلزی بر اساس اندازهٔ عرض و ضخامت شناخته میشوند. تسمهها در صنایع مختلف کاربرد فراوانی دارند.<br>-**پروفیلها:** این قطعات فلزی دارای مقاطع مربع، مربع مستطیل و شکل های دیگری هستند و برای تولید در و پنجره و سازه های فلزی کاربرد فراوان دارند.

با جست و جو در اینترنت، کتاب ها و منابع دیگر در خصوص جداول استاندارد ورق هاى فلزى تحقیق کنید و نتاىج تحقىق خود را در کالس ارائه دهىد.

### خطکشی

تحقیق کنید

برای بریدن صحیح قطعات فلزی، لازم است به وسیلهٔ یک ابزار نوک تیز، به نام سوزن خطکش، مسیر حرکت ابزار برنده (مانند اره یا قیچی) مشخص شود. این عمل با تعیین اندازه و خطکشى به وسیلهٔ خطکش فلزی یا گونیا امکان پذیر است )شکل های 3ــ1و 4ــ1(. **شکل3ــ1ــ سوزن خط کش**

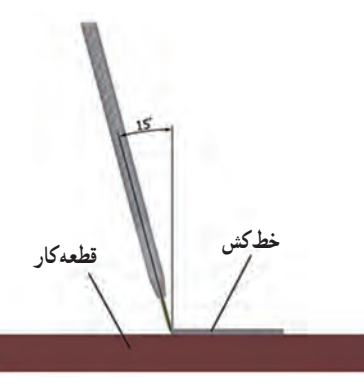

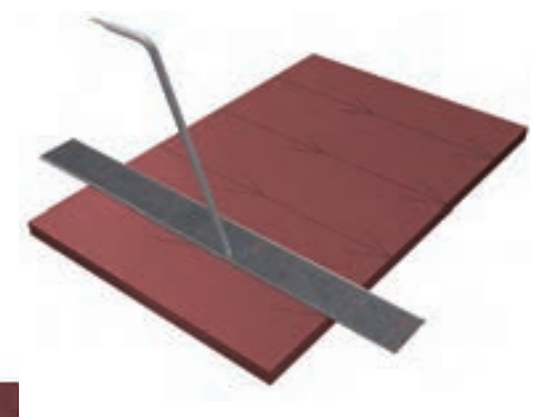

**شکل 4ــ1ــ روش صحیح خطکشی با خطکش و سوزن خطکش**

#### **برش کاری**

بریدن و جدا کردن قطعات از یکدیگر را برش کاری میگویند. برشکاری معمولاً با روش،ای مختلف مانند اره کاری و قیچیکاری صورت می گیرد. (شکل های ۵\_۱ تا ۸\_۱).

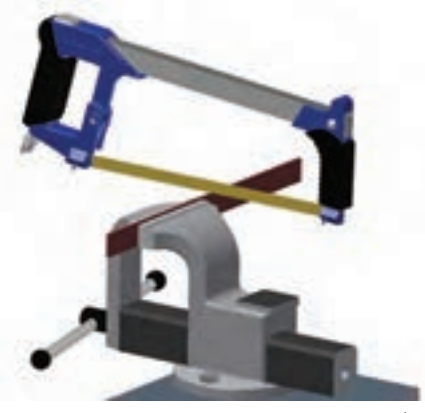

**شکل5ــ1ــ اره کاری**

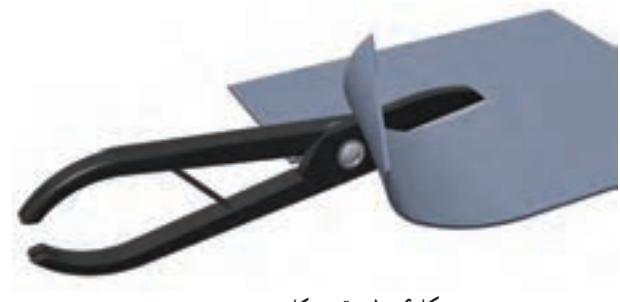

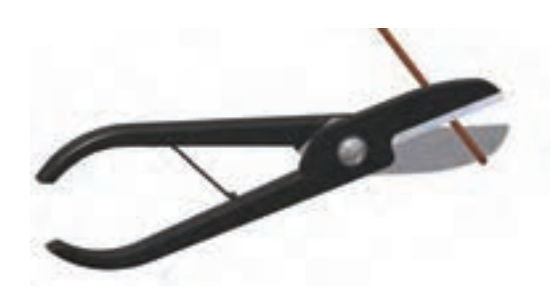

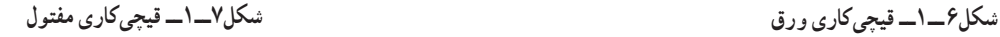

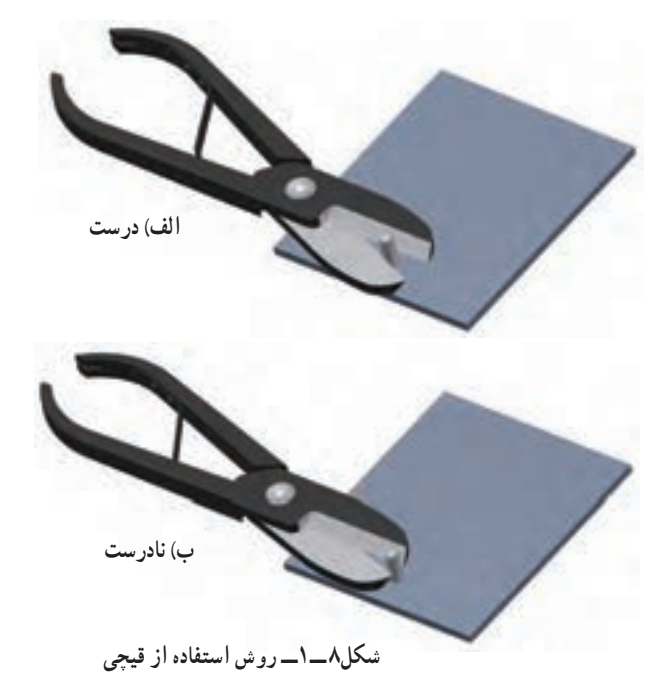

همان طورکهدرشکلهـاى5 ــ،1 6 ــ1 و 7ــ1 مشاهدهمیکنید، قیچی برای بریدن ورقهاومفتولهاى با قطر کمواره برای بریدن میل گردهاوتسمهها مورداستفاده قرارمیگیرند.در شکل 8 ــ1 نیز روش استفاده از قیچی نشان داده شده است.

نکات اىمنى  هنگام کار، از ابزار مناسب استفاده کنید. هنگام استفاده از سوزن خطکش، مراقب نوک تیز آن باشید. هنگام کار، هرگز شوخی نکنىد.     در تمامی مراحل، به وىژه هنگام برشکاری و سوراخ کاری، از نگه داشتن قطعه بسته شده به گىره با دست، پرهیز کنىد.

کار کالسی

**ساخت قاب عکس**

**مواد و ابزار مورد نیاز:** لباس کار، دستکش ایمنی، میز کار با گیره فلزی، دریل، مته شماره 4/5 و ،8 کمان اره، سوهان، چکش، خط کش فلزی، پرگارفلزی، گونیای فلزی، سوزن خط کش، اره چوب بری ظریف بر، تسمه بهعرض 24 میلی متر و ضخامت 2 میلی متر و طول 256 میلی متر، قطعه ام دی اف به ابعاد 8\*60×150 میلی متر، پیچ و مهره شماره ،4 2عدد شیشه به ابعاد 90×120 میلی متر با ضخامت 2 میلی متر.

همان طور که در شکل 9ــ1 می بینید این قاب عکس از چند قطعه ساخته شده است. قطعه اصلی قاب عکس، فلزی است و پایه آن چوبی می باشد. این دو قطعه به وسیله پیچ و مهره به هم وصل شده است. دو قطعه شیشه که عکس بین آن هاست در شیارهای قطعه اصلی قاب عکس قرار می گیرد.

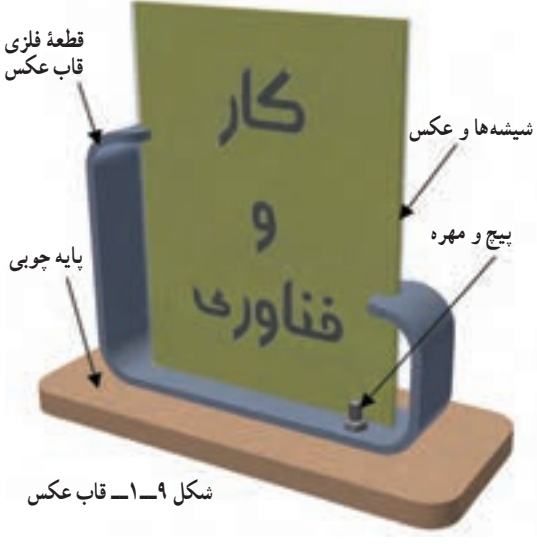

**روش کار مرحله اول: خط کشى و برشکارى**

ٔ فلزى به عرض 24 مىلى متر و ضخامت 2 مىلى متر انتخاب کنىد. مطابق نقشه شکل 10ــ،1 با خطکش فلزى ابتدا به ىک تسمه اندازهٔ ۲۵۶ میلی متر علامتگذارى نمایید و انگاه با استفاده از گونیاى فلزى و سوزن خطکش، خطکشى کنید.<br>.

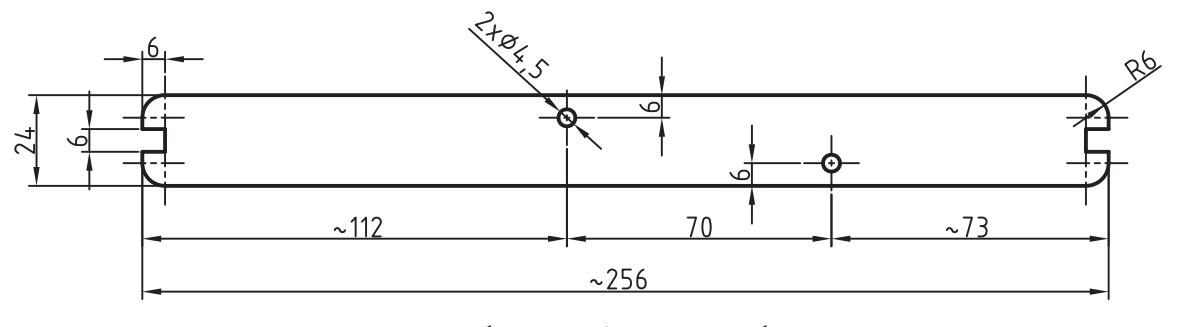

**شکل 10ــ1ــ نقشه قطعه فلزی قاب عکس**

ٔ خودتان خطکشی کنید. ٔ تهیه شده چنانچه مدل دیگری از قاب عکس را طراحی کرده اید، آن را مطابق نقشه قطعهٔ خطکشیشده را طوری در گیره قرار دهید که کاملاً تراز باشد و محل خطکشی شده بیرون از گیره قرار گیرد، سپس گیره را کاملاً محکم کنید.

نکته : چنانچه تسمه را طوری ببندید که قطعه کار بیش از حد، از گیره بیرون باشد، در اثر لرزشهای تسمه، تیغۀ اره مىشکند.

ٔ با راهنمایی دبیر خود، کمان ارهٔ مناسب را انتخاب کنید. دندانههای تیغهٔ<br>. اره باید به سمت جلو باشد(شکل ۱۱ــ۱). تیغهٔ اره در حالت کشش در کمان|ره محکم شده باشد.

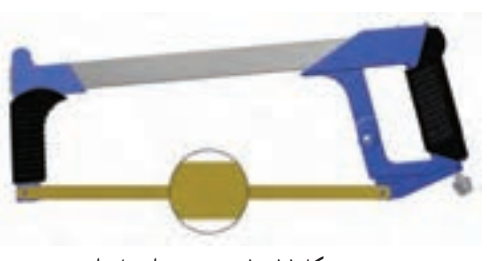

**شکل11ــ1ــ جهت دندانههای اره**

با قرار دادن انگشت در محل خطکشی شده. تیغهٔ اره را روی خط بگذاریدوآن را به آرامی وبا فشارکم حرکت دهیدتا یک شیارکوچک ایجاد نسود (شکل <mark>۱۲ــ۱). تیغهٔ</mark> اره را از روی قطعه بردارید و شیار ایجاد شده را بررسى کنىد. شىار اىجاد شده باىد روی خط قرار داشته باشد. در صورت صحیح قرارگرفتن شیار، اقدام به برش تسمه کنید.

عمل برش کاری را طوری انجام دهید که تیغهٔ اره از مسیر خط کشی شده خارج نشود. پس از بریدن قطعه، گیره را باز کنید و باقیbماندهٔ تسمه را از ان<br>. خارج کنیدو آن را در محل مناسب قرار دهید.

نکات اىمنى

ٔ اره را با دست لمس نکنىد. هرگز دندانه هاى تىغه **۰** در هنگام اره کارى از ضربهزدن به تيغهٔ اره يا از انجام دادن کارهايى که موجب وارد شدن ضربه به تىغه مى شود خوددارى کنىد. هنگام کار هرگز شوخى نکنىد.

سوهان کاری سوهان کاری عبارت از برادهبرداری از سطح فلز است که به وسیلهٔ ابزاری به نام سوهان انجام مى شود. سوهان ها از جنس فوالد سخت ساخته شده اند و دندانه های ریزی به نام آج دارند. حجم براده برداری در سوهان کاری اندک است، به همین دلیل آن را ساییدن می نامند. سوهان ها در شکل ها و اندازه های متفاوت ساخته می شوند و هریک از آن ها کاربرد خاص خود را دارند )شکل هاى 13ــ1 و 14ــ1(. در شکل های 15ــ1 و 16ــ1 روش صحیح سوهان کاری نشان داده شده است.

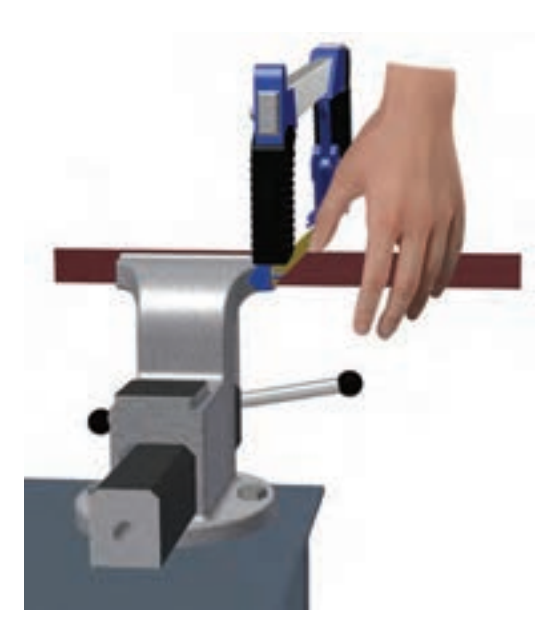

**شکل12ــ1ــ شروع کار با کمان اره**

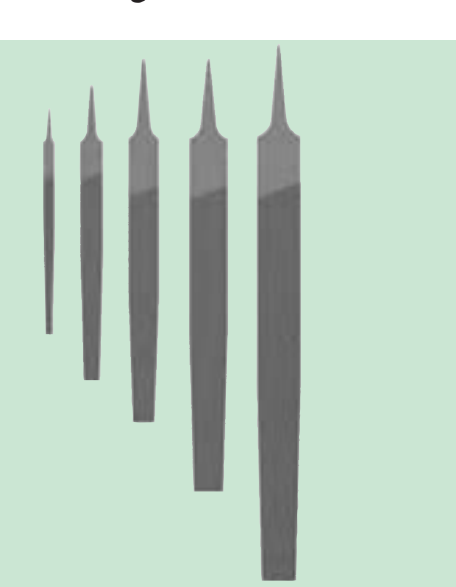

**شکل13ــ1ــ انواع سوهان در اندازههای متفاوت**

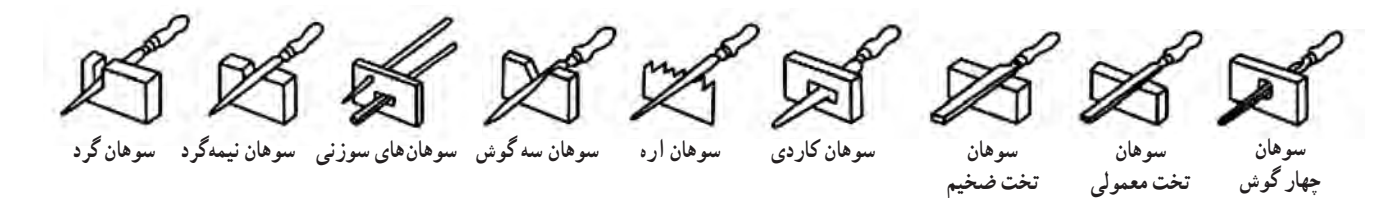

**شکل14ــ1ــ انواع سوهان در شکلهای متفاوت**

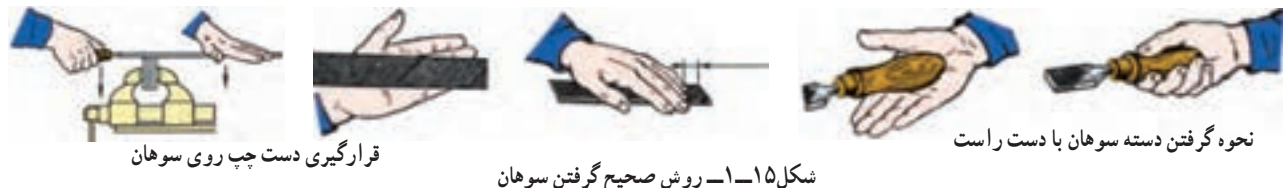

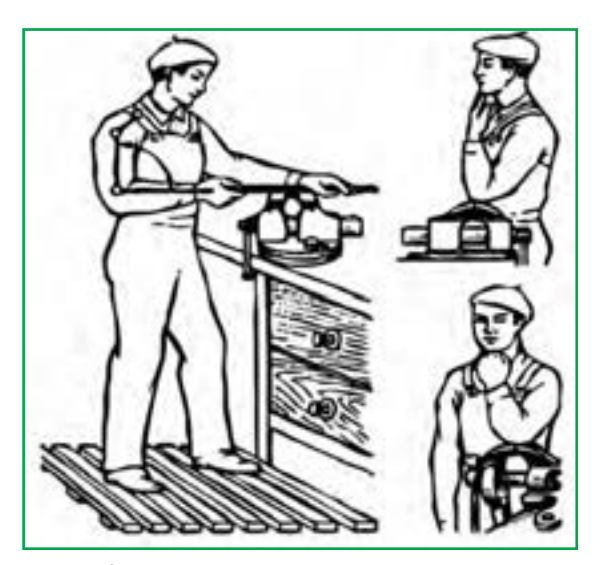

**شکل16ــ1ــ روش صحیح ایستادن و ارتفاع مناسب گیره**

نکات اىمنى هیچ گاه به سوهان ضربه نزنید. از سوهان هایى که دسته آن ها شکسته است به هیچ وجه استفاده نکنید. سوهان را در محىط مرطوب قرار ندهىد. برای تمیز کردن سوهان از برس سیمی استفاده کنىد )شکل  $(1 - 1)$ درهنگامبرش کاری،سوراخ کاری،سنباده کاریوسوهان کارى،

ً مراقب باشید که لبه های تیز فلز، موجب خراشیدگی پوست شما کامال نشود.

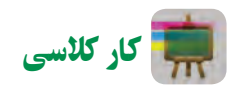

**مرحله دوم: سوهانکارى** 

قطعه های بریده شده را مطابق شکل 18ــ1 به گیره ببندید و سوهان کاری کنىد. توجه داشته باشید که بعد از بستن قطعه در گىره، آن را کنترل کنید. باىد قطعه کمی بیرون از گیره قرار گىرد و کامال تراز باشد. پس از باز کردن قطعه، سطح دیگر را سوهان کاری کنید. سوهان**کاری را مرتبا به وسیلهٔ گونیا کنترل کنید** تا قطعه کاملاً گونیا باشد )شکل 19ــ1(. این عمل موجب مى شود تا اضالع قطعه کار بر یکدیگرعمود شوند.

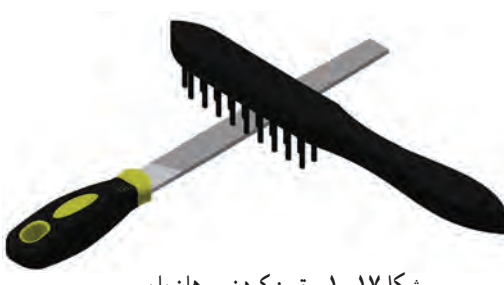

**شکل17ــ1ــ تمیز کردن سوهان با برس سیمی**

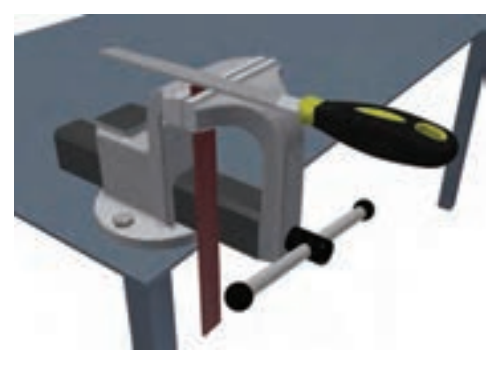

**شکل 18ــ1ــ بستن قطعهکار به گیره و سوهانکاری**

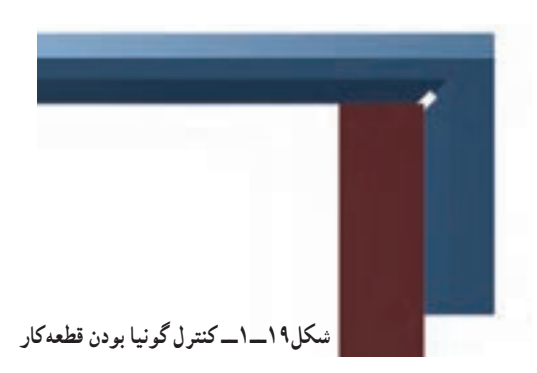

پساز سوهان کاری سطوح جانبی تسمه، قسمترویی وزیری تسمه هارا تا حدی سوهان کاری کنید که اضلاع قطعهها به اصطلاح سفید شوند، یعنی زنگ زدگی سطح قطعه برطرف گردد.

پس از سوهان کاری تمام سطوح، لبه های تیز قطعه ها را هم به آهستگی سوهان کاری کنید تا تیزی لبهها از بین برود. این عمل را پلیسه گیری می نامند. مطابق نقشه با استفاده از ابزارهای خط کشی، شیارهای دو سر قطعه و

کمان گوشه های آن را خط کشی کنید. مطابق شکل 20ــ1 به وسیله اره دو شیار ایجاد کنید، سپس شیار اره کاری شده را با قسمت باریک سوهان، سوهان کاری کنید)شکل21ــ1(.گوشه های قطعهرا نیز مطابق شکل 22ــ1 سوهان کاری کنید تا کاملاً طبق نقشه، قوسی شکل شوند.

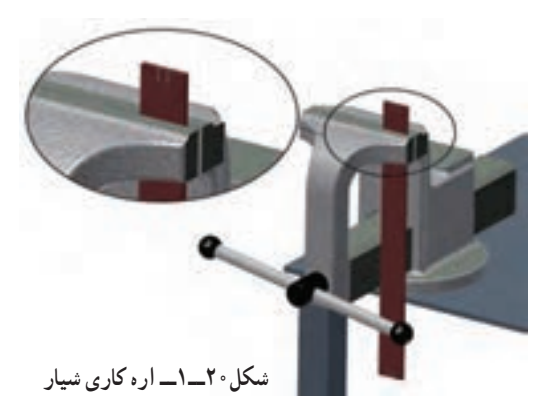

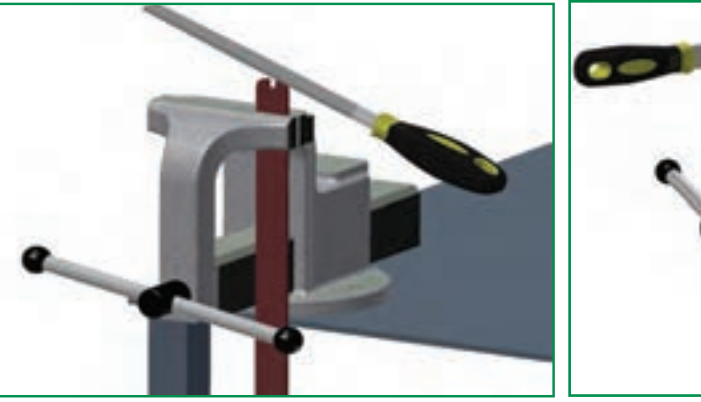

**شکل21ــ1ــ سوهانکاری شیار شکل 22ــ 1ــ سوهانکاری گوشهها**

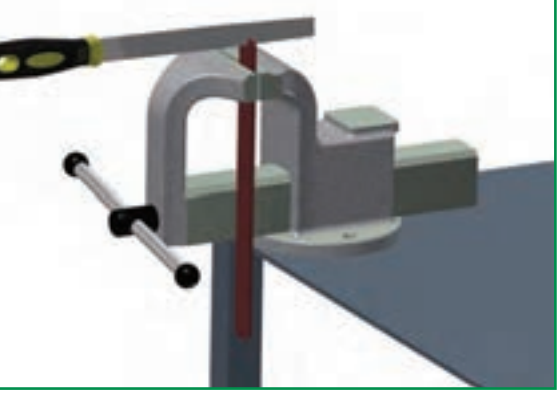

**شکل23ــ1ــ سوراخکاری با دریل**

سوراخکاری سوراخ کاری با دستگاه دریل و به کمک ابزاری به نام مته انجاممی شود)شکل23ــ1(.مته ها با توجه بهکاربردهای متعددى که دارند، در اندازههای مختلف ساخته میشوند. اندازهٔ قطر و<br>-نوع هر مته روی آن نوشته می شود.

برای جلوگیری از سُر خوردن نوک مته از روی قطعهٔ کار، در شروع سوراخکاری، به وسیلهٔ ابزاری به نام سنبه نشان یک<br>. فرورفتگی کوچک روی قطعه ایجاد مى کنند، تا نوک مته در آن قرار گیرد )شکل 24ــ1(.

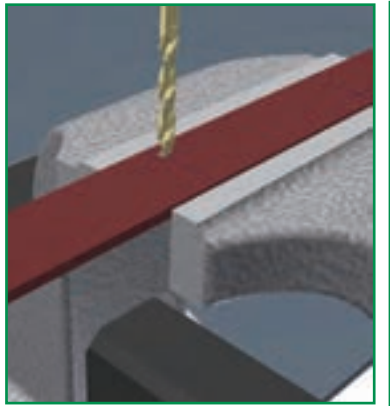

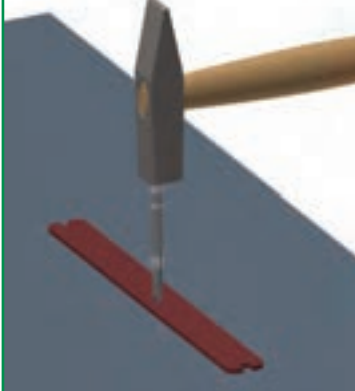

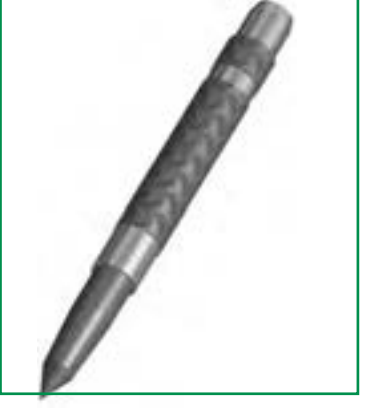

**الف ــ سنبه نشان ب ــ اىجاد فرورفتگى پ ــ شروع سوراخکارى شکل 24ــ1ــ ایجاد فرورفتگی و سوراخکاری**

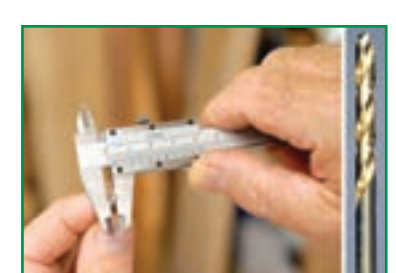

**شکل 25 ــ1ــ انتخاب متۀ مناسب**

ٔ برای انجام سوراخکاری، پس از ایجاد حفره به وسیلهٔ سنبه نشان، متهٔ مناسب را انتخاب کنید )شکل 25ــ1(. سپس آن را در سه نظام دریل قرار دهید و بهوسیلهٔ اچار سه نظام، ان را محکم کنید (شکل ۲۶ــ۱)، سپس برای سوراخ کاری اقدام نمایید. شکل 27ــ1 ىک نمونه سه نظام خودکار را که براى محکم کردن به آچار نىاز ندارد نشان مى دهد.

همچنىن می توانىد دریل دستی را روی پایه های مخصوص سوار کنىد و سوراخ کاری را انجام دهىد)شکل 28ــ1(.

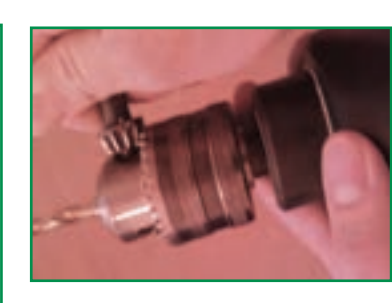

**شکل26ــ1ــ محکم کردن آچار سه نظام**

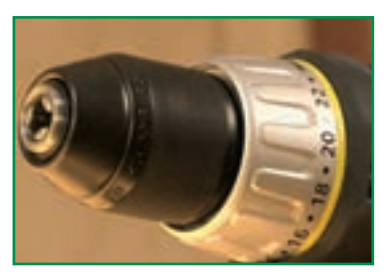

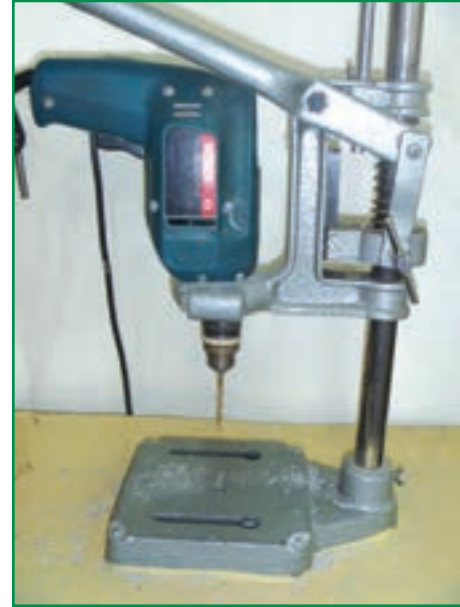

**شکل27ــ1ــ سه نظام خودکار شکل 28ــ1ــ دریل دستی روی پایه**

نکات اىمنى

- قبل از روشن کردن دریل از محکم بودن مته اطمینان حاصل کنید.
	- در هنگام روشن کردن دریل آن را از بدن خود دور نگه دارید.
		- در هنگام روشن بودن دريل، هیچ گاه به مته دست نزنید.
- برای متوقف کردن حرکت سه نظام پس از خاموش کردن درىل از دست استفاده نکنید.
	- در هنگام کار با دریل، باىدآستین های لباس کار بسته باشد)جمع شده باشد(.

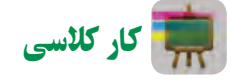

**مرحله سوم: سوراخ کاری قطعه**

محلهای سوراخ کاری را مطابق نقشه بهوسیلهٔ ابزار خط کشی با رسم دو خط عمود برهم تعیین کنید. محل تقاطع دو خط را با سنبه نشان مشخص کنید. قطعهٔ کار را به صورت صحیح درگیره ببندید و از محکم بودن ان مطمئن شوید. مته مناسب را در سه نظام دریل قرار دهید، سه نظام را محکم نمایید. سپس برق دریل را وصل کنید. ضمن روشن کردن با رعایت نکات ایمنی، سوراخ ها را ایجاد کنید. دستگاه را خاموش کنید و مته را از سه نظام خارج سازید. قطعه را از داخل گیره خارج کنید و سوراخ ها را به وسیله سوهان پلیسه گیری نمایید.

### خمکاری

یکی از روش های تغییر شکل فلزات، اجراى عملیات خم کاری روى فلز است. در این روش با اعمال نیروهای مناسب بر روی فلز، قطعهٔ مورد نظر را به وجود می|ورند. معمولاً ورق $\bm s$ ی کوچک و نازک را با استفاده از چکش و گیره، خمکاری میکنند )شکل29ــ1(.

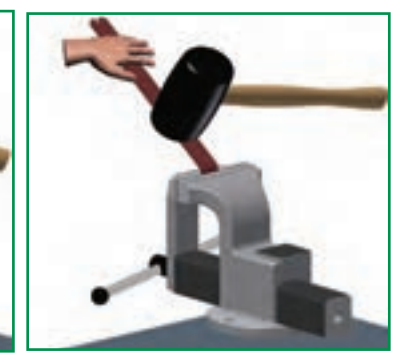

**ب ــ پ ــ خمکاری با چکش فلزی الف ــ خمکاری با دست و چکش الستیکی خمکاری با انبردست و چکش فلزی**

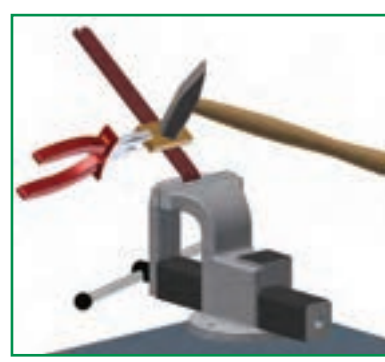

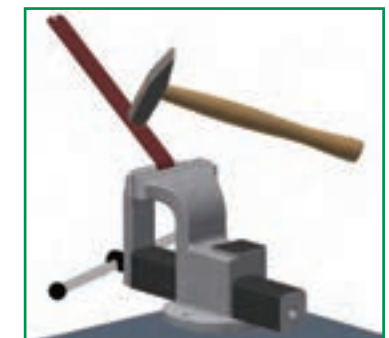

**شکل29ــ1ــ انواع روشهای خمکاری**

همان طور که در شکل 29ــ1 مالحظه می کنید، برای خم کاری ورق ها بایداز وسایل مناسب استفاده کنیدتا به قطعه آسیب نرسد. این روش خم کاری خیلی دقیق نیست. برای خم کاری دقیق و با ابعاد بزرگ تر از دستگاه های مخصوص و مجهز خم کاری استفاده مى شود (شکل ٢٠ــ١).

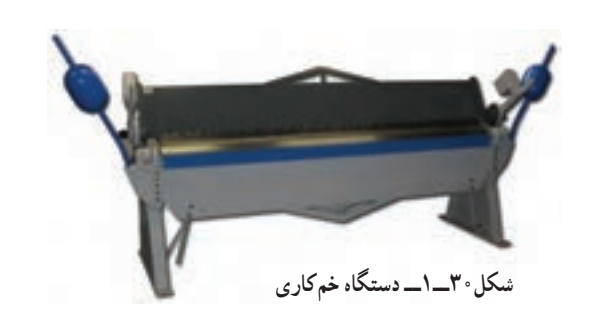

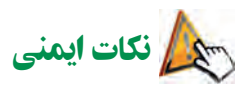

ً از دستکش برای برش کاری و خم کاری ورق ها، حتما ایمنی استفاده کنید.

- از قرار دادن قطعات کوچکی که از ورق ساخته شده انددر جىب لباس کار خودداری کنید.
- ٔ قبل از خم کاری و ضربه زدن به ورق از محکم بودن قطعه کار روى گیره اطمینان حاصل کنید.

کار کالسی

**مرحله چهارم: خم کاری** مطابق نقشه شکل ۳۱ــ۱ به وسیلهٔ ابزارهای خط کشی، محل خم کاری را روی قطعه تعیین و ترسیم کنید. قطعه را طوری که خط روی لبه گیره قرار گیرد، ببندیدو به وسیله دست یا چکش با رعایت نکات ایمنی، قطعه را خم کاری کنید. این قطعه بایداز چهار محل خم کاری شود.شکل 32ــ 1 ترتیب خم کردن قطعه را نشان می دهد.

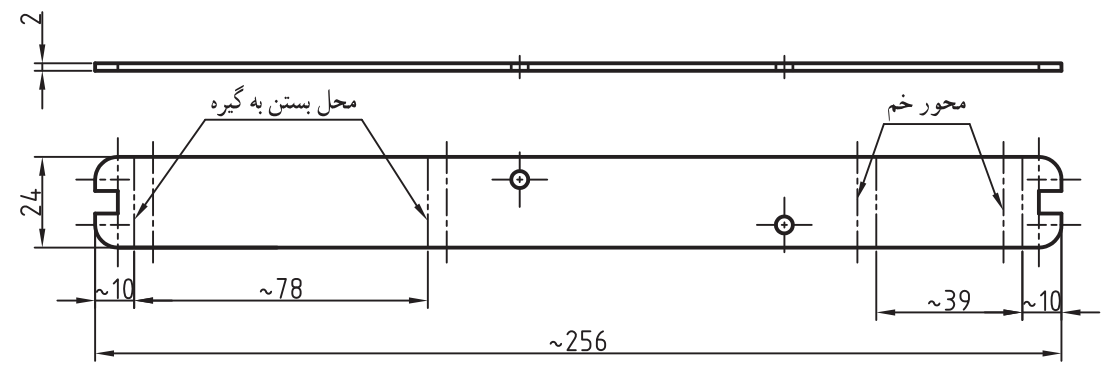

 $SC.1.2$ **شکل 31ــ1ــ نقشۀ راهنمای خمکاری قطعه**

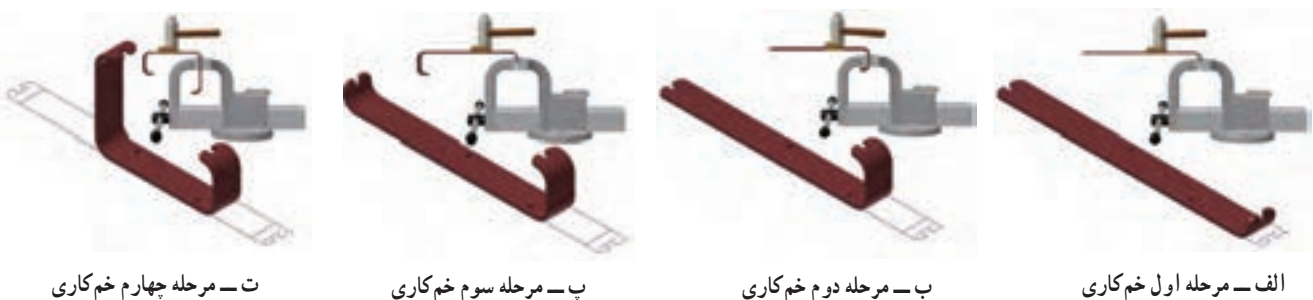

**شکل 32ــ1ــ مراحل خمکاری قطعه قاب عکس**

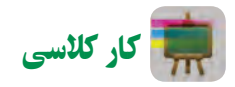

**مرحلۀ پنجم: ساخت پایۀ چوبی قاب عکس**

مطابق با نقشهٔ شکل ۳۳ــ۱ یک قطعهٔ ام<code>دی</code>اف را با توجه به مهارتهایی که در پودمان کار با چوب کتاب کار و فناوری پایه هفتم به دست آورده اید، اندازه گذاری کنیدو آن را برش دهید.

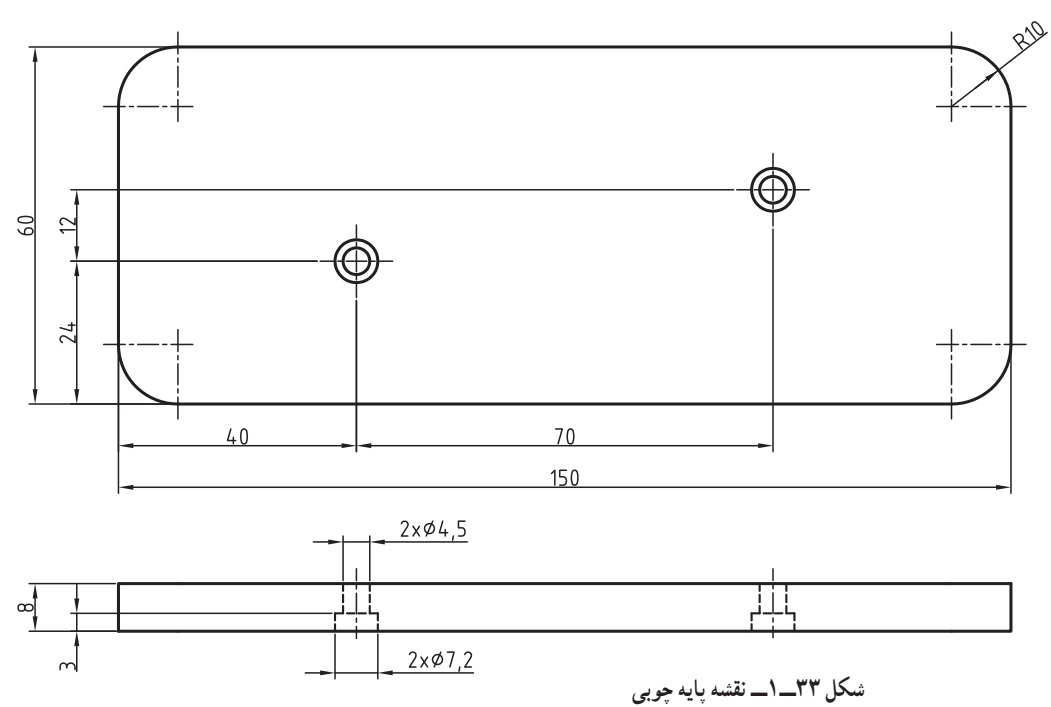

سپس قطعه را سوهانکاری کنید و بعد از مشخص کردن محل سوراخها، مطابق نقشه، بهوسیلهٔ دریل دستی برقی و مته شماره ۴/۵ سوراخ کاری نمایید. دقت کنید که براساس نقشه سوراخ های پایه را از قسمت زیر باید مجدداً با مته شمار ه ۸ به عمق ۳ میلی متر سوراخ کاری کنید.

اتصاالت

**پرچکاری:** یکی از روش های اتصال قطعات با ضخامت کم، روش پرچ کاری است. پرچ کاری با روش های گوناگون انجام مى شود. روشی که بىشتر برای ورق ها مورد استفاده قرار می گیرد کاربرد پرچ میخی است. در شکل 34ــ1ــ تصاویری از میخ پرچ، دستگاه پرچ و قطعات پرچ کاری شده، آورده شده است.

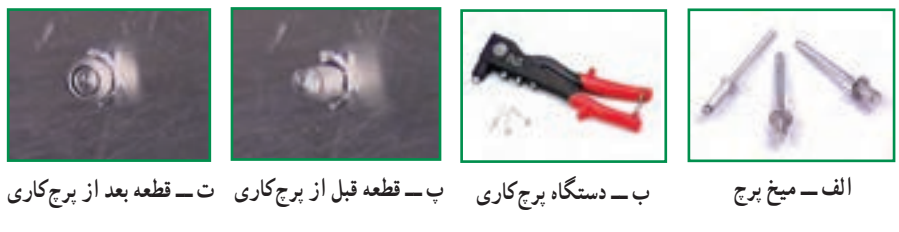

**ا تصال به و سیلۀ پیچ ،** پیچها قطعاتی هستند که روی بدنۀ انها شیار مارپیچ وجود دارد و برای اتصال دو قطعه به یکدیگر به کار می روند. پیچ ها، با توجه به مشخصاتى که دارند، درانواع متفاوت دسته بندی می شوند.براى مثال مى توان پىچ هاى سر شش گوش را نام برد. در این پودمان به اطلاعات مختصری در مورد پیچها و موارد کاربرد آنها اشاره میشود (شکل ۳۵ــ۱).

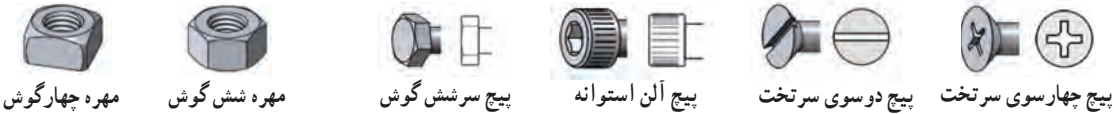

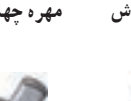

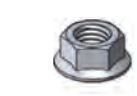

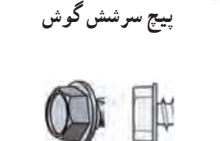

 $\mathbb{C}$ 

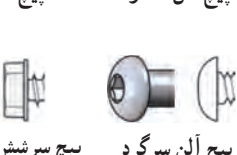

OF ED

**شکل35ــ1ــ انواع پیچ و مهره**

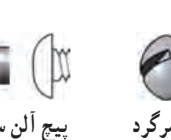

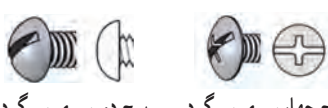

 $\left( \bigwedge$ 

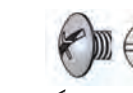

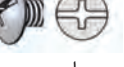

**پىچ چهارسوى سرگرد پىچ دو سوى سرگرد پىچ آلن سرگرد پىچ سرششگوش واشردار مهره شش گوش واشردار مهره خروسکى**

 $(*)$   $(*)$ 

**الف ــ پیچ خودکار ب ــ پیچ معمولی شکل36ــ1ــ انواع پیچها**

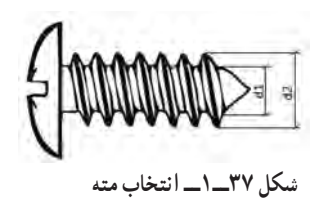

پیچ ها را مى توان از روی ظاهر آن ها شناخت. پیچ های خودکار معموال براى اتصال قطعات با ضخامت کم مانند ورق ها به کار می روند. اىن نوع پیچ ها دارای شیارهای باز هستند. شکل 36ــ1 دو نوع پىچ را نشان می دهد.

برای استفاده از پیچهای خودکار باید ابتدا قطعه را به وسیلهٔ متهٔ مناسب سوراخ کنىد، سپس پیچ خودکار را در محل مورد نظر ببندىد. مته ای که از آن برای پیچ های خودکار استفاده می شود باید از قطر 1d بزرگ تر و از قطر d۲، کوچک تر باشد (شکل ۳۷ـ۱). برای پیچ های معمولی باید بعد از سوراخ کاری، سوراخ با قالویز دنده کاری شود. با این عمل سوراخ مشابه مهره، یعنی پیچ داخلی عمل مى کند.

**اندازۀ پیچها:** پیچ های دنده مثلثی، متداول ترین نوع پیچ است و کاربرد فراوانی دارند. اىن پىچ ها با حرف M همراه یک عدد مشخص مى شوند . M نمايانگر نوع پيچ دنده مثلثى ميلىمترى و عدد، نشان دهندهٔ اندازهٔ قطر پيچ است. به طور مثال پيچ «M۲ يک پيچ دنده مثلثی میلی متری با قطر 20 میلی متر است. وقتی گفته می شود پیچ 6 میلی متر، منظور همان پیچ با قطر 6 میلی متر است.

نکته : هنگامیکه یک پیچ را باز و بسته میکنید حتماً از آچار مناسب استفاده کنىد. زىرا در صورت استفاده از آچار نامناسب، قسمت آچارخور پیچ آسیب مىبیند و ممکن است از محل به کار برده شده باز نشود (شکل 38 ـ1) .

پیچهاى چپ گرد بر خلاف پیچهاى راست گرد (معمولى) باز و بسته مى شوند يعنى به طرف چپ (خلاف عقربههاى ساعت) بسته و درجهت عقربه هاى ساعت باز مى شوند.

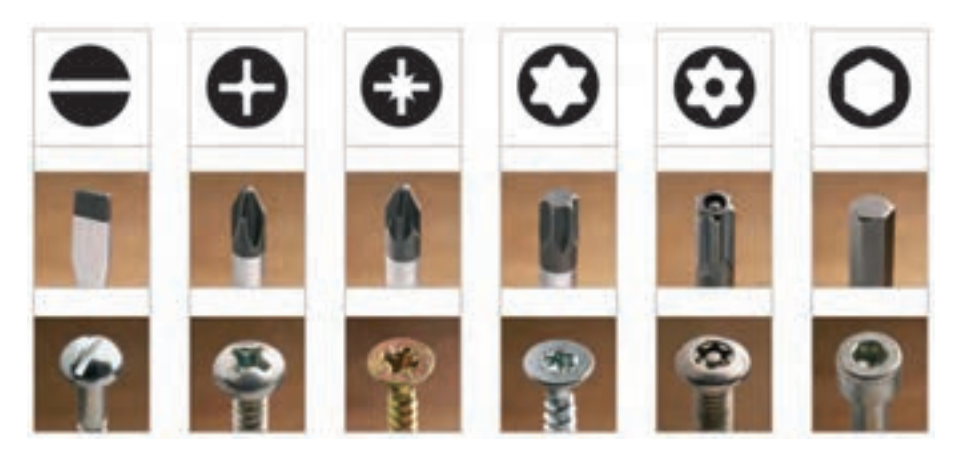

**شکل38ــ1ــ انتخاب آچار مناسب**

**پرسش پ** چه وسایلی را میشناسید که در آنها پیچ چپ گرد به کار رفته باشد؟

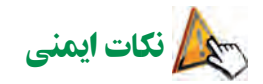

- پیچ ضربه نزنید. هیچگاه به قسمت رزوه ● در هنگام بستن پیچ، دقت کنید که پیچ دقیقا در محل خود قرار گیرد تا به اصطلاح دنده به دنده نشود.
	- پیچها را بیش از حد سفت نکنید، زیرا موجب هرز شدن پیچ ىا برىدن آن خواهد شد.

کار کالسی

**مرحلۀ ششم: مونتاژ قطعات**

دراین مرحله دو قطعه ساخته شده را به وسیله 2 جفت پیچ و مهره شماره 4 به طول 15 میلیمتر به هم متصل کنید )شکل 39ــ1(. این اتصال را میتوانید با پرچکاری هم انجام دهید. همان طور که در شکل 40ــ1 مالحظه میکنید، سوراخهایی که از قسمت زیر پایه با مته شماره ۸ ایجاد کردید برای این بوده که گل پیچها در آن قرار گیرد تا اینکه سطح زیری پایه کاملاً صاف باشد. دو قطعه شیشه به ابعاد 2×90×120 میلیمتر تهیه کنید و عکس مورد نظر خود را بین آنها قرار دهید و در داخل شیار قاب عکس قرار دهید (شکل ۴۱ــ۱).

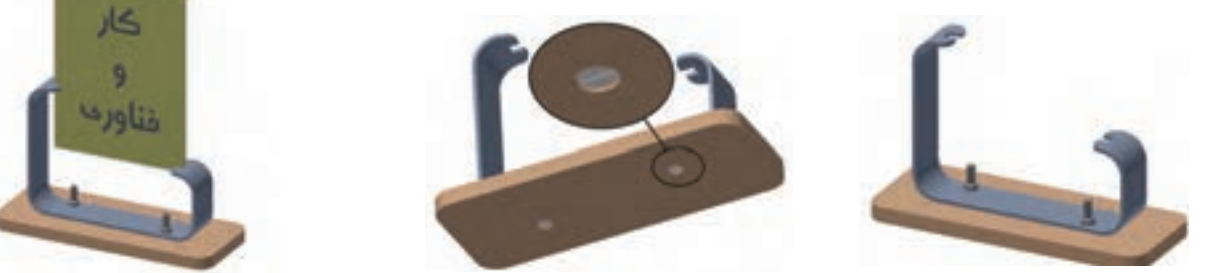

**شکل 39ــ1ــ متصل کردن قطعات با پیچ و مهره شکل 40ــ1ــ قرار گرفتن گل پیچ با قطر 8 میلی متر شکل 41ــ1ــ قرار گرفتن شیشه ها در شیارهای قاب عکس**

پرسش

در شکل ۴۲ــ۱. نمای بالای قاب عکس را مشاهده می کنید. سوراخها به صورت ضربدری هستند. به نظر شما دلیل این طراحی چه بوده است؟

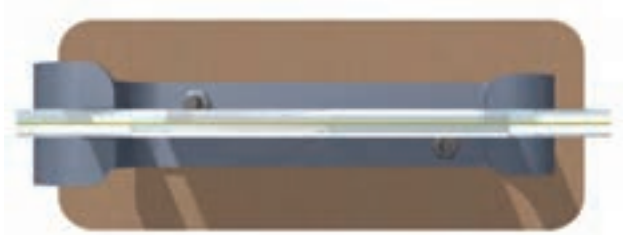

**شکل 42ــ1ــ نمای باالی قاب عکس**

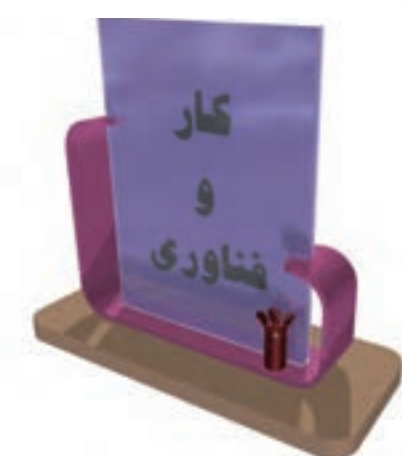

برای زیبایی بیشتر، میتوانید روی قسمتهای بیرونی پیچها را تزیین کنید. مثال با کاغذ رنگی، گلهای ریزی درست کنید و روی آنها بچسبانید. همچنین میتوانید با سلیقه خود قطعات قاب عکس را رنگ کنید )شکل43ــ1(.

**شکل 43ــ1ــ قاب عکس کامل و تزیین شده**

آداب و شرايط کار

**جهتگیری کار**

اصولاً در تفکر دینی هر فعلی که از انسان صادر میشود باید متضمن سلامت سه عامل مؤثر در آن، یعنی نیّت ، برنامه و نتىجه باشد. خلل در هر یک از عوامل سه گانهٔ فوق میتواند موجب به مخاطره افتادن شرایط سلامت کار باشد.

پروژه های نیمه تجویزی دیگری در جدول 1ــ1 معرفی شده اند که مراحل ساخت آن ها را می توانید از سایت گروه کار و فناوری دریافت کنید.

|                   | J.                        |                        |
|-------------------|---------------------------|------------------------|
| در بازکن          | قاب عکس فلزی              | چکش فلزی با دستهٔ چوبی |
|                   |                           |                        |
| سندان             | غشگیر کتاب                | در بازکن               |
|                   |                           |                        |
| گیرهٔ لباس دیواری | جا کبریتی                 | لانه پرندگان           |
|                   |                           |                        |
| پروژه شما         | قایق فلزی با موتور حرارتی | قاب کامپوزیتی          |

**جدول 1ــ1ــ پروژههای نیمه تجویزی کار با فلز**
### جدول خودارزیابی پروژه

### **بخش اول:**

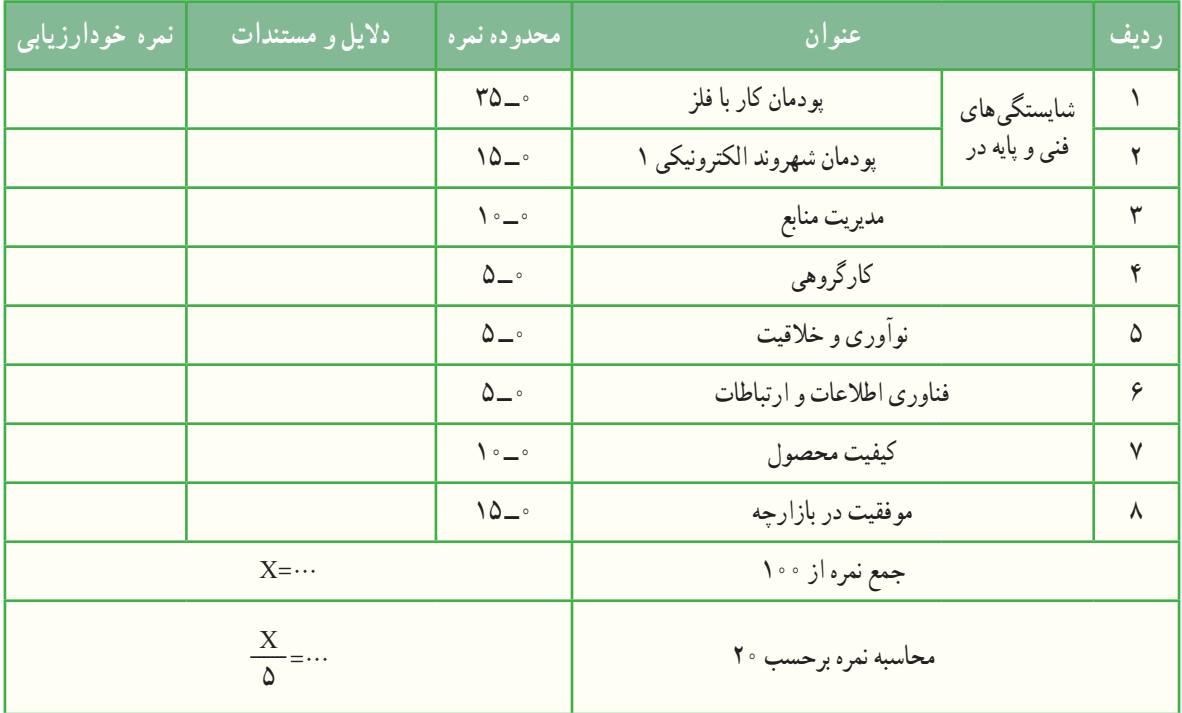

**بخش دوم:** 

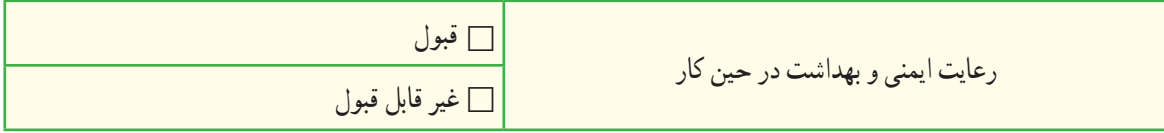

ٔ بهىنه از مواد و وساىل مدىرىت منابع شامل: مدىرىت زمان، صرفه جویی و استفاده

**فرش باتالقی؛ فناوری عبور از زمین های باتالقی در دفاع مقدس با استفاده از پروفیل های آلومینیومی**

در دوران دفاع مقدس عبوردادن تعداد زیادی از نیروها از باتالق ها، نهرها و رودخانههای کوچک و بزرگ هرکدام فن خاصی را طلب میکرد که تالش جهادگران در ساخت پلهای فایبرگالس، پل های شناور، پلیکا، فرشهای باتالقی، سرعت عبور نیروها را در شبهای عملیات با کمترین تلفات بالا میبرد. دراین راستا، فرش باتلاقی، یک سازه مهندسی ابتکاری و بی همتا می باشد که برای عبور رزمندگان از زمینهای باتالقی ایجاد شد. به منظور شکستن حصر آبادان، جهادگران تصمیم گرفتند تا در زمینهای باتالقی اطراف

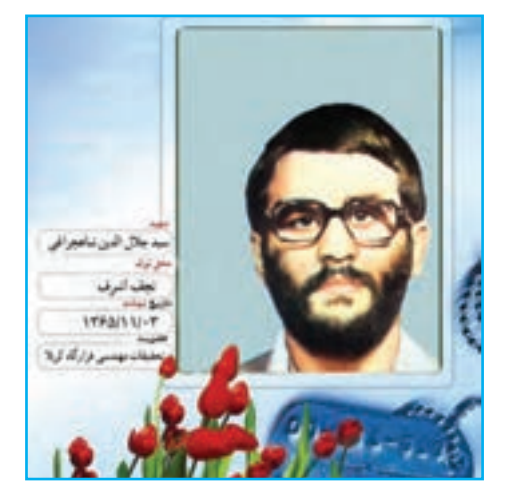

**شکل44ــ1ــ شهید سیدجالل الدین شاهچراغی**

آبادان، جاده احداث کنند. از همین رو، ایده »فرش باتالقی**«** مطرح شد که به وسیله آن ماشینها و ادوات جنگی را به راحتی میتوان از باتالق عبور داد.

ایدهٔ اصلی طراحی و ساخت این سازهٔ فلزی خلاقانه توسط شهید والامقام مهندس سیدجلالالدین شاهچراغی به مرکز تحقیقات<br>. مهندسی جنگ جهاد سازندگی داده شد.

جهادگران با استفاده از مصالح ویژه، توانستند بر محیط باتالقی اطراف آبادان غلبه پیدا کرده و جاده ماهشهر ــ آبادان را به هم وصل کنند. این جاده در ابتدا جاده وحدت نامگذاری شد ولی بعد از شهادت سیدمحمد شهشهانی که مدیر احداث جاده بود، به نام جاده شهشهانی نامیده شد. مهمترین ارمغان این جاده، شکست حصر آبادان بود. ضمن اینکه ارتباط زمینی آبادان ــ ماهشهر را برقرار کرد.

برای ساخت فرش باتالقی، مواد و مصالح مختلفی مانند ورق کرکره مطرح شد که البته استحکام کافی نداشت. جهادگران پس از بررسیها، از پروفیل آلومینیومی استفاده کردند. به این شیوه که سر و ته، پروفیلها به هم بسته میشد. بعد از آزمایش و مثبت بودن نتایج، پروفیلها وارد فاز تولید انبوه شد. پروفیلها درقالب صفحههایی ساخته و آماده میشدند که عرضشان به چند متر میرسید.

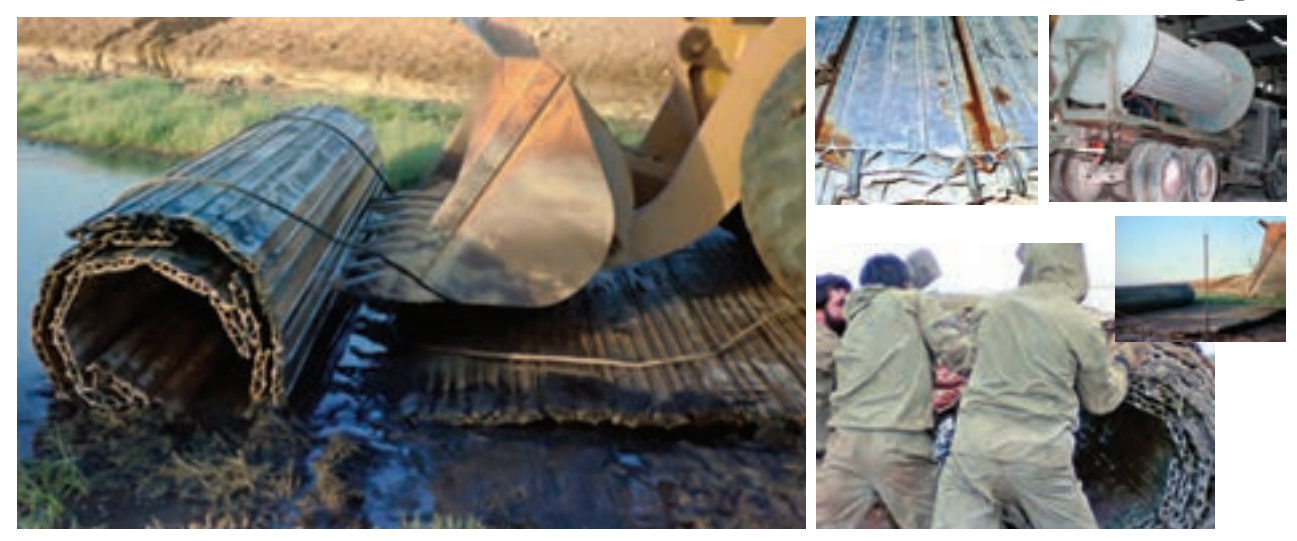

**شکل45ــ1ــ تصاویری از فرش باتالقی**

# **طراحی و ساخت جعبۀ آهنگین**

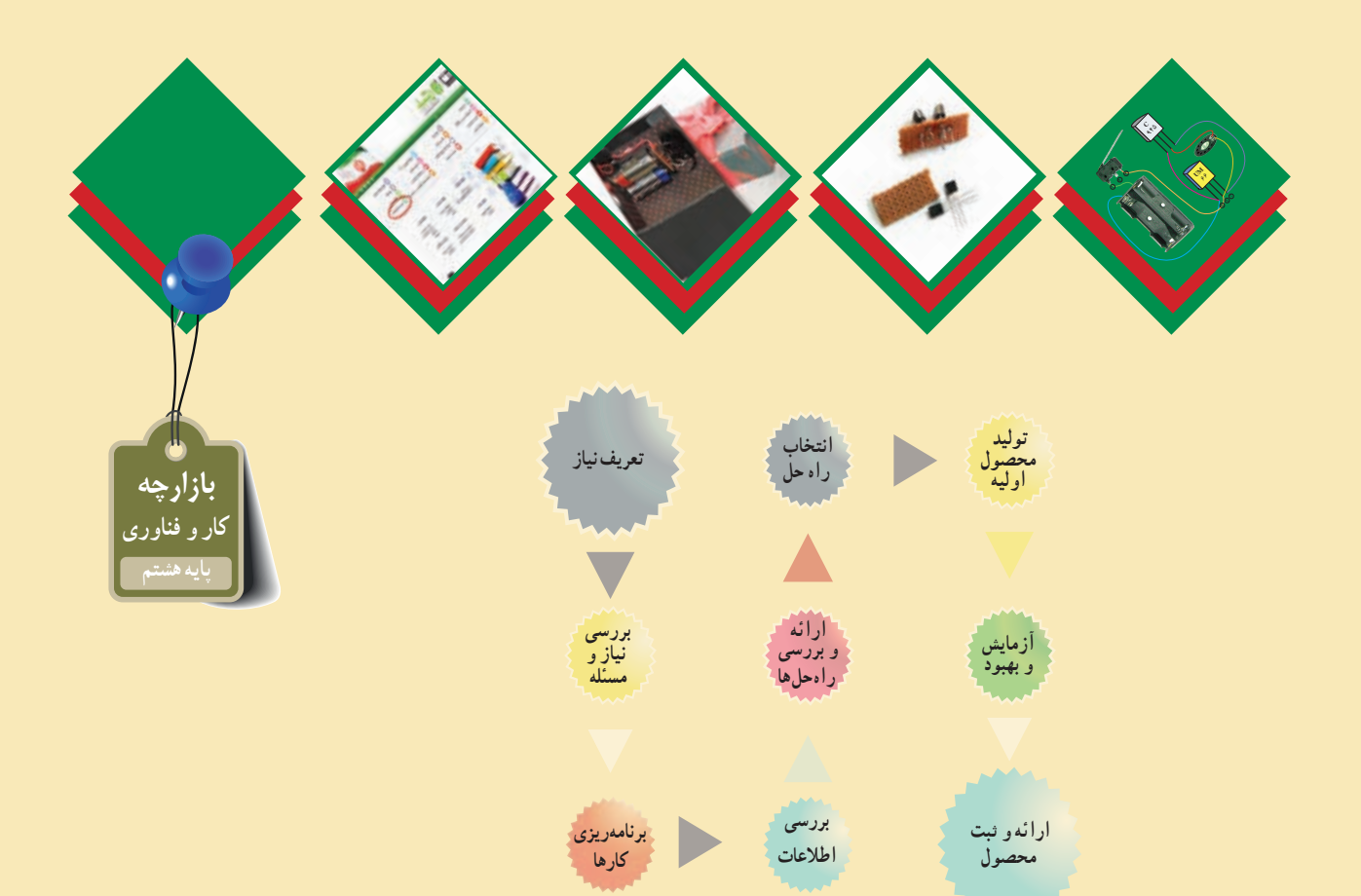

### **پودمانهای مرتبط با این پروژه:**

- **پودمان الکترونیک**
- **پودمان شهروند الکترونیکی 1**
	- **پودمان نقشهکشی**
- **پودمان فناوری اطالعات و ارتباطات**
- **سایر پودمانهای پایه هفتم مورد نیاز در این پروژه**

#### **فرايند اجراى پروژۀ طراحى و ساخت جعبه آهنگین**

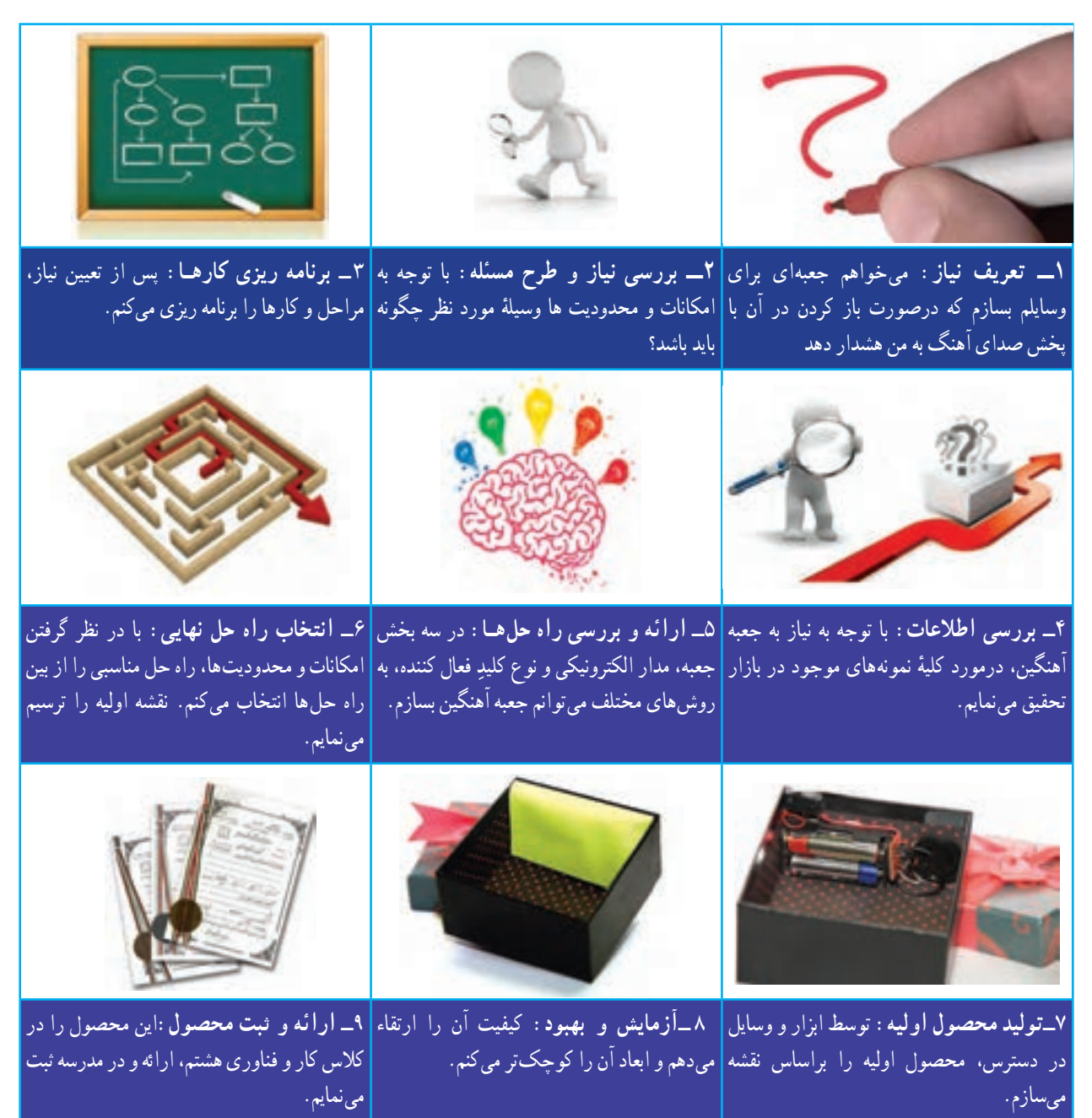

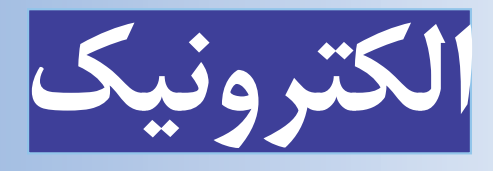

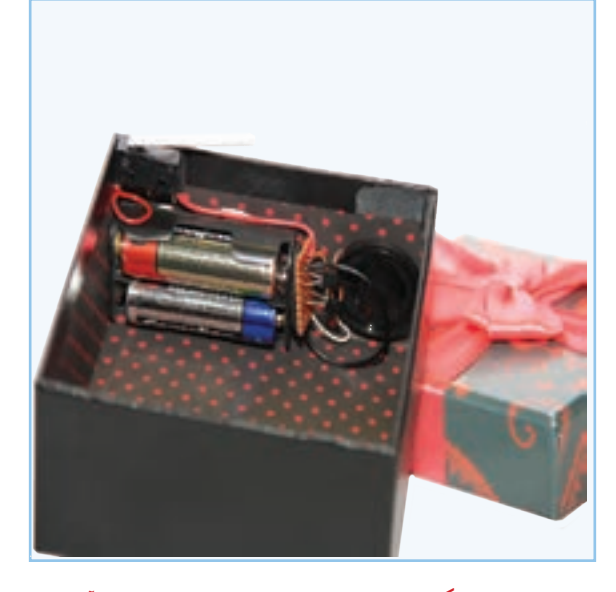

**برخی از شایستگیهایی که در این پودمان بهدست میآورید:**

 آموزش و کاربرد مهارتهایی مانند اجرای کارهای گروهی، تفکر انتقادی، پرسشگری، مسئولیت پذیری و توسعهٔ پایدار در بخش محیط زیست؛ ٔ الکترونیکی؛ طراحی و ساخت مدارات ساده اجرای لحیمکاری؛ اندازهگیری کمیتهای الکتریکی.

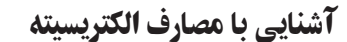

بیشتر وسایل و تجهیزات پیرامون ما از انرژی الکتریکی تغذیه میکنند و این انرژی به سایر انرژیهای مورد نیاز زندگی قابل تبدیل است (شکل ۱ــ۲). انرژی الکتریکی معمولاً با روش هایِ مختلف تولید می ِ شــود و در بخش صنعتی، شامل کارخانهها و کارگاهها و در بخش مصرف کننده ِ های خانگی، ادارى، اماکن عمومی و تجارى به مصرف میرسد.

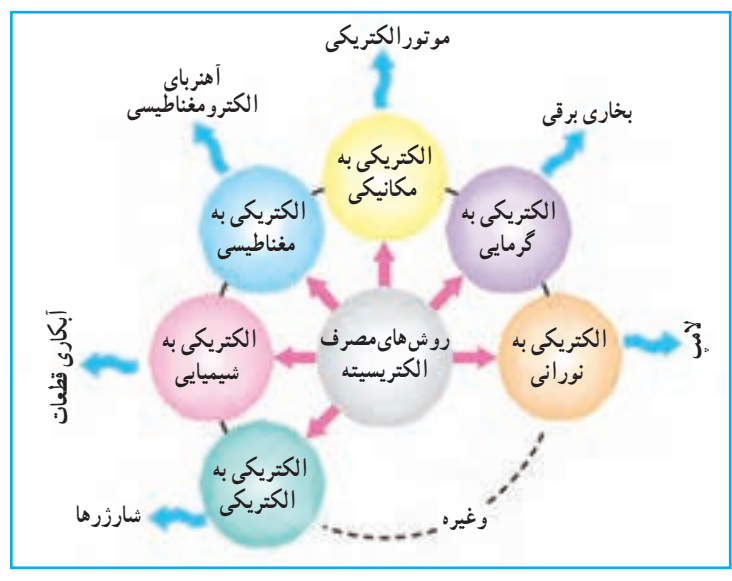

**شکل 1ــ2ــ چند مصرف معمول الکتریسیته**

#### مفاهیم اساسی در الکتریسیته

مفاهیم ولتاژ، جریان و مقاومت در الکتریسیته، مهم هستند. در ادامه به معرفی هریک و ارتباط بین آنها می بردازیم.

### 1ـ پتانسیل الکتریکی اختالف پتانسیل عاملی برای حرکت الکترونها در بین دو نقطه از یک مدار الکتریکى است و واحد )یکا( آن بر حسب ولت )V ) بیان میشود. پتانسیل را با حروف E ،V نشان مى دهند. در شکل 2ــ2ــ الف، جریان آب از یک نقطه با ارتفاع باال به سمت ارتفاع کمتر حرکت مى کند و پره را به چرخش در مى آورد. این حرکت آب به دلیل اختالف ارتفاع اتفاق مى افتد. در قسمت ب، منبع ولتاژ نیز انرژی الزم را برای حرکت دادن الکترونها تأمین می کند . منابع ولتاژ الکتریکی را به دو دستهٔ کلی، منابع مستقیم(DC') و منابع متناوب (AC') تقسیم می کنند.

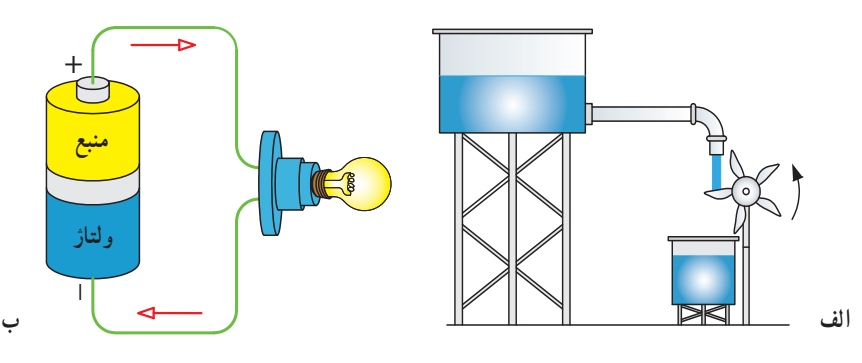

**شکل 2ــ2ــ مقایسه منبع آب با منبع ولتاژ**

**الف( منبــع ولتاژ مســتقیم)DC):** منابعی را که قطب مثبت )+( و قطب منفی )-( ثابت دارنــد و حرکت الکترونها در مدار آنها در یک جهت ثابت است، »منبع ولتاژ مستقیم یا منبع جریان مستقیم» مى نامند. باترى قابل شارز اسباب بازى، باترى قلمى، پیل ها و شارژرها نمونههایى از این منابع هستند. شکل3ــ2ــ الف چند نمونه باتری و پیل و شکل 3ــ2ــ ب منبع ولتاژ مستقیم را نشان مى دهد.

**شیوههای دفع زبالههای الکترونیکی )پیلها و باتریهای الکتریکی فرسوده(:** پیِل وسایل الکترونیکی داراى مواد سمى مانند کادمیوم، سرب، نیکل و جیوه است. در کشور ما ایران، بیشترین پیِل مصرف شده از نوع »نیکل ــکادمیوم« است. اگر این مواد بیش از اندازه به بدن ما برسند در بافتهاى بدن انباشته میگردند و ایجاد مسمومیت میکنند و ســبب بروز بیمارىهاى مختلف میشوند. براى مثال، فلز سرب مشکل کمخونى به وجود می|ورد. باترىها در ردهٔ «پسەماندهاى خطرناک» دستەبندى مى شوند. به طور مثال **یک عدد پیل برای سمی کردن حدود یک تن زباله کافی است.** در بعضى از کشــورها براى دفع زبالههای الکترونیکی، آیین نامههاى خاص وضع شده است. براى کاهش مصرف در محیط زندگى و کار، بهتر است از پیل هاى قابل شارژ استفاده کنید.

شکل4ــ2 ــ الف و ب وسایل الکترونیکى و پیل های مستعمل را نشان میدهد. این وسایل را باید به صورت جداگانه جمعآورى کنید و به غرفههاى بازیافت شهردارى تحویل دهید. شکل ِ بازیافت است. شکل 4ــ2ــ ت به این معنی است 4ــ2ــ پ نماد که وسیلهٔ مربوطه، نباید با زبالههای خانگی دفع شود.

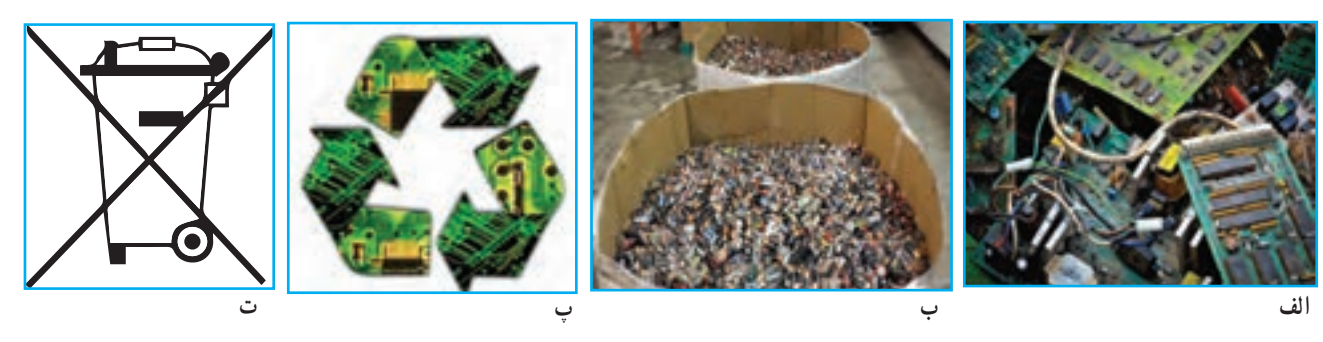

**شکل 4ــ2ــ زبالههای الکترونیکی و لزوم بازیافت آنها**

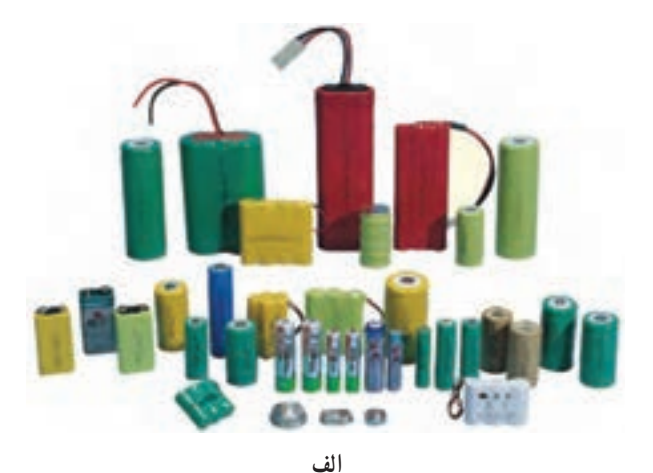

**شکل 3ــ2ــ چند نمونه منبع ولتاژ مستقیم ب**

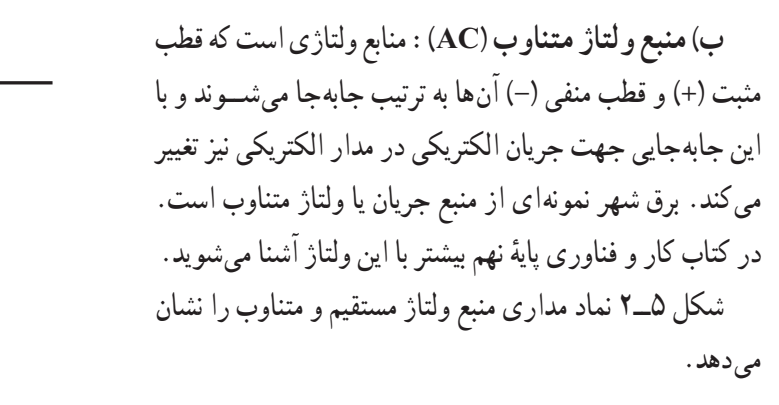

#### **شکل 5 ــ2ــ نماد مداری منابع ولتاژ الکتریکی**

**ب ــ نماد مداری منبع AC**

**الف ــ نماد مداری منبع DC**

 $- +$ 

### 2ـ جریان الکتریکی

عبور جهت دار الکترون ها از یک رســانا یا هادی الکتریســیته «شدت جریان الکتریکی» نام داردکه با حرف I نشــان داده میشــود و واحد آن آمپر )A )است. یک منبع میتواند، آب را در مسیرى مشخص به جریان اندازد؛ در مدار الکتریکى به جاى آب، الکترون در ِ مسیر سیم، جریان دارد، هرچه میزان الکترون عبوری از سیم بیشتر باشد، جریان بیشتر است )شکل6 ــ2(.

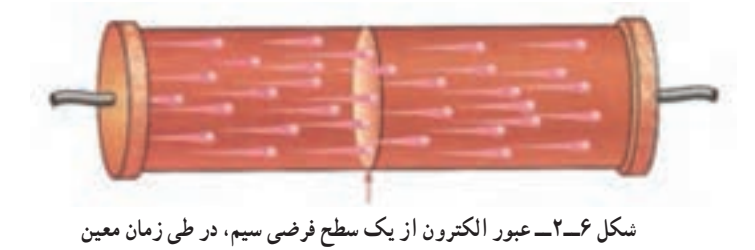

نکته : چون پتانسیل مثبت، بیشتر و قویتر از پتانسیل منفی تعریف میشود، در مدارهای الکتریکی طبق قرارداد، جهت جریان الکتریکی از قطب مثبت به قطب منفی در نظر گرفته میشود.

**دیود نوردهنده (LED')** : دیود نوردهنده در حقیقت یک لامپ کوچک با ولتاژ کم (بین۱/۵ تا ۳ ولت) و جریان ۱۰ تا ۳۰ میلی آمپر است. این قطعه الکترونیکی دارای دو پایه، یکی مثبت (آند) و دیگری منفی (کاتد) است که همواره جریان را از قطب مثبت به قطب منفی هدایت می کند.معمولاً پایهٔ متصل به قطب مثبت (اند) بلندتر است (شکل ۷ــ۲).

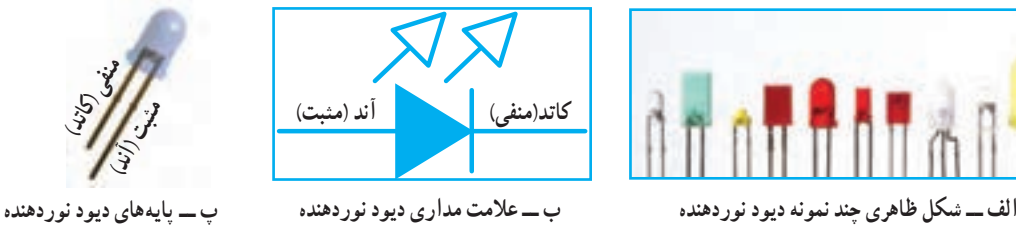

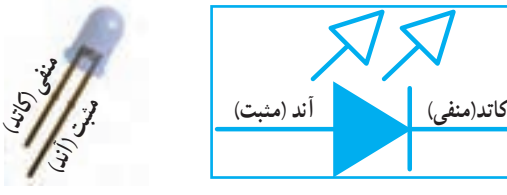

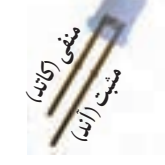

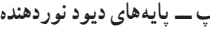

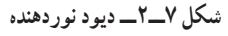

## نکتۀ اىمنى

به خاطر داشته باشید که رعایت نکات ایمنی و حفاظتی در انجام دادن کارهای عملی الکتریکی و الکترونیکی بســیار مهم و از جایگاه ویژهای برخوردار است.

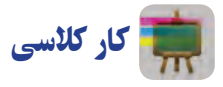

به کمک یک دیود نوردهندهٔ ۳ ولتی، جای باتری، دو عدد پیلِ قلمی ۱/۵ولتی، یک چراغ قوه کوچکِ دست ساز، درســت کنید. ِ هنگام اتصالِ قطب های مثبت ومنفىِ باتری به دیود نوردهنده، باید اتصال صحیح پایههای دیود رعایت شود (شکل ۸ــ۲).

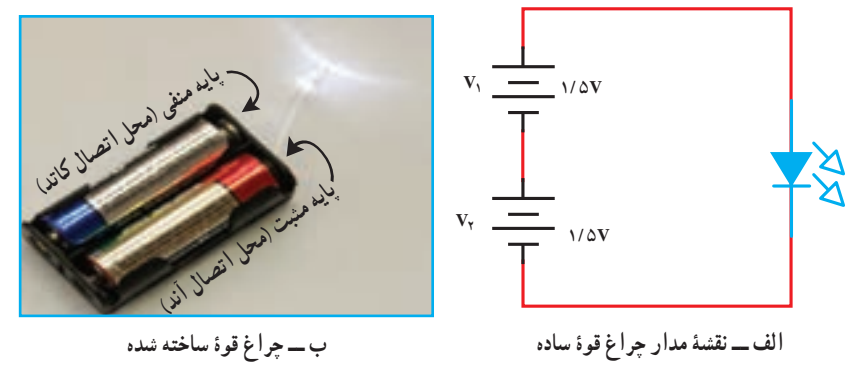

**شکل 8 ــ2** 

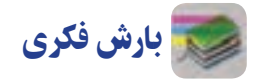

اگر از یک باترى کتابی 9ولتى اسـتفاده کنید، دیود نوردهنده میسوزد، چرا؟ استفاده از «مقاومت اهمی» یکی از راههای جلوگیری از سوختن دیود نوردهنده است. در ادامه، این قطعه معرفی میشود.

#### 3ـ مقاومت١ الکتریکی

به هر مادهای که در برابر عبور جریان الکتریکی (حرکت الکترونها) مقاومت کند، «مقاومت الکتریکی» گفته میشود. واحد مقاومت الکتریکی اُهم' (Ω) است. مقاومت الکتریکی را با حرف R نشان میدهند (شکل ۹ــ۲).

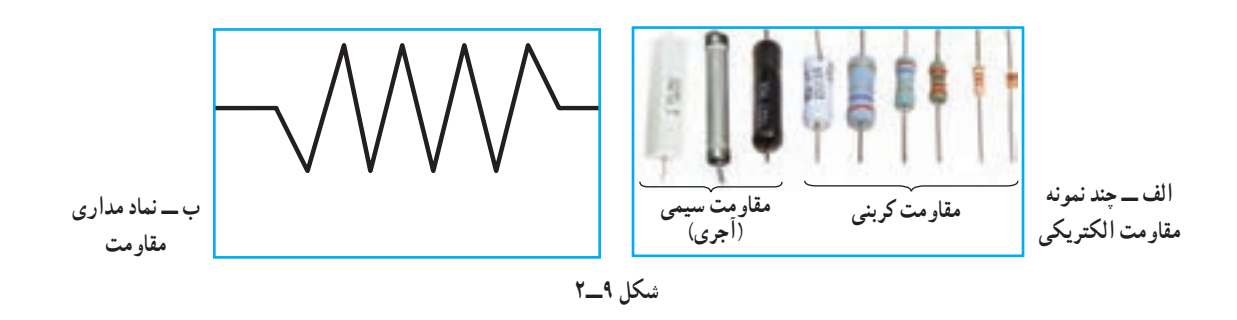

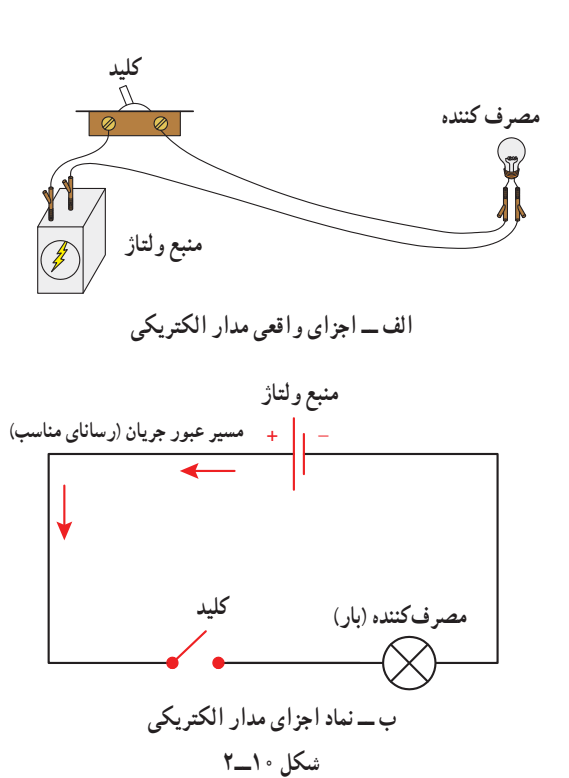

مدارهای الکتریکی و اجزای آن هر مدارالکتریکی برای برقراری جریان الکتریکی دارای چهار جزء اصلی اســت: 1ــ منبع ولتاژ؛ 2ــ مسیر عبور جریان )رسانای مناسب(، مثل سیم؛ 3ــ مصرفکننده )بار(، مثل المپ؛ 4ــ کلید براى قطع و وصل جریان. درشکل 10ــ2 اجزاى مدار الکتریکى نشان داده شده است. باز یا بسته بودن مدار الکتریکی یا به عبارت دیگر، قطع و وصل جریان الکتریکی توسط کلید انجام میپذیرد )شکل های 11ــ2 و  $(5 - 7)$ 

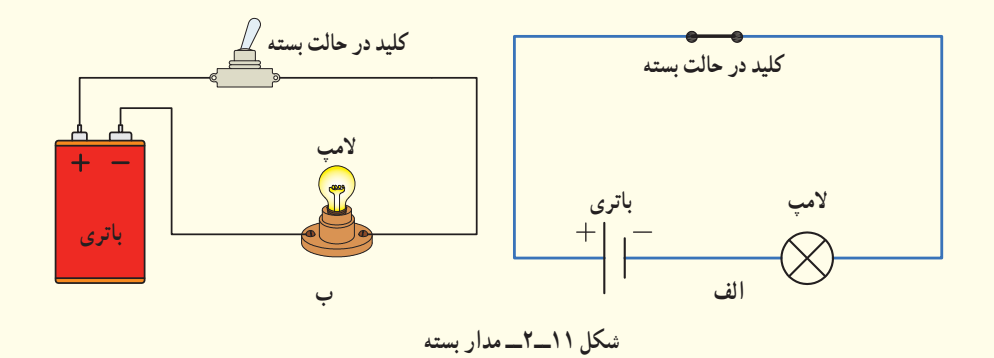

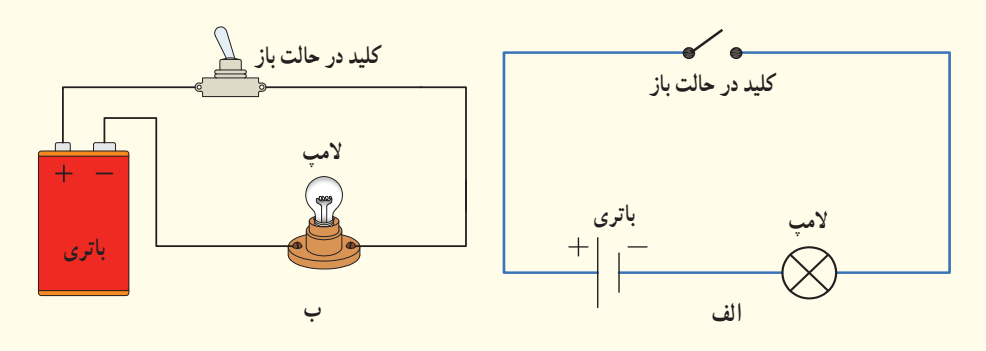

**شکل 12ــ2ــ مدار باز**

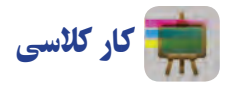

با استفاده از دیود نوردهندهٔ معمولی ۳ ولتی، مقاومت مناسب ،کلید و باتری میتوانید چراغهای متنوع بسازید (شکل ۱۳ـ۲).<br>.

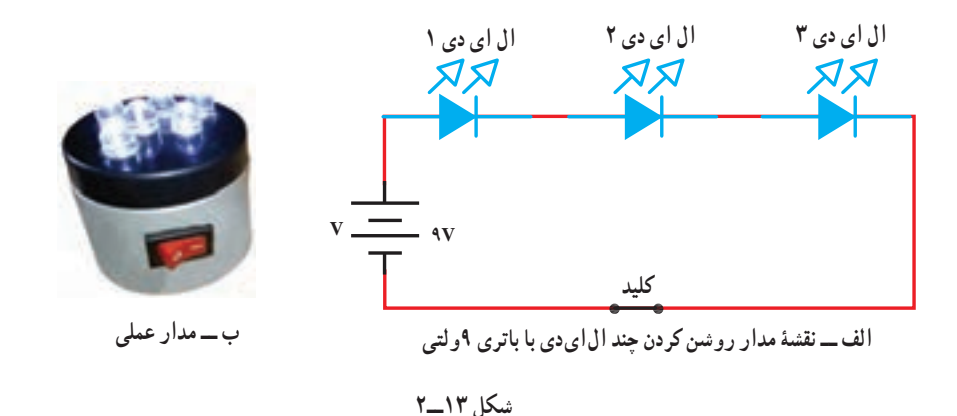

نکته : یکی از روش ِ های خاموش و روشن نمودن مناسب چراغ قوهٔ ساخته شده، استفاده از کلید است.

ً جریان را بر حسب آمپر و میلی آمپر، مقاومت را بر حسب اهم و کیلو اهم و پتانسیل الکتریکی را برحسب در الکترونیک معموال ولت و میلی ولت بیان مى کنند. **مثال:** اگر یک مصرفکننده که با ولتاژ 3 ولت کار مى کند، مقاومت100 اهم داشته باشد مقدار جریان عبوری از آن چقدر است؟ **شکل 14ــ2 V R I** رابطۀ بین مقاومت **)R)**، ولتاژ **)V )**و جریان الکتریکی **)I)** ٔ قانون اهم میتوانید مقادیر جریان، ولتاژ و مقاومت را به دست آورید1 )شکل 14ــ2(. ٔ ساده از رابطه V R = \_\_ و I <sup>V</sup> <sup>I</sup> / A mA <sup>R</sup> == = = <sup>3</sup> 0 03 30 100 و V = R \* I

$$
I = \frac{V}{R} = \frac{\mathbf{r}}{\mathbf{r} \cdot \mathbf{r}} = \mathbf{r} / \mathbf{r} \cdot \mathbf{r} A
$$

1 ــ برای محاسبه هر کمیت، انگشت را بر روی آن قرار دهید و در دایره، نسبت دو پارامتر دیگر را بخوانید.

اندازه گیری کمیّتهای الکتریکی برای اندازهگیری کمیتهای الکتریکــی ولتاژ، جریان و مقاومت الکتریکی|زوسیله|یبه نام مولتی متر 'استفاده میشود. این دستگاهها در دونوع دیجیتالى (عددى) و آنالوگ (عقربهاى) موجود است )شکل15ــ2(.

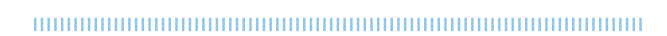

نکته : اتصال مولتیمتر هنگام اندازهگیری ولتاژ و مقاومت بهصورت موازی است )شکل 16ـ2(.

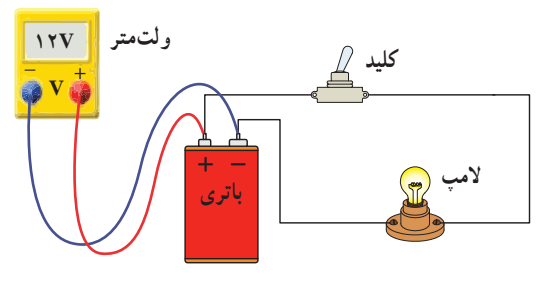

**شکل ١٦ــ٢ــ نحوۀ اتصال مولتیمتر برای اندازهگیری ولتاژ** 

کار کالسی

**تفاوت پیل نو و کارکرده** ولتاژ دو پیل نو و کار کرده را با مولتی متر اندازهگیری کنید و در جدول ١ــ2 بنویسید.

### **جدول ١ــ٢ــ تفاوت پیل نو و کار کرده**

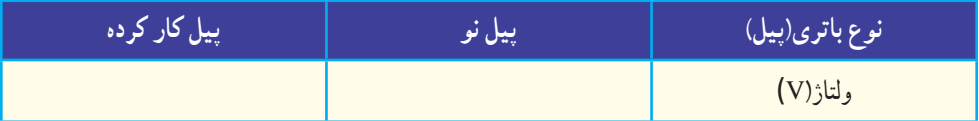

#### ترانزیستور٢

بک قطعهٔ الکترونیکی سه پایه است که معمولاً برای قطع و وصل جریان و همچنین تقویتِ ولتاژ یا جریان استفاده میشود. پایههای

دستگاهی است که چند کمّیت الکتریکی را اندازه میگیرد Multimeter ــ١

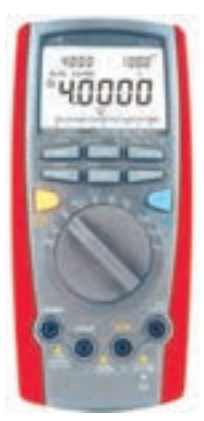

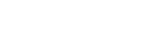

**ب ــ مولتیمتر دیجیتالی**

**الف ــ مولتیمتر عقربهای**

**شکل 15ــ2** 

این قطعه را بِیس' (B). اِمیتر' (E) و کُلِکتور''(C) مینامند. شکل ظاهری چند نمونه ترانزیستور، نماد مداری و پایههای یک نمونه ُل  $\overline{\phantom{a}}$ ترانزیستور در شکل 17ــ2 آمده است.

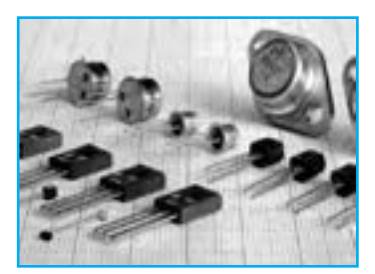

**الف ــ شکل ظاهری چند نمونه ترانزیستور**

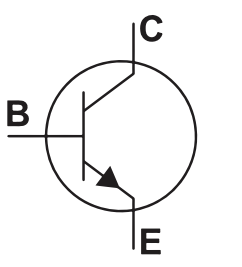

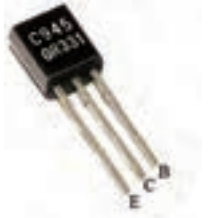

**ب ــ نماد مداری ترانزیستور پــ پایههای یک نمونه ترانزیستور**

#### **شکل ١7ــ2**

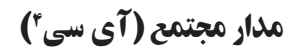

مدارهایی شامل مجموعهای از ترانزیستور، مقاومت و خازن است که مستقلاً برای کاری خاص در یک بستهبندی کوچک ساخته میشوند. آیسیها میتوانند پایههای متعدد داشته باشند )از 3 پایه تا بیش از 100 پایه(. شکل 18ــ2 چند نمونه آیسی و ٔ آهنگ است، همچنین آیسی66UM را، که آیسی تولیدکننده نشان می دهد.

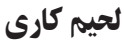

برای انجام اتصاالت در مـدارهای الکترونیکـی از وسیلهای به نام «هُویه» استفاده مـیشود. نـوک داغ هویه میتواند سیم مخصوص لحیم را، که ترکیبى از قلع و ســرب اســت، در دمای باال ذوب کند. با سرد شدن لحیم مذاب، اتصال محکمی به وجود میآید. هویهها هرچه دارای توان باالتری باشند گرمای بیشتری تولید می ِ کنند. برای لحیم کاری قطعات الکترونیکی مناسبترین توان بین 20 تا 40 وات است. چند نمونه هویه و تجهیز ِات مربوط به آن را در شکل 19ــ2 مشاهده میکنید.

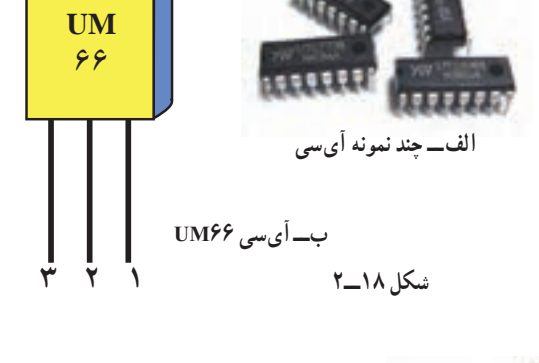

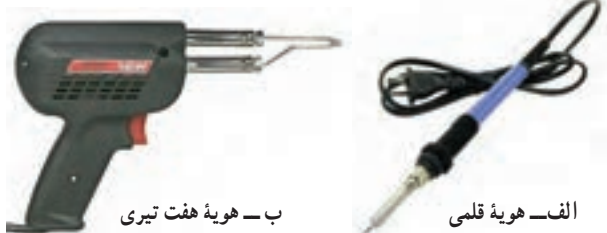

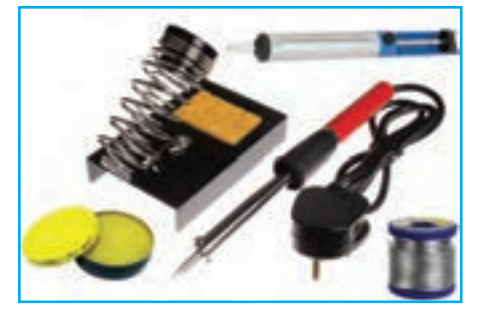

**پ ــ بعضی از تجهیزات لحیمکاری**

**شکل 19ــ2ــ چند نمونه هویه و تجهیزات لحیم کاری**

۳۱)

**مراحل انجام لحیمکاری** مر*حلۀ ا :* محل اتصال را با سنبادهٔ نرم از چربی و غبار کاملاً تمیز کنید (شکل ۲۰ـ۲ــ الف).<br>. مر*حلۀ ۲ :* پایهٔ فلزی قطعات مورد نظر را اندکی به روغن لحیم اغشته نمایید (شکل ۲۰ـ۲ــ ب). با استفاده از نوک هویه، سیم لحیم را در محل اتصال. مذاب کنید؛ هنگامی که سیم لحیم مذاب است باید یک لایه نازک بر روی پایهٔ مورد نظر قرار گیرد؛ به این عمل «قلع اندودکردن» میگویند (شکل ۲۰ـ٢ــ پ).

<mark>مرح*لۀ ۳ :* دو قطعه</mark> را با استفاده از هویهٔ داغ و در صورت نیاز با سیم لحیم اضافه اتصال دهید (شکل ۲۰ـ۲ــ ت).

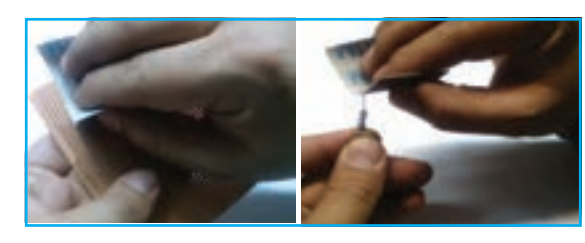

**الف ــ تمیز کردن محل اتصال**

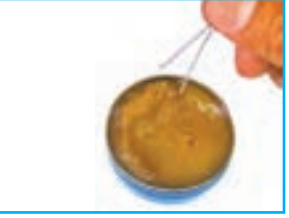

**ب ــ آغشته کردن پایهها به روغن لحیم**

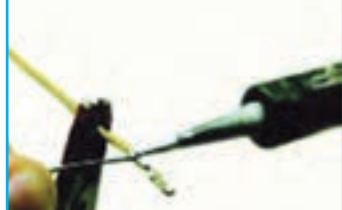

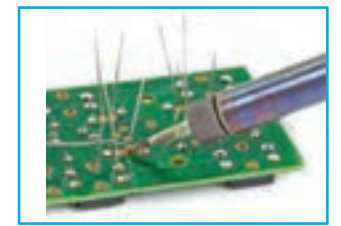

**پ ــ قلع اندود کردن پایۀ مورد نظر ت ــ اتصال قطعه**

**شکل 20ــ2ــ مراحل انجام دادن لحیمکاری**

## نکات اىمنى

• لازم است در محلی که لحیمکاری میکنید تهویهٔ مناسب وجود داشته باشد و از ماسک مخصوص نیز استفاده کنید تا دود<br>■ لازم است در محلی که لحیمکاری میکنید تهویهٔ مناسب وجود داشته باشد و از ماسک مخصوص نیز استفاده کنید تا دود حاصل از لحیمکاری وارد دستگاه تنفسیتان نشود؛

> ه برای ایمنی بیشتر حتما از پایهٔ هویه استفاده کنید؛ هنگام لحیم کارى از لباس کار استفاده کنید؛ ه مراقب باشید نوک هویهٔ داغ با اعضای بدن و لباس شما تماس پیدا نکند؛ پس از اتمام لحیم کارى، دستهاى خود را با آب و صابون بشویید؛ درهنگام لحیمکاری مصرف درست انرژی برق را مدیریت کنید؛ از هویههای فرسوده با سیمهای آسیب دیده استفاده نکنید.

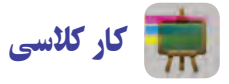

**ساخت مدار آهنگ برای یک جعبه ابزار و قطعات الکترونیکی مورد نیاز:** هویه و وسایل جانبی، ٔ در دار، آیسی 66UM، ترانزیستور945C  ،   بلندگو 8 اهمی، جعبه 2 عدد باتری قلمی1/5 ولتی ، جا باتری دوتایی، میکرو سوئیچ در شکل 21ــ2 قطعات و ابزارهای ساخت پروژه را مشاهده مے کنید .

**مراحل ساخت مرحلۀ اول: مدار الکترونیکی اولیه** با توجه به مدار شکل 22ــ2 پایههای قطعات را لحیمکاری کنید. همانطور که در شکل ۲۲ــ۲ــ الف امده است، باید پایهٔ شمارهٔ ۱<br>. اًیسی به پایهٔ بیسِ ترانزیستور و پایهٔ شمارهٔ ۳ به پایهٔ امیترِ ترانزیستور وصل شود.

اگر صف ِحات تخت آیسی و ترانزیستور در یک جهت باشند باید پایههای اول هر دو به هم و پایههای سوم هر دو نیز به یکدیگر متصل شود.

برای اتصال قطعات به یکدیگر راههای مختلفی وجود دارد. یکی از انها اتصال مستقیم به وسیلهٔ لحیم است که به علت کوچک بودن قطعات، احتمال متصل شدن ناخواسته به پایههای دیگر وجود دارد. همچنین آسیب دیدن قطعات، از دیگر معایب این روش است.

بکی دیگر از راه حلهای موجود استفاده از بِـرِد بُرد' است<br>. )شکل23ــ2ــ الف(،کــه مـوقتی بــودن اتصاالت یکـی از معایب آن است. راه حل دیگر، استفاده از فیبر سوراخ دار و سپس لحیمکاری است )شکل23ــ2ــ ب(.

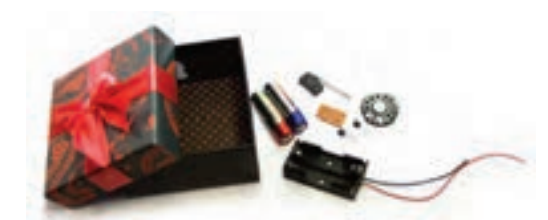

**شکل ٢١ــ٢ــ ابزار و قطعات مورد نیاز برای ساخت جعبه آهنگین**

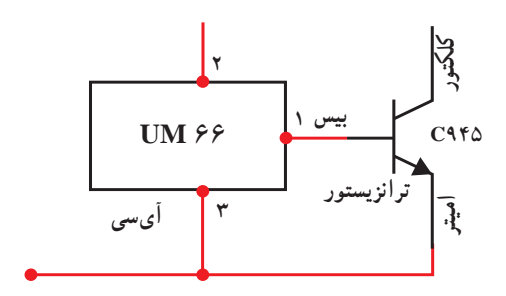

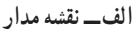

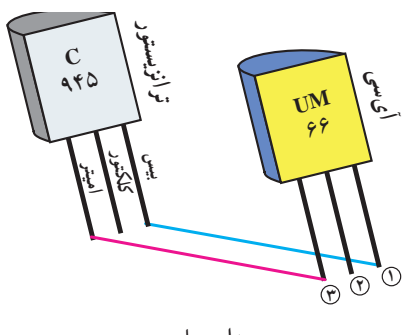

**شکل 22ــ2ــ اتصال آیسی به ترانزیستور ب ــ مدار عملی**

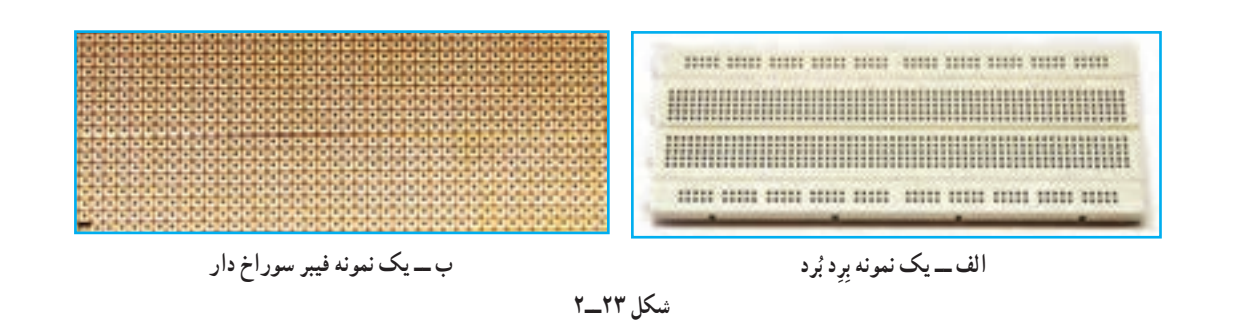

1ــ Bread Board

در این فیبر سوراخهایی جهت ورود پایههای قطعات در نظر گرفته شده است. رویهٔ فیبر که عایق است از اتصال قطعات به یکدیگر جلوگیری میکند. جهت لحیم کردن قطعه در پشت ان، اطراف هر سوراخ لایهٔ مسی وجود دارد. پس از انتخاب محل مناسب برای هر قطعه و عبور دادن ان از درون فیبر، با لحیم کاری، پایهها را به لایهٔ مسی پشت ان لحیم کنید)شکل24ــ2(. بهتر است قطعات را نزدیک یکدیگر قرار دهید. در نهایت پایههای مربوطه را به یکدیگر لحیم کنید.

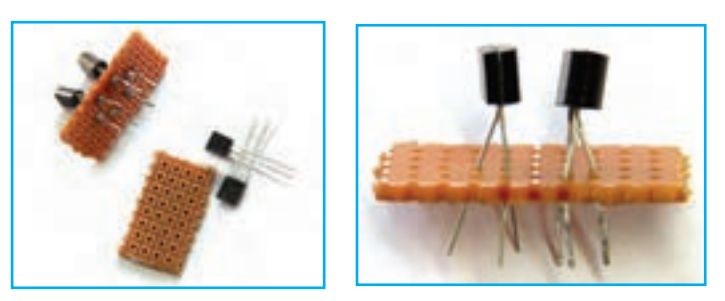

**شکل 24ــ2ــ لحیمکاری پایهها**

نکته : قطعات الکترونیکی چنانچه حرارت بیش از اندازه دریافت کنند میسوزند؛ بنابراین موقع لحیمکاری، هویه را به مدت زیاد بر روی پایههای قطعات نگه ندارید.

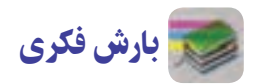

به جای فیبر سوراخ دار از چه ترکیب سادهٔ جایگزین میتوان استفاده نمود؟

#### بلندگو

ٔ الکترونیکی دو پایه است که الکتریسیته را به صوت تبدیل میکند. در شکل 25ــ2چند نمونه بلندگوی الکترونیکی و یک قطعه نماد مداری آن آمده است.

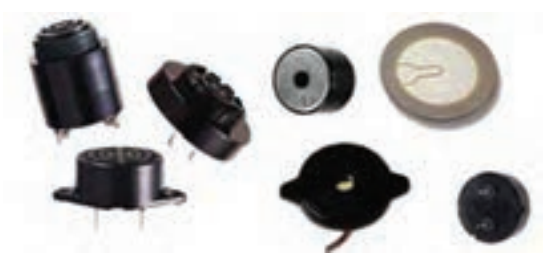

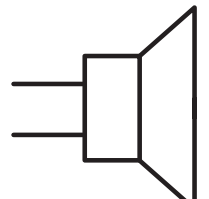

**الف ــ چند نمونه بلندگوی الکترونیکی ب ــ نماد مداری بلندگو**

**شکل 25ــ2** 

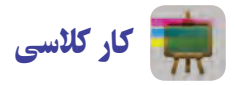

**مرحله دوم: اتصال بلندگو** با توجه به مدار شکل 26ــ2ــ الف پایهها را به طور مناسب لحیمکاری کنید )مدار قبلی شکل22ــ2 را تکمیل کنید(. در این مرحله باید یکی از پایههای بلندگو را به پایهٔ کلکتور ترانزیستور و دیگری را به پایهٔ شمارهٔ ۲ ایسی وصل کنید.<br>. ابتدا دو سیم مفتولی نازک با اندازهٔ مناسب به پایههای بلندگو لحیم کنید (شکل۲۶ــــــــــــــــــــــــــــــــــ<br>-سر دیگر سیم را، یکی نزدیک پایهٔ ۲ ایسی (پایه وسط) از داخل فیبر عبور دهید و سپس انرا لحیم کنید و دیگری رابه پایهٔ کلکتور نرانزیستور(پایهٔ وسط) متصل نمایید(شکل۲۶ــــــــ پ ).

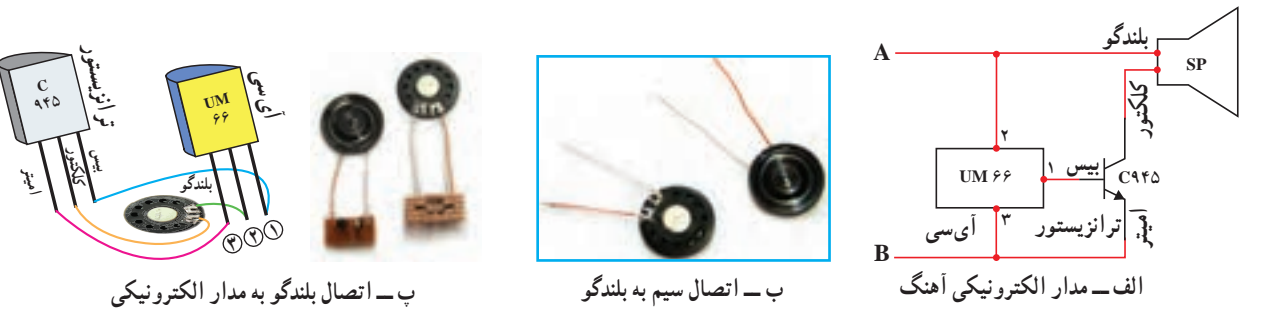

**شکل 26ــ2ــ مدار الکترونیکی جعبه آهنگ**

توصیه میشود برای فهم بهتر از سیمهایی که رنگ متفاوت دارند استفاده کنید. **مرحله سوم: اتصال کلید و باتری به مدار الکترونیکی**

عملکرد کلید به گونه ای است که با باز شدن در جعبه، کلید عمل می کند و آهنگ پخش میشود؛ این درحالی است که با بسته شدن ِدر جعبه، کلید عمل نمیکند و آهنگ قطع میشود. میکروسوئیچ چنین عملکردی دارد. باید کلید را طبق شکل 27ــ2ــ الف و ب به مدار الکترونیکی و باتری متصل کنید.

همان طور که در شکل ۲۷ــ۲ــ پ مشخص است، کلید دارای سه پایه است ولی فقط از دو پایهٔ ۱ و ۲ ان استفاده میشود و پایه 3)وسط( بدون استفاده رها میگردد.

بک سر کلید را به قطب مثبت باتری متصل کنید؛ معمولاً جاباتریها خودشان دارای سیم هستند و میتوان از سیم پایه مثبت، مستقیم به پایهٔ شماره ۱ کلید لحیم کاری نمود. پایهٔ شمارهٔ ۲ کلید را به یک سیم مفتولی نازک لحیم کنید و سرِ دیگر آن را به پایهٔ مشترک<br>مستقیم به پایهٔ شماره ۱ کلید لحیم کاری نمود. پایهٔ شمارهٔ ۲ کلید را به یک سیم مفتولی نازک بلندگو و پایهٔ ۲ ایسی وصل کنید؛ همانند مراحل قبل، سیم را از نزدیکی پایهٔ مورد نظر، از داخل فیبر عبور دهید و سپس لحیمکاری را اجرا کنید.

از طرف دیگر، باید قطب منفی باتری را به پایهٔ مشترک اِمیتر و پایهٔ ۳ ایسی متصل کرد. بنابراین همانند روش۵های قبل این کار را انجام دهید)شکل27ــ2 ــ ت(.

ً در الکترونیک مثبت را با رنگ **قرمز** و منفی را با رنگ **مشکی** نشان میدهند. معموال

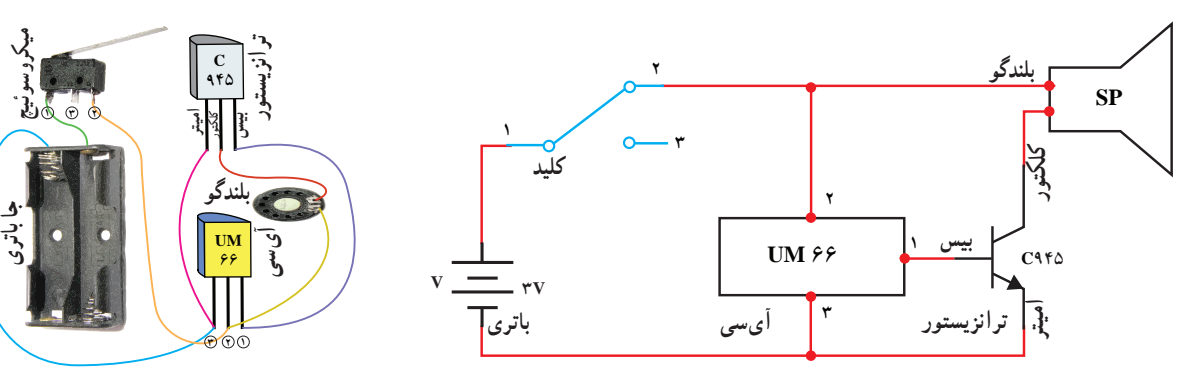

**الف ــ مدار الکترونیکی اتصال کلید و باتری**

**ب ــ شمای مدار کامل شده**

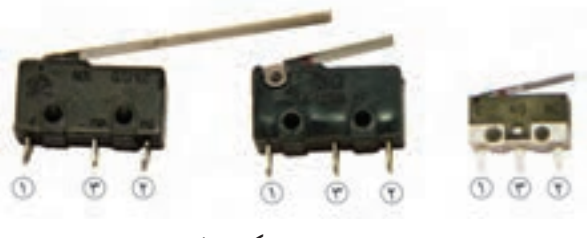

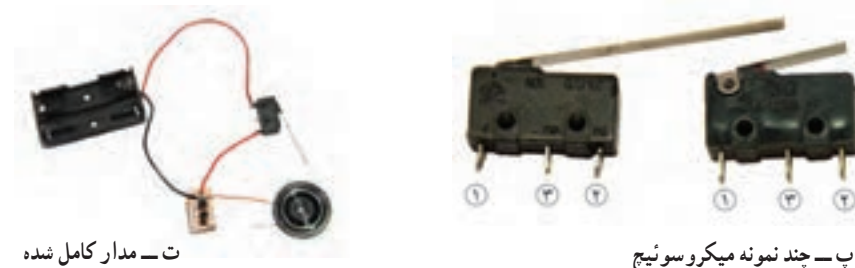

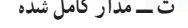

**شکل 27ــ2ــ اتصال کلید و باتری به مدار الکترونیکی**

ٔ

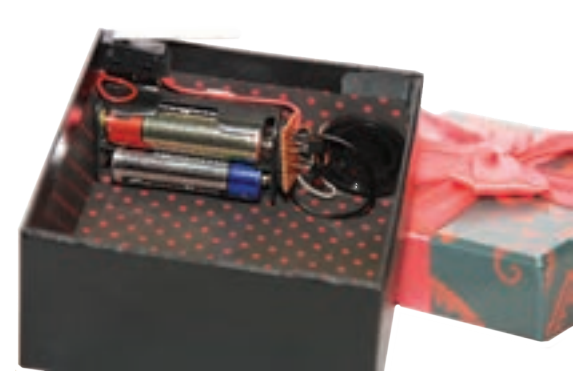

**شکل 28ــ2ــ جانمایی مدار پروژه و کلید**

**مرحلۀ چهارم: جانمایی مناسب مدار الکترونیکی در جعبه** ِ ابتدا باید برای مدار پروژه، مکان مناسبی پیدا کنید. این مکان میتواند کف، دیوارههای کناری یا زیر جعبه باشد. متناسب با جعبه خود، مکان مناسبی را درنظر بگیرید.

در شکل۲۸ــ۲ مدارِ پروژه در دیواره جعبه قرار گرفته است. کلید را باید به گونهای در جعبه قرار دهید که با باز و ِ بسته شدن در جعبه، کلید به درستی کار کند.

در نهایت با سلیقه خودتان (به وسیلهٔ پارچه یا ….) مدار را پنهان کنید )شکل29ــ2(.

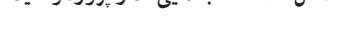

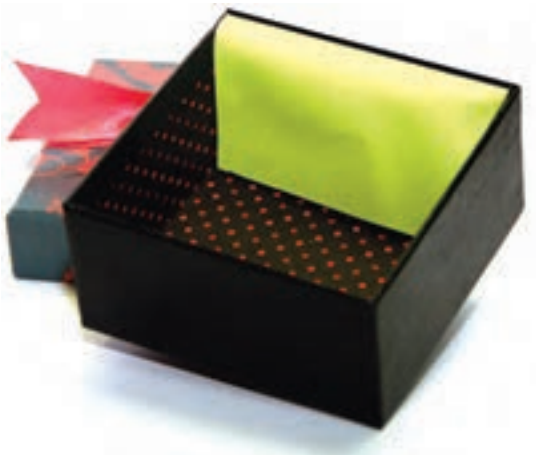

**شکل 29ــ2ــ پنهان کردن مدار**

بارش فکری

ٔ مدار را کوچکتر کرد؟ ٭ چگونه میتوان اندازه ٭ از چه وسایل معیوب و دورریختنی، میتوانید قطعات پروژه را بهدست آورید؟ ٭ بهجای میکروسوئیچ از چه طرح ابتکاری ساده، میتوانید استفاده کنید؟

## آداب و شرايط کار

## **رضایت کار**

 روحیۀ هر انسانی اقتضا میکند از کاری که انجام میدهد راضی باشد. به طور مسلم اگر انسان، کاری را بدون عالقه شروع کند، نتیجۀ مورد نظر را دریافت نخواهد کرد.

> لسَعیها راضیةٌ چرا که از سعی و تالش خود خشنود است.

در ایه شریفه ۹، سورهٔ غاشیه به یکی از صفات مؤمنین نیکوکار اشاره شده است، از جمله آنان از سعی و تلاش و کار<br>-خود خشنود و راضی هستند و این رضایت خاطر در کارهای اقتصادی و فعالیتهای شغلی آنان اثرات مثبتی در جامعه خواهد داشت، زیرا وقتی انسان از کار و شغل خود راضی باشد آن را با عالقه انجام میدهد. از عوامل اساسی ایجاد فضای مطمئن کار، رضایت از کار است.

از این رو باید سعی شود تا افراد جامعه کار و شغل خود را بر اساس عالقه و رضایت از آن انتخاب کنند.

پروژههای نیمه تجویزی دیگری در جدول 3ــ2 معرفی شدهاند که مراحل ساخت آنها را میتوانید از سایت گروه کار و فناوری دریافت کنید.

**جدول 3ــ2ــ پروژههای نیمه تجویزی الکترونیک**

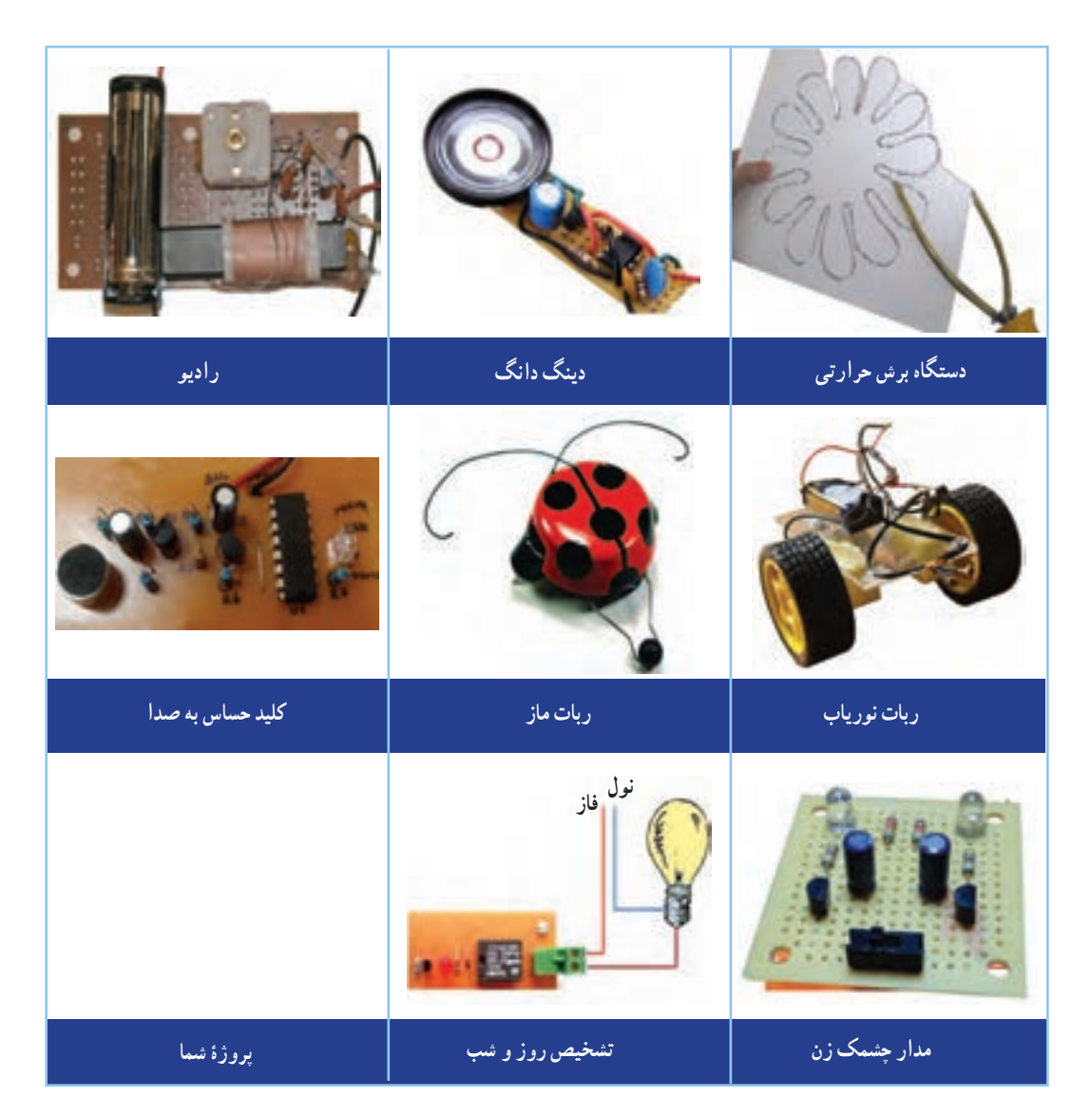

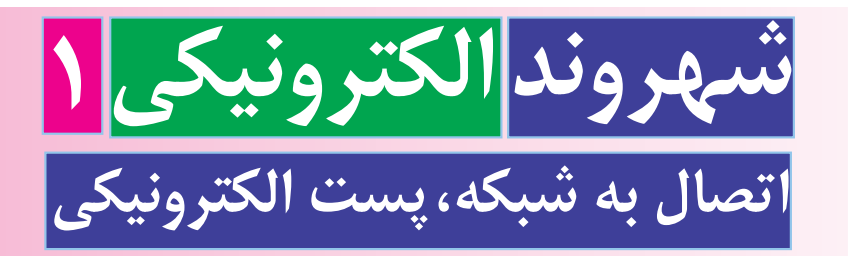

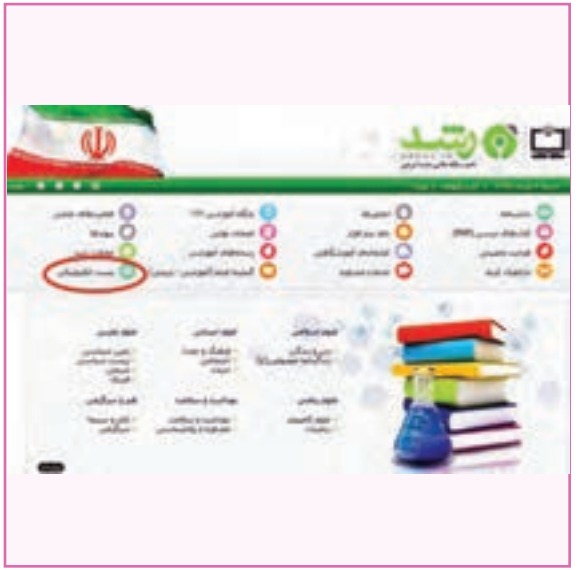

**برخی از شایستگیهایی که دراین پودمان بهدست میآورید:**

 کارگروهی، مسئولیتپذیری و مدیریت منابع، فناوری اطالعات و ارتباطات در انجام دادن فعالیتهاى پودمان؛ اتصال رایانه به اینترنت؛ ایجاد پست الکترونیکى؛ اىجاد، ارسال، دسته بندی و حذف نامههای الکترونیکی؛ رعایت نکات ایمنی در هنگام کار با رایانه در فضاهای مجازی؛ رعاىت نکات اخالقى در فضاى مجازى؛ رعاىت اخالق حرفهاى در فضاى مجازى.

انسان در زندگى اجتماعى خود نقشهاى متفاوت و متعددی مانند، فرزند، مادر، پدر، تاجر، کارمند و کارگر بودن را اىفا میکند. براى داشتن اجتماعى مناسب و پوىا باىد در هر نقشى که دارید وظاىف خود را به بهترىن شکل ممکن انجام دهىد. شهروند الکترونىک به کسى گفته مىشود که با استفاده از ابزارهاى الکترونىکى بتواند وظاىف خود را سادهتر، سرىعتر و ارزانتر انجام دهد. براى اىن منظور الزم است دانش و مهارت کافى در زمىنههاى مختلف کار با ابزار مرتبط و تجارت الکترونىکى داشته باشد.

امروزه از امکانات فناوری اطالعات و ارتباطات در ساده سازی کارها استفاده میشود. شما نیز میتوانید با استفاده از امکان ارتباط با اینترنت و بهرهمندی از امکانات پست الکترونیکی، از مزایای آن در زندگی خود بهرهمند شوید.

> در زندگی روزمره یا در محیط کار همواره شراىطى پىش مىآىد که نیاز دارید پیام یا اسنادی را در زمان بسىار کوتاه به فرد مورد نظر برسانید. خوشبختانه اینترنت بستری آماده کرده است که میتوانىد بسىارى از اىن نوع کارها را با سرعت بیشتری انجام دهید. از این رو در این پودمان تعدادى از مهارتهای مورد نىاز را برای به کار گرفتن این امکانات فرا میگیرید، ایجاد پست الکترونیکى و بهکارگیری آن نمونههاىى از اىن مهارتهاست. هر دانشآموزى با مراجعه به ىکى از شبکههاى مجازى مانند شبکه رشد، میتواند پس از درىافت مجوز به نام خود پست الکترونیکى ثبت کند )شکل 1ــ3(.

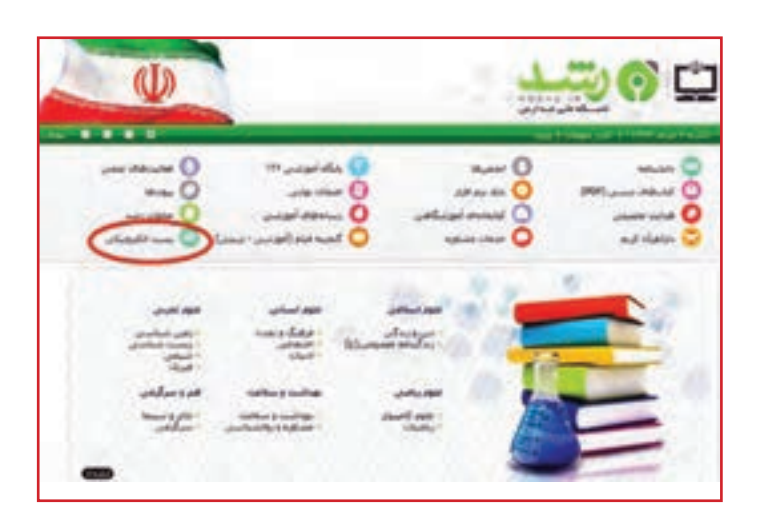

**شکل 1ــ3ــ صفحۀ اصلى ىک شبکۀ مجازى داخلى**

#### اتصال به شبکه

اینترنت شبکهای است که مجموعهاى از شبکهها را در بر مىگىرد. در نظر بگیرید که رایانههای مدرسه را به ٔ سیم با هم شبکه کردهاند. عالوه بر این، رایانههای وسیله ٔ دوستتان را نیز شبکه کرده اند. اگر این دو شبکه را مدرسه به هم متصل کنند یک شبکهٔ بزرگتر درست کردهاند. اگر همهٔ مدارس شهر به هم متصل شوند شبکه باز هم بزرگتر ٔ شبکههای موجود در دنیا به هم وصل میشود. اگر همه ٔ بین المللی« ٔ بزرگ اینترنت« یا »شبکه شوند به آن »شبکه میگویند. شکل 2ــ3 نمونهاى از اىن نوع شبکه را نشان مىدهد.

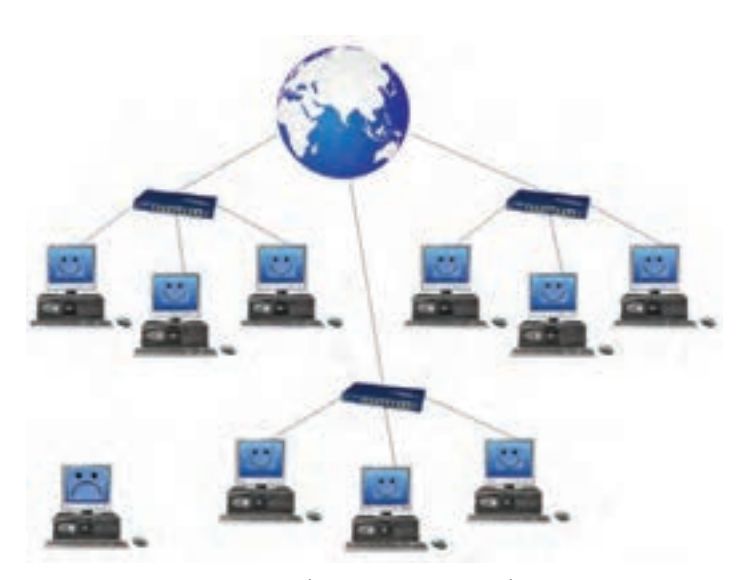

**شکل 2ــ3ــ نمونهاى از شبکۀ اىنترنتى**

سرویس دهندۀ اینترنت

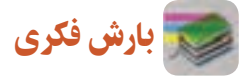

اگر اینترنت را شبکهای از شبکهها بدانید، به نظر شما کاربرهای خانگی، که فاقد شبکه رایانهای هستند، چگونه میتوانند به اینترنت متصل شوند؟ آن را در جدول 1ــ3 بنوىسىد.

**جدول 1ــ3ــ نحوۀ اتصال کاربرهای خانگی به اینترنت**

| نمہ ایا/                                   | ریشنهاد ا                  |
|--------------------------------------------|----------------------------|
|                                            | استفاده از شبکهٔ تلفن ثابت |
| امکان جابه جایی در زمان استفاده از اینترنت |                            |
|                                            |                            |

امروزه در هر کشوری تعدادی سرویس دهندهٔ اینترنت وجود دارد. این سرویسدهندگان با دریافت هزینهٔ اشتراک، امکان اتصال به اىنترنت را برای کاربران فراهم میکنند.

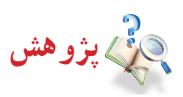

نام و مشخصات سرویس دهندههاى اینترنت و انواع سرویسهاى اشتراک اینترنت را که در شهرتان فعّال۱ند، در جدول ۲ـــ۳ بنوىسىد.

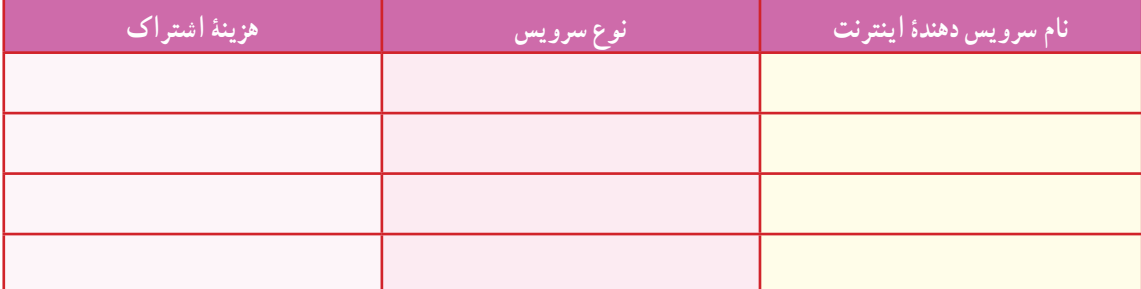

**جدول 2ــ3ــ سرویسدهندههای اینترنت و انواع سرویسهای اشتراک اینترنت**

این سرویس دهندهها نیز با استفاده از امکانات شرکت مخابرات، رایانهٔ شما را به اینترنت وصل می کنند. استفاده از سیم کشی تلفن ثابت موجود در خانه، همچنین استفاده از سرویس بیسیم تلفنهای همراه از راههاى اتصال به اىنترنت است. برای استفاده از اینترنت، به کمک تجهیزات شبکهٔ مخابرات، از وسیلهای به نام «مودم» استفاده میشود. انواع مودمهای رایج در بازار را برای کاربردهای خانگی و ادارى در اینترنت جست و جو و مزایا، معایب و کاربری هر کدام را بررسی کنید و آنها را در جدول 3ــ3 بنوىسىد.

**جدول 3ــ3ــ مزایا و معایب برخی ازمودمهای رایج دربازار**

| محدوديتها                             | نوع سرويس                              | عنو ان    |
|---------------------------------------|----------------------------------------|-----------|
| امکان جابهجایی در هنگام استفاده ندارد | استفاده از شبکهٔ تلفن ثابت، در دسترس و | ADSL مودم |
|                                       |                                        |           |
|                                       |                                        |           |

### پست الکترونیکى

بکی از امکانات دسترسی به اینترنت، جستوجوی موضوعات مورد نظر در شبکهٔ جهانی است، که در سال گذشته با ان اشنا نىده اید. در ادامهٔ این پودمان، با بهرهگیرى از فیلم و نرم|فزار اموزشى، با پست الکترونیکى که یکى دیگر از امکانات موجود در اینترنت و کاربری آن است، آشنا خواهید شد.

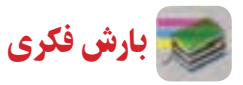

در گروه خود درباره مزایا و معاىب استفاده از پست الکترونیکى صحبت کنید و نتىجه را در جدول 4ــ3 بنوىسىد.

| ' توضيح <sub>ا</sub>              | <sub>ا</sub> مزایا و معایب ا |
|-----------------------------------|------------------------------|
| صرفه جویی در وقت برای رساندن پیام | كاهش زمان                    |
|                                   | كاهش هزينه                   |
|                                   |                              |

**جدول 4ــ3ــ مزایا و معایب استفاده ازپست الکترونیکی**

اگر بخواهید گزارش کار خود را که در قالب یک سند متنی تولید کردهاید، برای دبیرتان از طریق پست الکترونیکى ارسال کنید، برای این کار نخست به یک پست الکترونیکى نیاز دارید.

**ایجاد پست الکترونیکی :** برای ایجاد پست الکترونیکی باید یک سرویسدهندهٔ پست الکترونیکی قابل اعتماد را شناسایی کنید.<br>.

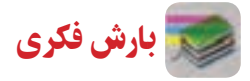

با هم گروهیهای خود در مورد ویژگیهای سرویس دهندهٔ پست الکترونیک قابل اعتماد گفتوگو کنید و نتایج را در جدول ۵ــ۳ بنوىسىد.

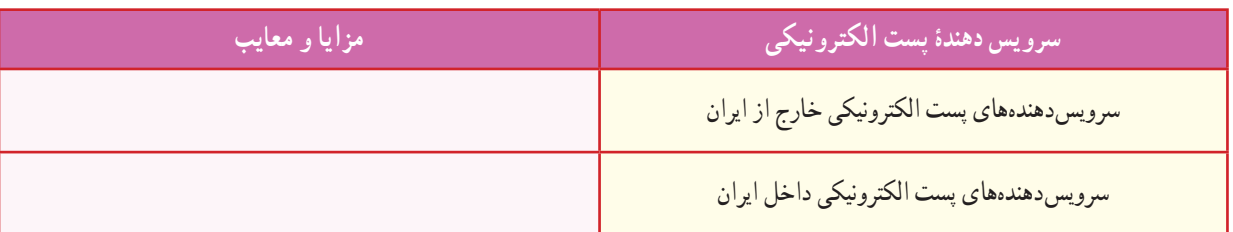

**جدول 5 ــ3ــ برخی سرویسدهندههای پست الکترونیک قابل اعتماد**

پس از مشاهدهٔ فیلم اموزشی ایجاد پست الکترونیکی در شبکه رشد، کار کلاسی زیر را انجام دهید.

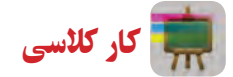

با ورود به شبکه رشد، ویژگیهاى پست الکترونیکى دانشآموزی رشد و روش ایجاد آن را مورد بررسى قرار دهید و یک پست الکترونیکی جدید ایجاد کنید.

نکته : برای انتخاب رمز عبور ایمن بهتر است از ترکیب حروف الفبا، اعداد و نویسههای خاص استفاده کنید. برخی از حروف الفبا را به صورت حروف بزرگ و برخی را به صورت حروف کوچک بنویسید.

جدول ٦ــ٣ برخی از مزایا و معایب رمزهای عبور را نشان میدهد.

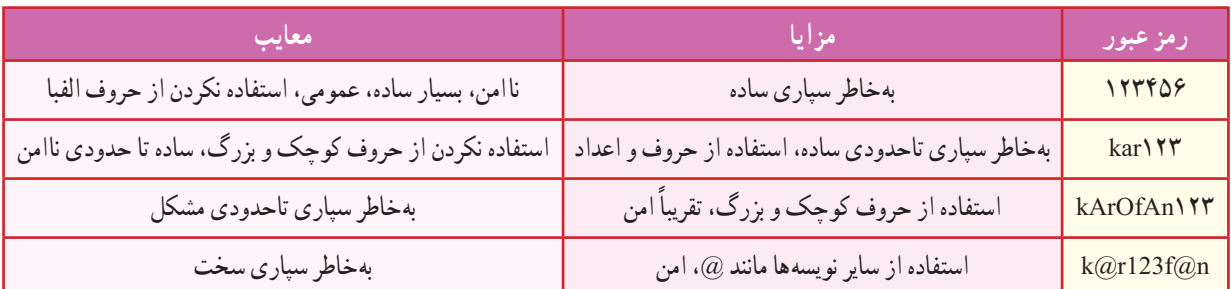

**جدول 6 ــ3ــ برخى ازمزایا و معاىب رمزهاى عبور**

معمولاً امنیت رمز عبور پیشنهادی در تصویر منوی شبکهٔ ارائهدهندهٔ سرویس اینترنت با عباراتی مانند بسیار کوتاه، معمولی، خوب، سخت و بسیار سخت مشخص مىشود.

کار کالسی

جدول ۶ـــ۳ را با همگروهیهای خود بررسی کنید و با استفاده از سر واژهٔ اسامی و شمارهٔ گروه خودتان دو رمز عبور مناسب<br>. بنویسید و در مورد امنیت آنها با دبیر خود گفت و گو کنید.

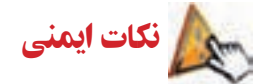

**نگهداری رمزعبور:** هرکسی که نشانی پست الکترونیکی شما را بداند، با دانستن رمز عبور میتواند به راحتی وارد آن شود و به اطالعات شما دسترسی پیدا کند. موارد زیر را برای نگهداری رمز عبور رعایت کنید:

- رمز عبور خود را در محلهاىى که در دسترس دیگران است یادداشت نکنید.
	- رمز عبور خود را در دورههای زمانی متفاوت تغییر دهید.
		- رمز عبور خود را به هیچ کس نگویید.
		- رمز عبور خود را در راى ٔ انه دیگران ذخیره نکنید.
			- . . . . . <u>.</u>

**اخالق اىنترنتى:** پست الکترونیکى هر فرد متعلق به اوست و نباید از هم کالسی خود انتظار داشته باشید که رمز عبور پست الکترونیکى خود را به شما بدهد یا هنگام کار با پست الکترونیکى در مدرسه، نامههایش را به شما نشان دهد. )مگر اینکه به درخواست خودش باشد.(

سرویسهای پست الکترونیکى امکاناتی را برای کاربران ایجاد کردهاند تا اگر رمز عبور خود را فراموش کردند بتوانند دوباره به پست الکترونیکى خود دسترسی پیدا کنند.

آداب و شرایط کار

### **قرارداد کار**

از مواردی که الزم است قبل از شروع کار انجام گیرد، تنظیم قرارداد کار است. در قرارداد حقوق کارفرما و کارگر مشخص شده است و موجب میشود که کار طبق قرارداد، به نحو احسن و در زمان معین انجام گیرد.

کار غیر کالسی

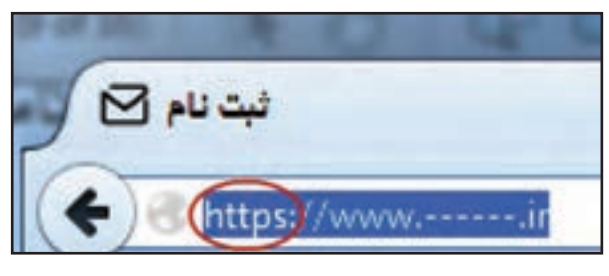

**شکل3ــ3ــ سرویس اینترنتى**

هنگامی که نشانی وبگاه سرویسدهندهٔ پست الکترونیکی را در مرورگر وب وارد کردید، پس از بارگذاری کامل صفحه، نشانى وبگاه را دوباره بررسی کنید. آیا نشانی سرویسدهنده با حروف )://https )شروع شده است؟ علت را بررسى کنىد و در کالس ارائه دهىد. شکل 3ــ3 نمونهاى از سروىس اىنترنتى را نشان مىدهد.

پرسش تفاوت میان وبگاههایی که با )://https ) شروع میشوند با سایر وبگاهها در چیست؟ این موضوع را از دبیر خود سؤال کنید.

در صورت تایید شدن همهٔ اطلاعات نمون برگ۱ه توسط شما و پذیرش انها توسط سرویس دهندهٔ پست الکترونیکی، نشانی پستالکترونیکى جدیدی ایجاد میشود که متعلق به شما خواهد بود. از این پس میتوانید با دادن این نشانی به سایر هم کالسیها و دبیر خود، اطالعات مربوط به کارهای مدرسه را با یکدیگر به اشتراک بگذارید.

پس از مشاهدهٔ فیلم بازیابی رمز عبور، کار کلاسی زیر را انجام دهید.

# کار کالسی

فرض کنید رمز عبور خود را فراموش کردهاید. در این صورت تلاش کنید با یکی از روشهای پیشنهادی سرویس دهندهٔ پست<br>. الکترونیک، به پست الکترونیکى خود دسترسی پیدا کنید. براى دسترسى به آن سعى کنىد به سؤاالت پاسخ دهىد.

- روي صفحهٔ سرويس دهنده چه اخطاري ظاهر ميشود؟
- مثلاً پیام «رنگ مورد علاقهٔ شما چیست؟» یا «نام بهترین دوست شما چیست؟» ظاهر میشود.
- اگر اخطار »رنگ مورد عالقه شما چیست؟« بىاىد، آىا شما به خاطر دارىد که در پرکردن فرم درىافت نشانى چه نوشتهاىد؟

پس از مشاهدهٔ فیلم اموزشمی تنظیمات نمایه (پروفایل)، کار کلاسمی زیر را انجام دهید.

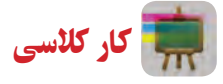

گزینههای مختلف موجود در بخش نمایه را بررسی کنید و ببینید کدام یک از اطالعات مىتواند در پیدا کردن شما به دىگران کمک کند.

پس از مشاهدهٔ فیلم اموزشی ایجاد رایانامه، چگونگی پیوست اسناد الکترونیکی و ارسال ان، کار کلاسی زیر را انجام دهید.

کار کالسی

از دستگاهی که در پودمانهای قبل بهصورت گروهی ساختهاید، عکس بگیرید و آن را از طریق یک رایانامه برای دبیر خود ارسال کنید.

نکته : میتوانید یک نامه را به بیش از یک گیرنده ارسال کنید. به این امکان، ارسال گروهی رایانامه میگویند. 

پژوهش ٔ در مورد کاربرد واژههایی مانند رونوشت و رونوشت مخفی در پست الکترونیکی، پژوهش کنید و از اعضای خانوادهٔ خود دربارهٔ<br>-این موضوع کمک بگیرید و نیز بررسی کنید که آیا در سرویس پستالکترونیکى شما این امکان وجود دارد؟

پس از مشاهدهٔ فیلم اموزشی مدیریت پست الکترونیکی شامل بخش های صندوق دریافت، فرستاده شده، پیش نویس، هرزنامه، حذف رایانامه و دستهبندی رایانامهها و ...، کارهای کالسی و غیرکالسی زیر را انجام دهید.

کار کالسی

پیشنویس رایانامه جدیدی را که ایجاد کردهاید با استفاده از گزینهٔ ذخیرهٔ پیشنویس ذخیره کنید. ایا میدانید این پیشنویس کجا ذخیره شده است؟

نکته : هرگاه به پست الکترونیکى خود وارد می شوید، نامههای موجود در صندوق دریافت، به صورت پیش فرض، نمایش داده میشود.

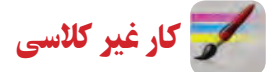

در مورد هرزنامه در اینترنت جست وجو کنید و یافتههای خود را در کالس ارائه دهید.

# نکات ایمنی

از بازکردن هرزنامه (spam) بپرهیزید. این نامههای الکترونیکی اغلب حاوی ویروسها و بدافزارهای رایانهای هستند و به رایانه و اطالعات شما آسیب میزنند.

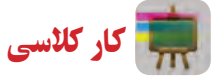

به نشانى پست الکترونیکى خود مراجعه کنىد و ىک راىانامه براى چند نفر از دوستان خود بنوىسىد و از آنان بخواهىد به صورت ىک راىانامه سفىد پاسخ دهند. سپس راىانامههاى درىافتى را ببینید و از بىن آنها تعدادى را حذف کنىد.

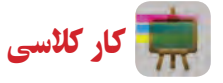

ٔ میتوانید تعدادی پوشه، متناسب با پروژههایی که در درس کار وفناوری دارید، ایجاد کنید. مانند پروژة قاب عکس، پروژة جعبهٔ<br>. اهنگین، پروژهٔ ساخت ماکت مسجد و پروژهٔ پرورش بلدرچین و سپس اطلاعات خود را در هر پوشه بریزید.

برای جابهجایی نامهها بین پوشهها چند روش وجود دارد. به کمک دبیر خود آنها را پیدا کنید و از این روشها برای دسته بندی نامههایتان استفاده کنید.

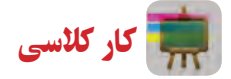

نام چند شغل و نقش و کاربرد پست الکترونیکى در این مشاغل را بررسی کنید و آنها را در جدول 7ــ3 بنویسید.

| نقش و کاربرد                                                 | نام شغل             |
|--------------------------------------------------------------|---------------------|
| علم أموزی و ارتباط مؤثر و همیشگی با دانشأموزان               | دبير                |
|                                                              | خياط                |
|                                                              |                     |
| ارسال نامه مبنی بر اتمام کار تعمیر و برآورد هزینهها به مشتری | تعميركار لوازم برقي |

**جدول 7ــ3ــ کاربرد پست الکترونیکی دربرخی مشاغل**

### جدول خودارزیابی پروژه

 **بخش اول:**

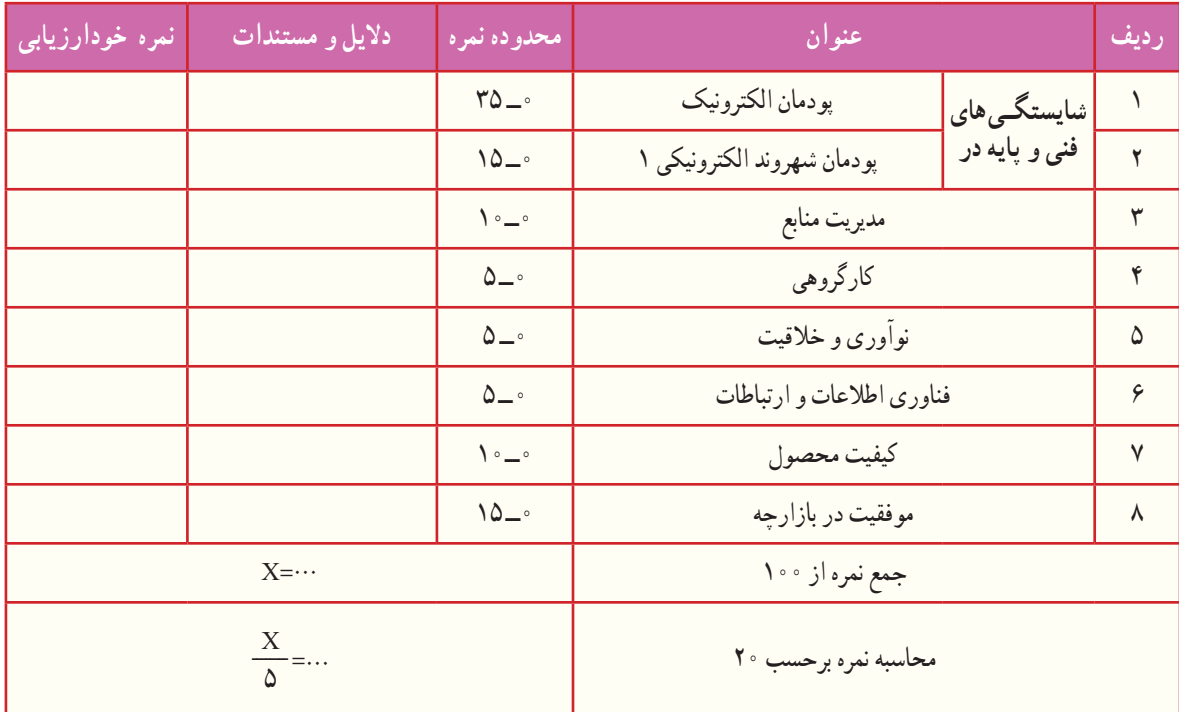

**بخش دوم:**

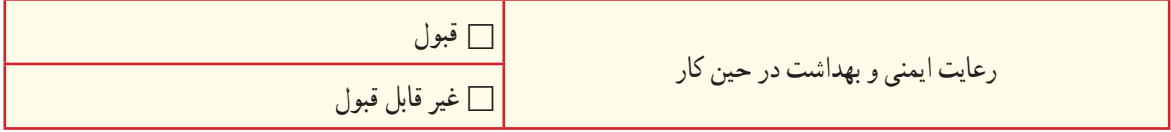

ٔ بهىنه از مواد و وساىل مدىرىت منابع شامل: مدىرىت زمان، صرفهجویی و استفاده

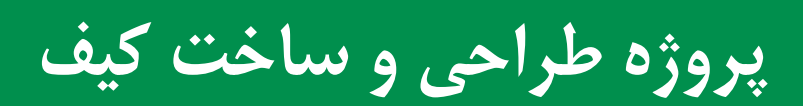

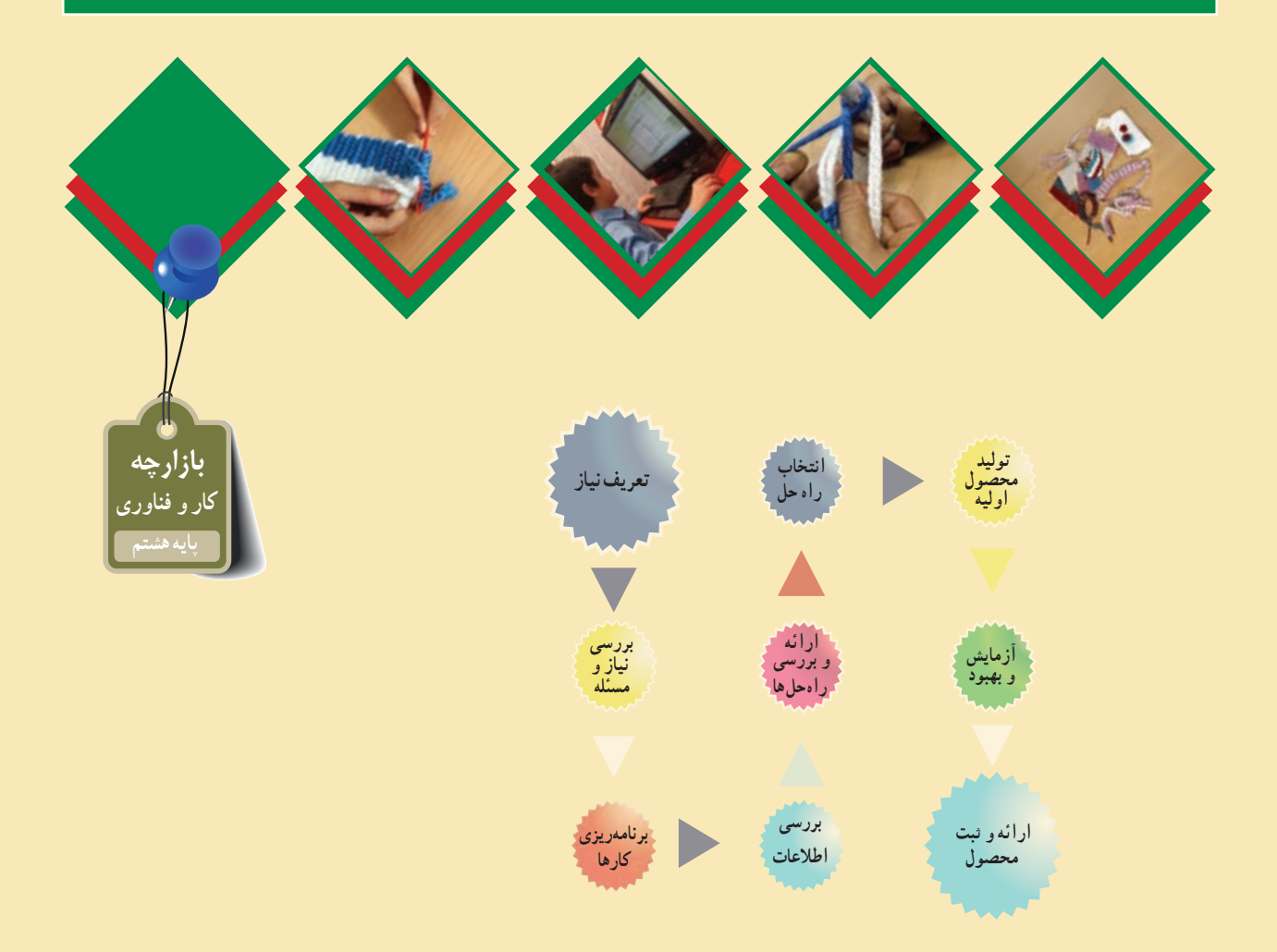

### **پودمانهایمرتبطبااین پروژه:**

- **پودمان صنایع دستی )بافت(**
- **پودمان فناوری شهروندالکترونیکی ٢**
	- **پودمان فناوری اطالعات و ارتباطات**
- **ســایرپودمانهای پایههفتم موردنیازدراین**

**پروژه**

### **فراينداجراى پروژۀ طراحى و ساخت کیف**

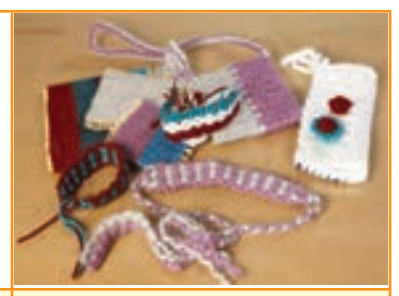

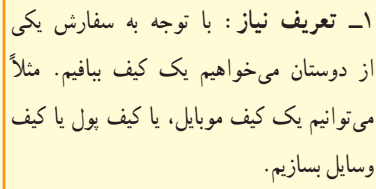

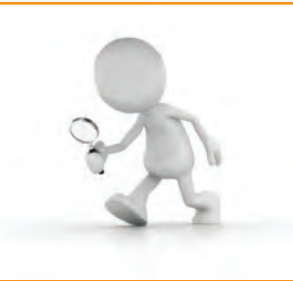

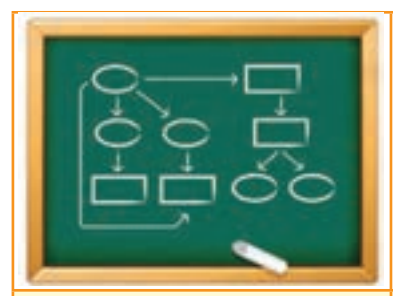

1ــ **تعریف نیاز**: با توجه به سفارش یکی ٢ــ **بررسی نیاز و طرح مسئله**: با توجه به ٣ــ **برنامهريزى كارها:** پس از تعيين نياز، از دوستان میخواهیم یک کیف ببافیم. مثلاً|امکانات و محدودیتها کیف مورد نظر چگونه|مراحل و کارها را برنامهریزی میکنیم. یعنی اگر میتوانیم یک کیف موبایل. یا کیف پول یا کیف <mark>باید باشد؟ مثلاً بتوانیم کیف را با کاموا و ابزاری </mark> نقشه اماده است. چه ابزار، وسایل و مواد مصرفی ساده ببافیم. اندازه کیف باید مشخص شود. نیاز داریم و چگونه بخشهای مختلف را ببافیم.

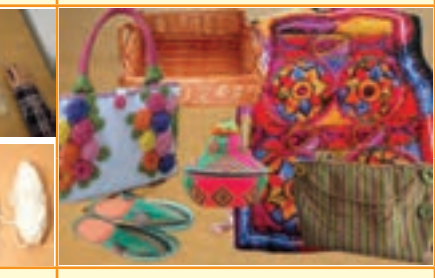

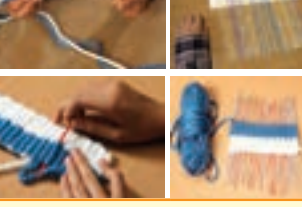

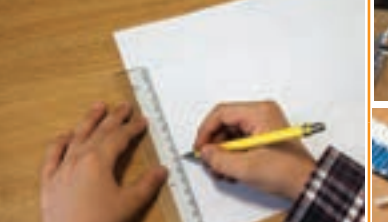

بسازیم. همچنین شکلهای مختلف را ارائه<mark>)</mark> میکنیم. در نقشه باید شکل نهایی بخشهای میدهیم.

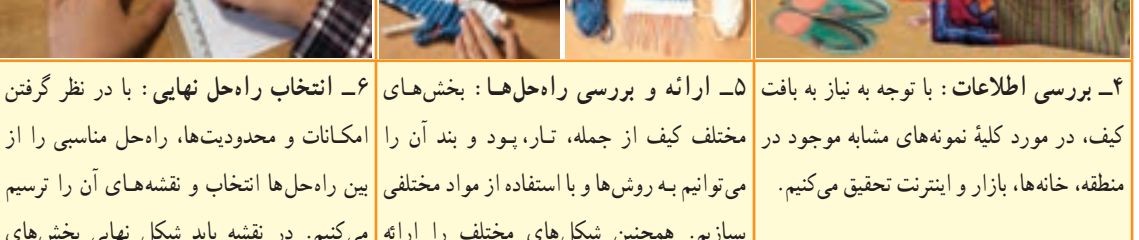

مختلف و اندازهها به همراه جنس آورده شود.

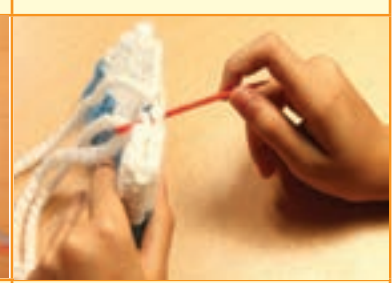

وسایل در دسترس، کیف اوليه را میبافیم.

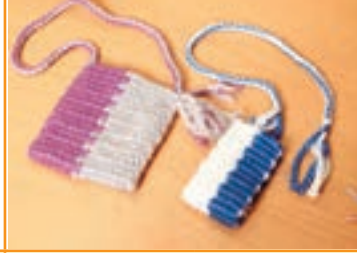

٧ــ **توليد محصول اوليه**: توسط ابزار و ٨ ــ**آزمايش و بهبود**: كيفيت آن را بررسی و ٩ــ **ارائه و ثبت محصول:** این محصول را در را کامل می کنیم و با رنگهای دیگری میبافیم. در مدرسه ثبت میکنیم.همچنین اگر نقشههای کیف نیاز به اصالح دارند آنها را اصالح میکنیم.

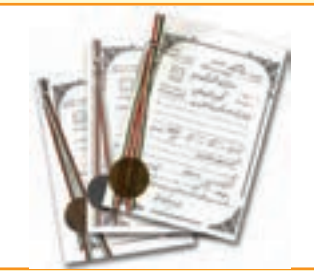

در صورت نیاز ارتقاء میدهیم.بخشهای دیگر ان <mark>| کلاس و بازارچه کار و فناوری پایهٔ هشتم.</mark> ارائه و

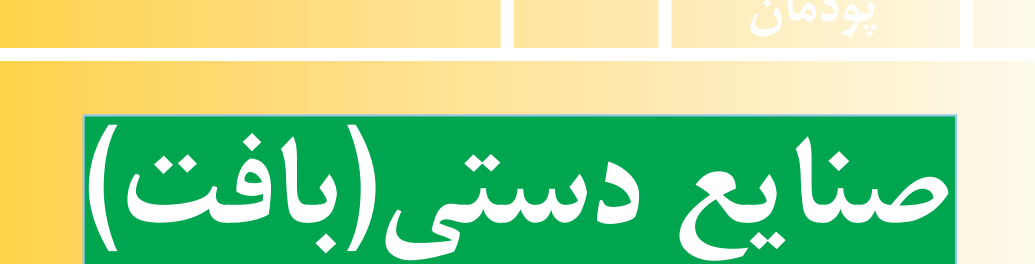

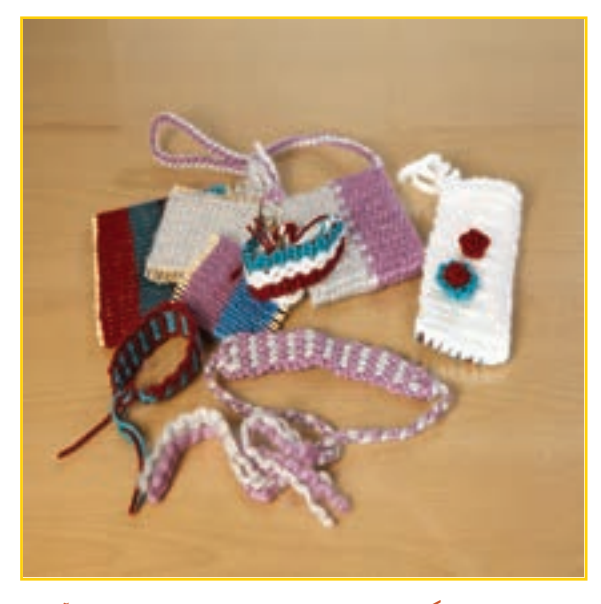

**برخی از شایستگیهایی که دراین پودمان بهدست میآورید:**

کارگروهى، مسئولیتپذیری و مدیریت منابع در انجام دادن کارها ؛

- بافت تخت؛
- تولىد نمونهای کیف و تزیین آن؛
- رعاىت نکات ایمنی و بهداشت به هنگام تهیه آنها.

بافندگى یکی از هنرهای بشر از ابتدای زندگی وی بوده است. انسانها توانستهاند با استفاده از هنر بافندگى بسىارى از نیازهای خود را برطرف کنند. شما نیز میتوانید با فرا گرفتن تعدادى از مهارتهای بافندگى در این پودمان، برخی از نیازهای خود، خانواده و مدرسه را برطرف کنید.

> تاکنون اندیشیدهاید که با داشتن یک نخ چه کارهایی میتوانید انجام دهید؟ بافت تارو پود یا بافت تخت چه کاربردهایی دارد؟ در چه محلهاىى از این روش بافت استفاده میشود؟

ٔ برای تهیهٔ بافتهٔ مورد نظر، در گام نخست لازم است به کاربرد و هدف ان توجه داشته باشید. سپس طرحی را با مداد و در اندازهٔ مورد نیاز طراحی کنید. برآورد مقدار مواد مصرفی گام بعدی شماست که از روی طرح امکان پذیر میشود. اجرای این مراحل به شما در مصرف بهینهٔ زمان و هزینه، بسیار کمک می کند.

کشور عزیزمان ایران، دارای انواع صنایع دستی زیبا و کاربردی است. بخش وسیعی از این صنایع دستی را دست بافتههای گوناگون تشکیل میدهند. انواع پارچه، نوار، سبد، حصیر، طناب، گلیم و قالی نمونههایی هستند که با روش@ای ِ متنوع بافت تولید میشوند )شکل 1ــ4(.

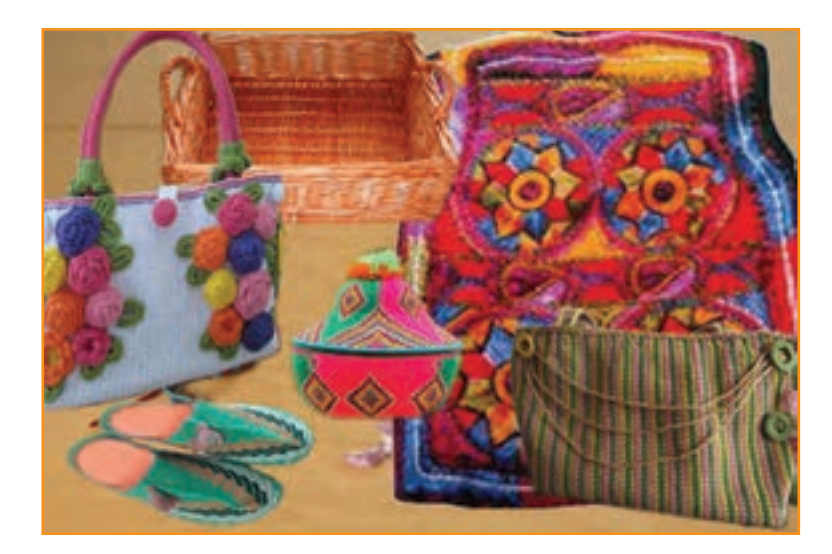

**شکل 1ــ4ــ نمونههاىى از صناىع دستى**

برای شروع کار با ىکى از همکالسیهای خود یک گروه کارى تشکیل دهید. برای انجام دادن این کار نیازسنجی الزم است، ابتدا نیازهاى خود را بررسی کنىد و ببینید چه وسىلهاى نىاز دارىد که با بافت تخت تأمین میشود؟

پس از آنکه موضوع را تعیین کردید، با یک طرح دستی نمای کلی از محصول مورد نظر را رسم کنید. حاال الزم است اندازه (طول و عرض)، شکل و رنگ ان را به تناسب کاربرد و سلیقهٔ خود در نظر بگیرید و طرح دقیق ان را با خط کش روی کاغذ رسم کنید.

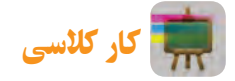

بروژهٔ طراحى و ساخت كيفِ درس كار و فناورى، پودمانهاى صنايع دستى(بافت) و شهروند الكترونيكى٢ را شامل مىشود. نظر به اینکه از مراحل کارى پودمان صناىع دستى در پودمان شهروند الکترونىکى،2 فیلم تهىه مىشود، الزم است هر گروه کارى در حین اجرای مراحل کاری، نسبت به تهیهٔ تصاویر، گزارش صوتی و فیلم کوتاه اقدام نماید.

کار غیر کالسی

ضمن بازنگرى دربارة طرح خود، سعى كنيد طرح و رنگىهاى متنوعى را براى خود برگزينيد. اين كار را مىتوانيد با نگاه كردن به فرشها، پارچهها و گلىمهاى موجود در خانه ىا جستوجو در اىنترنت انجام دهىد.

#### بافت تخت

بافت تخت برای تولید پارچههای دست بافت و گلیم ساده به کار میرود. اکنون این روش بافت را با یکدیگر تمرین کنىد تا بتوانىد به محصول زىباى مورد نظر خود برسىد.

**مواد وابزارموردنىاز:** مداد ىک عدد، کاغذ 4Aىک عدد، پاک کن ىک عدد، نىپالستىکى بلند یک بسته، خط کش 30 سانتىمترى، سوزن پلاستیکی بزرگ، نخ کاموا ضخیم و متوسط (دو رنگ دلخواه) و قیچی.

**مراحل اجراى کار:** در اىن پودمان اجرای بافت تخت، تولید یک کیف، بند کیف )طناب( و منگوله ارائه مىشود. شما نیز میتوانید در هنگام یادگیری این مهارتها، وسیلهٔ مورد علاقهٔ خود را، که قبلاً نیازسنجی کردهاید، با این روش بسازید **مرحلۀ اول**

پ*ودگذاری* : نخست از روی طرحی که قبلاً تهیه کردهاید اندازهٔ طول و عرض بافت خود را مشخص کنید (شکل ۲ــ۴). سپس نعدادی نی، که طول ان<sub>ا</sub>ها بیشتر از دو برابر طول طرح شما باشد، تهیه کنید (شکل ۳ــ۴). اندازهٔ طول بافت را تعداد ن<sub>ی</sub>هایی تشکیل می دهند که کنار هم قرار مى گيرند.

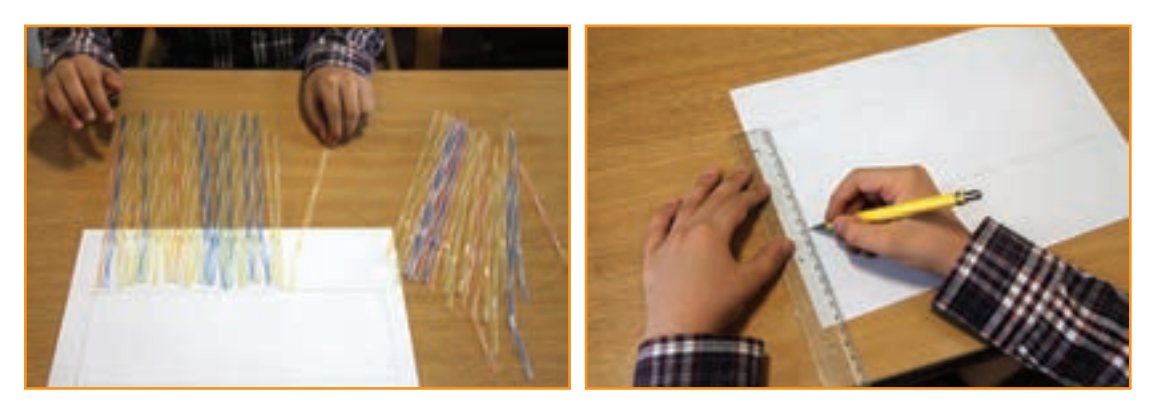

**شکل 2ــ4ــ اندازهگىرى و طراحی شکل 3ــ4ــ کنارهم قراردادن نیها به اندازۀ طرح**

ٔ نیها بیشتر باشد چه کار خواهید کرد؟ پرسش در صورتی که طول و عرض طرح شما از اندازه **پاسخ:**

بک سرنخ کاموا را روی نیهای کنار هم قرار دهید تا به اندازهٔ عرض کار شود (شکل ۴\_۴). سپس آن را تا بزنید تا طول آن دوبرابر<br>. نسود. این اندازه نخ (دو برابر عرض کار)، تقریبا نخ لازم برای عرض یک ردیف بافته شده به حساب می|ید. حال اندازهٔ بهدست امده<br>. را در طول بافتهٔ مورد نظر خود ضرب کنید. عدد به دست امده طول تقریبی نخ کاموا را مشخص میکند. نخ کاموا را به همان اندازه از کالف خارج و از وسط تا کنید )شکل 5 ــ4(.

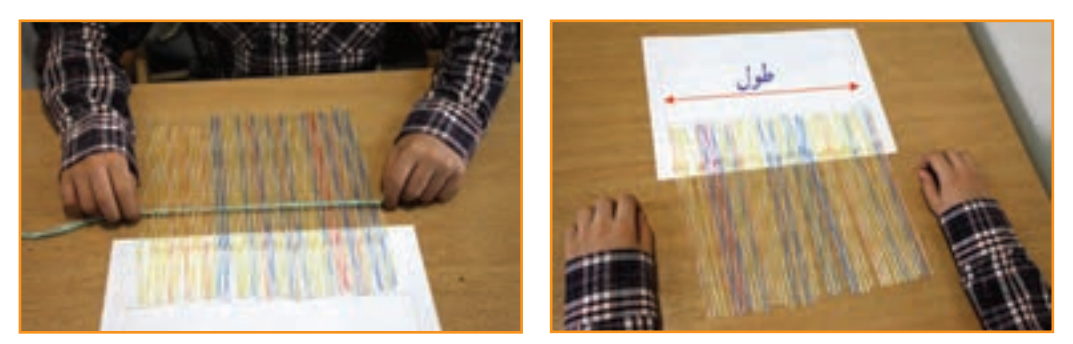

**شکل 4ــ4ــ طول و عرض کار شکل 5ــ4ــ اندازهگىرى و محاسبۀ طول نخ**

برای ایجاد و حفظ تعادل و جلوگیری از بههم ریختگی نیها در هنگام بافت، باید بافت را از وسط نیها شروع کنىد. ابتدا یک طرف نیمهٔ نخ را از زیر و وسط نی اول عبور دهید و نیمهٔ دیگر ان را از روی نی بگذرانید. سپس جای این دو نخ را بر نی بعدی برعکس کنید، بهگونهای که نی در میان نخ محکم شود. دوباره همین کار را به ترتیب با بقیهٔ نیها تا پایان انجام دهید. حالا نیها از وسط با این نخ به یکدیگر متصل شدهاند )شکل 6ــ4(.

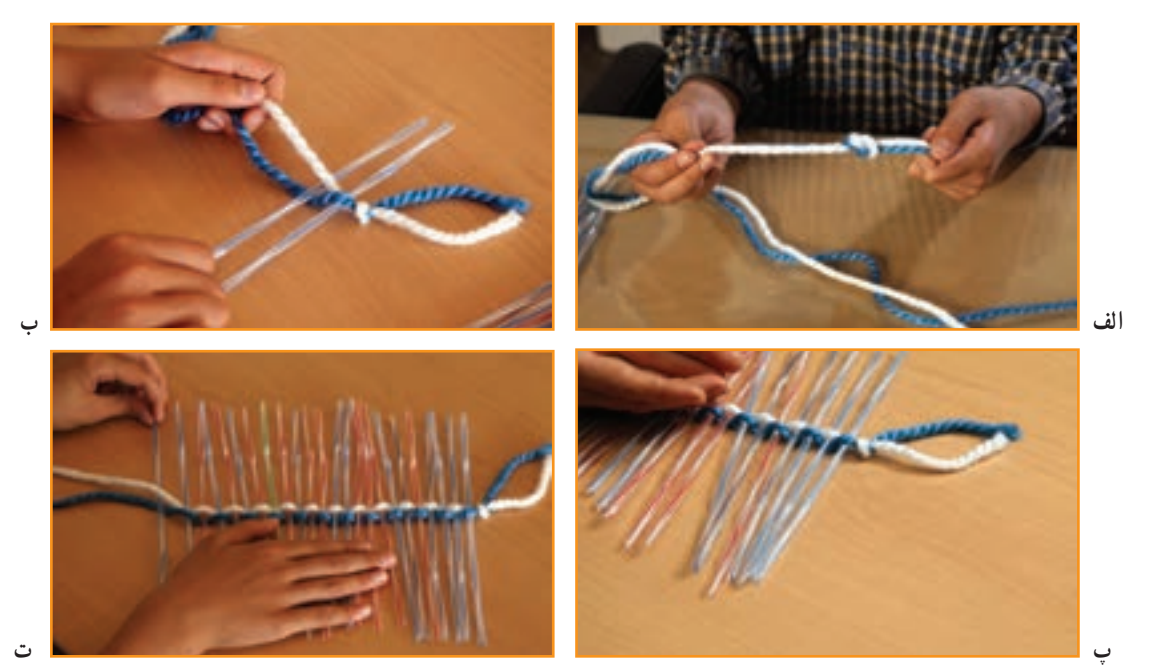

**شکل 6ــ4ــ اتصال نىها از وسط بهوسیلۀ نخ کاموا**
نکته : کشش نخ باید به صورتی باشد که نی به راحتی از آن خارج نشود و نیز آنقدر فشار زیاد نباشدکه نی از وسط فشرده شود و شکلگرد خود را از دست بدهد.

در انتهای این مرحله دو نخ آزاد خواهید داشت. پس از پیچاندن آنها به یکدیگر، یکی را از بالای نخ میانی و دیگری را از پایین به شکل زیر و رو حرکت دهید. یعنی یک بار نخ را از روی نی اول و سپس آن را از زیر نی دوم عبور دهید. دقت کنىد هنگام عبور دادن نخ، دست دىگر را روى نىها قرار دهىد تا حرکت نکنند )شکل 7ــ4(.

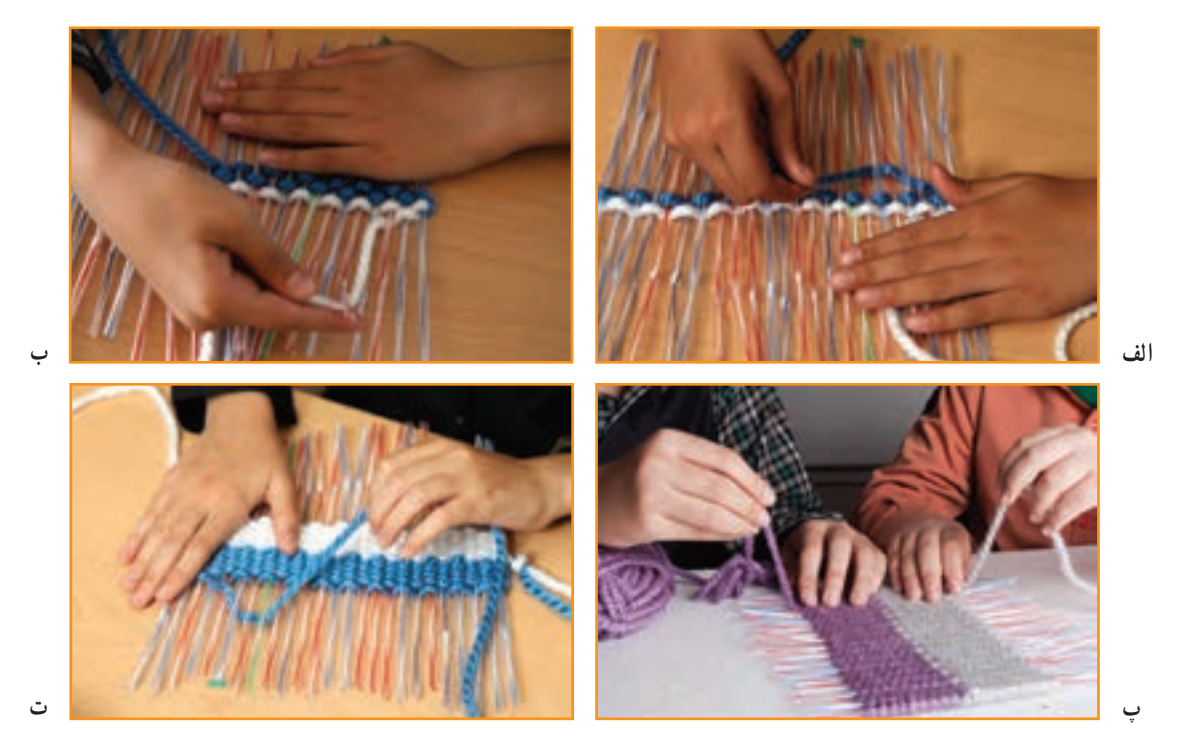

**شکل 7ــ4ــ مراحل پودگذارى )زىرورو کردن نخها دردو طرف بافت(**

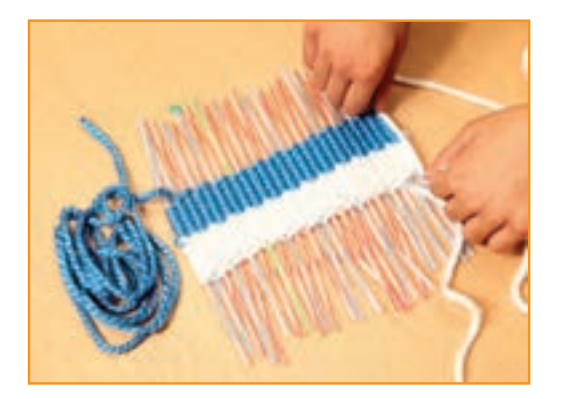

**شکل 8 ــ4ــ قسمتى ازپود آماده شده**

این روش را تا انتهای کار انجام دهىد و برای ردیف ِ باالتر، باید برعکس ردیف پایین، نخها از زیر و روی نیها عبور کنند (شکل ۸ ــ۴).

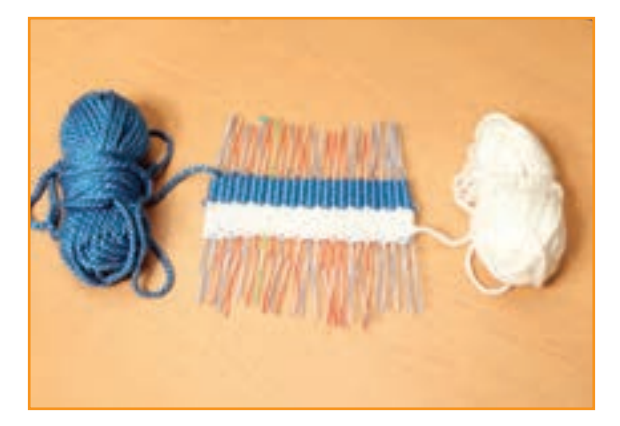

**یادآوری:** اگر بخواهید کارتان دو رنگ باشد میتوانید دو نخ از دو رنگ متفاوت انتخاب کنید و سر آنها را به یکدیگر گره بزنید و کار را از قسمت گره این نخها شروع کنید. همچنىن مىتوانىد سر دیگر نخ را به کلاف یا گلولهٔ نخ کوچک تبدیل کنید (شکل ۹ــ۴).

**شکل 9ــ4ــ گلوله کردن نخها**

پس از عبور دادن هر ردیف نخها از زیر و روی نبیها، بافتهٔ خود را با دست به سمت مرکز کار فشرده کنید. در بافتههایی که بر روی دار انجام میشود این کار را با ابزاری به نام دَفتین یا شانه انجام میدهند و به این کار «شانه زدن» میگویند (شکلهای م  $(5 - 1)$ 

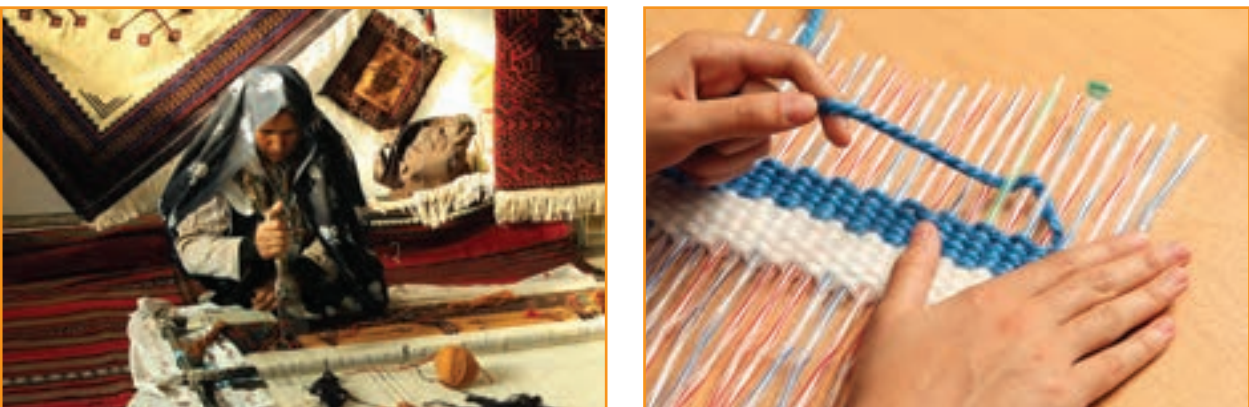

**شکل 10ــ4ــ محکم کردن بافتها شکل 11ــ4ــ استفاده ازدفتىن**

کار غیر کالسی

در مورد انواع دفتین و کاربرد آنها در اینترنت جست وجو کنید. گزارشی از یافتههای خود را در کالس ارائه دهید. زیر و رو کردن نخها را از روی نیها، انقدر از بالا و از پایین ادامه بدهید تا بلندی کار شما تقریبا دو برابر بلندی طرح مورد نظر شود. آىا مىدانىد چرا؟ در گروه با هم گفت و گو کنىد و پاسخ اىن پرسش را پىدا کنىد.

پرسش هنگام پودگذاری، چه ارتباطى مىان ضخامت نخ و بلندی بافت وجود دارد؟

**مرحلۀ دوم**

ت*ارگذاری :* در انتهای مرحلهٔ پودگذاری، یک سر نخ بافتهٔ شما در بالا و سر دیگر آن در پایین به صورت آزاد باقی مانده است، ٔ همانطور که در شکل 9ــ4 مىبىنىد، یک نخ از سمت راست و سر دیگر آن از سمت چپ بیرون آمده است. نخ ىک سمت را به اندازه بلندی بافته اندازه بگیرید و ان را تقریبا به اندازهٔ نسبت ۵ به ۸ تعداد نیها تا کنید. نخ سمت دیگر را نیز به اندازه طول بافته اندازه بگیرید<br>. و به تعداد نىهاى باقىمانده تا کنىد )شکل 12ــ4(.

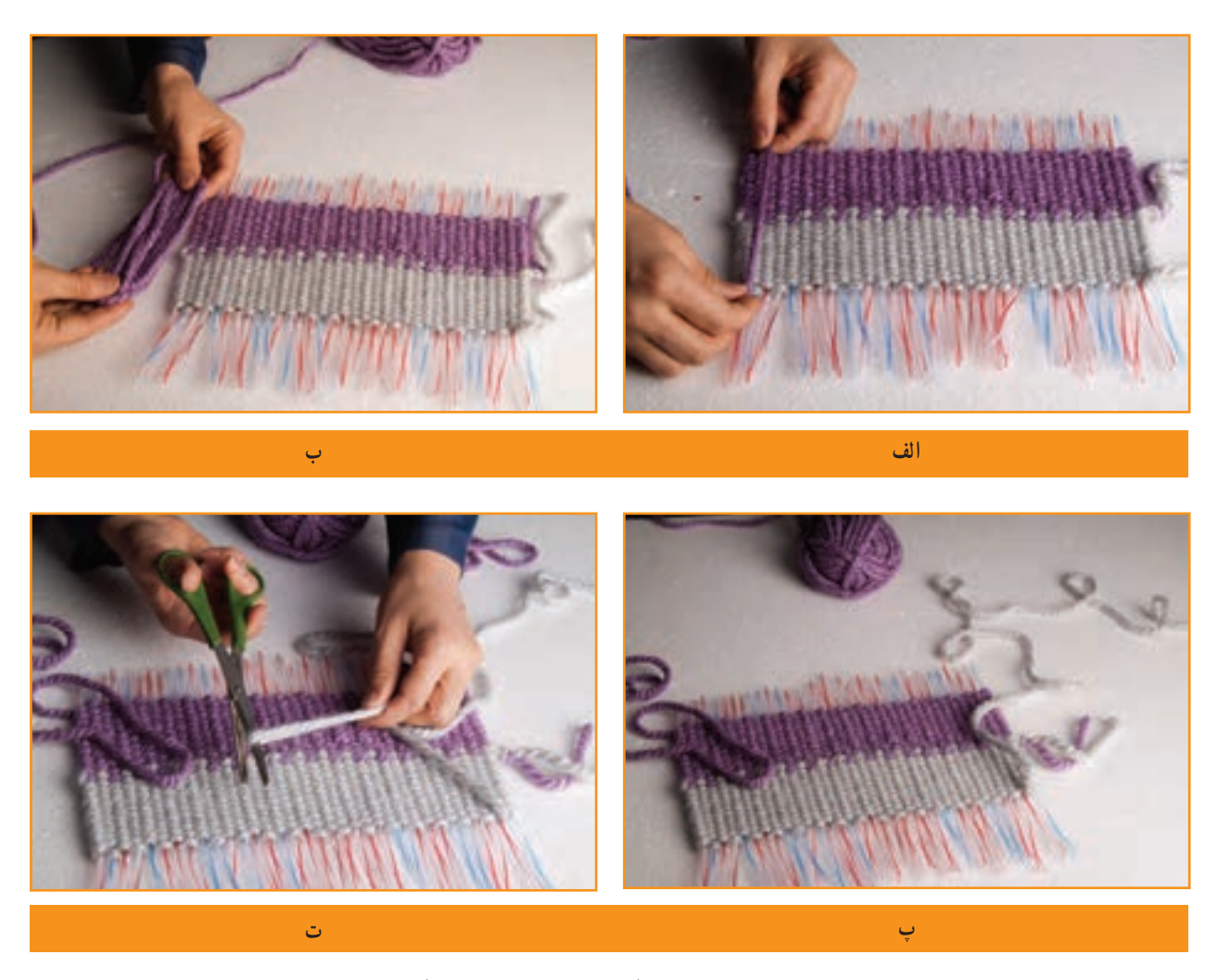

**شکل 12ــ4ــ مراحل اندازهگىرى نخهاى دوطرف براى تارگذارى**

 سوزن پالستیکی را بردارید و نخ باالیی را از سوراخ آن عبور دهید. حال سوزن پالستیکی و نخ را در اولین نی وارد و آن را محکم کنید. سوزن و نی را باهم از داخل قسمت بافته شده و از سر دیگر آن خارج کنید. نخ خارج شده را به آرامی بکشید، به گونهای که بافتهها تناسب و فشردگی معمولی داشته باشند. بــراى اىن کار بهتر است دست دىگر خــود را روى بــافته قــرار دهىد )شکل  $(5 - 17)$ 

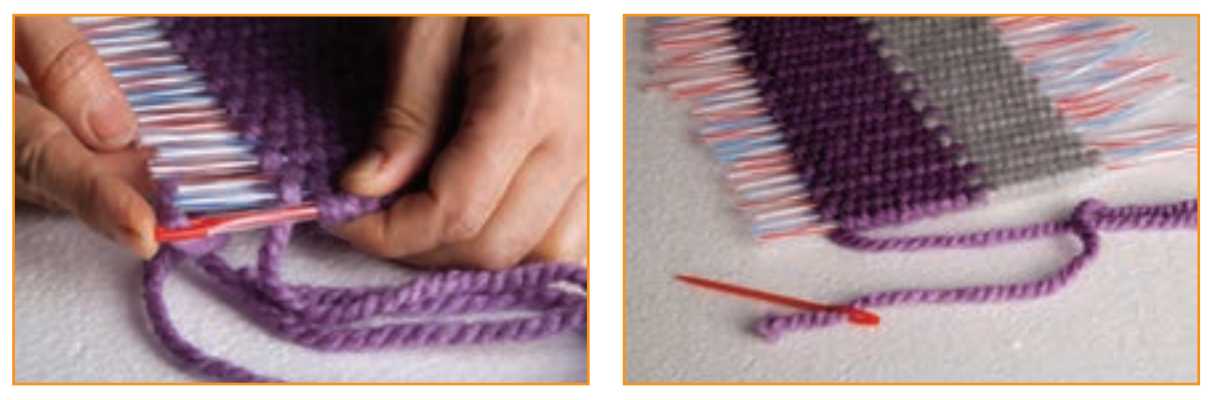

**الف**

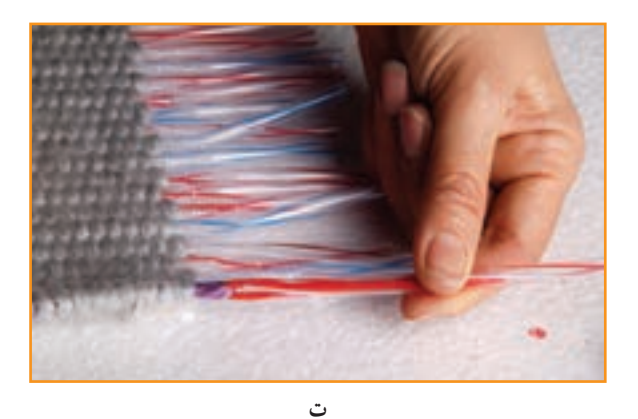

**ب**

**ب**

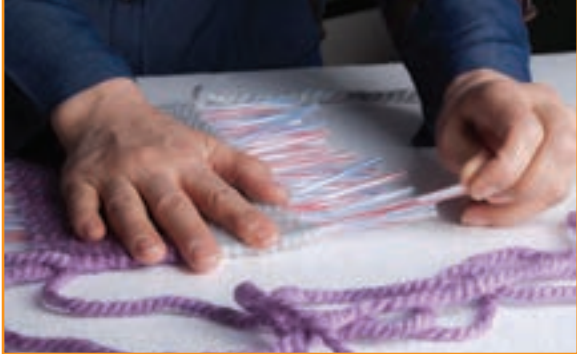

**پ**

**شکل 13ــ4ــ شروع مراحل تارگذارى**

اگر بخواهىد بافته استحکام بىشترى داشته باشد پودها را به شکل دو الىه از مىانه بافتهها عبور دهىد.

نکته : کشش نخ باید به قدری باشد که دو سر بافته را جمع نکند.

حاال دوباره سوزن را از همان سمتی که خارج شده است از نی کناری عبور دهىد و سپس آن را از طرف مقابل، همراه نی خارج کنید. این کار را ادامه دهید تا نخ به پایان برسد)شکل 14ــ4(.

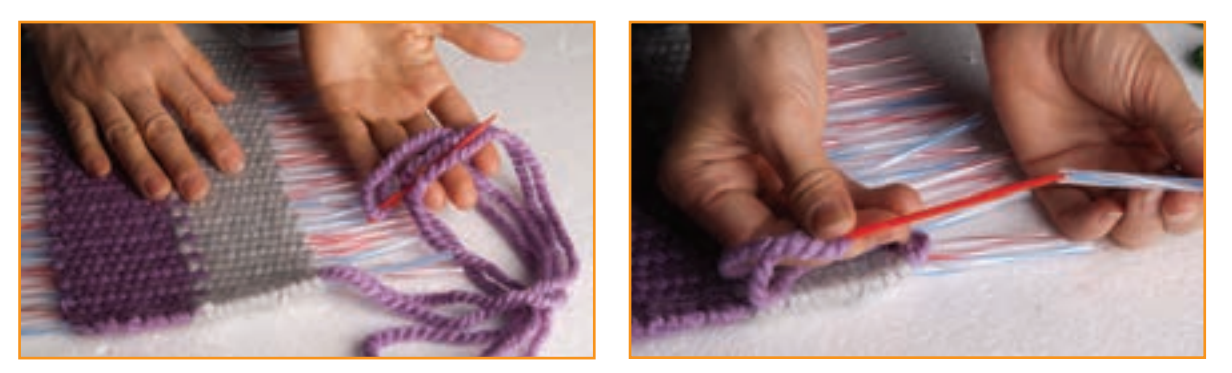

**الف**

**شکل 14ــ4ــ ادامۀ تارگذارى**

اکنون به نیمهٔ کار رسیدهاید. این بار سوزن را از نخ خارج سازید و سرنخِ آزاد را از سمت دیگرِ کار از سوراخ سوزن عبور دهید. نخ و سوزن را از اولین نی کناری عبور دهید و مانند مرحلهٔ قبل، کار را تکرار کنید (شکل ۱۵ــ۴).

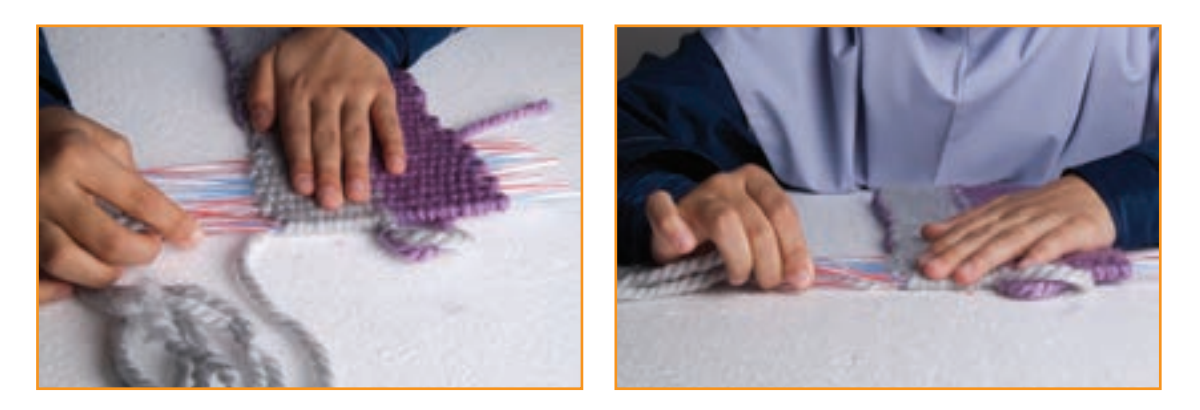

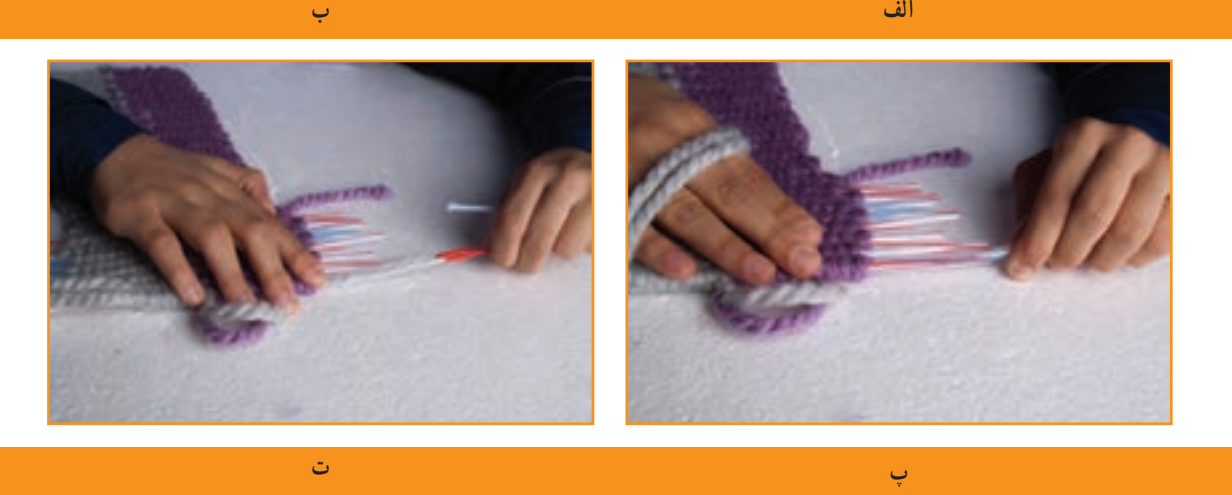

**شکل 15ــ4ــ پودگذارى طرف دىگر بافته**

در نهایت دو نخ در یک نقطه در وسط بافته به هم میرسند.

**الف**

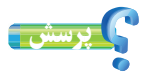

اگر برای بافت خود در شروع کار، محاسبات درستی از میزان نخ مورد نیاز نداشته باشید ىا به اشتباه طول نخ را کمتر محاسبه کنىد، نارهای بافته شما به هم نمیرسند. راهکار پیشنهادی خود را برای ادامهٔ کار و رفع این نقص بیان کنید.

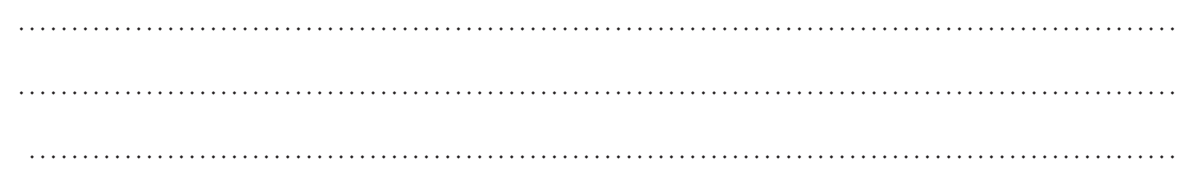

برای پنهان کردن سر نخها در بین بافته، وقتی نخ و سوزن به نی میانی کار (که قبلاً نخ سرِ دیگر در آن پایان یافته بود) رسید دوباره آن را از همان نی عبور دهید و نی را نیز این بار همراه با نخ و سوزن از وسط کار خارج کنىد. همچنىن اگر نى در مىان کار باقى نمانده باشد شما مىتوانىد نخ را با استفاده از سوزن از مىان بافته عبور دهید و آن را پنهان کنىد )شکل 16ــ4(.

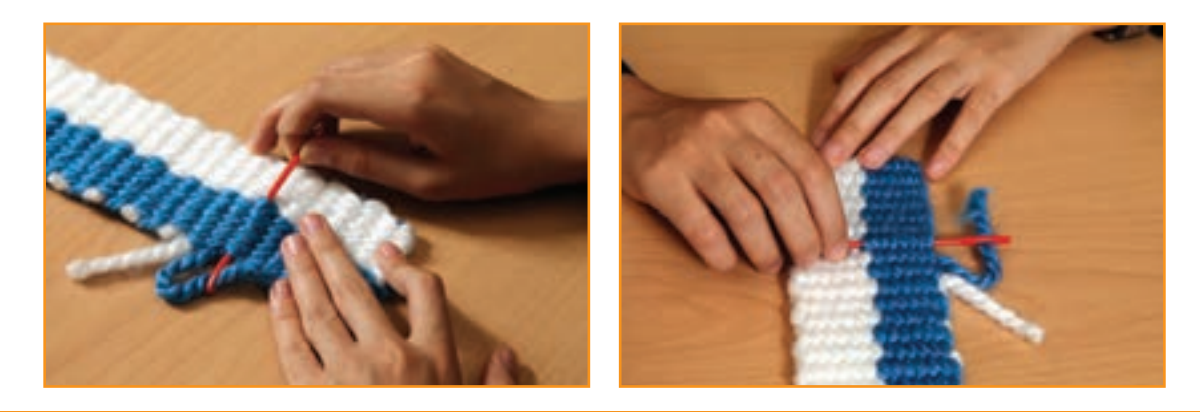

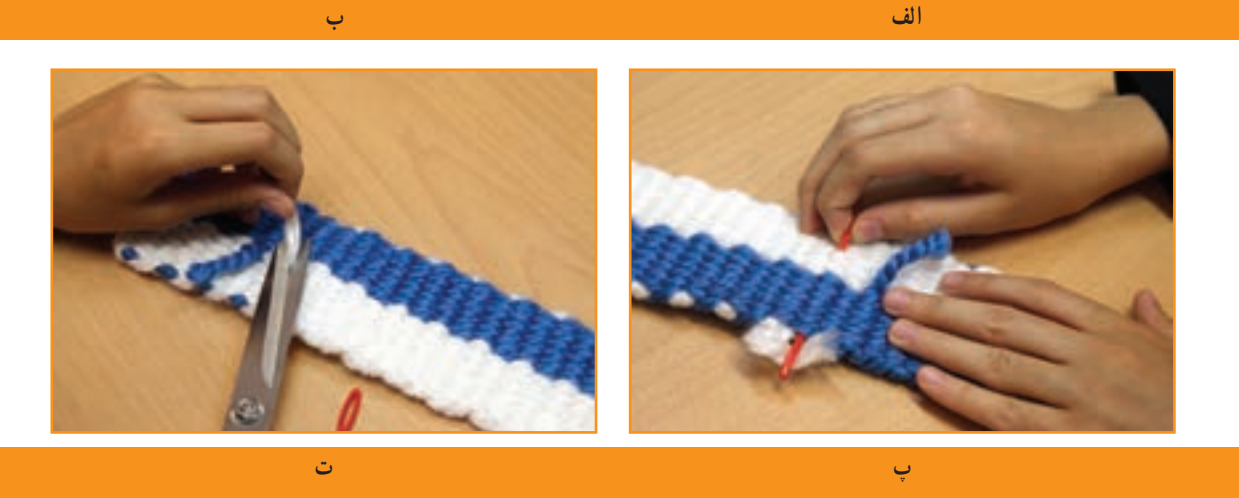

**شکل 16ــ4ــ مراحل پنهان کردن دو سر نخ پود درمىان بافته**

بارش فکری

نگاهی به بافته بیندازید. اگر در بافته از دو رنگ نخ استفاده کردهاید و در آن، گره و نخ اضافی میبینید، با دوستان خود روشهایی را برای مخفی کردن آنها پیدا کنید.

**مرحلۀ سوم ب***افت شمیرازه و بند (طناب) :* **اکنون بافتهٔ تخت کامل شده است. اگر بخواهید با آن کیفی تهیه کنید، لازم است بافتهٔ خود را** از وسط تا کنید و دو طرف ان رابه هم اتصال دهید. برای این منظور دو نیمهٔ بافتهٔ تخت را روی هم قرار دهید و با سوزن پلاستیکی و نخ به شکل پیچ باف یا دندان موشی، لبههای کناری دو نیمه را به یکدیگر بدوزید. به این کار «شیرازه پیچی» میگویند (شکل ۱۷ــ۴).

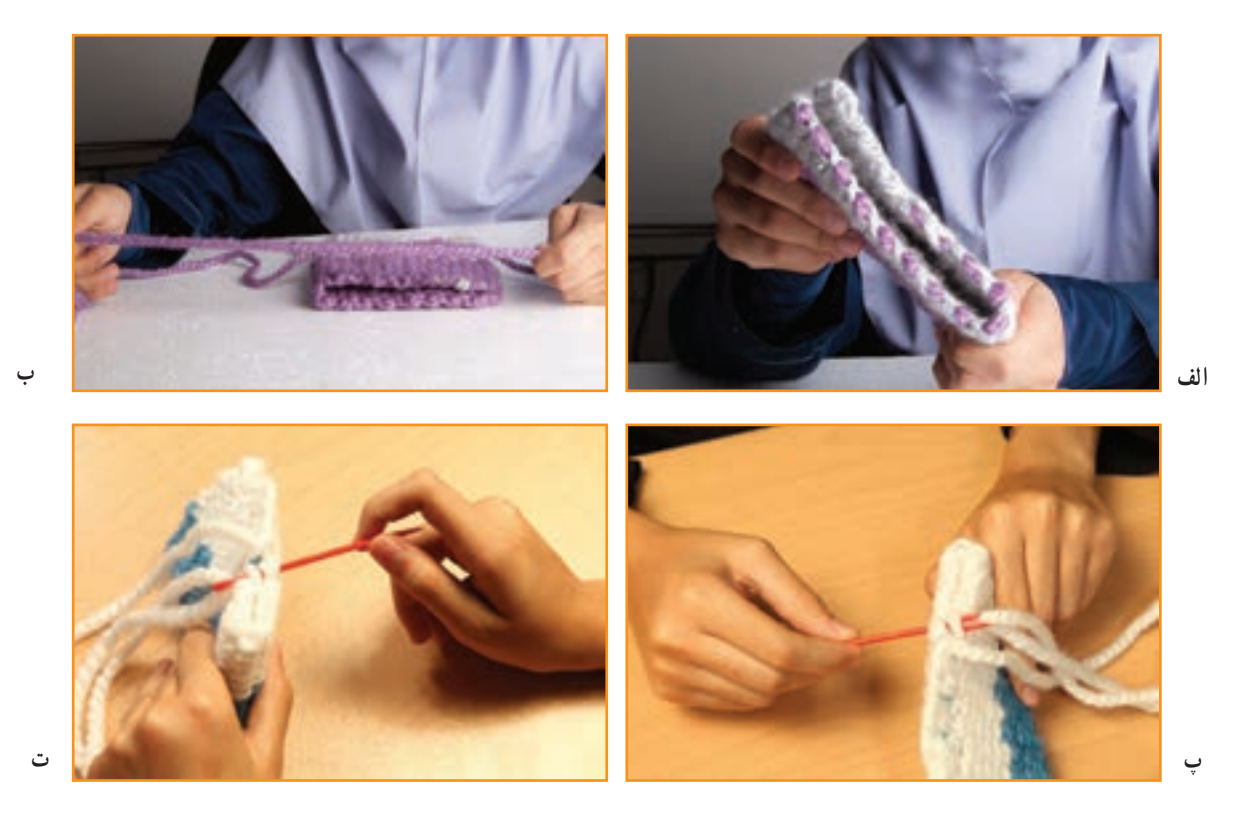

**شکل 17ــ4ــ مراحل اتصال ىا شىرازه پىچى**

چند نوع شىرازه پىچى دىگر وجود دارد و از هر کدام براى چه بافتهاى استفاده مىشود؟ براى دادن پاسخ به اىن پرسش بهتر است با دوستان و همکالسىهاى خود سرى به کارگاههاى قالى بافى و گلىمبافى بزنىد ىا آنها را در اىنترنت جستوجو کنىد. پرسش

**بافت بند:** ایالت و عشایر ایرانی، نه تنها در بافت انواع زیراندازهاىى مانند قالی، گلیم و گبه مهارت دارند، بلکه انواع بند و طنابهای گوناگون، را به آسانى مىبافند. طنابها کاربردهای متفاوتی دارند، مانند بستن وسایل به یکدیگر، تزیین دورتادور چادرهای عشایری (سیاه چادرها) و بند چنته (کیف). امروزه از طناب براى بندهایى در پوشاک، مانند انواع کمربند پیراهن و بند شلوارهاى ورزشی و نیز بند کیف تلفن همراه استفاده مىشود )شکلهای 18ــ،4 19ــ4و 20ــ4(.

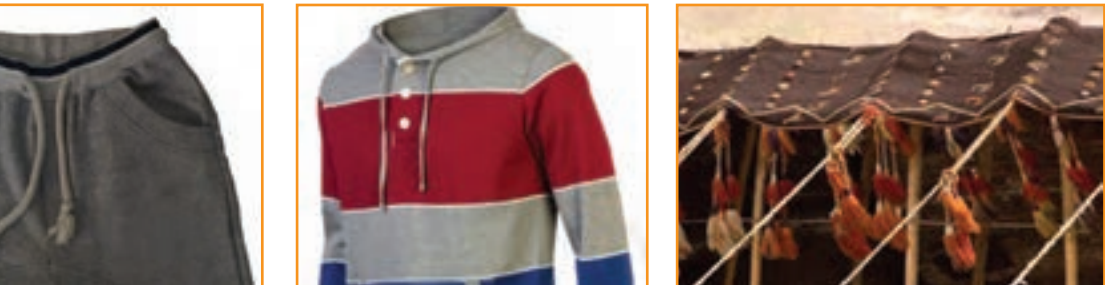

**شکل 18ــ4ــ طناب در سىاه چادر شکل 19ــ4ــ طناب و بنددرپىراهن شکل 20ــ4ــ طناب و بنددر شلوار**

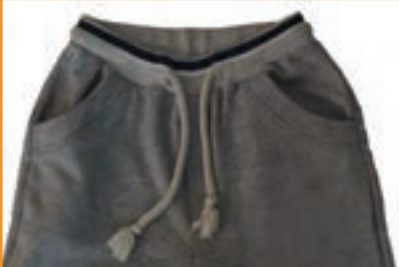

حال باید برای کیفی که بافتهاید یک بند تهیه کنید. نخ کاموای ضخیم را از دو رنگ انتخاب کنىد. بلندی هر کدام را بیش از دو برابر طول بندی که میخواهید ببافید در نظر بگیرید. هر دو نخ را، پس از تا کردن از میان، به دستگیرهٔ در، میخ یا موارد مشابه دیگر آویزان کنید. میتوانىد با کمک همگروهى خود مانند شکل 21ــ4 عمل کنىد.

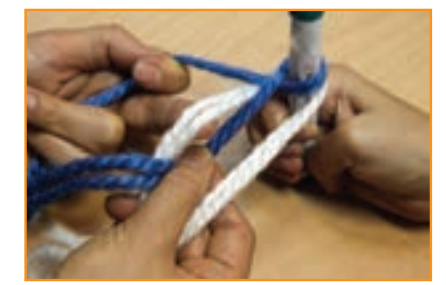

دو نخ در طرف راست و دو نخ در طرف چپ قرار دارند که از هر دو رنگ اند. اگر بخواهىد بندی با طرح راه راه داشته باشید، هنگام بافت باید همواره جفت نخها در طرف راست هم رنگ یکدیگر و جفت نخها در طرف چپ از ىک رنگ باشد.

**شکل 21ــ4ــ نحوه بافت بندکیف**

اگر نخها در هر طرف از هر دو رنگ باشد طرح طناب چگونه خواهد شد؟ انجام دهىد. **پاسخ:**

برای شروع بافت اول، ىک نخ را از هر طرف بگىرىد و آنها را به یکدیگر تاب دهىد و برگردانىد. حال نخ آزاد سمت راست را از میان دو نخ سمت چپ )از رو( عبور دهید و دوباره به سمت راست برگردانید. این بار همین کار را با نخ آزاد سمت چپ انجام دهىد. پس از این مرحله، همین کار را با نخ دوم سمت راست و سپس نخ دوم سمت چپ انجام دهىد. اىن کار را ادامه دهید. به خاطر داشته باشید هنگام برگرداندن نخ در محل اولىه، باىد آن را کمی بکشید تا بافت بند، متراکم و محکم شود )شکل 22ــ4(.

.............................................................................................................

.............................................................................................................

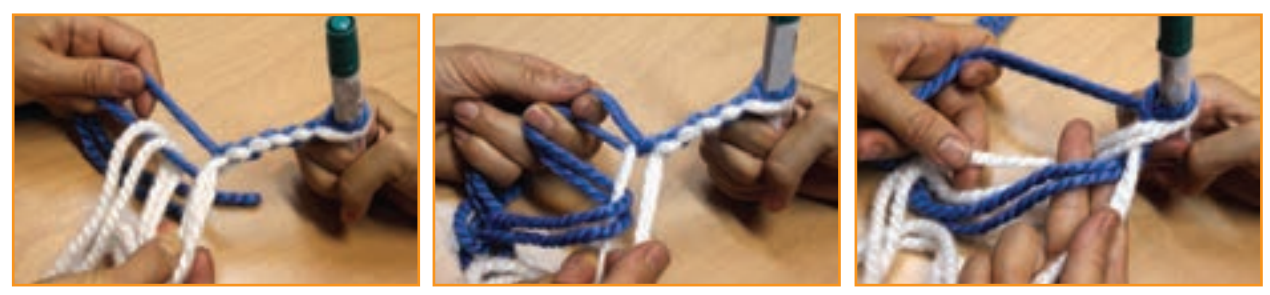

**الف ب پ شکل 22ــ4ــ مراحل بافت بند)طناب(**

#### 

نکته : هنگام بافت بند مراقب باشید کشش نخها یکسان باشد تا تراکم بند در طول آن یکنواخت شود. انواع بافتهای تخت و تزیىنات آنها را در شکل 23ـ4 مشاهده مىکنىد. 

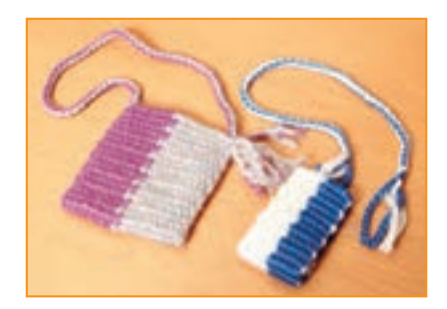

**شکل 23ــ4**

پرسش

**مرحلۀ چهارم اتصال و تزىىن:** پس از اتمام بافت بند، حدود پنج سانتیمتر آن را آزاد بگذارید. اکنون انتهای بافت را با نخها گره بزنید و سرِ بند را از دستگیرهٔ در خارج کنید. حلقهٔ ایجاد شده در سرِ بند را از داخل لبه و از یک طرف کیف وارد و سپس آن را از طرف دیگر خارج کنىد. بند را از داخل آن عبور دهید و بکشىد تا ىک سر به بند کىف محکم شود. آنگاه سر دىگر بند را به طرف دىگر کىف با همان نخهای آزاد بند گره بزنىد. در پایان اضافه نخها را به بیرون کیف بکشید و تاب هر نخ را باز کنید تا به شکل گل درآید )شکل 24ــ4(.

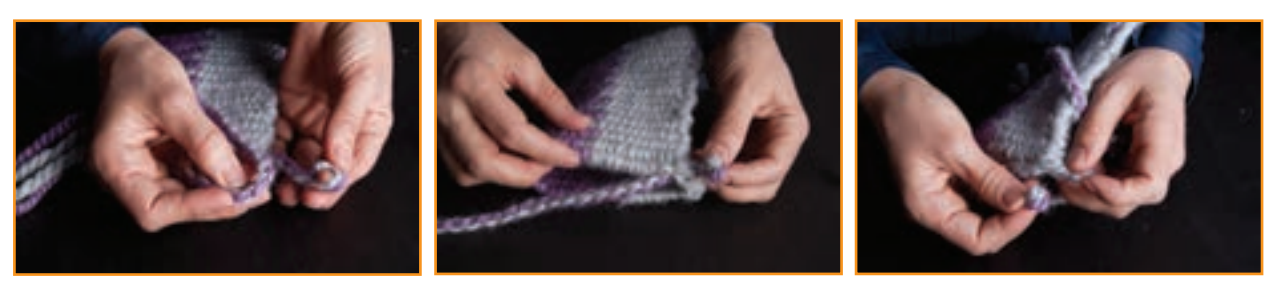

**ب**

**الف**

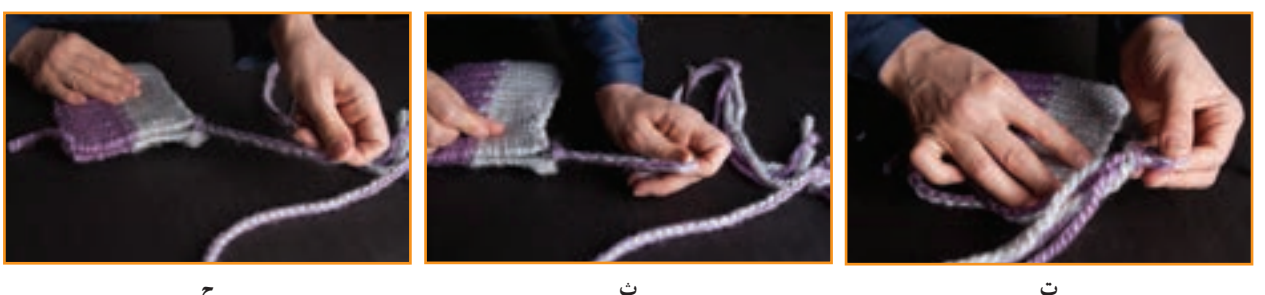

**ث**

**ج**

**پ**

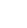

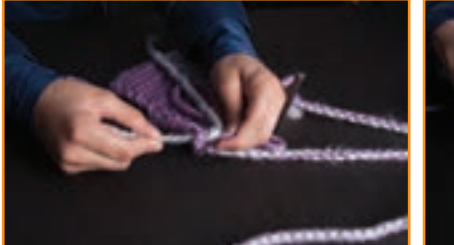

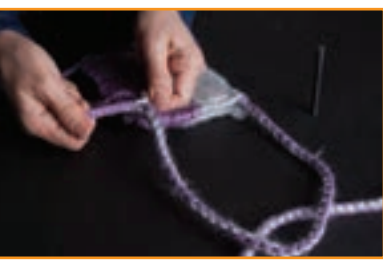

**ح**

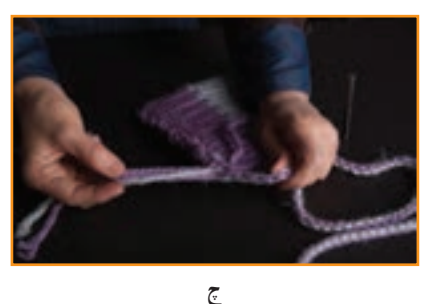

**خ**

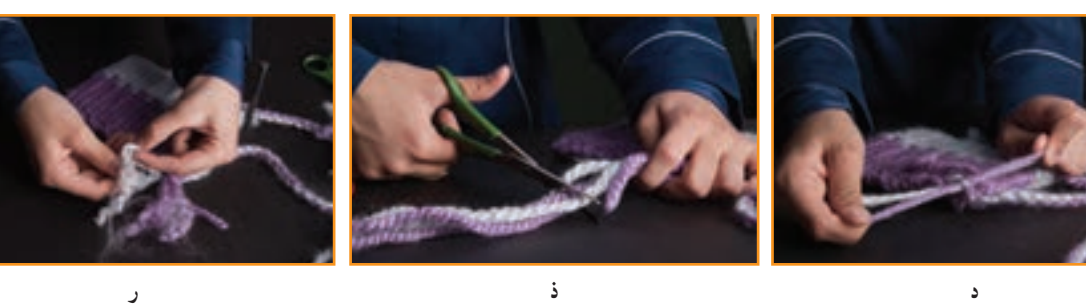

**شکل 24ــ4ــ مراحل اتصال بندبه کىف**

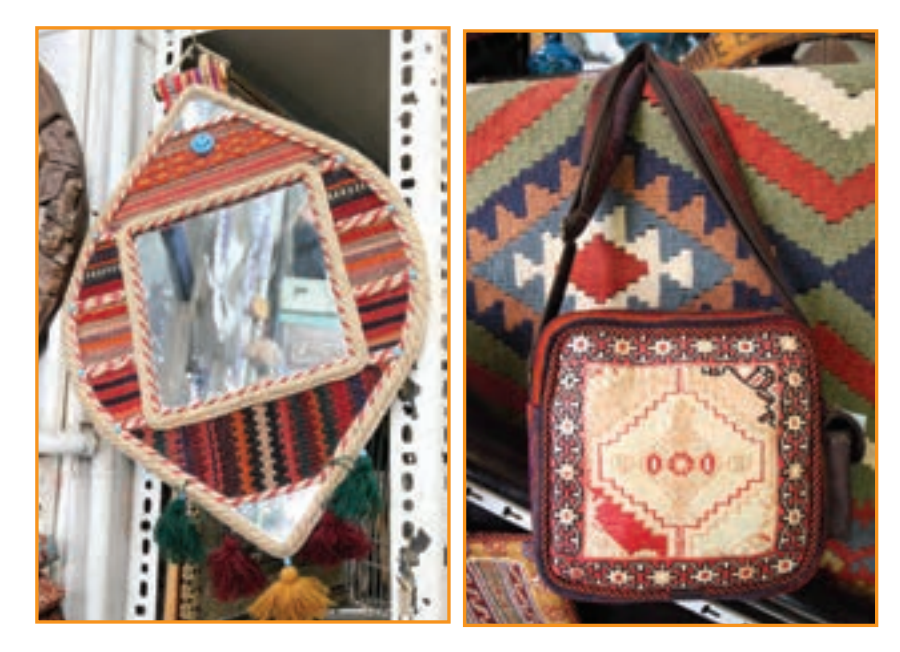

**شکل 25ــ4ــ انواع بافتها**ى **تخت و تزیىنات آنها**

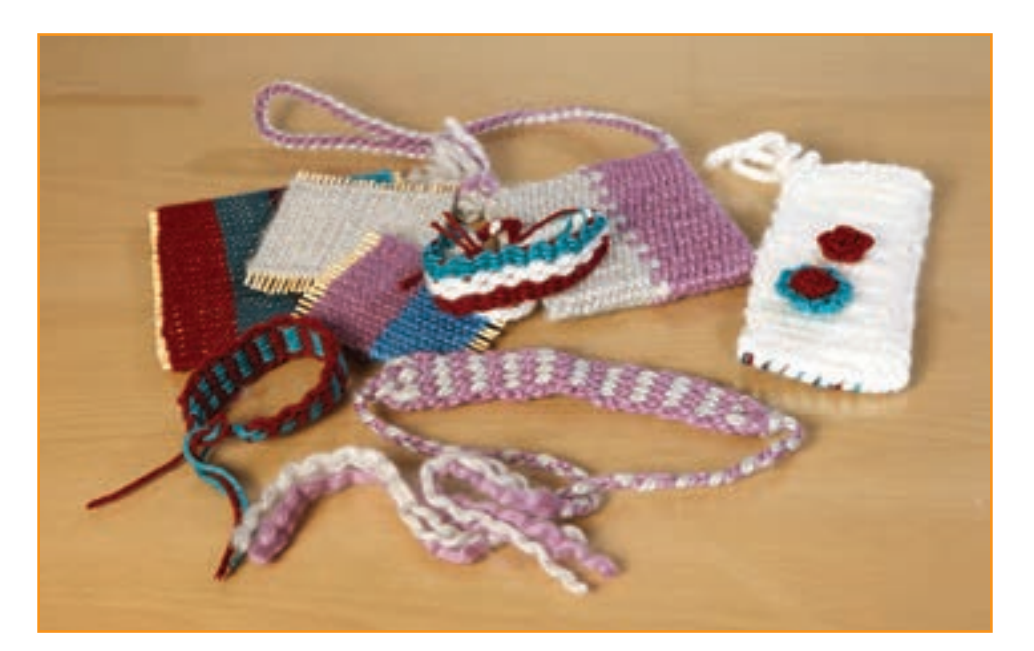

**شکل 26ــ4ــ نمونههای بافته شده با تکنیک بافت تخت**

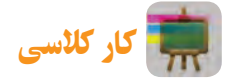

نمونههای دیگرِ آثار صنایع دستی

را که بهوسیلهٔ ب<mark>افت تخت تهی</mark>ه و با شکلهای گوناگون تزیین شده، در

شکلهای ٢٥ــ٤ و ٢٦ــ٤ مشاهده

می کنید .

آىا مىتوانىد با روش بافتی که آموختهاىد، کىف جدىدى ببافىد که در آن ابتکار و نوآوری به کار رفته باشد؟ براى مثال آىا مىتوانىد این کیف را به گونهای ببافید که دو لبهٔ ان همزمان با بافت به یکدیگر متصل باشند؟ با هم گروهی خود گفتوگو کنید، سپس تجربیات جدىد خود را براى دىگر همکالسىها شرح دهىد و کار خود را نیز نشان دهىد.

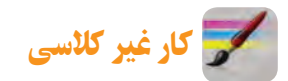

نام چند شغل و نقش و کاربرد اىن پودمان را در اىن مشاغل بررسى کنىد و در جدول 1ــ4 بنوىسىد.

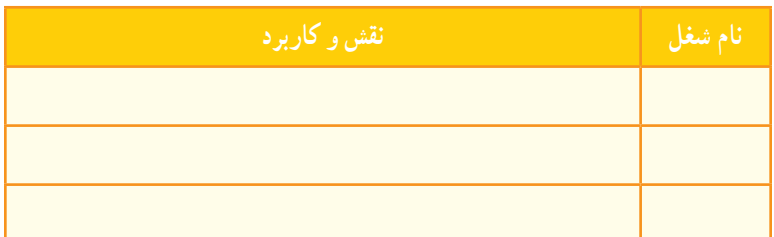

**جدول 1ــ4ــ مشاغل و نقش و کاربرد پودمان بافت درآنها**

ــ در شبکه اىنترنت انواع بافت مربوط به صناىع دستى کشور را جستوجو کنىد و نام، تصوىر و روش بافت آنها را از طرىق رایانامه براى دبىرخود ارسال کنىد.

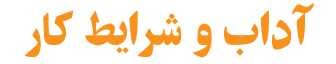

**پرداخت اجرت و نحوۀ آن** پرداخت اجرت کار و چگونگی آن تأثیر مهمی در روحیۀ کارگران و کارکنان بهجا میگذارد. اگر پاداش و اجرت کاری تضمین شود هم، کار به نحو درست و کامل صورت مىگیرد و هم، باعث دلگرمی و آرامش

خاطر کارگر می شود و با اشتیاق و عالقۀ بیشتری کار را انجام می دهد.

پروژههای نیمهتجویزی برخی از استانهای کشور در جدول 1ــ4 معرفی شدهاند که مراحل ساخت آنها را میتوانید از سایت گروه کار و فناوری دریافت کنید.

**جدول 1ــ4ــ پروژههای نیمهتجویزی صنایع دستی**

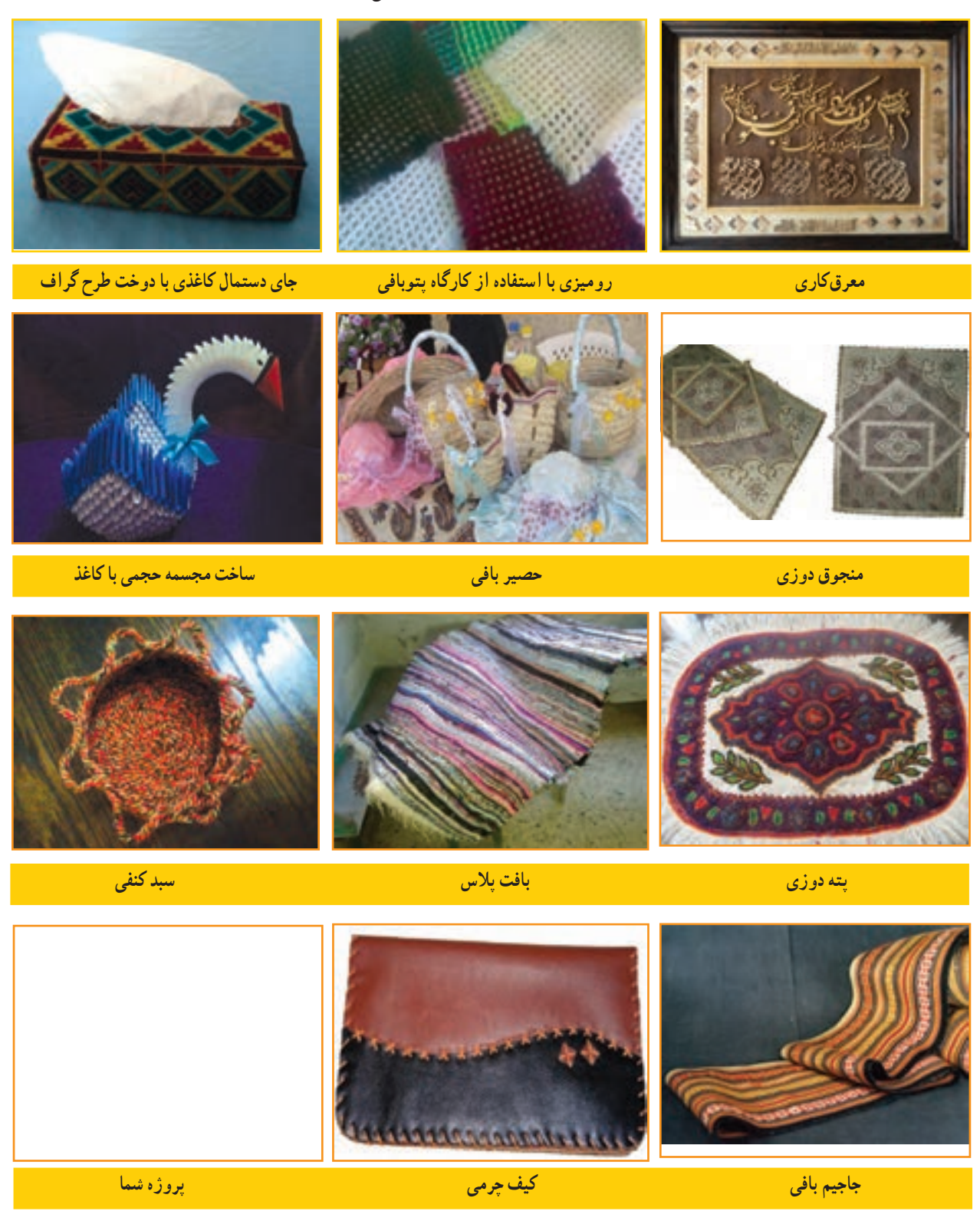

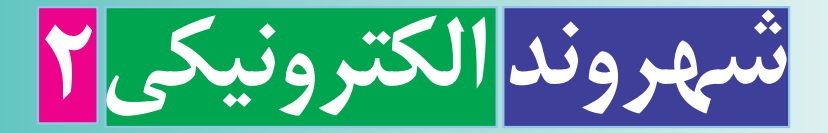

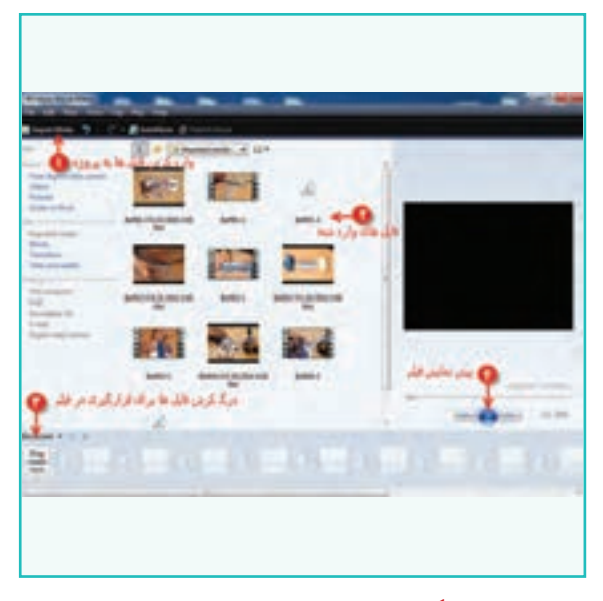

**برخی از شایستگیهایی کهدراین پودمان بهدستمیآورید:**

ٔ آلبوم تصاویر؛ ویرایش تصاویر، تهیه تولید فیلم کوتاه؛ تبدیل قـالبهـای مختلف تصویر، صدا و ویدئو بــه قالبهای رایج و کاربردی؛ اجرای فایلهای پویا نمایی؛ پشتیبانگیری از فایلهای چند رسانهای؛ رعایت نکات ایمنی و بهداشتى در انجام کارها؛ کار گــروهی، مسئولیتپذیری و مدیریت منابع و فناوری اطالعات و ارتباطات؛ رعایت اخالق حرفهای )مانند حقوق مؤلفین( در فضای مجازی

در طول تاریخ، تأثیر پیشرفت فناوری بر ابزارهای اطلاع رسانی موجب افزایش جذابیت و مخاطبان پیام بوده است. این روند را میتوان در پىشرفت فناورى در وساىلى مانند راىانه، تلفن همراه، رسانه قابل حمل و شبکههای ماهوارهای مشاهده کرد.

نهیهٔ خبر و گزارش از فعالیت ها تا تبلیغات کالا نه تنها بر مشتریان کالا می|فزاید بلکه قدرت انتخاب مشتریان را نیز بالا میبرد، این تأثیرات متقابل باعث شده است که بازار تبلیغات روزبهروز به دنبال جذابیت بیشتر به منظور اثربخشى بیشتر باشد. این تبلیغات میتواند آگهی کاال، ارائه آمار و گزارش از عملکرد یک سازمان باشد.

امروزه تبلیغات ساده یا گزارشهای متنی دىگر جذابىت چندانى ندارد، زىرا ابزار چند رسانهای توانسته مخاطبان بیشتری را جذب کند.استفاده از رسانههای مختلف، مانند تصویر، صدا، پویانمایی( انیمیشن ) و متن در کنار یکدیگر برای انتقال بهتر پیام را چندرسانهای میگویند. در واقع چند رسانهاى، یک ابزار بسىار اثربخش برای بیان ایدهها و نمایش اطالعات به صورت جذاب است. گزارش چند رسانهای که از ترکیب متن، تصویر، صدا، ویدئو و طرحهای گرافیکی تولید میشود بسىارجذابتر از گزارشهای متنی است. شما نیز میتوانید برای درسهای خود گزارشهای چند رسانهای تهیه کنید. در شکل 1ــ5 چند نمونه ابزار چندرسانهاى را ملاحظه مى کنيد.

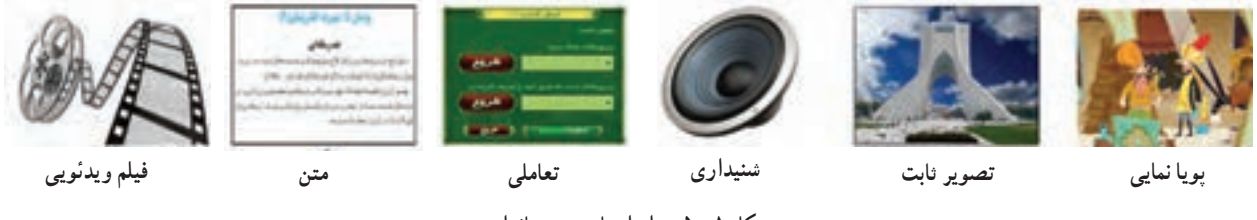

**شکل ١ــ ٥ ــ ابزارهای چندرسانهای**

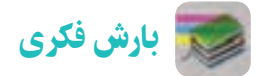

با دوستان همگروهی خود در مورد برنامههای مختلف ویرایش تصویر، صدا و ویدئو گفتوگو کنید. در این زمینه از دبیر خود راهنمایی بگیرید.

#### ویرایش تصاویر

ً معموال بسىارى از عکسها بهصورت خاماند و نىاز به وىراىش دارند. همچنین بعضی از عکسها به دلیل بیدقتی در زمان اسکن، کج به نظر میرسند یا از نظر حجم و اندازه یا قالب مطلوب نیستند. به همین دلیل ضرورت دارد که روی آنها وىراىش انجام شود تا عکس مطلوب بهدست آىد.

**تعریفپیکسل:** هر تصویر از مربعهاى بسیار ریزی به نام پیکسل تشکیل شده است. هرقدر تعداد پیکسلها در واحد اندازه )یک سانتی متر مربع) بیشتر باشد، کیفیت تصویر بهتر خواهد شد.

**قالبتصویر:** نام فایل از دو بخش تشکیل مىشود. قسمت اول اسم فایل و قسمت دوم که بعد از ».« میآید پسوند فایل است. با مشاهده پسوند فایل میتوان به قالب آن پی برد، مانند Flower.jpg.

انواع قالبهای رایج تصاویر به همراه کاربرد آنها در جدول1ــ 5 آمده است.

| کاربر د                                                                              | قالب تصاوير |
|--------------------------------------------------------------------------------------|-------------|
| قالب فشرده تصویر با حجم کم مناسب برای وب و تصاویر با ترکیب رنگی واقعی                | . jpg       |
| قالب فشرده تصویر با حجم کم مناسب برای وب و تصاویری که فقط از چند رنگ استفاده شده است | . png       |
| قالب غيرفشرده تصوير با حجم بالا _استاندارد ويندوز                                    | $.$ bmp     |
| قالب غیر فشرده تصویر با حجم بالا و مناسب برای تصاویر چاپی                            | . tif       |

**جدول 1ــ5ــ انواع قالبهای رایج تصاویر بههمراه کاربرد آنها**

در سال@ای گذشته با برنامهٔ نقاشی (Paint) اشنا شدهاید. برای ویرایش تصویر میتوانید از نرم افزارهای حرفهای مانند فتوشاپ )Photoshop )ىا نرم افزار سادهای مانند Paint استفاده نمایید. بررسى کنىد چه نرمافزارهاى دىگرى براى اىن منظور وجود دارد؟

پس از مشاهدهٔ فیلم اموزشی ویرایش تصاویر، کار کلاسی زیر را انجام دهید.

# کار کالسی

۱ــ هنگام اجرای فعالیتهای پروژهٔ بافت تخت، برای تهیهٔ گزارش، عکسهایی تهیه کردهاید. یکی از تصاویر را انتخاب و ان را ٔ عرض 300 پیکسل و ارتفاع 350 پیکسل ذخیره کنید. با پسوند JPG و اندازه

۲ــ تصویر به دست امده در مرحلهٔ قبل را با استفاده از ابزار بزرگنمایی برنامهٔ نقاشی، تا ده برابر بزرگتر کنید. همچنین اندازه تصویر اصلی را، پس از باز کردن در برنامه نقاشی، تا ده برابر افزاىش دهىد. در مـورد کیفیت این دو تصویر با اعضای گروه گفتوگو کنید.

# کار کالسی

اگر میخواهید گزارشی را که برای پروژههای گروه خود تهیه میکنید همراه با تصویر باشد؛ تصویر ذخیره شده در مرحلهٔ قبل را در نرم افزار واژه پرداز )Word )در فاىل گزارش درج کنید.

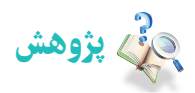

از آنجا که نرمافزارهای چند رسانهای بسیار تنوع دارند و پیوسته به روز میشوند، میتوانید با یک مرورگر جستوجوی اینترنتی)Browser )اطالعات خود را در این زمینه افزایش دهید و همچنىن با شناسایی ویژگیهای هر کدام، نرمافزاری را که انتظارات شما را برآورده می کند انتخاب کنىد.

#### تولید فیلم کوتاه

جلوههای ویژه در فیلمهای امروزی برای همهٔ ما جذاب است. میتوانید با تولید فیلمی مناسب از مراحل مختلف پروژهٔ بافت تخت.<br>-نوانایی خود را در تولید و ارائهٔ محصولی مناسب و باکیفیت نشان دهید.

برای تولید و ویرایش تصویر متحرک (ویدئو) و جلوههای ویژه، برنامههای متعددی موجود است. برنامهٔ Windows Movie Maker (بهمعنى ساخت فیلم) که امکانات بسیار و سادهای دارد، برای ایجاد فیلم، وارد کردن فیلمها و عکسها از دوربین و ویرایش و ذخیرهٔ فیلمها ابزار توانمندی است. اما برای تولید کارهای حرفهای به برنامههای حرفهایتری مانند نرمافزار Premiere نیاز دارید. این نرم افزار همراه با وىندوز 7 نیست و باید به صورت جداگانه نصب شود. در شکل 2ــ 5 محیط این نرمافزار را مالحظه میکنید.

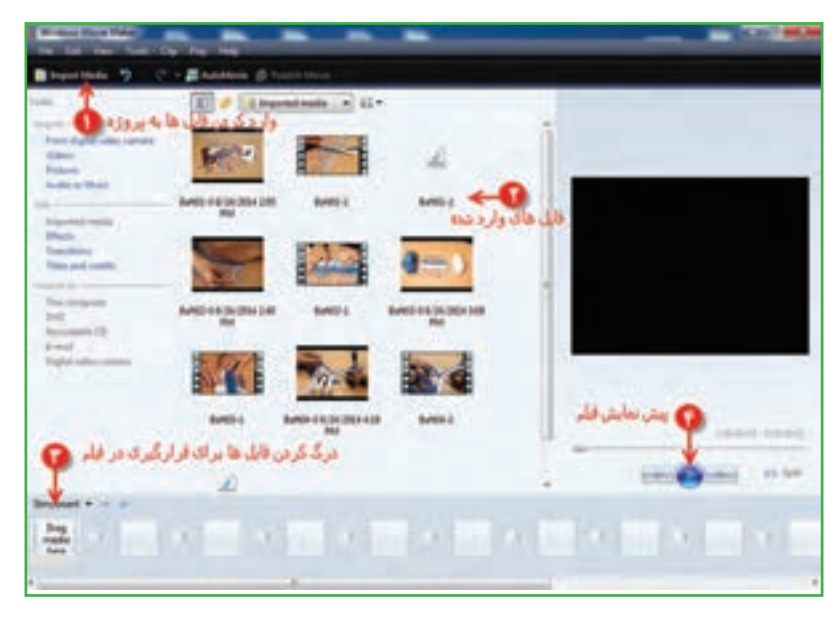

**شکل 2ــ 5 ــ محیط نرمافزارMaker Movie Windows**

پس از مشاهدهٔ فیلم اموزشی تولید فیلم کوتاه، کار کلاسی زیر را انجام دهید. کار کالسی ۱ــ سایر روش@ای وارد نمودن فایلها به پروژهٔ مورد نظر را بررسی کنید. برای این کار از دبیر خود کمک بخواهید. 2ــ فیلمها و تصاویر را به ترتیب نمایش مورد نظر خود در محل board Story منظم کنىد. پس از مشاهدهٔ فیلم اموزشی ویرایش ویدئوها (پروندههای تصویری)، کار کلاسی زیر را انجام دهید. کار کالسی قطعاتی از فیلم را که نمیخواهید در پروژه به نمایش درآید، حذف کنىد.

پس از مشاهدهٔ فیلم اموزشی اضافه کردن جلوههای تصویری، کار کلاسی زیر را انجام دهید. کار کالسی

 با کلیک روی Effects وTransitions تمام آنها را اجرا و بازبینی کنىد. در مورد تأثیر هر کدام از آنها بر نمایش فیلم، با دوستان خود صحبت کنید.

پس از مشاهدهٔ فیلم اموزشمی افزودن قطعهٔ صوتی به فیلم، کار کلاسی زیر را انجام دهید.

کار کالسی برای فیلمی که تهیه کردهاید یک قطعهٔ صوتی مناسب قرار دهید و تنظیمات ان را اجرا کنید. پس از مشاهدهٔ فیلم اموزشی افزودن متن به فیلم، کارهای کلاسی و غیرکلاسی زیر را انجام دهید. کار کالسی

روشهای مختلف افزودن عنوان به فیلم را بررسی کنید و برای فیلمی که تهیه نمودهاید از عنوانهای مناسب استفاده کنید.

کار غیرکالسی

بک تیتراژ پایانی مناسب برای فیلم گزارش پروژهٔ خود تهیه کنید.<br>.

#### حق تکثیر (کپی رایت)

ٔ حق تکثیر، نوعى حفاظت قانونى از اثار چاپ شده و چاپ نشدهٔ ادبى، علمى وهنرى است و قانون حق تکثیر به مؤلف و پدیداورندهٔ اثر اجازه مىدهد که از حقوق انحصارى تکثير، توزيع و ارائهٔ ان اثر استفاده کند. منظور از حق انحصارى اين است که تنها مؤلف يا پدیداورندهٔ اثر میتواند از حقوق ان بهرهمند شود.

کار کالسی در خصوص رعاىت حق تکثىر و آثار آن در کالس گفتوگو کنىد. چنانچه در تهیهٔ فیلم کوتاه در گروه خود به استفاده از قطعههاى صوتى یا تصویرى گروههاى دیگر نیاز دارید، مىتوانید پس از کسب اجازه و حصول اطمىنان از رضاىت مالکان اثر، مشخصات منبع مورد استفاده را در فىلم خود ذکر کنىد. پس از مشاهدهٔ فیلم اموزشی ذخیرهٔ فیلم (خروجی) و ذخیرهٔ فایل پروژه، کارهای کلاسی زیر را انجام دهید.

## کار کالسی

از فیلم تهیه شده با قالب » WMV » خروجی بگیرید و فیلم را مشاهده کنید.

# کار کالسی

فیلم خود را با انتخاب کیفیت آن، طوری ذخیره کنید که حجم آن برای ارسال به صورت رايانامه مناسب باشد. سپس آن را برای دبیرخود ارسال کنید.

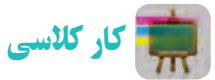

فایل پروژهای را که تهیه کردهاید در یک مکان مناسب ذخیره کنید.

#### تبدیل فایلها به سایر قالبها

آیا تاکنون به این مسئله برخوردهاید که یک فایل صوتی یا تصویری را که در رایانه وجود دارد بخواهید در دستگـاهی مانند تلفن همــراه یا player 4MP کپی کنید، ولی در آنها اجرا نشود؟

> شکل 3ــ5 نماد تعدادی از قالبهای ویدئویی، صوتی و تصویری را نشان میدهد.

> نرم افزارهای مبدل برای این موارد راهحل مناسبی هستند. از Bigasoft Total Video Converter (BTVC( نرمافزار جمله نرم|فزارهای مبدل است که محدودهٔ وسیعی از قالبهای ویدئویی و صوتی را پشتیبانی می کند.حتی قادر است فایلهای صوتی و تصویری شما را برای پخش روی دستگاههایی نظیرتلویزیون، تلفن همراه، رایانهٔ شخصی و MP4 player تبدیل کند.

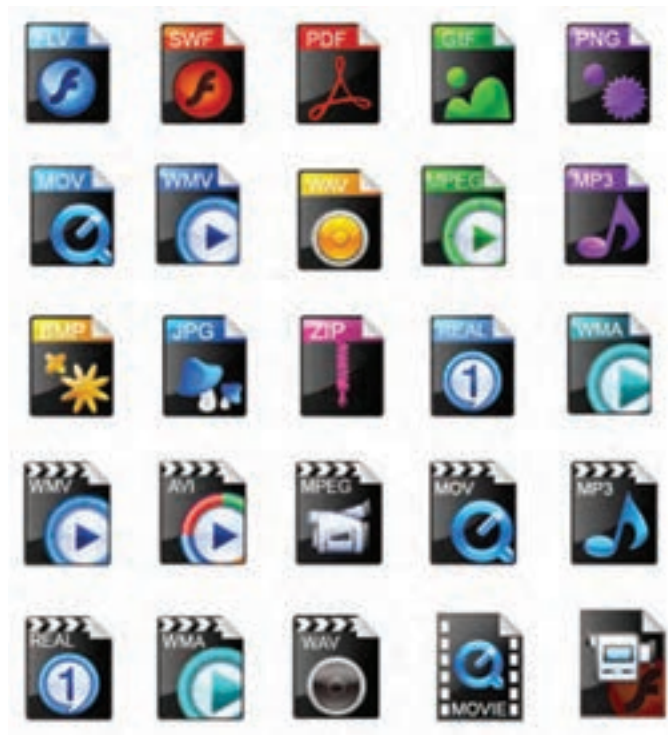

**شکل 3ــ 5ــ نماد تعدادى ازقالبها**ى **ويدئويى، صوتى و تصويرى**

با این برنامه میتوانید فایلهای ویدئویی و صوتی خود را به قالبهای دیگر تبدیل کنید. شکل 4ــ5 محىط نرم افزار BTVC را نشان میدهد.

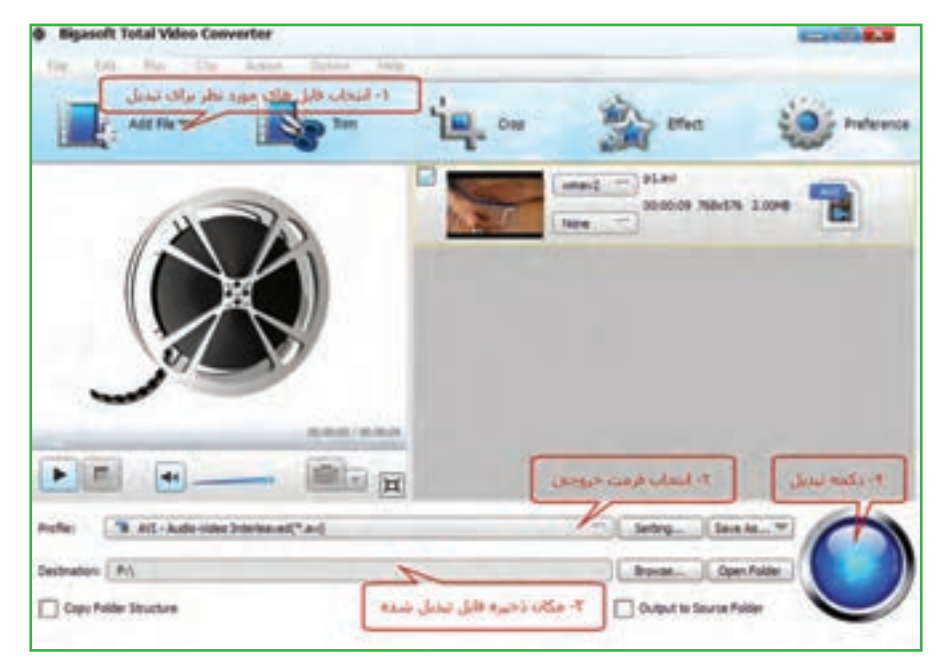

**شکل 4ــ 5 ــ محیط نرمافزار BTVC**

پس از مشاهدهٔ فیلم اموزشی تبدیل فایل ها به سایر قالب ها، کار کلاسی زیر را انجام دهید.

کار کالسی 1ــ فیلمی را که با قالب WMV ساختهاید به قالب AVI تبدیل کنىد. سپس آن را مشاهده نمایید. 2ــ یک فایل صوتی با قالب WAV را به 3MP تبدیل کنىد.

**پرسش آ**یا میتوانید روش دیگری برای انتخاب قالبهای خروجی بیابید؟

## تهیۀ آلبوم تصاویر (انتخابی)

با پیشرفت فناوری و ورود دوربینهای دیجیتالی و تلفنهای همراه مجهز به دوربین، اکنون همهٔ افراد میتوانند البومهای عکس را روی راىانهها و دیسکها نگه داری کنند. از ادغام عکسها و قرار دادن آنها در کنار هم میتوانید تصاویر گرافیکی و خالقانهای ایجاد کنید. برای این کار نرمافزارهای مختلف گرافیکی وجود دارد. نمونهاى از اىن برنامهها، Editing Photo ،See ACD وShop Photo است.

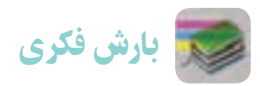

با هم فکری دوستان خود نام چند نرم افزار را که برای ویرایش و نمایش تصاویر بهکار میروند، جست و جو کنىد و در جدول ٢ــ٥ بنویسید. زمىنههاى کاربرد آنها را نىز مشخص کنىد.

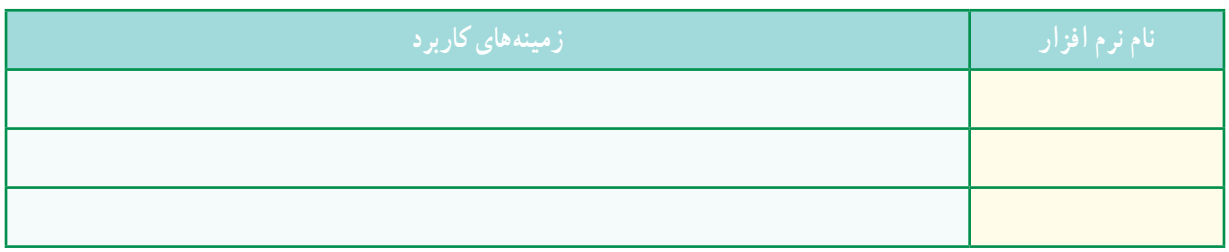

**جدول 2ــ5 ــ برخی نرمافزارهای ویرایش و نمایش تصاویر**

در این قسمت یکی از برنامههای گرافیکی ویرایش تصاویر معرفی میشود. با برنامهٔ Photo Collage Max علاوه بر تهیهٔ البوم دیجیتالی، میتوانید به طراحی تقویم، کارت تبریک، کارت دعوت و پوستر نىز بپردازید، در شکل 5 ــ5 محىط اىن نرم افزار را مالحظه

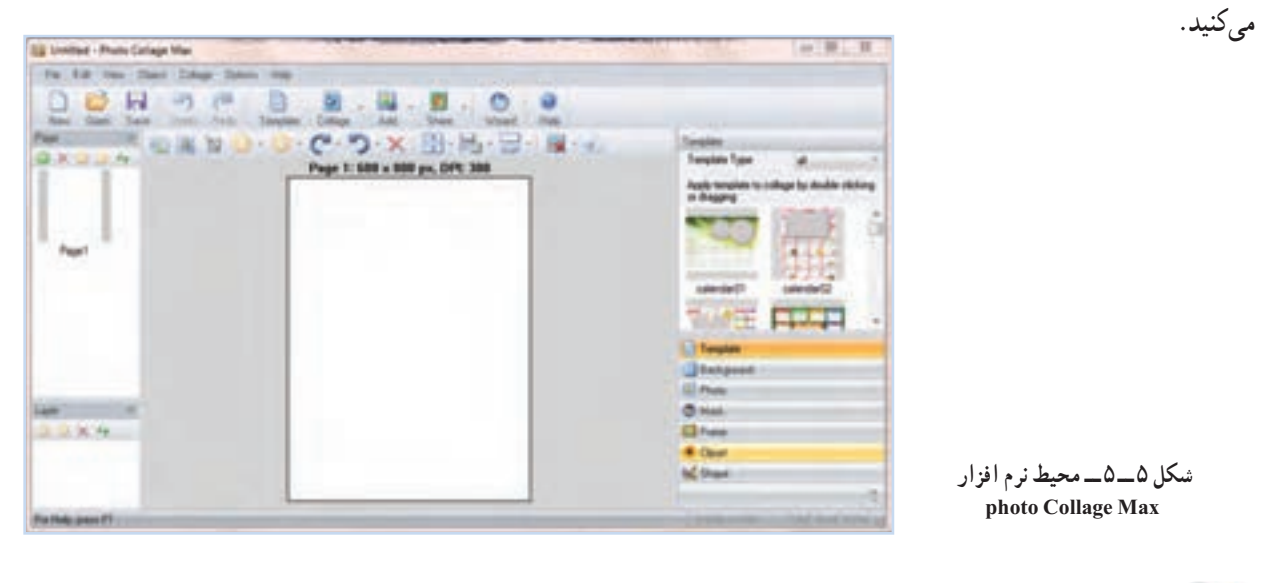

پس از مشاهدهٔ فیلم اموزشی تهیه البوم تصاویر، کار کلاسی زیر را انجام دهید.

کار کالسی

با استفاده از عناصر موجود در برنامه، یک کارت دعوت به بازارچه طراحی کنید.

کار غیرکالسی

عبارت «نرم افزار تهیهٔ البوم دیجیتالی» را در اینترنت جستوجو و فهرستی از برنامههای البوم دیجیتالی را تهیه کنید و با امکانات هر یک به اختصار آشنا شوید.

#### ویرایش صدا ) انتخابی(

از نرم افزارهای ویرایش صدا، برای ضبط صدا، اضافه کردن افکت )Effect)، ذخیرهسازی فایل صوتی با قالب و کیفیت دلخواه، حذف سیگنالهای ناخواستهٔ (Noise) موجود روی فایل صوتی و جداسازی فایل صدا از ویدئواستفاده میشود. از جمله این نرم افزارها میتوان به 3MP، Editors Audio Tools و Forge Sound اشاره نمود. محیط نرم افزار Editor Audio AV را در شکل6ــ 5 مشاهده میکنید.

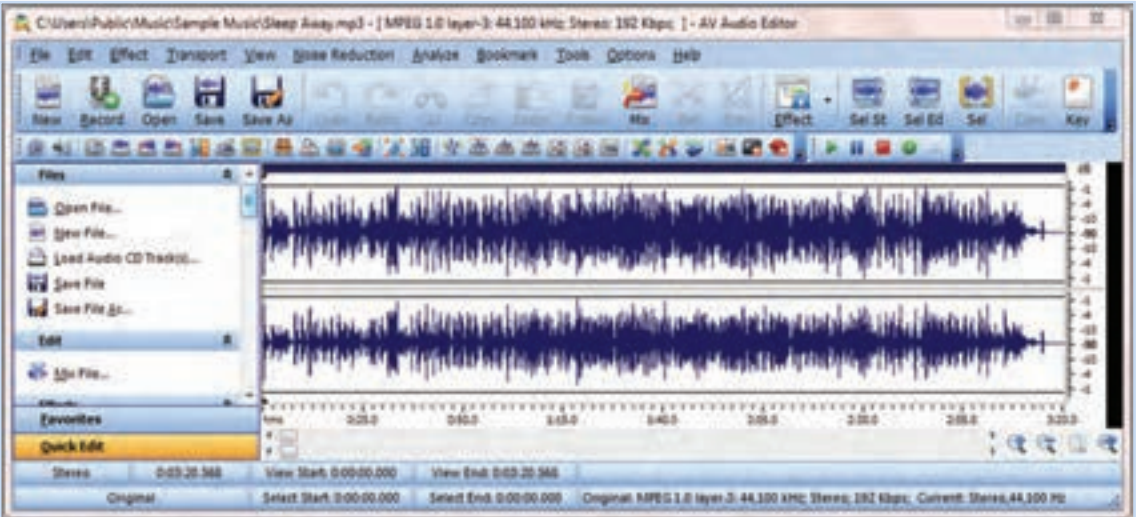

**شکل 6 ــ 5 ــ محىط نرمافزارEditor Audio Av**

پس از مشاهدهٔ فیلم اموزشی ویرایش صدا، کار کلاسی زیر را انجام دهید.

# کار کالسی

یک فایل صوتی را باز کنید و با انتخاب قسمتی از آن، عملکرد دکمههای Mix ،Delete و Trim را بررسی کنید و نتیجه را در جدول 3ــ5 درج نمایید و سپس آن را با قالب دلخواه ذخیره کنید.

#### **جدول 3ــ5 ــعملکرد دکمههای Mix، Delete و Trim**

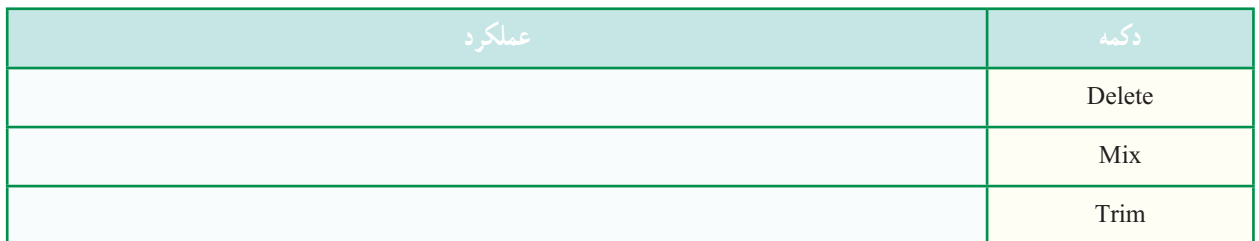

**پویا نمایی )انتخابی(:** امروزه پویا نمایی )انیمیشن( بیشتر در قالب سه بعدی طراحی و اجرا میشود. البته طراحی سه بعدی به امکانات سخت افزاری ویژه و دانش حرفه ای نیاز دارد. از جملهٔ این نرم افزارها میتوان به 3DMax، Maya، Aurora 3D اشاره البته هنوز پویا نماییهای دو بعدی طراحی و اجرا میشوند. به نرمافزار ساخت پویا نمایی دو بعدی، که در این درس معرفی میشود Toon Boom Animate Pro میگویند. در این برنامه برای استفادهٔ کاربر مبتدی، الگوها و طرحهای امادهای وجود دارد.<br>-

#### نکته : قبل از نصب این برنامه، نرم افزار**Player QuickTime** را نصب کنید.

کار کالسی ٔ یک موتور جستوجو عبارت »انواع Player »را مورد جستوجو قرار دهید و فهرستى از پرکاربردترین آنها را در بهوسیله جدول 4ــ5 درج نمایید.

**جدول 4ــ5 ــ معرفی چندPlayer پرکاربرد**

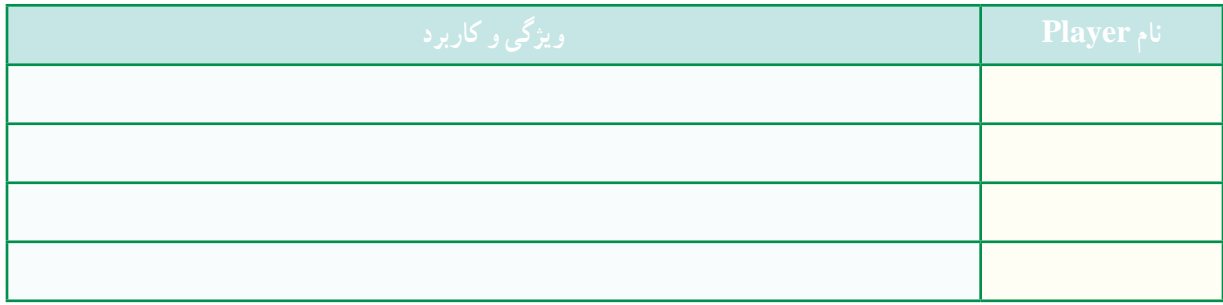

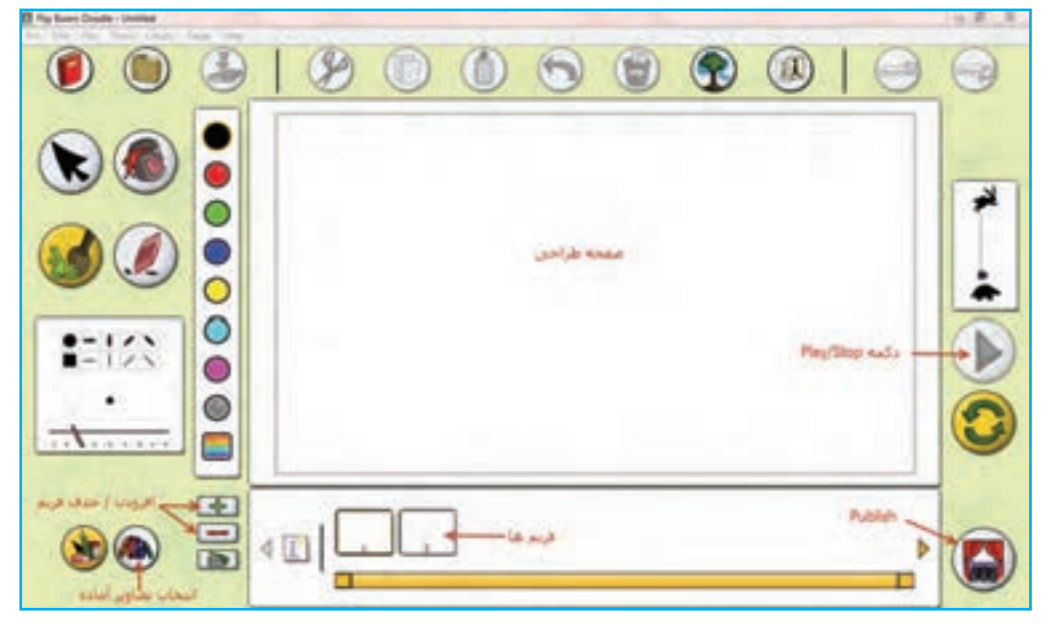

در شکل 7ــ5 تصویری از محیط این نرم افزار را مشاهده میکنید.

**شکل 7ــ5ــ محىط نرمافزار pro Animade Boom Toon**

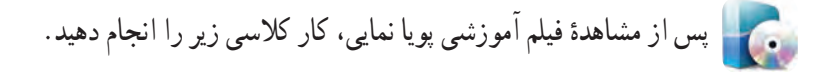

## کار کالسی

یک فیلم پویانمایی از «بارش باران» بسازید و انرا در برنامهٔ QuickTime نمایش دهید.

#### پشتیبانگیری

در دانش فناوری اطلاعات، به تهیهٔ کپی هایی از اطلاعات، پشتیبانگیری (Backup) گفته میشود. این نسخههای کپی شده معمولأ برای بازگرداندن اطالعات، هنگام آسیب دیدن یا مفقود شدن اطالعات اصلی بهکار میروند.

**ابزارهـای نـگـهداری )Backup):** برای نگـه داری نسخههـای پشتیبان مـیتوانید از DVD، Disk Flash یا دىسک سخت خارجی )Disk Hard External )استفاده کنید.

- از جه فایل هایی باید پشتیبان بگیرید؟
- •از پوشهٔ My Documents، که معمولاً به صورت پیش فرض فایلهای ذخیره شده به این پوشه منتقل میشود.

 بسیاری از فایلهای موجود در سیستم، آنهایی هستند که شما ایجاد کردهاىد یا از جای دیگری به راىانه منتقل نمودهاید. این ٔ فایلها ممکن است عکس، قطعهٔ صوتی، فیلم یا اسناد متنی باشند. در صورتی که آنها را تا حد امکان در یک جا نگه دارید، تهیهٔ ٔ پشتیبان از آنها نیز بسیار راحتتر خواهد بود. نسخه

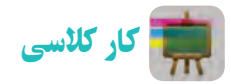

از همهٔ فایل هایی که در این پودمان ایجاد نمودهاید یک نسخهٔ پشتیبان روی DVD تهیه کنید.

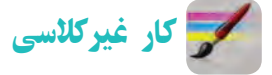

در مورد روشهای مختلف پشتىبانگیری در اینترنت تحقیق کنید.

جدول خودارزیابی پروژه

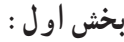

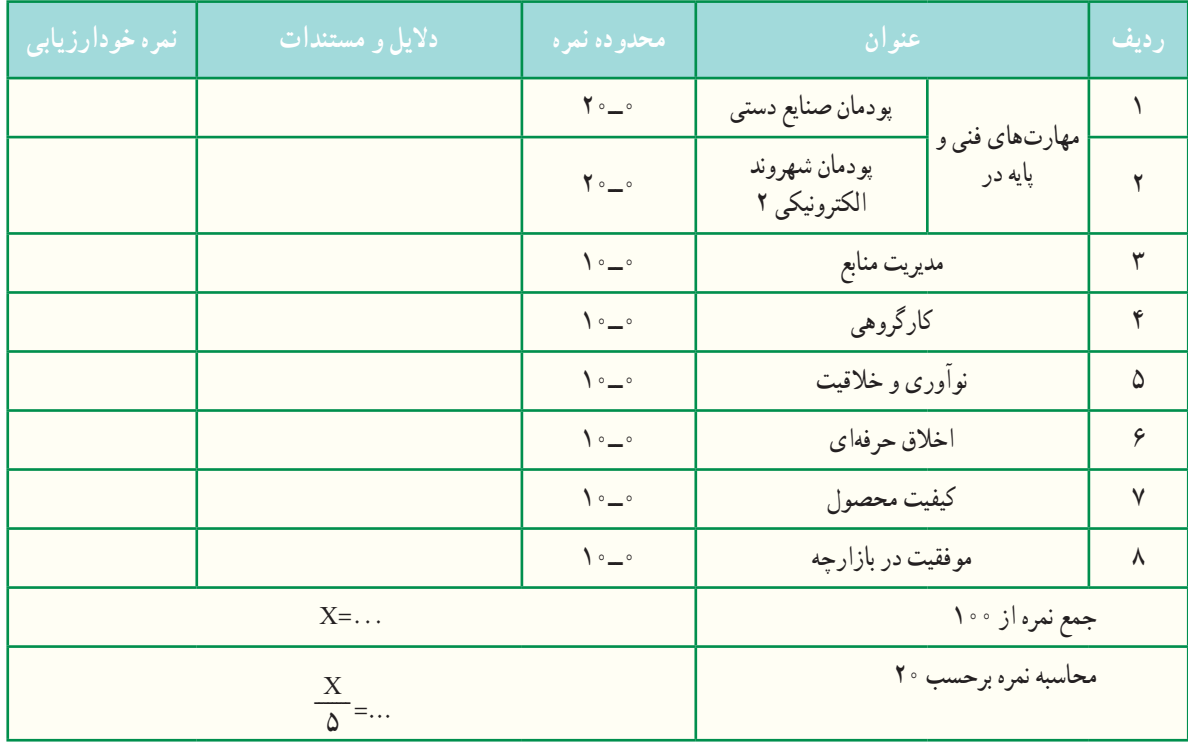

**بخش دوم:**

رعایت اصول نکات ایمنی و بهداشت در حین کار

قبول

غیر قابل قبول

اخالق حرفهاى شامل: رعاىت حقوق مؤلفىن و پدىد آورندگان اثر، توجه به حفظ اطالعات شخصى دىگران و ...

آداب و شرایط کار

**توانایی درکارکردن** با توجه به تفاوتهای جسمی، روانی، ابتکار، خالقیت و سایر ویژگیهای افراد شاغل، باید به هر فردی به تناسب توانمندی او مسئولیت انجام کار واگذار شود.

# **پروژه پرورش و نگهداری از حیوانات**

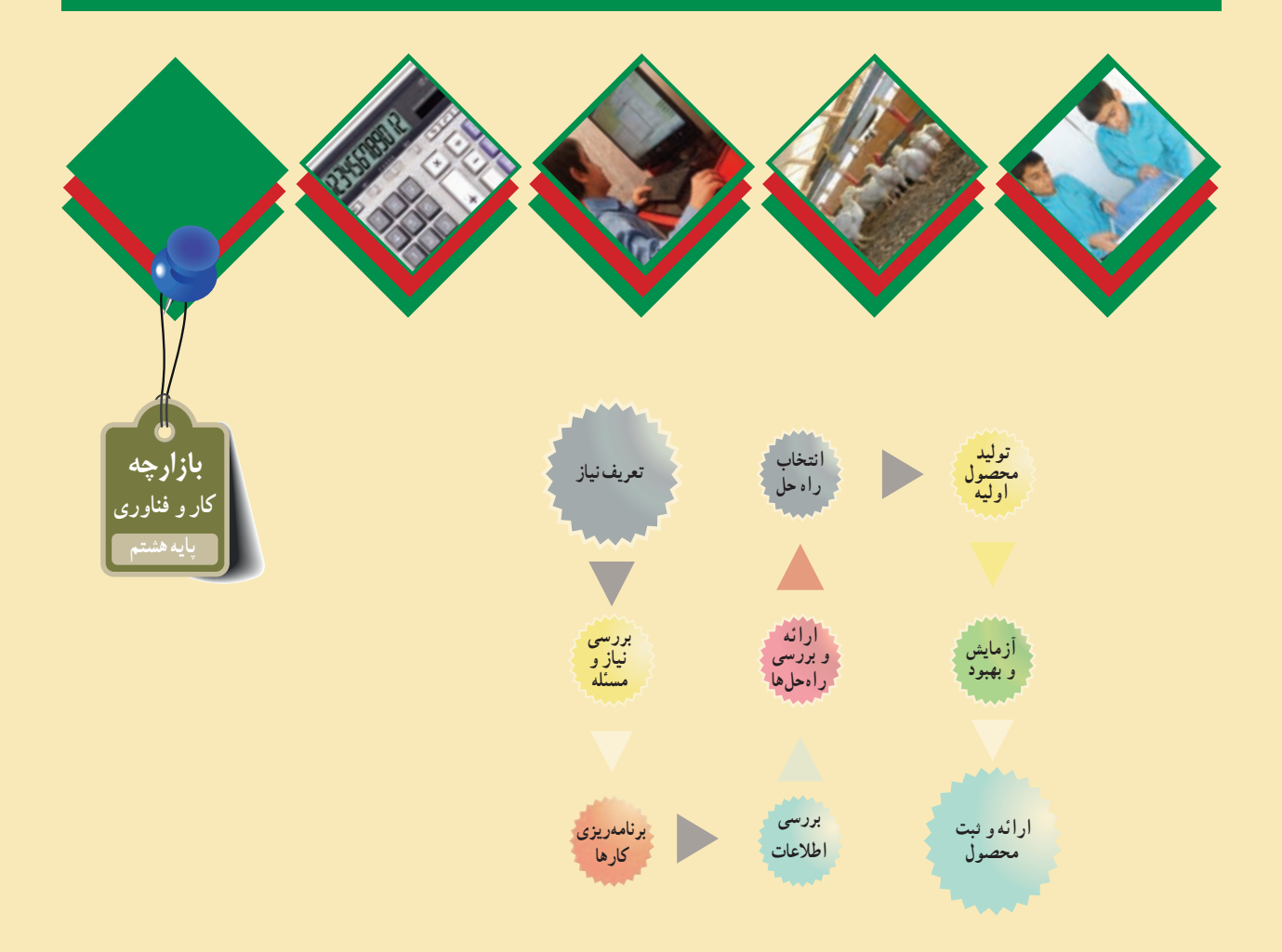

## **پودمانهایمرتبطبااین پروژه:**

- **پودمان پرورش و نگهداری از حیوانات اهلی**
	- **پودمان اموراداری و مالی**
	- **پودمان شهروندالکترونیکی**
	- **پودمان فناوری اطالعات و ارتباطات**
- **سایرپودمانهایپایههفتم موردنیازدراین پروژه**

## **فرايند اجراى پروژۀ پرورش و نگه داری از حیوانات**

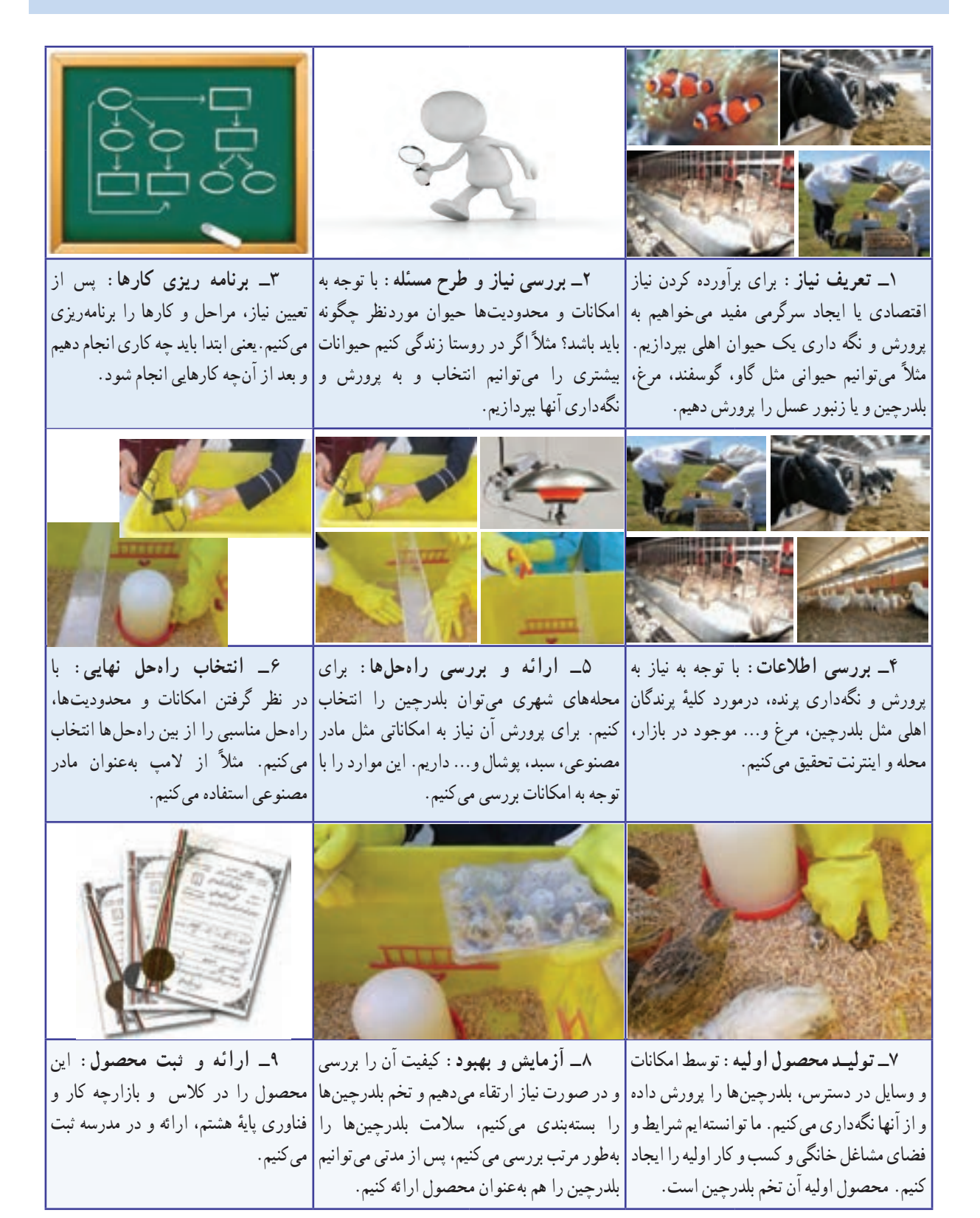

# **پرورش و نگهداریازحیوانات**

**پودمان** 

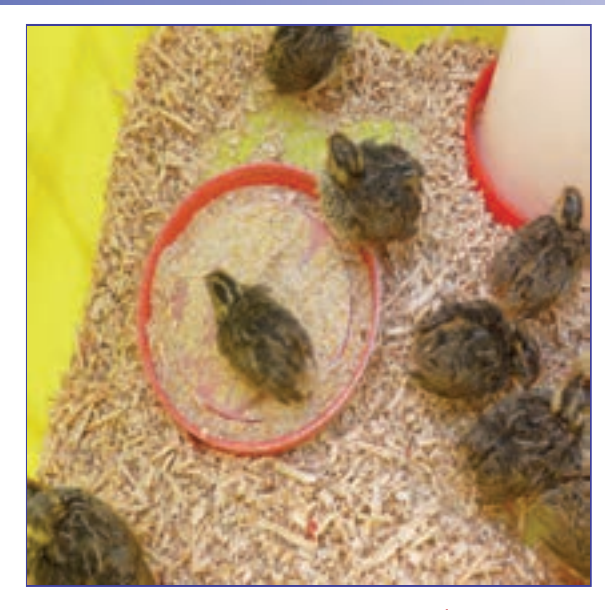

**برخیاز شایستگیهاییکهدراین پودمان بهدستمیآورید:**

 کار گروهی،مســئولیتپذیری،مدیریت منابــع، فنــاوری اطالعات و ارتباطات و اخالق حرفهای؛ پرورش جوجه مرغ بومی یا بلدرچین؛ پرورش و نگهداری ماهیان آکواریومی؛ رعایت اخالق حرفهای ؛ رعایت نکات ایمنی و بهداشت در انجام کارها.

گیاهان و حیوانات برای بشر بسیار سودمندند و بدون آنها چرخه زندگی در کره زمین خواهد ایستاد. این جانداران نیازهایی مانند غذا، پوشاک و داروی انسان را تأمین میکنند. انسان از دیرباز، بسیاری از حیوانات را رام کرده و آنها را پرورش داده است. پرورش و نگهداری حیوانات اهلی در ایران نیز تاریخ چندهزار ساله دارد و برخی از حیوانات را ایرانیها اهلی کردهاند. امروزه در سراسر دنیا پرورش حیوانات اهلی یک صنعت پردرآمد بهشمار می رود و با روشهای علمی انجام میگیرد.

اگر شما پرورش و نگهداری حیوانات را دوست داشته باشید، میتوانید با یادگیری این پودمان متناسب با شرایط زندگی خود و با بررسی سایر شرایط، با امکانات و سرمایه کم در این زمینه مشغول بهکار شوید.

## کار کالسی

در جدول ١ــ٦ اهمیت برخی از حیوانات اهلی پیرامون شما نشان داده شده است. این جدول را در گروه بررسی و کامل کنىد، سپس نتیجه را در کالس ارائه دهىد.

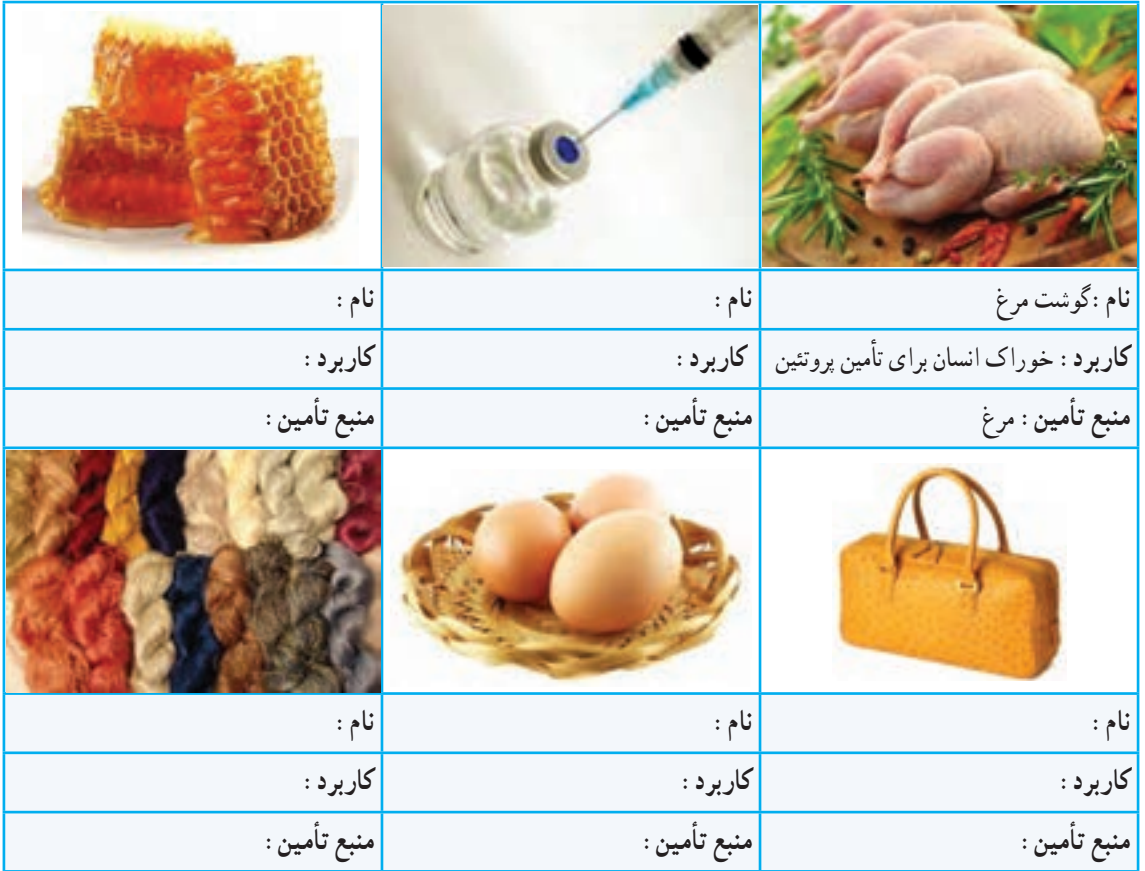

**جدول ١ــ٦ ــ منابع تأمین نیازهای بشر**

پرورش و نگهداری حیوانات اهلی از گستردهترین مشاغل در دنیاست و بسیاری از کشورها، اقتصاد خود را بر پایهٔ دامپروری بنا نهادهاند.

اهمیت پرورش و نگهداری حیوانات اهلی بومی

در بعضی از کشورها، بعضی حیوانات اهلی وجود دارند که نژاد آنها متعلق به آن کشورهاست. در این کشورها، کارشناسان با مطالعه و پژوهش، ویژگیهای تولیدی این حیوانات را بهبود میبخشند. در کشور ما نیز حیوانات اهلی بومی مانند نژادهای گوناگون گوسفند، گاو، مرغ و خروس وجود دارد. این حیوانات با توجه به سازگاری خوبی که به شرایط محیطی کشورمان دارند، میتوانند بخش مهمی از نیاز مردم کشور از قبیل گوشت و پوشاک را تأمین کنند.

کار غیرکالسی

در یک کار گروهی، حیوانات بومی منطقهٔ خودتان و ویژگیهای انها را مورد بررسی قرار دهید.

## مشاغل مرتبط با پرورش و نگهداری حیوانات اهلی

شغل برخی افراد، پرورش و نگهداری حیوانات اهلی است. آنها فرآوردههای این حیوانات را در بازار میفروشند. برخی دیگر، محصوالت گروه نخست را فرآوری میکنند و محصوالت فرآوری شده مانند ماست، خامه، کره، پنیر و نخ پشمى را تولىد میکنند و به دست مصرفکننده مىرسانند.

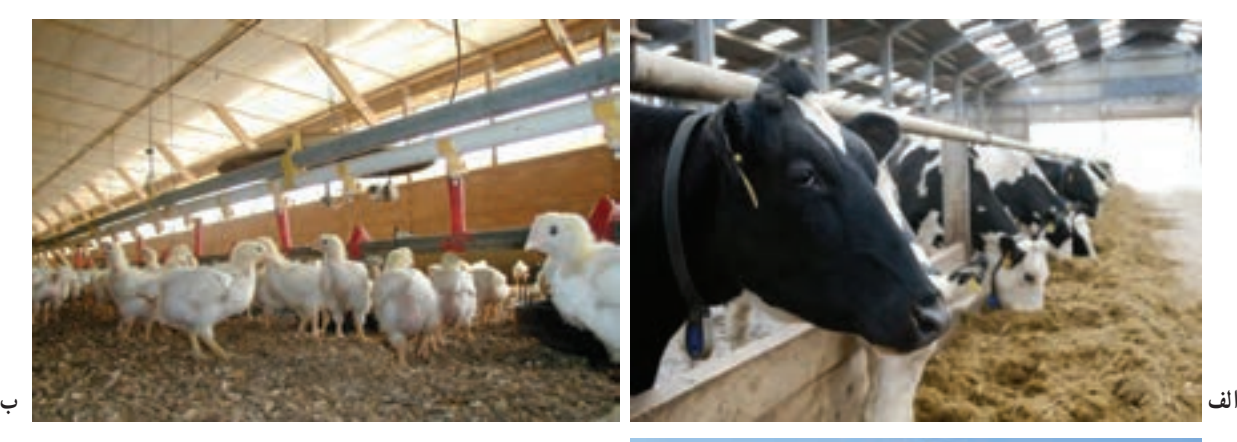

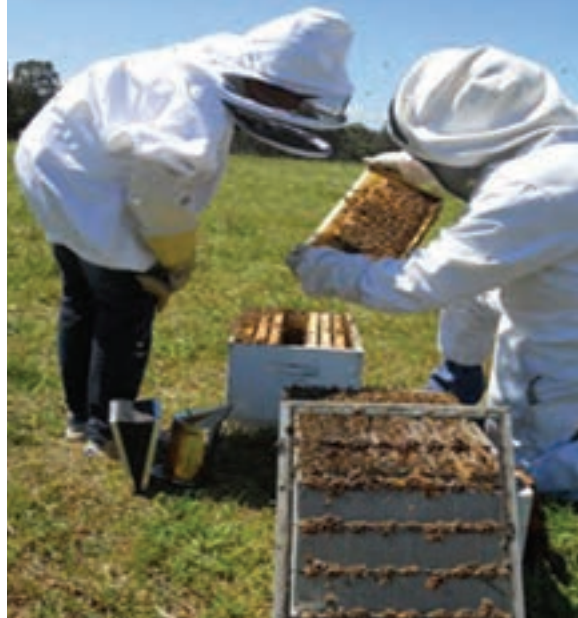

**پ**

**شکل 1ــ6 ــ برخی مشاغل مرتبط با پرورش و نگهداری حیوانات اهلی**

با توجه به مشاغل شکل 1ــ ،6 مشاغل وابسته به آنها را بررسی کنید و آنها را در جدول 2ــ6 بنویسید.

#### **جدول 2ــ ٦ ــ مشاغل بومی درزمینۀ دامپروری**

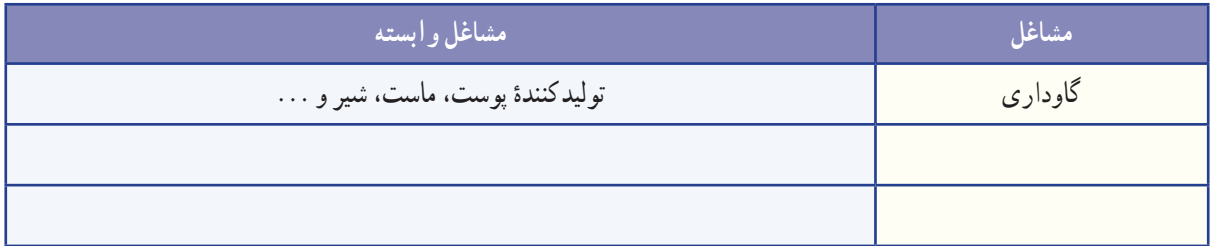

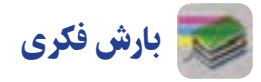

با توجه به مشاغل جدول ۲ــ۶. رابطهٔ بین رفتار با حیوانات مختلف و تاثیر ان بر روی انسان و بازدهی تولید و سلامت حیوانات<br>. اهلی را بررسی و جدول 3ــ ٦ را کامل کنید و در کالس ارائه دهىد.

## **جدول 3ــ6ــرابطه بىن رفتاربا حىوانات و تأثیر آن برروی انسان و حیوان**

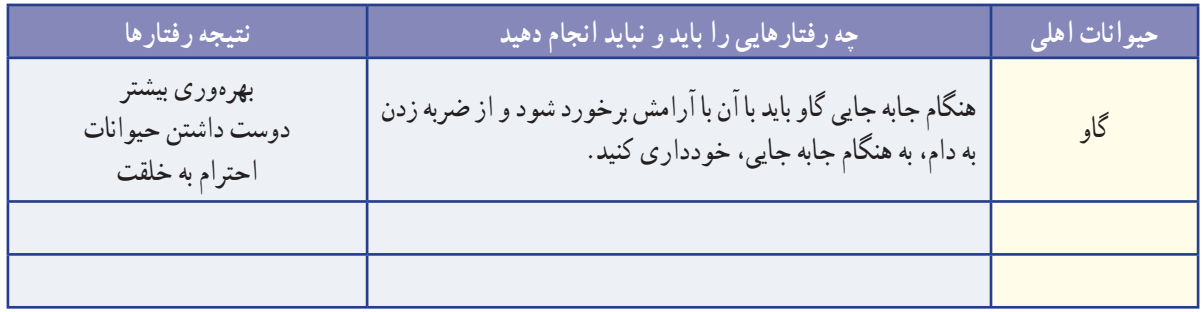

اگر بخواهید در زمینهٔ پرورش و نگهداری حیوانات فعالیت کنید باید بدانید که برای نگهداری و پرورش حیوانات اهلی لازم است مراحل زیر را به ترتیب انجام دهید (شکل ٢ـــ٤).

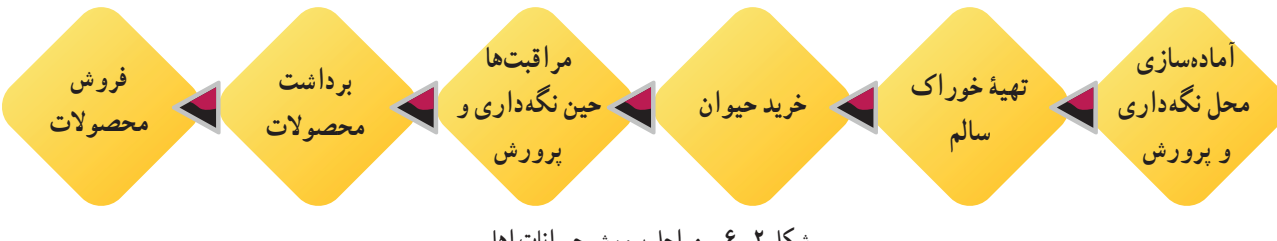

**شکل 2ــ6 ــ مراحل پرورش حىوانات اهلى**

#### استانداردها و قوانین

در نگهداری و پرورش حیوانات، باید استانداردها و قوانین ملی و منطقهای را رعایت کنید. به اىن ترتىب حىوان و انسان به راحتی زندگى میکنند و مىتوانند بهترین راندمان تولید را داشته باشند. براى مثال اگر بخواهىد حىوانات را در تعداد زىاد نگهدارى کنىد و پرورش دهید، باید به همین منظور فاصلهٔ مناسب و استاندارد را از شهر و مناطق مسکونی رعایت کنید تا سلامت افراد جامعه بهخطر نیفتد.

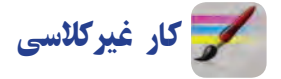

در ردیف نخست جدول ۴ــ۶، نام چهار حیوان اهلی را که در منطقهٔ شما امکان پرورش و نگهداری دارند، بنویسید. سپس مشخصات پرورشی آنها را از اىنترنت جست و جو کنىد و مشخصات خواسته شده را در زیر نام هر حیوان بنویسید و در کالس ارائه دهید.

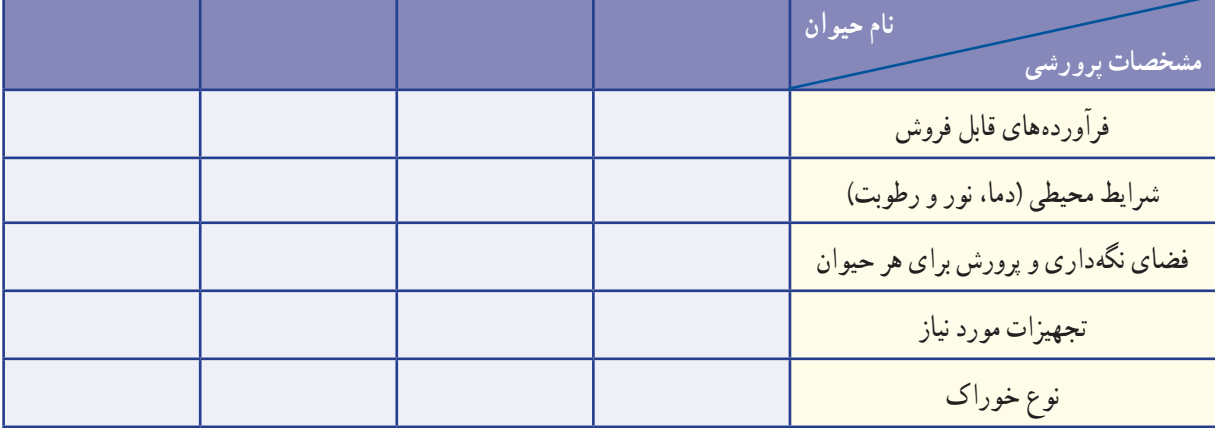

**جدول 4ــ6ــ مشخصات پرورشى برخی حیوانات اهلی**

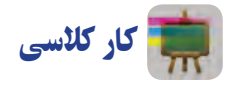

پیام عالئم راهنمایی شکل 3ــ6 را بررسی کنید و در کالس ارائه دهید.

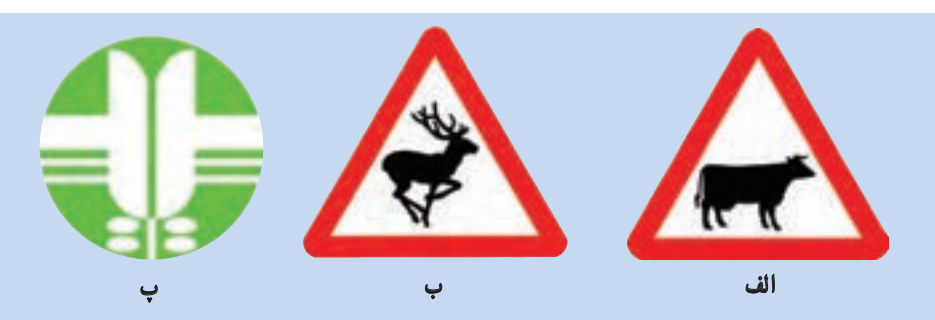

**شکل 3ــ6ــ بررسى عالئم استاندارد**

ابزار و وسایل مورد نیاز برای پرورش و نگهداری حیوانات اهلی

برای نگهداری و پرورش هر گونه حیوانی ابزار و وسایل ویژه الزم است. برای نمونه در پرورش زنبور عسل به وساىل و ابزارى مانند کاله، دستکش و کندوی خالی نیاز دارید. **جدول ٥ ــ٦ــ برخی وسایل پرورش و نگهداری حیوانات اهلی**

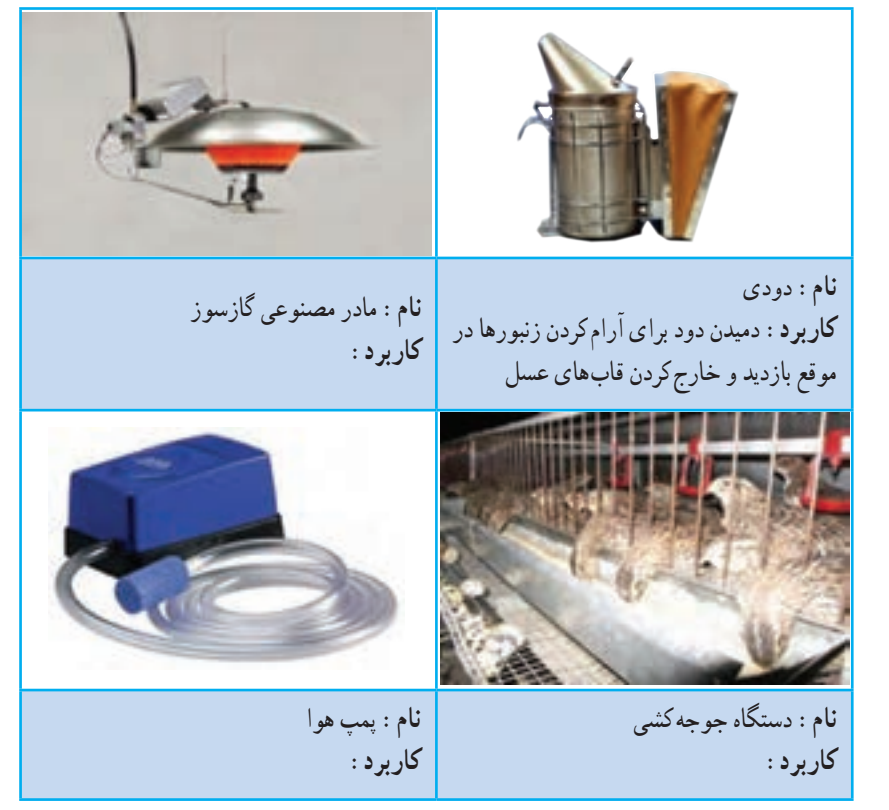

ٔ برای آشنایی با فرایند پرورش و نگهداری حیوانات میتوانید از منابع گوناگون استفاده کنید. برای نمونه در این پودمان نحوه پرورش و نگهداری سه حیوان اهلی بیان شده است. شما میتوانید با تقسیم کار در گروه خود، دو نمونه را انتخاب و اجرا کنىد.

## پرورش جوجۀ گوشتی مرغ یا بلدرچین )انتخابی(

کار کالسی

بررسی ابزار و وسایل مورد نیاز

برای پرورش حیوانات: در گروه

خود جدول ٥ــ٦ را بررسی کنید و

کاربرد هر یک از ابزارها را در جای

خالی بنویسید.

ابزار و وساىل مورد نىاز را در شکل ٤ــ ٦ میبینید.

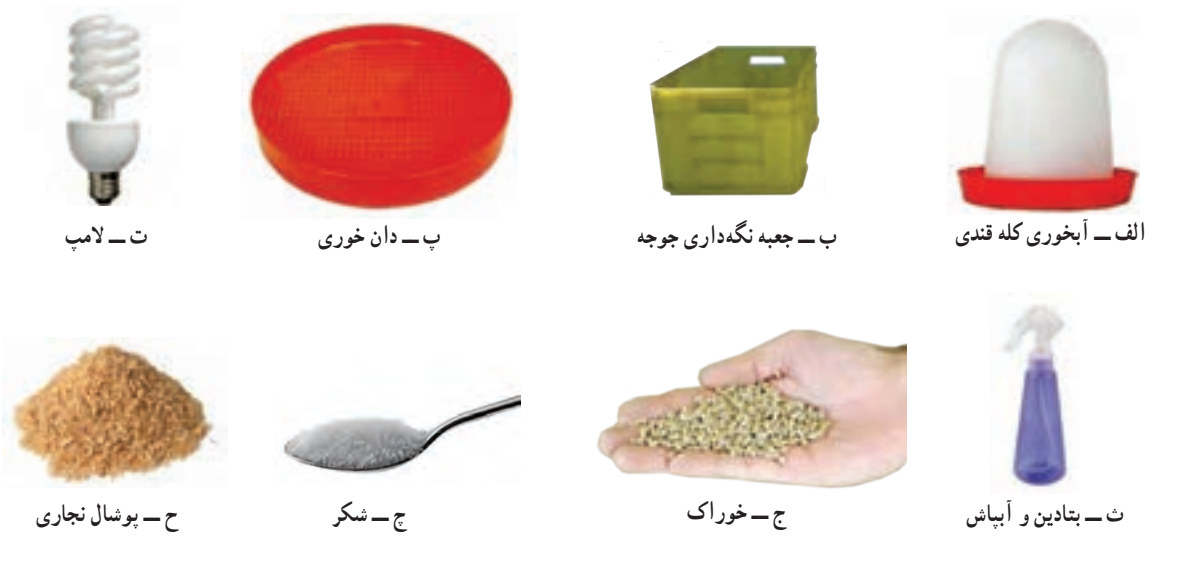

**شکل 4ــ6ــ ابزار و وساىل مورد نىازبراى پرورش مرغ ىا بلدرچىن**

#### 

نکته : جعبهای که برای نگهداری جوجه انتخاب میکنید باید قابل شست و شو باشد. به منظور رعاىت بهداشت، جعبه را در محلى که دمای آن حدود 25 درجهٔ سانتی گراد و دور از رفت و آمد است، قرار دهید تا به اىن ترتىب آسایش افراد خانواده و جوجهها تأمین شود.

**مرحلۀ1** ٔ **آمادهسازی فضاى نگهدارى جوجه:** از داروخانه مقدارى بتادىن )ماده ضدعفونى کننده) تهيه کنيد و در آبياش بريزيد. قبل و پس از پهن کردن پوشال نجارى در داخل جعبه، آن را ضدعفونى کنيد (شکل6 ــ6).

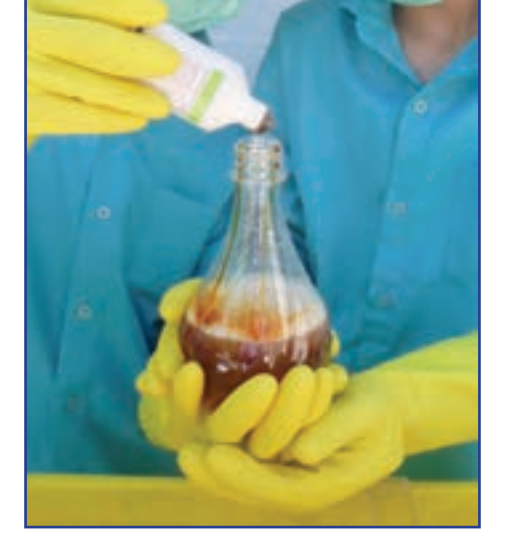

**شکل 5 ــ6ــ مادۀ ضدعفونى کنندۀ بتادین**

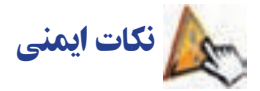

در زمان ضد عفونی کردن و پهن کردن پوشال، از ماسک و دستکش استفاده کنىد )شکل 6 ــ6(.

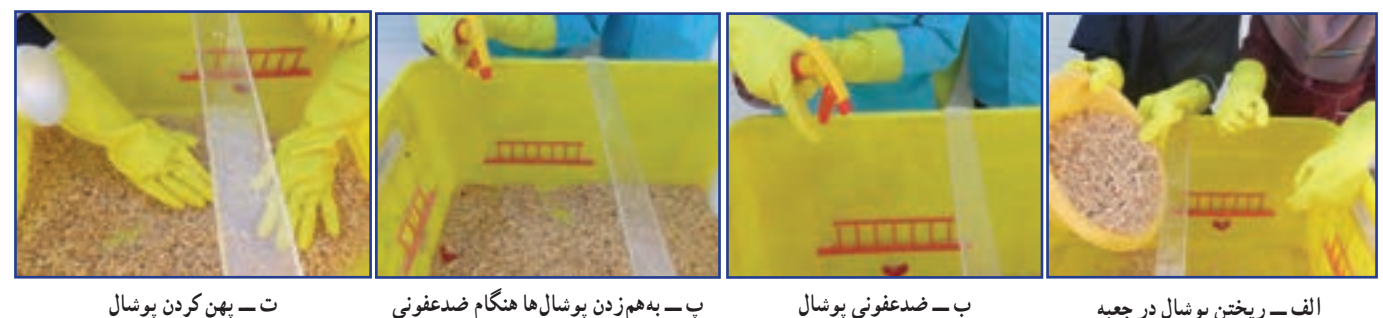

**شکل ٦ ــ6ــ مراحل آمادهسازى فضاى نگهدارى جوجه**

نکته : پوشال نجاری باید خشک، تمیز و تازه باشد. پوشال ریز و پودری مناسب نیست.

The communication communication communication communication communication communication communication

**مرحلۀ 2 تأمىن دماى مناسب:** براى تأمىن دماى جعبه الزم است تا سن چهارده روزگی جوجه، از المپ رشتهای 60 وات و پس از سن چهارده روزگی از المپ کم مصرف 40 وات استفاده کنىد.

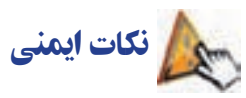

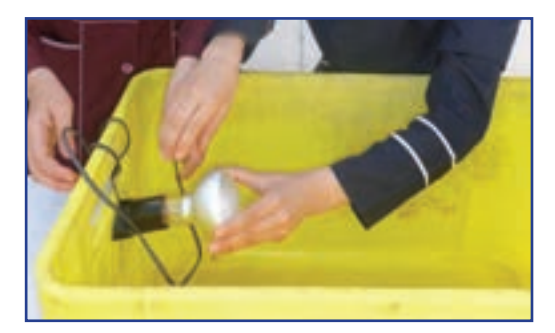

**شکل 7ــ6ــرعاىت نکات اىمنى هنگامنصب و استفاده از المپ**

برای نصب المپ به منظور تأمین دما و نور از بزرگ ترهای خانواده کمک بگیرید. اگر به تنهایی اقدام کنید، خطر برق گرفتگى وجود دارد. هنگام نصب المپ، نکات اىمنى زىر را به دقت رعاىت کنىد )شکل7ــ6(. هنگام نصب، المپ روشن نباشد و جریان برق قطع باشد. کابل برق با حباب و سرپيچ آن در تماس نباشد. ٔ دىگری در تماس باشد. حباب المپ نباىد با جعبه ىا وسىله اتصاالت الکترىکى محکم باشد. المپ روشن در مجاورت آب قرار نگىرد.

**پرسش استان به این با**ر در زیر پای جوجهها (بستر) را شرح دهید. **مرحلۀ 3**

**تأمىن آب:** ىک قاشق شکر را در دو لىتر آب حل کنىد و در آب خورى برىزىد. سپس آب خورى را در جعبه قرار دهىد )شکل  $(5 - \lambda)$ 

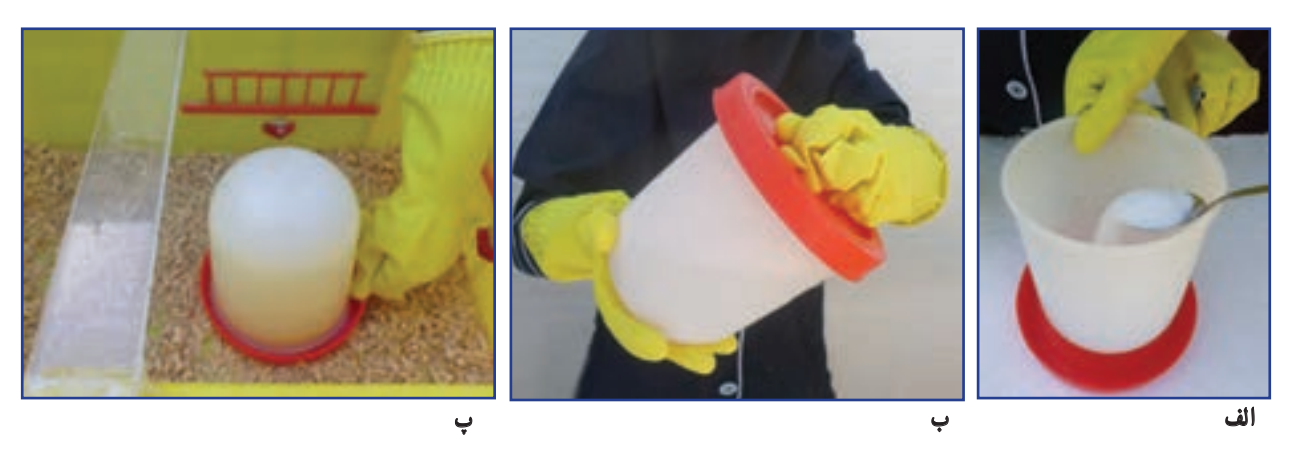

**شکل 8 ــ6ــ تأمىن آب جوجه**

نکته : اگر ابعاد جعبهها کوچک باشد میتوانید برای دانخوری آنها از زیر گلدانی ساده استفاده کنىد.

**مرحلۀ 4 تهیۀ خوراک:** دان خورى را در داخل جعبه و در محل مناسب قرار دهىد.

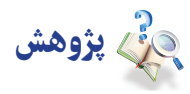

بررسی کنید خوراک جوجه از چه اجزائی تشکیل شده و بهای روز آنها چقدر است؟ نتایج را در جدول 6 ــ6 بنویسید و در کالس ارائه دهىد.

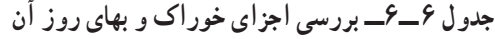

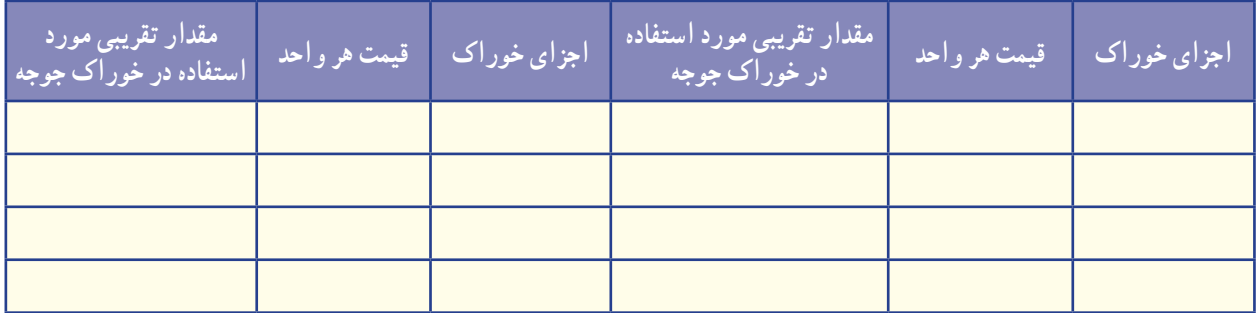

نکته: نزدیک به ۸۰ درصد هزینههای پرورش حیوانات اهلی مربوط به هزینهٔ خوراک آن هاست. بنابراین خوراک جوجه را باید از محلی معتبر بخرید تا از کىفىت و بهای آن مطمئن باشىد.

خوراک آماده شده را داخل دانخوری بریزید. 

**مرحلۀ 5 خرید جوجه:** پس از خرید خوراک و آماده کردن محل نگهداری جوجه، میتوانید جوجه را انتخاب کنىد و بخرید. ٔ مرغ بومى را تا سن سه ماهگی نگهداری کنىد. **ىادآوری:** در هر متر مربع میتوانىد فقط تعداد 8 جوجه در محل زندگی خود، مکانهای فروش جوجه مرغ را شناسایی و نشانی و قیمت پیشنهادی آنها، را در کالس بررسى کنید.

نکته : جوجهٔ خریداری شده باید سالم و فاقد هر گونه عالئم بیماری باشد.

برخی عالئم بیماری در جوجهها را در شکل 9ــ6 میبینید.

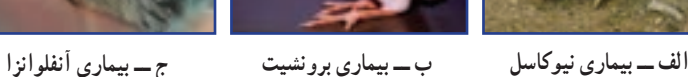

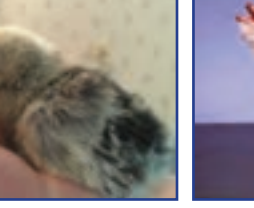

**شکل 9ــ6ــ برخی ازعالئم بیماری در جوجهها**

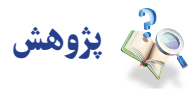

با توجه به شرایط محیطی در مناطق مختلف کشور، نوع واکسن و زمان واکسیناسیون برای جوجهها متفاوت است. با مراجعه به ادارهٔ دامپزشکی محل زندگی خود یا بررسی اینترنتی، از برنامهٔ واکسیناسیون جوجهها مطلع شوید و با مراجعه به دامپزشک، جوجههای خود را بر اساس برنامه واکسینه کنید.

#### **مرحلۀ 6**

**انتقال جوجهها به داخل جعبۀ مخصوص نگهدارى و مراقبتهاى اولىه از آنها:** چگونگى انتقال جوجهها به جعبه مخصوص و نگهدارى و مراقبت از آنها در ساعات اولىه بسىار اهمىت دارد. پارهاى از نکات به شرح زىر است:

•حفظ ارامش جوجه در مرحلهٔ انتقال به جعبه مهم است. در تمام مراحل کار، نباید با حرکات تند یا تحریک امیز باعث ترساندن جوجهها بشوید، چرا که سالمتی آنها به خطر میافتد.

- چراغ را یک ساعت پیش از انتقال جوجهها روشن کنید تا محیط گرم شود. ٔ نگهداری انتقال دهید. جوجهها را با آرامش و با حوصله به داخل جعبه جوجهها را در ساعات اولیه کنترل کنید )آیا آب و خوراک مصرف کردهاند(. جوجههای ضعیفتر را به سمت آبخوری و دان خوری هدایت کنید.
	- براى انتقال جوجهها به داخل جعبه از دستکش استفاده کنىد.

نىكل ‹ ١ــ۶ چگونگى انتقال جوجهٔ مرغ و جوجهٔ بلدرچين را به جعبهٔ مخصوصِ نگهدارى نشان مىدهد.

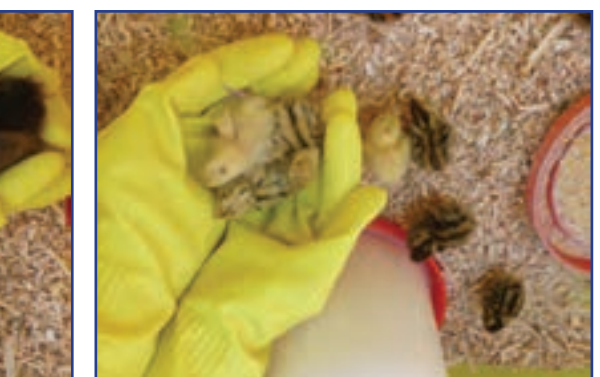

**ب ــ انتقال جوجۀ مرغ به جعبه الف ــ انتقال جوجۀ بلدرچین به جعبه**

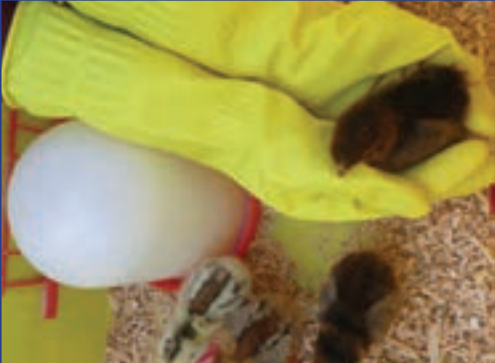

**شکل 10ــ6ــ چگونگى انتقال جوجه به جعبه مخصوص**

**چگونگی رفتاربا حیوانات اهلی:** حیوانات، آفریدههای پروردگارند و در دىن مقدس اسالم به رفتار محبتآمیز با آنها تأکید شده است. غذا دادن به حیوانات گرسنه و پناه دادن به حیواناتی که آسیب دیدهاند جزئى از رفتارهای خداپسندانه با حیوانات محسوب میشود. هنگام پرورش و نگهداری حیوانات اهلی، با آنان درست رفتار کنىد. با چنین رفتاری تولید و بازدهی حىوانات افزایش مییابد و سالمت آنان تضمین مىشود. بسیاری از حیوانات اهلی، رفتارهای محبتآمیز و با آرامش را درک میکنند و به آن واکنش مناسب نشان می دهند .
**مرحلۀ 7 نگهداری جوجهها** : پس از جوجه ریزی لازم است، تا مرحلهٔ رشد جوجه و امادگی انها برای فروش، از انان به درستی مراقبت و نگهداری شود. در این مرحله، عالوه بر تأمین خوراک، باید شرایط محیطی را متناسب با سن جوجه فراهم کرد. **بهداشت و مراقبت از بیماری :** از مواردی که باید در مرحلهٔ رشد به ان دقت شود روند رشد و سلامتی جوجههاست. برای کنترل رشد و سلامتی جوجهها، لازم است هر ده روز یکبار جوجهها بررسی شوند. بررسی اندازهٔ بدن، رشد پرها و تاج، با مشاهدات چشمی امکان پذیر است.

نکته : حفظ آرامش جوجهها در حین وزنکشی ضروری است.

کار غیرکالسی

تغییرات ظاهری جوجهها (یا نمونههایی از جوجهها) را هر ده روز یکبار در جدول ۷ــ۶ ثبت کنید و آنها را در کلاس ارائه دهید. ٔ بلدرچىن را در مقاطع سنى مختلف نشان مىدهد. شکل 11ــ6 تصوىر جوجه

| پاو پنجه | تاج | پرهای پشت و گردن | پرهای بال | وزن بدن | <mark>رتغییرات ظاهری </mark><br>مقاطع سنى |
|----------|-----|------------------|-----------|---------|-------------------------------------------|
|          |     |                  |           |         | یک روزگی                                  |
|          |     |                  |           |         | ده روزگی                                  |
|          |     |                  |           |         | بیست روزگی                                |
|          |     |                  |           |         | سی روزگی                                  |
|          |     |                  |           |         | چهل روزگی                                 |
|          |     |                  |           |         | پنجاه روزگي                               |
|          |     |                  |           |         | شصت روزگی                                 |
|          |     |                  |           |         | هفتاد روزگی                               |
|          |     |                  |           |         | هشتاد روزگي                               |
|          |     |                  |           |         | نود روزگی                                 |

**جدول 7ــ6 ــ تغىىرات ظاهرى جوجهها**

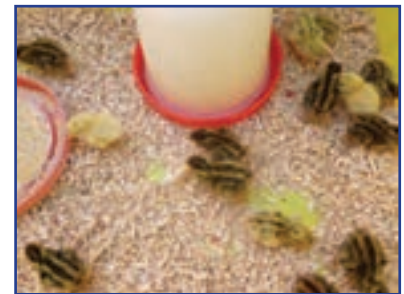

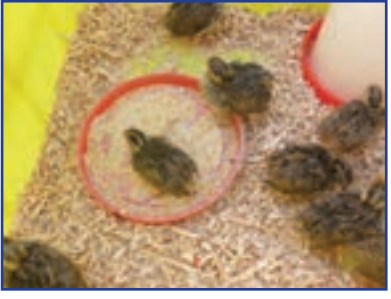

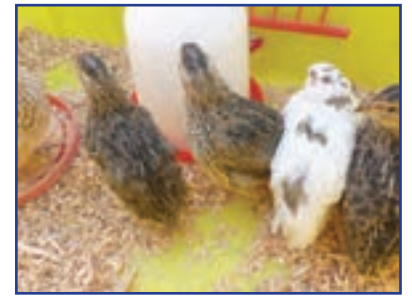

**الف ــ جوجه بلدرچین یکروزه ب ــ جوجه بلدرچین بیست روزه ج ــ بلدرچین تخمگذار**

**شکل 11ــ6ــ جوجه بلدرچىن درمقاطع سنى مختلف**

**کنترل بهداشت و سالمتی جوجهها:** سالمتی جوجهها باید روزانه بررسی شود. گزارش سالمتی جوجهها را به صورت هفتگی تهیه کنید و آن را در کالس ارائه دهید.

نکته : با دیدن نشانههای بیماری، باید جوجهٔ بیمار را به سرعت از ساىر جوجهها جدا سازید و از آن در جعبهای دور از جعبهٔ ِ اصلی نگهداری جوجهها، حفاظت و مراقبت کنید. جوجهٔ بیمار را باید دامپزشک ببیند و طبق تجویز او عمل شود. داروهای مورد نیاز باید بالفاصله آماده و استفاده شود.

یکی از نخستین عالئم بروز بیماری در جوجهها، کاهش مصرف آب و خوراک آنهاست. **گزارش هفتگیِ وضعى ِت ِ سالمت جوجهها:** گزارش هفتگی وضعىت سالمت جوجهها را طبق جدول 8 ــ6 تنظىم کنىد و آن را در کالس با نظارت دبىرخود مورد بررسى قرار دهىد.

| <sup>ا</sup> گزارش هفتگی <sub>ا</sub> | اموضوع بررسی          |
|---------------------------------------|-----------------------|
|                                       | وضعيت بالها           |
|                                       | وضعيت تنفس            |
|                                       | وضعيت چشمها ا         |
|                                       | وضعيت راه رفتن        |
|                                       | وضعیت مصرف خوراک و آب |

**جدول 8 ــ6 ــ گزارش وضعىت سالمتى جوجهها**

**مرحلۀ 8** 

**نظافت جعبۀ مخصوص نگهداری جوجهها :** تعویض بستر باید تقریباً هر پانزده روز یکبار، با استفاده از ماسک و دستکش انجام شود. نکته : بستر قبلی جوجهها کود بسىار مناسبى برای درختان است. توجه داشته باشىد که این کود مناسب گیاهان گلدانی و آپارتمانی نیست.

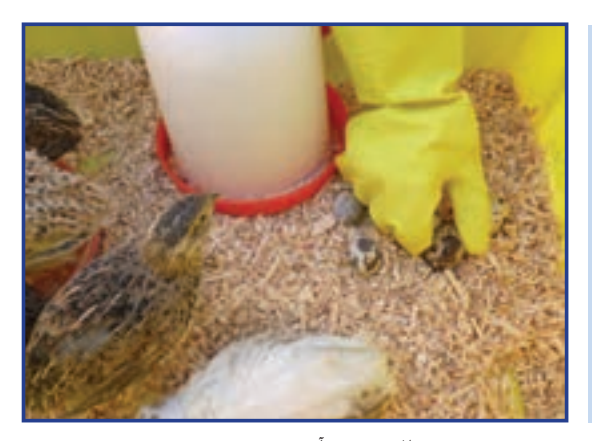

**الف ــ جمعآور**ى **تخم بلدرچىن**

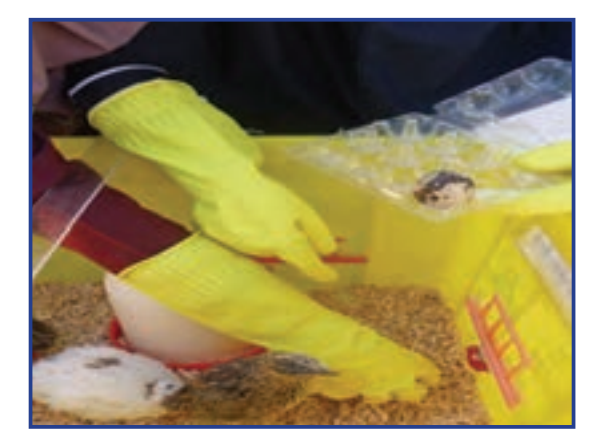

**ب ــ قراردادن در جعبه**

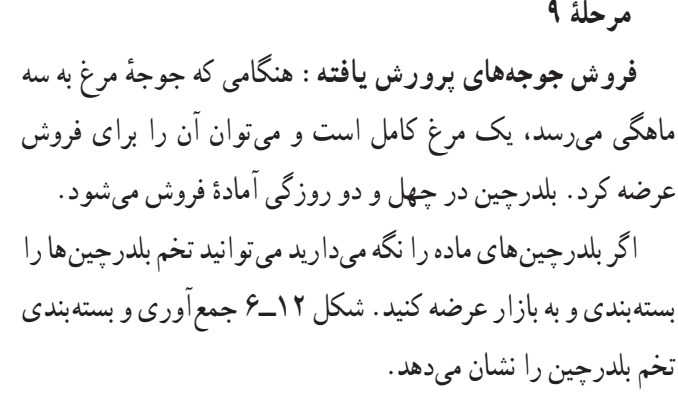

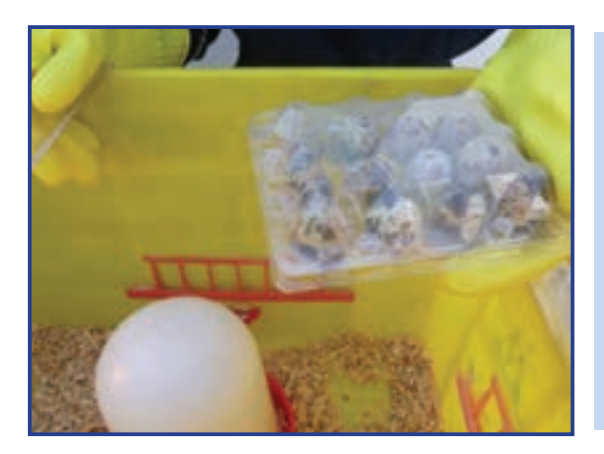

**پ ــ تخم بلدرچىن بسته بندى شده شکل 12ــ6ــ جمعآوری و بسته بندى تخم بلدرچىن**

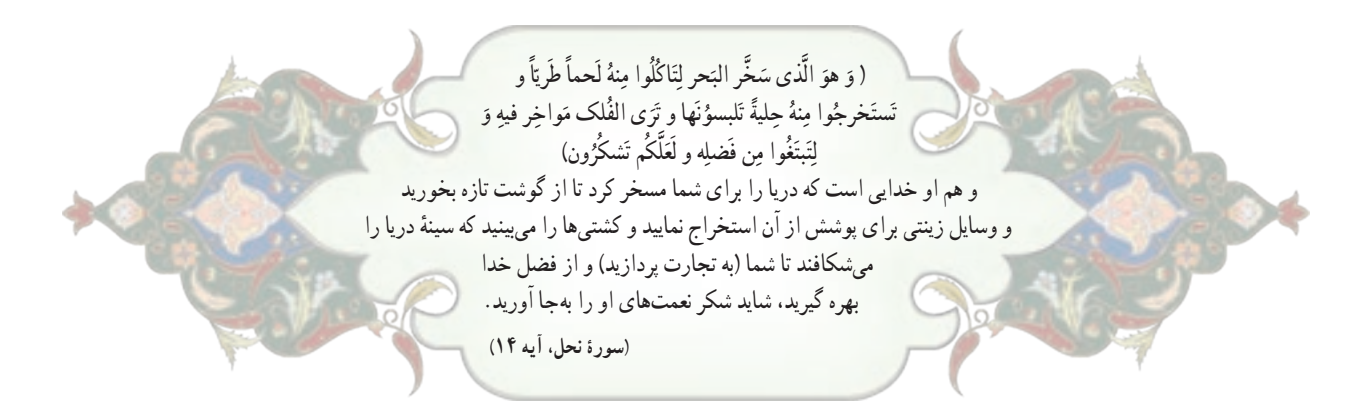

#### تعرىف آبزی پروری

آبزى پرورى عبارت است از پرورش انواع مختلف آبزىان جانورى و گىاهى در محىطهاى آبى. **هدفهاى آبزى پرورى**

- پرورش ابزیان مانند پرورش سایر گونههای حیوانی و گیاهی در جامعهٔ ما دارای اهداف بسیار مهمی بهشرح زیر است :
	- تولىد و تأمىن بخشی از نىازهاى پروتئىنى؛
	- بازسازى و افزاىش ذخاىر آبزىان ارزشمند درىاىى و رودخانهاى؛
		- معرفى و جابه جاىى گونههاى مناسب؛
		- تولىد ماهى براى صىد ورزشى )صىد ماهى با قالب(؛
			- تولىد طعمه براى صىدهاى تجارتى؛
	- تولىد ماهى و ساىر آبزىان براى نگهدارى در آکوارىومها )آبزىگاهها(؛
		- گرفتن مواد آلى موجود در آب فاضالبها پس از تصفىه؛
			- تولىد مواد داروىى؛
			- تولىد مواد زىنتى؛
		- ٔ کوچک براى آبزىان پرورشى با ارزش؛ تولىد غذاى زنده
			- تولىد غذاى دام وطىور؛
			- ٔ انسان. اهمىت فرآوردههاى درىاىى در تغذىه

استفاده از آبزىان از دىرباز در مناطقى که به اىن منابع دسترسى داشتهاند از اهمىت خاصى برخوردار بوده و از فراوردههاى درىاىى به عنوان ىک منبع غذاىى و پروتئىنى مهم استفاده میشده است.

گوشت ماهى داراى ارزش بيولوژيكى بالايى است. ارزش غذايى ماهى ها با گوشت قرمز متفاوت است. گوشت بيشتر ماهى ها منبع سرشار ویتامینهای A و D است. ماهی اقیانوس،ها حاوی دو عنصر کمیاب یُد و فلوئور است. درصد هضم و جذب پروتئین<br>. ماهى نىز باالست.

ماهى و ساىر آبزىان به عنوان منبع خوب پروتئىن، روى و آهن شمرده میشوند و بارزترىن مزىت آنها وجود اسىدهاى چرب از خانوادهٔ «امگا ۳» و «امگا ۶» است، که در کاهش فشار خون، بهبود عملکرد سیستم ایمنی بدن و کاهش بیماریهای قلبی و عروقی و<br>-سرطان مؤثرند.

#### پرورش و نگهداری ماهیان آکواریومی )انتخابی (

ماهیان اکواریومی از نظر شرایط زندگی به دو دستهٔ اصلی ماهیان اب شور و ماهیان اب شیرین تقسیم میشوند (شکل۱۳ـ۶).

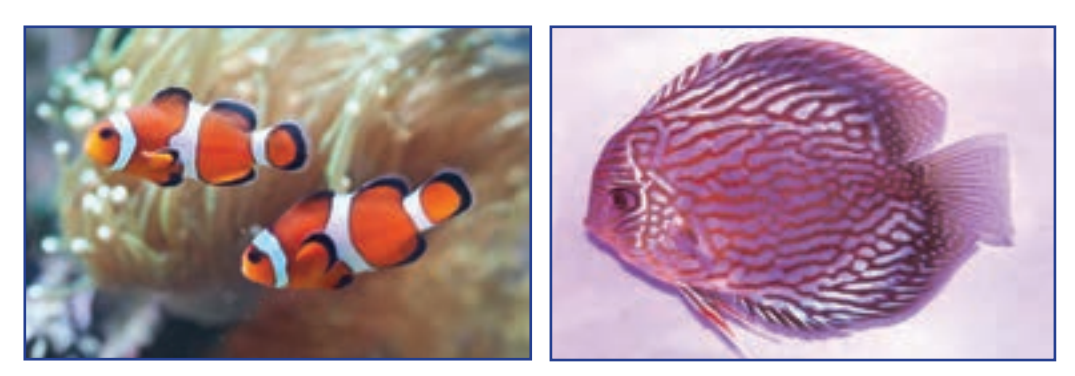

**شکل 13ــ6ــ دو نمونه ماهى آکوارىوم**

کار غیرکالسی

در مورد انواع ماهیان آکواريومى بررسی کنید و نتایج خود را در کالس ارائه دهید. شکل 14ــ6 نمونههاىى از تجهيزات آکواريوم را نشان میدهد.

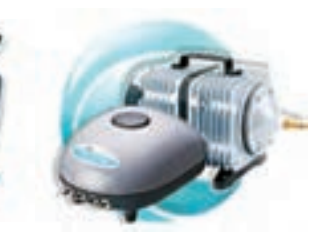

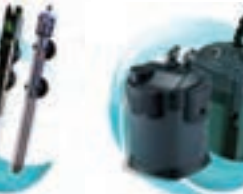

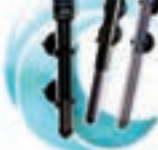

**الف ــ پمپ هوا ب ــ فىلتر پ ــ بخار**ى

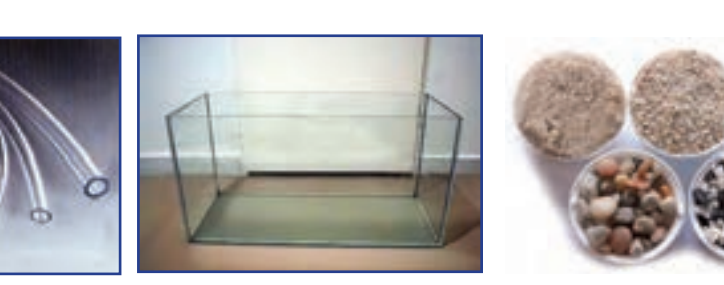

**ت ــ ماسه ث ــ آکوارىوم ج ــ شىلنگ هوا**

**شکل 14ــ6ــ آکواريوم و برخى ازتجهيزات آن**

**روشراهاندازی یکآکواریومآبشیرین:** مراحل نصب آکوارىوم را در شکل 15ــ6 مالحظه مىکنىد. اىن مراحل بهشرح زىر است:

> ٔ راهنما نصب کنىد. 1ــ آکواریوم را در محل تراز شده و بدون شیب قرار دهىد و تجهیزات مربوطه را طبق دفترچه 2ــ یک قطعه یونولیت را هم اندازه کف آکواریوم ببرىد و زیر آکواریوم بگذارىد. 3ــ اگر سطح زیر آکواریوم تراز نباشد پس از پر کردن آب، شیشه آکواریوم ترک میخورد. 4ــ تجهىزات آکوارىوم را نصب کنىد.

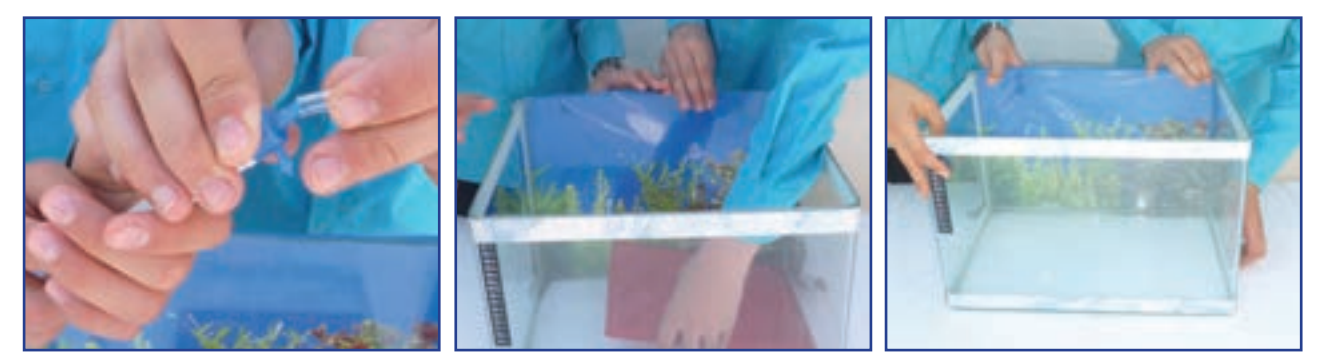

**الف ــ تعىىن محل مناسب ب ــ ترازکردن پ ــ نصب تجهىزات**

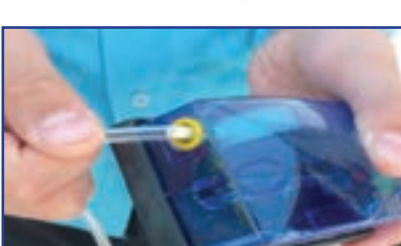

**شکل 15ــ6 ــ مراحل نصب آکوارىوم**

**ت ــ نصب تجهىزات ث ــ نصب تجهىزات**

<mark>شستن ماسهها : ما</mark>سهٔ اکواریوم را باید چند بار شست وشو دهید تا کاملاً تمیز شود. در شکل ۱۶ـ۶م مراحل شست<code>وشوی</code> ماسه

نشان داده شده است.

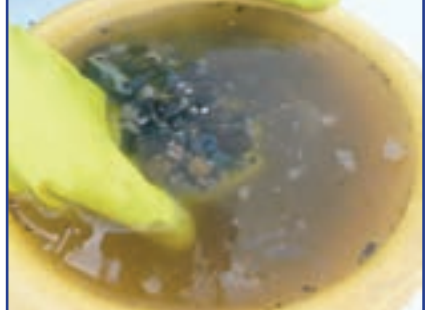

**الف ــرىختن ماسه وآب در ظرف ب ــ شست وشوی ماسه پ ــ ماسه شسته و آماده شده**

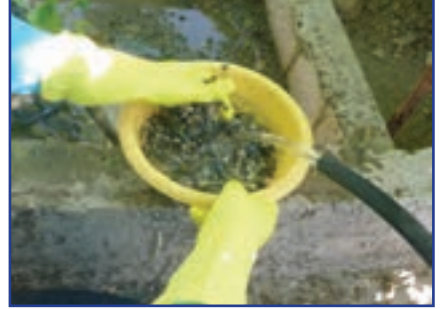

**شکل 16ــ6 ــ شستوشوی ماسۀ آکوارىوم**

ماسه شسته شده را در آکواریوم برىزىد و پخش کنىد)شکل 17ــ6(.

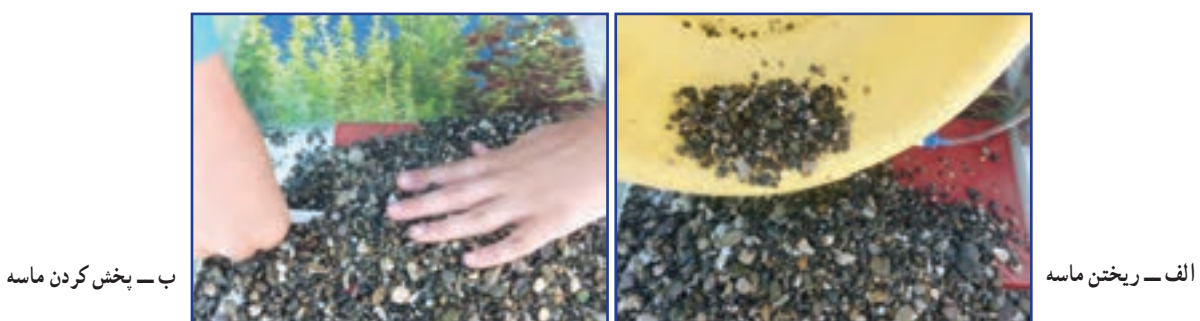

**شکل 17ــ6 ــرىختن ماسه درآکوارىوم**

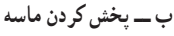

**کاشت گیاه آبزی در آکواریوم:** کاشت گیاهان آبزی در آکواریوم به پاالیش آب آکواریوم و نزدیک کردن محیط آکواریوم به شرایط زندگی طبیعی ماهی کمک میکند. گیاهان آبزی، گیاهانی هستند که در زیر آب زندگی میکنند. گروهی از گیاهان در دریاها و آب های شور و برخی در رودخانهها و آب های شیرین رشد می کنند. شکل 18ــ6 چند نمونه گىاه آبزى را نشان مىدهد .

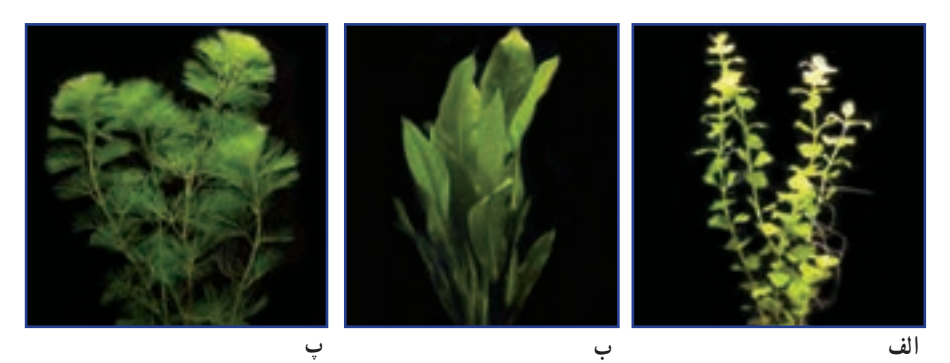

**شکل 18ــ6ــ چندنمونه گىاه آبزى**

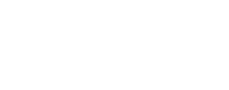

پیش از کاشت گیاهان آبزی، یک قطعه سنگ کوچک را به وسیلهٔ نخ به قسمت بالای ریشهٔ گیاه ببندید. هنگام بستن سنگ مراقب باشید به ریشهٔ گیاه اسیب نرسد. پس از اماده شدن، گیاه و سنگ را به آرامی داخل ماسه بکارید )شکل 19ــ6(.

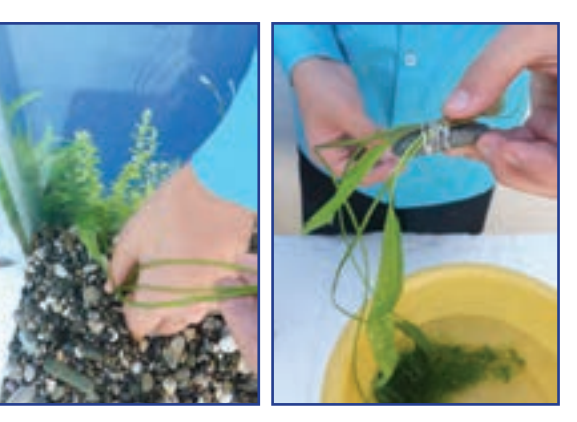

**الف ــ بستن ىک قطعه سنگ به گىاه ب ــ کاشتن گىاه درماسۀ کفآکوارىوم شکل 19ــ6ــ کاشت گىاه آبزى درآکوارىوم**

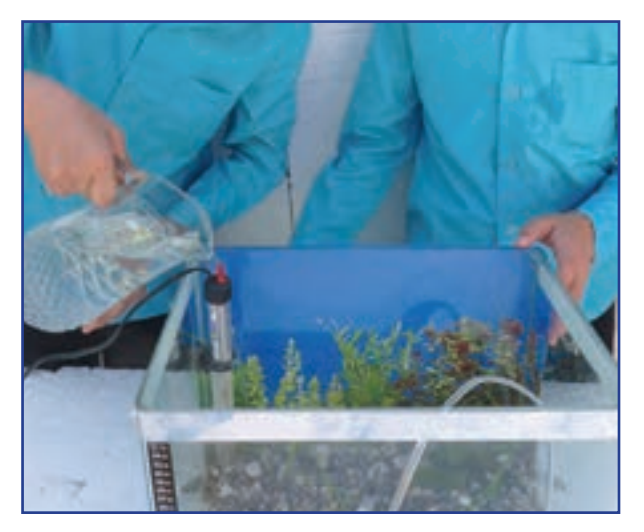

**شکل 20ــ6ــ پر کردن آب آکواریوم**

قبل از پر کردن آب در آکواریوم مىتوانىد از لوازم تزئینی مانند ٔ شکسته، استفاده کنید. کوزه

به آرامی از یک سمت، آب را داخل آکواریوم بریزید)شکل 20ــ6(. پس از پر شدن آکواریوم، پمپ هوا و بخاری آکواریوم را روشن و تنظیم کنید. 24 ساعت پس از پر کردن آکواریوم میتوانید ماهیان را به آب منتقل کنید. زىرا پس از اىن مدت گازهاى محلول در آب بهتدرىج از آن خارج مىشوند و در ماهی اىجاد مسمومىت نمى کنند.

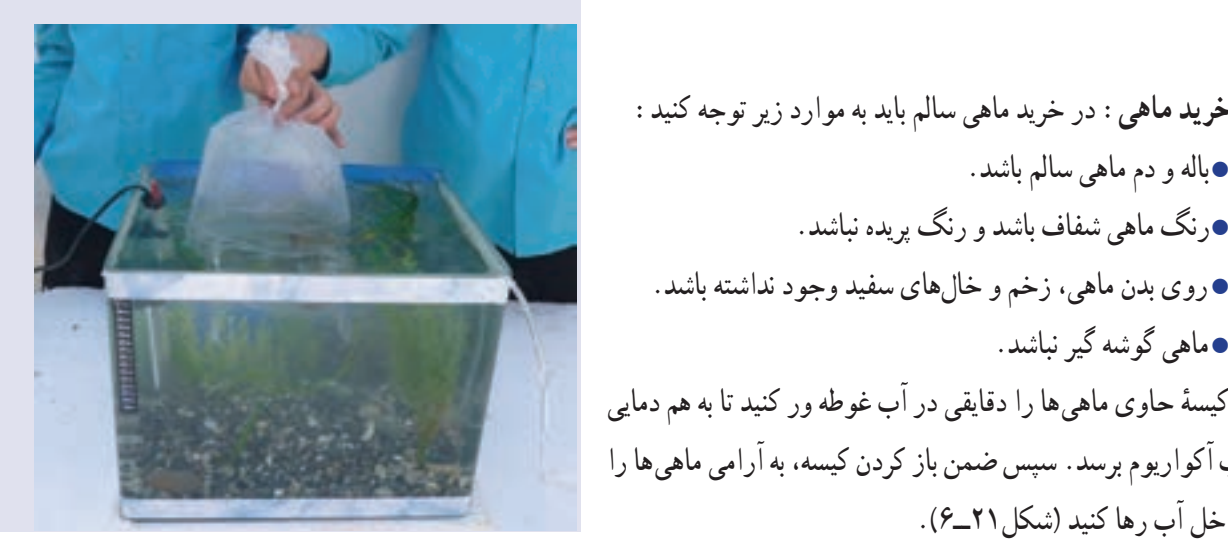

**شکل 21ــ6ــ انتقال دادن ماهیها به آکواریوم**

### آداب و شرايط کار

### **ظلم نکردن به کارگر**

**خریدماهی:** در خرید ماهی سالم باید به موارد زىر توجه کنىد:

  روی بدن ماهی، زخم و خالهای سفید وجود نداشته باشد.

با آب آکواریوم برسد. سپس ضمن باز کردن کیسه، به آرامی ماهیها را

 باله و دم ماهی سالم باشد.

 ماهی گوشه گیر نباشد.

به داخل آب رها کنید )شکل21ــ6(.

 رنگ ماهی شفاف باشد و رنگ پریده نباشد.

در قران کریم برای رعایت حقوق کارگر و ظلم ننمودن به او بسیار تاکید شده است، از جمله در سورهٔ هود، ایهٔ ۸۵ میفرماید :

> ... "وَلا تَبخُسُوا النَّاسَ اشياءَهُم وَ لا تَعثُّوا فِي الارضِ مُفْسِدِين. ا<br>ا و حق مردم را کم نگذارید و در زمین فساد نکنید.

قــرآن بر ادای حقوق انســان تأکید دارد و از تضییع حقوق افراد و هر گونه غــش و تقلب در معامله و همچنین از هر نوع پایمــال کردن حق دیگران نهی میکند. در حق کارگران نباید ظلم شــود و باید حقوق آنان به طور کامل ادا گردد زیرا این ٔ امر به نوبه خود در تأمین امنیت کار و رضایت کارگران تأثیر مستقیم و اساسی دارد.

# **پودمان اموراداریو مالی**

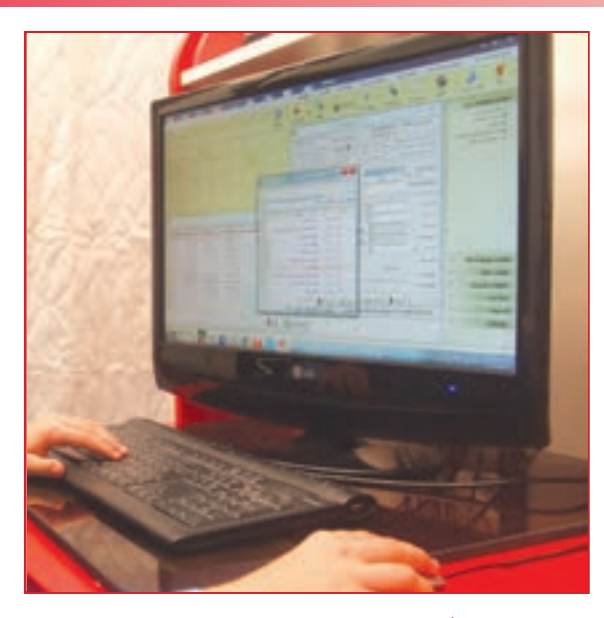

**برخی از شایستگیهایی که دراین پودمان به دست میآورید:** کارگروهی، مسئولیتپذیری مدیریت منابع، فناوری ارتباطات و اطالعات و اخالق حرفهای؛ برآوردهای مالی و اداری؛ نوشتن نامه یا پیگیری آن، ثبت نامهها، نوشتن صورتجلسه؛ بررسی و ثبت اسناد مالی خانواده و اسناد کارهای گروهی؛ انجام محاسبات اقتصاد خانواده؛ مستندسازی هزینه و درآمد خانواده در یک نرمافزار ساده مرتبط با حسابداری، نرمافزار صفحه گسترده مانند اکسل.

افراد جامعه برای انجام برخی از کارهای خود لازم است به اداره، سازمان یا نهادهای دیگر مراجعه کنند. اگر این افراد درباره مسئولیتها و روند انجام کار اداری آگاهی کافی داشته باشند میتوانند کارهای خود را آسان تر و سریعتر انجام دهند.

بخشی از کارهایی را که بیشتر افراد جامعه نیاز به انجام آن دارند کارهای مالی است. محاسبه درآمد شخصی یا خانوادگی، برآورد هزینههای زندگی، تقسیم درآمد به هزینههای پیش بینی شده، تنظیم اسناد مالی و مستند سازی اسناد، نمونههایی از فعالیتهای مالی است. این پودمان به شما کمک میکند تا شایستگیهای فنی و غیرفنی مورد نیاز برای اجرای کارهای مالی و اداری و زندگی شهروندی را بیاموزید.

#### سازمان

گروههایی را که برای رسیدن به یک هدف، با هم کار میکنند، سازمان مینامند. سازمانهای دولتی و بنگاههای غیردولتی نمونههایی از سازمانها هستند که برای انگیزههای اقتصادی، فرهنگی، مردمی و مانند آنها تشکیلشدهاند.

برای رسیدن به اهداف سازمان، به سازماندهی، راهبری، برنامهریزی و پایش کارها نیاز است. سازماندهی و راهبری درست، موجب رشد، گسترش و پایداری سازمان میشود. در سازمانهای بزرگ براساس مأموریت و وظیفهای که دارند، اهداف و برنامهها را دستهبندی میکنند و برای انجامدادن هر دسته از آنها، ساختار سازمانی مناسب به وجود میآورند. در نمودار ١ــ٧ یک نمونه نمودار سازمانی نشان داده شده است.

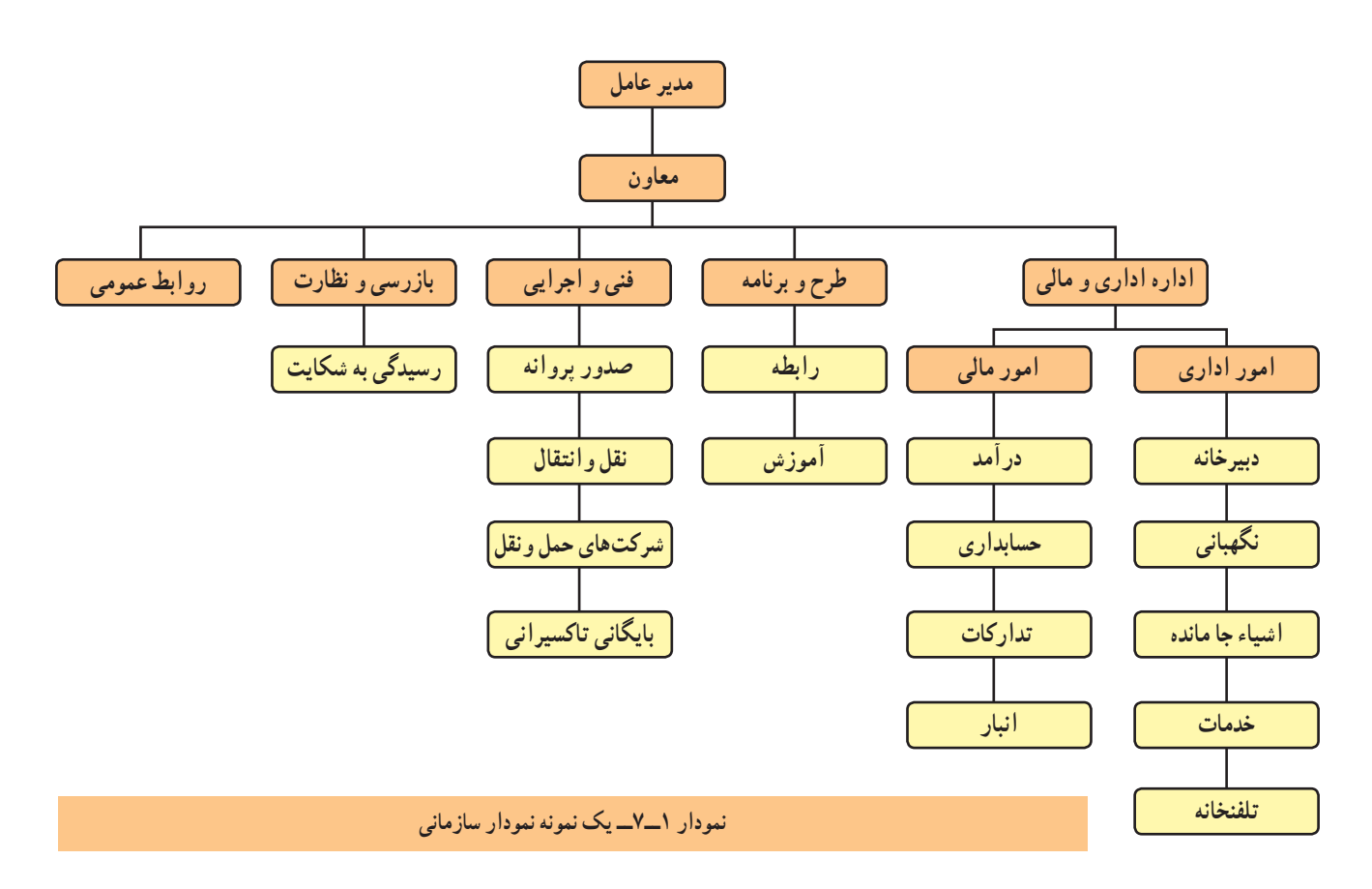

کار کالسی

**بررسی ساختاراداری مدرسه:** با هماندیشی در گروه و همکاری مسئولین دبیرستان، ساختار اداری مدرسه را بررسی کنید و نموداری را مانند نمودار ۲ــ۷ بکشید. برای این کار میتوانید در اینترنت یا تارنمای یک اداره واژهٔ چارت سازمانی را جست وجو<br>. کنید.

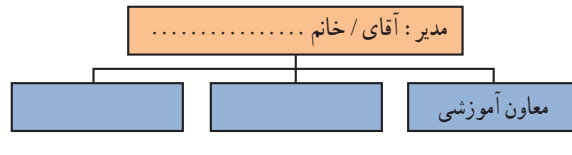

**نمودار 2ــ7ــ نمودار سازمانی دبیرستان**

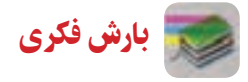

ٔ **شناسایی واحدهای سازمانی:** پدر یکی از دانشآموزان که یک کار تولیدی راهاندازی کرده است برای تسویه حساب به اداره مربوطه مراجعه میکند. وی در عین حال نیاز به راهنمایی دارد. اکنون شما با بارش فکری در گروه و بررسی جدول 1ــ،7 به او بگویید برای تسویهحساب به چه بخشهایی برود.

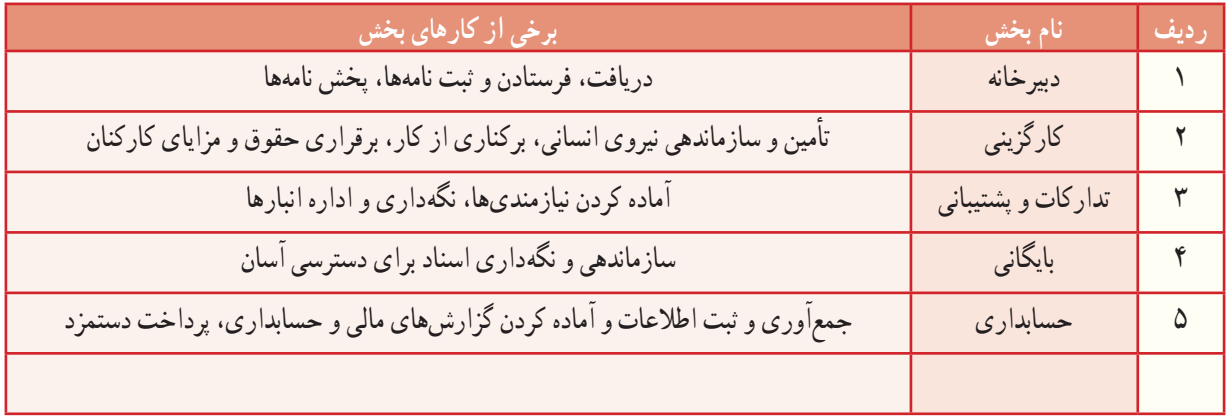

#### **جدول 1ــ7ــ نام و وظایف بخشهای یک سازمان**

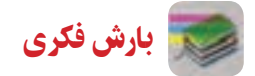

در گروه خود بررسی کنید، پیش از انجام کار اداری، برای آشنایی با روند کار و دریافت راهنمایی، چه فعالیتی باید انجام دهید؟

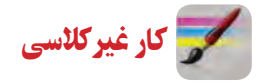

ش**ناخت مشاغل :** با هماهنگی در گروه و مراجعه به یک اداره، گفت و گوی با بستگان و نزدیکانی که کارمند هستند یا روشهای دیگر، دادههای خواستهشده را دربارهٔ چند کار اداری یا مالی مانند کارگزینی، حسابدار، تحویلدار بانک، متصدی باجهٔ پست، کارگزار بیمه، گردآوری کنید و با تکمیل جدول 2ــ،7 آن را در کالس ارائه دهید.

**جدول2ــ7ــ شناخت برخی مشاغل**

| شرایط کار                                                                                   | شرح شغل                                                              | ردیف   پست (جایگاه شغلی) |  |
|---------------------------------------------------------------------------------------------|----------------------------------------------------------------------|--------------------------|--|
| کار روزانه در پشت میز، کار با رایانه و دستگاه پولشمار،<br>ارتباط با مشتریهای زیاد در هر روز | دریافت و پرداخت پول در باجهٔ بانک، بررسی درستی<br>چک و نقد کردن آنها | تحویلدار بانک            |  |
|                                                                                             |                                                                      |                          |  |
|                                                                                             |                                                                      |                          |  |
|                                                                                             |                                                                      |                          |  |

برخی از کارهای اداری

**ارتباطبا سازمان:** برای انجام دادن کارهای وابسته به سازمان یا اداره باید با آن ارتباط برقرار شود. این کار را میتوان با رفتن به تارنمای سازمان و خواندن نوشتهها، تکمیل نمونبرگ، تلفن زدن، نوشتن نامه و رفتن به سازمان انجام داد. در سازمانها برخی از کارها با روشهای ارتباطی مانند برگزاری نشست و صدور بخشنامه انجام میشود )شکل 1ــ7(.

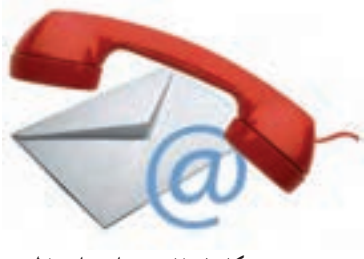

**شکل 1ــ7ــ برقراری ارتباط**

نامهٔ اداری، بخشنامه و گزارش در سازمانها، نوشتههایی اداری هستند که برای درخواست، راهنمایی و غیر انها کاربرد دارند. نشست (جلسه)، گرد هم امدن و گفت و گو دربارهٔ یک یا چند زمینه (دستور کار) و تصمیمگیری دربارهٔ ان است (شکل ۲ــ۷).

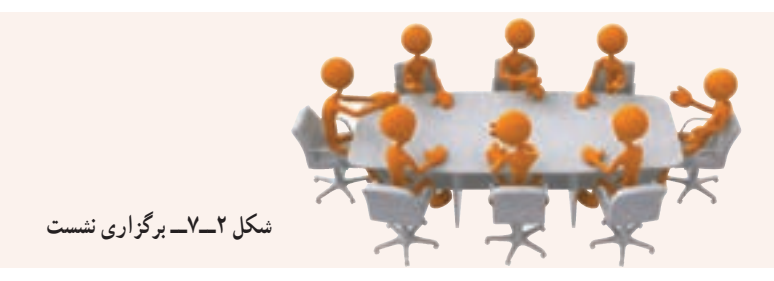

**برگزاری نشست**

  در گروه خود، یک نشست کاری برگزار کنید.

  فردی از گروه را به عنوان رئیس جلسه برگزینید. رئیس جلسه، باید نشست را چنان اداره کند که افراد بتوانند به نوبت دیدگاه خود را دربارهٔ دستورکار بگویند و در تصمیمگیریها همکاری کنند.

  یکی از افراد گروه را که تندنویس و خوشخط است، بهعنوان دبیر جلسه برگزینید. او باید همه یا بخشهای مهم سخنان و تصمیمها را در صورتجلسه بنویسد )شکل 3ــ7(.

> از دبیر جلسه بخواهید صورتجلسهای با موضوع انتخاب رئیس و دبیر جلسه تنظیم کند. ● پس از اتمام جلسه، صورت جلسهٔ تنظیم شده را بررسی و پس از اطمینان از درستی متن ان را امضا کنند.

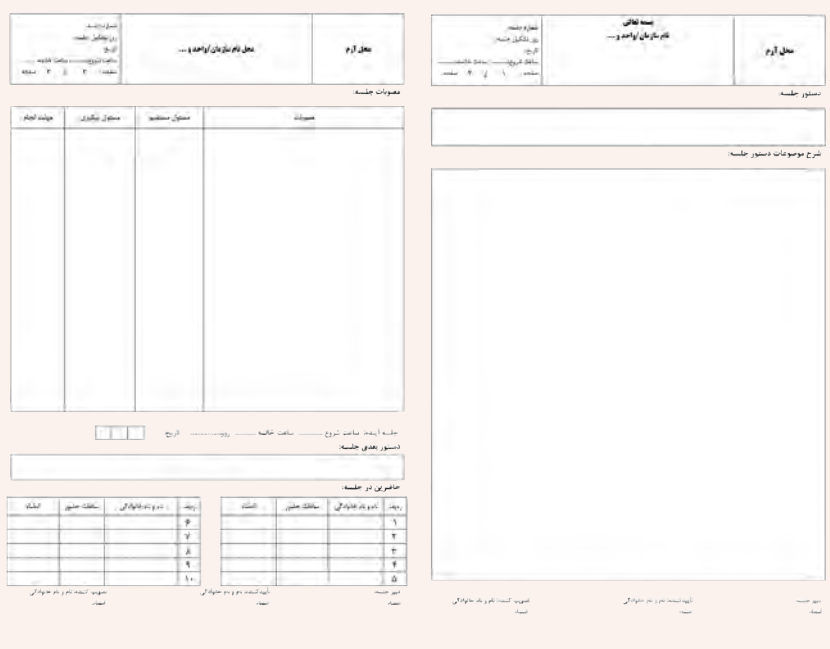

**شکل 3ــ7 ــ ساختاریک صورتجلسه**

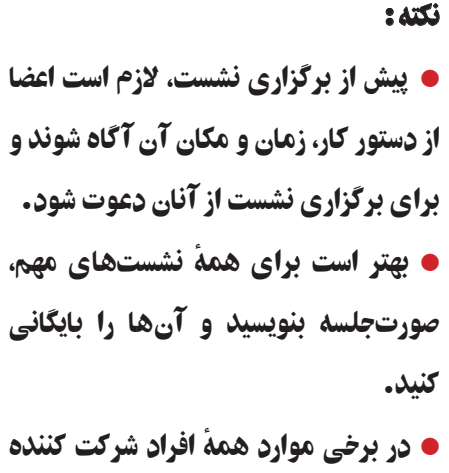

در نشست باید رونوشتی از صورت جلسه را داشته باشند.

کار کالسی **تقسیم کارپروژه**   کارهای پروژه پرورش و نگهداری حیوانات یا پودمان ماکتسازی را به چند بخش جدا از هم (به تعداد افراد گروه یا بیشتر) دستهبندی کنید و در جدول 3ــ7 بنویسید.

  با هماندیشی در گروه خود، مناسبترین فرد را برای هر بخش کار برگزینید. تالش کنید هریک از افراد گروه، در موضوعی که به آن آگاهتر و توانمندتر از دیگران هستند، سرگروه شوند تا پروژه به درستی اجرا شود.

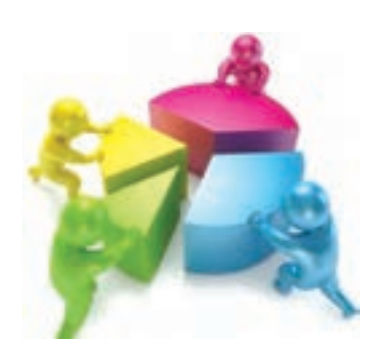

**شکل 4ــ7ــ جداسازی و تقسیم کاربین اعضای جلسه**

**جدول 3ــ7ــ تقسیم کارپروژه**

**ایجاد ساختار و تقسیم کارپروژه ............................. مسئول پروژه ...................:**

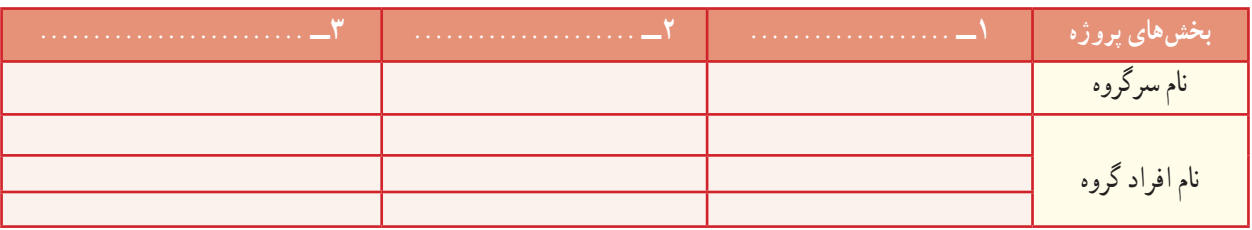

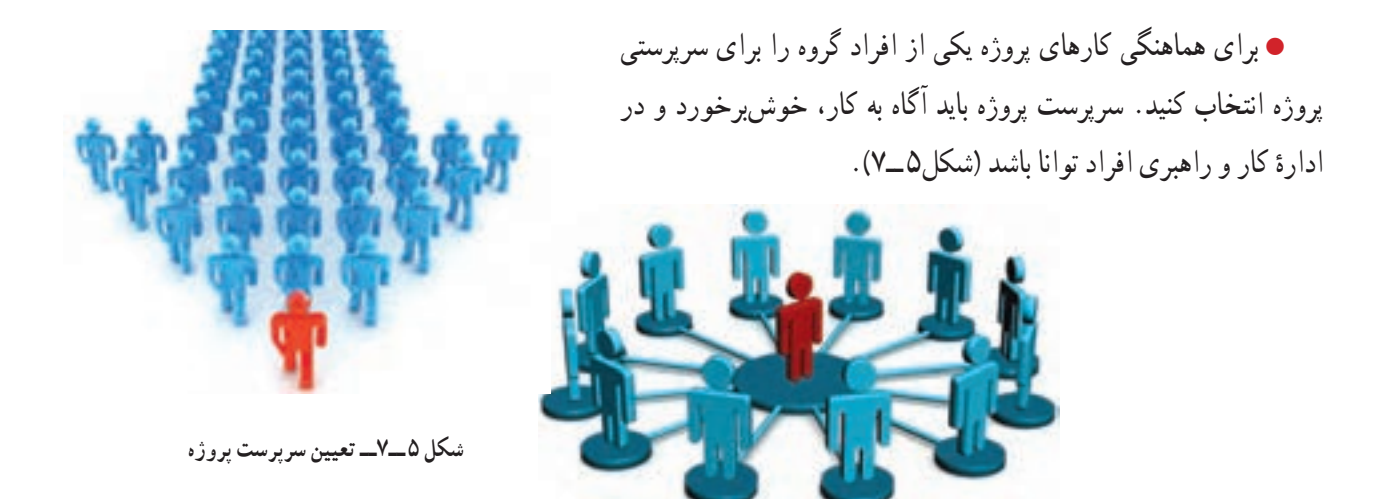

کار کالسی

**گزارش:** روند و پیامد اجرای کارها و رویدادها، باید به مدیران و کارفرمایان گزارش شود. شما نیز برای کارهایی که در پروژه انجام میدهید باید به سرپرست پروژه و دبیر خود گزارش دهید.

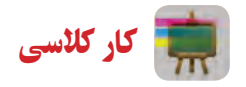

**نوشتن گزارش پروژه** برای بخشی از پروژه که سرگروه آن هستید، گزارشی برای سرپرست پروژه بنویسید. گزارش سرگروهها را بررسی کنید و از روی آنها برای پروژه گزارشی بنویسید و آن را به دبیر خود تحویل دهید. **راهنمایی:** در نوشتن گزارش مراحل زیر را رعایت کنید.

1ــ برای نوشتن گزارش، دادهها و اطالعات مورد نیاز را فراهم کنید. دادهها باید درست و دارای پشتوانه باشند. در گردآوری اطالعات از گمانهزنی پرهیز کنید.

۲ــ ساختار گزارش را با هماندیشی در گروه تنظیم کنید. موضوع، پیشگفتار، بدنهٔ گزارش، پیشنهادها و دستاوردها را در گزارش بنویسید. اگر گزارش دربارهٔ چند زمینه نوشته میشود میتوانید انها را با توجه به زمان رویدادها یا ارزش موضوع بنویسید.

3ــ گزارش را خوانا، کوتاه و ساده بنویسید و کوشش کنید در گزارش به پرسشهایی از جمله چه چیزی، چه هنگامی، کجا، چگونه، چرا و چه کسی، پاسخ دهید.

> 4ــ در صورت نیاز، اسناد برجسته و ویژه را به گزارش پیوست کنید. ۵ــ پس از نوشتن گزارش، ساختار و محتوای ان را دقیقا بررسی و درصورت نیاز ان را بازنگری کنید. 6ــ گزارش را پس از امضای افراد گروه به دبیر خود تحویل دهید.

قرآن کریم و مدیریت کارها

هر کار کوچک یا بزرگی، متناسب با اندازه، شرایط و مقتضیات آن، نیازمند برنامهریزی و مدیریت الیق و شایسته است. در آیـات قرآنکريم به شایستگی و لیاقت و علم و توانایی و صالحیت مدیر توجه ویژهای شده است. مشورت با دیگران از مواردی است که در موفقیت کارها تأثیر بسزایی دارد. افراد صاحب نظر و خبره، هر کاری را از زوایای مختلف بررسی میکنند، بنابراین مشورت با این افراد در بهبود انجام کار مؤثر است. خداوند در ایهٔ ۳۸ سورهٔ شوری می فرماید :<br>.

#### ... وَ امرُهُم شُوری بَينَهُم ... َ

**کارهایشان به طریق مشورت درمیان آنها صورت میگیرد.**

در این آیه مشورت در امور، یکی از برنامههای اجتماعی و عملی مؤمنین محسوب میشود. مشورت از ارکان جامعه است و بدون مشورت همهٔ کارها ناقص است. یک مدیر خوب و لایق در اجرای امور خود، به وسیلهٔ مشورت از رای و نظر دیگران بهرهمند میشود.

توکل و قدرت تصمیمگیری به موقع کارها از دیگر صفات یک مدیر است. تردید در تصمیم گیری و نداشتن عزم و جزم در کارها به ضرر و زیان غیر قابل جبران در ان کارها می|نجامد. خداوند در ایهٔ ۱۵۹ سورهٔ ال عمران میفرماید :<br>.

> . . . فَإِذا عَزَمتَ فَتَوَكَّل عَلَى اللَّهِ إِنَّ اللَّهَ يُحِبُّ المُتَوَكِّلينَ . . .<br>. . . فَإِذا عَزَمتَ فَتَوَكَّل عَلَى اللَّهِ إِنَّ اللَّهَ يُحِبُّ المُتَوَكِّلينَ . . . ؘ<br>ا ل َ َا

**هنگامی که تصمیم گرفتی )قاطع باش و( بر خدا توکل کن زیرا خداوندمتوکالن را دوست دارد.**

در هر کاری ابتدا لازم است تمام جوانب و مسائل آن، مورد توجه و دقت قرار گیرد و تمام امور و نتایج آن کاملاً بررسی شود و به منظور پیشبرد آن کار، از رأی و فکر دیگران نیز استفاده شود. اما بعد از این مراحل، باید هر گونه تردید و دودلی و آرای پراکنده کنار زده شود و برای اجرای کار با قاطعیت تصمیم گرفته شود.

استفاده از فرصتهای بهدست آمده حاصل دقت عمل و اشراف کامل امور از جمله شرایط مدیر الیق و شایسته است و غفلت از آن خساراتی غیر قابل جبران خواهد داشت.

از آفتها و زیانهای کار، به تأخیر انداختن آن است. هر کاری که انجامدادنش الزم است باید هر چه زودتر به انجام برسد تا جامعه از نتایج آن حداکثر استفاده را بنماید.

خداوند در ایهٔ ۲۳ سورهٔ کهف میفرماید :<br>.

وَ لا تَقُولَنَّ لِشَى ءٍ اِنِّى فَاعِلٌّ ذلِكَ غَدًّا<br>ِ  $\frac{1}{2}$ ن ِ **و هرگز نگو من فردا کاری انجاممیدهم.**

کار غیر کالسی

ــ ...

**سياستهای کلی نظاماداری کشور**

ــ خدمات رسانی برتر، نوین و کیفی به منظورارتقای سطح رضایتمندی و اعتماد مردم؛ ــ نهادینه سازی وجدان کاری، انضباط اجتماعی، فرهنگ خود کنترلی، امانتداری، صرفهجویی، ساده زیستی و حفظ بیتالمال؛ ــ حمایت از روحیهٔ نواوری و ابتکار و اشاعهٔ فرهنگ و بهبود مستمر به منظور پویایی نظام اداری؛ ــ ... .

بندهای فوق مربوط به سیاستهای کلی نظام اداری کشور است که توسط مقام معظم رهبری(مُدَّ ظِلَّهُ العالی) در تاریخ ۱۳۸۹/۱/۳۱ .<br>ا ُ در جهت پایهریزی یک جامعهٔ اداری متعالی در راستای سند چشم|نداز جمهوری اسلامی ایران افق ۱۴۰۴ ابلاغ شده است. پس از دریافت متن کامل ان از شبکهٔ اینترنت و بررسی بندها در گروه، بیان کنید برای اجرای مطلوب پروژههای طراحی و ساخت درس کار و فناوری چه نکاتی بايد درنظر گرفته شود؟

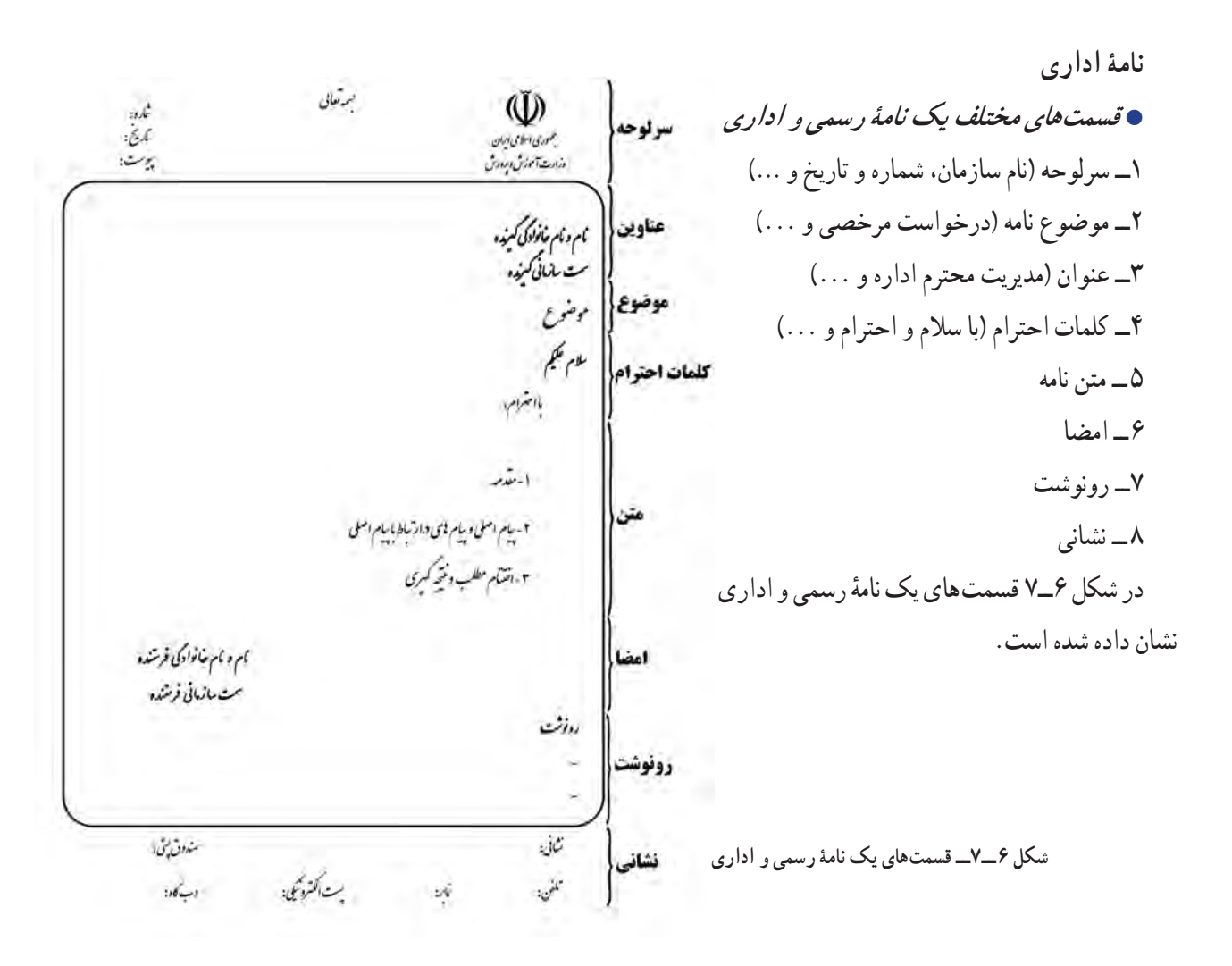

 **اصول نگارش یک نامۀرسمی <sup>و</sup> اداری** ــ متن نامه باید واضح ، صریح و خالصه باشد. ِ ــ شروع و پایان نامه با کلمات احترامآمیز همراه باشد. ــ ابعاد کاغذ نامه باید استاندارد باشد و تمیز و با کیفیت مطلوب ارائه شود. ٔ اداری باید بدون خط خوردگی باشد و آیین نگارش در آن رعایت شده باشد. ــ نامه ــ متن آن درحد امکان حروفنگاری شده باشد. ــ درج تاریخ نامه در قسمت سمت چپ باالی نامه ضروری است. ــ مستندات مهم به نامه پیوست شود و در زیر تاریخ نامه، عبارت پیوست دارد درج شود. ــ نامه توسط درخواست کننده امضا شود. ٔ نامه مشخص شود. ِ ــ مشخصات فردی و نشانی ارائه دهنده ٔ ثبت آن را برای پیگیریهای بعدی همراه خود داشته باشید. ٔ ارسالی خود به همراه شماره همیشه تصویری از نامه

کار کالسی

نامهای را با موضوع «ارائهٔ گزارش پروژهٔ طراحی و ساخت کيف» تنظيم و به صورت رايانامه برای دبير خود ارسال کنيد.

**ثبت نامۀ اداری:** همانگونه که گفته شد برخی از کارهای اداری با نوشتن نامه انجام میشود. نامههای اداری باید در دفتر اندیکاتور )نامهنما( و نرمافزارهای اداری ثبت و بایگانی شوند )شکل 7ــ7(.

 دفتر ارسال و رسید نامهها، دفتری برای گرفتن رسید ٔ نامه است. هنگامیکه نامه به گیرندهٔ ان داده میشود، گیرندهٔ نامه این دفتر را امضا میکند.

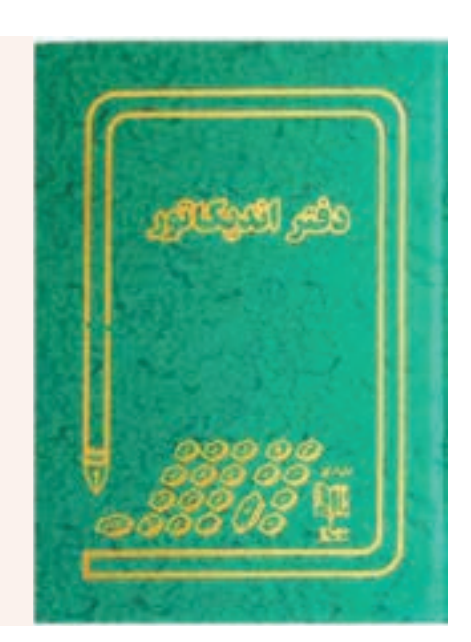

**شکل 7ــ7ــ دفتر نامهنما )اندیکاتور(**

### کار کالسی

**ایجاد فایل در واژه پرداز )word )برای دفترهای اداری:** در سازمانهای کوچک یا کارهای خانگی که نامهنگاری کم است، نیازی به ثبت نامه در دفترهای اداری رایج نیست. شما میتوانید برای مستندسازی نامهها، در دو بخشِ جداگانهٔ یک فایل word، دفتر نامهنما، مطابق جدول 4ــ7 و یک دفتر پیگیری، مطابق جدول 5ــ،7 طراحی کنید و نامههای دریافتی یا ارسالی را در آنها ثبت کنید. **جدول 4ــ7ــ دفتر نامهنما**

 **دفتر ارسال و رسیدنامهها**

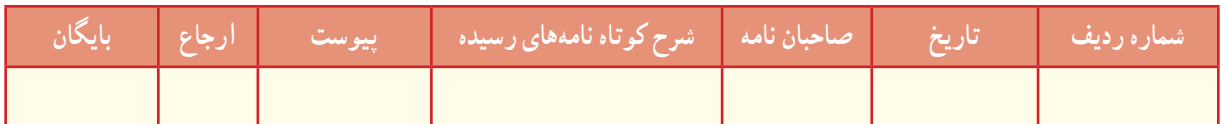

#### **جدول 5ــ7ــ دفتر پیگیری**

 **دفتر پیگیری**

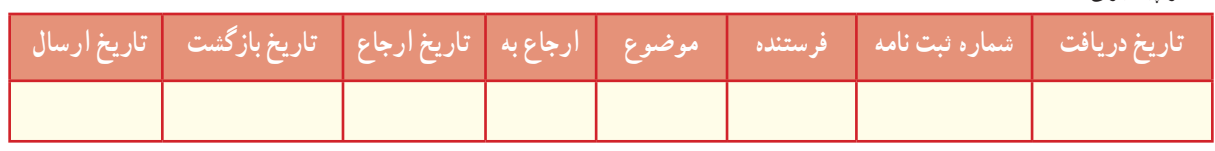

#### حسابداری

حسابداری زبان تجارت خوانده میشود. طبق «بیانیهٔ اساسی تئوری حسابداری». فرایند شناسایی، اندازهگیری و گزارشگیری اطلاعات اقتصادی را «حسابداری» می گویند . استفاده کنندگان این نوع اطلاعات به این وسیله قادر خواهند شد آگاهانه تصمیم گیری کنند .

محصول نهایی نظام حسابداری، آن دسته از گزارشها و صورتهای مالی است که مبنای تصمیمگیری اشخاص ذینفع )مدیران، ٔ سرمایهگذاران، دولت و ...) قرار می گیرد. گزارشهای مالی از طریق گردآوری اطلاعات مربوط به معاملات و فعالیتهای روزمره ِ واحدهای بازرگانی دارای اثر مالی، نظیر خرید و فروش کاال، خرید ماشین آالت و پرداخت هزینههای جاری )مانند اجاره، حقوق و بهای آب و برق) تهیه می شود.

ٔ معادلۀ اساسی حسابداری : همۀ حسابداران از مجموعۀ قواعد یکسان، تحت عنوان اصول پذیرفته شدۀ حسابداری، برای تهیۀ<br>. گزارش های حسابداری استفاده می کنند. طبق اصول حسابداری فقط رویدادها و مبادلات مالی مؤثر بر واحد تجاری، در حسابداری مورد توجه و پردازش قرار میگیرد. وضعیت مالی شرکتها بر معادلهٔ اساسی حسابداری زیر استوار است.

**معادلۀ حسابداری داراییها = بدهیها + سرمایه**

این معادله که به «معادلهٔ ترازنامه» هم مشهور است، نشان میدهد که داراییهای واحد تجاری با جمع بدهی و سرمایه برابر است. هر رویداد مالی میتواند باعث تغییر در داراییها، بدهیها یا سرمایه گردد، ولی هیچ وقت توازن فرمول اصلی از بین نمیرود و همیشه برقرار است.

**داراییها:** به منابع اقتصادی که متعلق به یک واحد اقتصادی هستند و انتظار میرود در آینده منفعتی برای آن واحد ایجاد کنند «دارایی» گفته می شود، مانند موجودی نقد، ساختمان، اثاثه، تجهیزات و غیر آنها.

**بدهیها:** وقتی اشخاص دیگری غیر از مالک، نسبت به داراییهای یک واحد اقتصادی ادعا یا حقوق مالی داشته باشند، می گویند ان واحد «بدهی» دارد، مانند وام دریافتی از بانک، خرید نسیهٔ داراییها و غیر انها. **سرمایه:** حق یا ادعای مالی مالک نسبت به داراییهای یک واحد اقتصادی را »سرمایه« مینامند.

**ثبت رویدادهای مالی:** افراد و بنگاهها باید اطالعات مربوط به کارهای مالی خود را )مانند خرید، تولید، توزیع و فروش، دریافت ها و پرداختها)، که «رویدادهای مالی» نامیده می شوند، در دفترهای ویژه بنویسند.

شما هر ماه یا هر روز مبلغی را بهصورت ماهانه یا روزانه از بزرگترهای خود دریافت میکنید. حال اگر بخواهید با این مبلغ هزینههای ماهانهٔ خود را انجام دهید و در پایان ماه پس|نداز هم داشته باشید، باید نسبت به مبلغ ماهیانه و نحوهٔ خرج کردن ان مدیریت<br>-داشته باشید. برای اینکار در ابتدای ماه تمامی هزینهها را پیشبینی و در برگهای یادداشت کنید.

**مثال:** احسان در ابتدای ماه مبلغ 300.000 ریال ماهیانه دریافت میکند. او میخواهد هر ماه 100.000 ریال از مبلغ ماهیانه را پسانداز کند؛ پس باید هزینه را طوری مدیریت نماید که در هر ماه فقط مبلغ 200.000 ریال خرج کند. برای این کار از اول ماه، جدولی مانند جدول 6ــ7 تهیه میکند و در آن وجه دریافتی را بهعنوان درآمد و خرج را به عنوان هزینه درنظر میگیرد و مانده پول را هر روز محاسبه میکند.

| مبلغ مانده (ريال)                                     | مبلغ هزينه (ريال)                              | مبلغ در أمد (ريال)                                    | شرح هزینه و در آمد   | تاريخ                       |
|-------------------------------------------------------|------------------------------------------------|-------------------------------------------------------|----------------------|-----------------------------|
| $\mathbf{r} \circ \cdot, \cdot \circ \cdot$           |                                                | $\mathbf{Y} \circ \circ \mathbf{y} \circ \circ \circ$ | دريافت وجه ماهيانه   | $\sqrt{\cdot}$              |
| Y10,000                                               | $\Delta, \circ \circ \circ$                    |                                                       | كراية رفت و أمد      | $\sqrt{\cdot/7}$            |
| $\mathsf{YAO}, \circ \circ \circ$                     | $\sum_{i=1}^{n} a_i$                           |                                                       | خريد تغذيه           | $\sqrt{\cdot}$              |
| YY0,                                                  | $\mathfrak{p}$ .<br>,<br>                      |                                                       | خرید کتاب کمک آموزشی | $\sqrt{\cdot}/9$            |
| $\mathsf{YLO}, \circ \circ \circ$                     | $\overline{\ }$                                |                                                       | كراية رفت و آمد      | $\sqrt{\cdot / \cdot}$      |
| YY0,                                                  | $\overline{\ }$                                |                                                       | خريد تغذيه           | $\sqrt{\cdot}$              |
| $\mathsf{Y}\setminus\{\circ\},\circ\circ\circ$        | 10,000                                         |                                                       | خرید کادو برای خواهر | $\sqrt{\cdot}/\sqrt{r}$     |
| $\mathbf{Y} \circ \circ \mathbf{y} \circ \circ \circ$ | $\overline{\ }$                                |                                                       | كراية رفت و آمد      | 10/10                       |
| 190,000                                               | $\mathfrak{e}_{\circ, \circ \circ \circ}$      |                                                       | خرید کتاب کمک آموزشی | $\sqrt{\cdot/7}$            |
| $\mathcal{M} \circ \mathcal{M} \circ \mathcal{M}$     | $\mathbf{Y} \circ \mathbf{y} \circ \mathbf{y}$ |                                                       | كراية رفت و آمد      | $\sqrt{\cdot}$              |
| 11°,000                                               | $\mathbf{Y} \circ \mathbf{y} \circ \mathbf{y}$ |                                                       | خريد تغذيه           | $\sqrt{\cdot/7V}$           |
| $\bigvee \circ \circ \circ \circ$                     | $\overline{\ }$                                |                                                       | خرید جزوهٔ آموزشی    | $\sqrt{\cdot / \mathbf{r}}$ |

**جدول6ــ7ــ ثبت هزینههای ماهانه**

پس همان طور که در جدول مشاهده نمودید، احسان تمامی هزینههای خود را به ترتیب یادداشت و از مانده کسر کرده است و در پایان ماه نیز مبلغ 110.000 ریال پسانداز دارد.

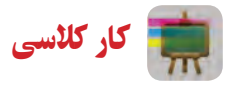

نسما نیز برای مخارج ماهانهٔ خود جدولی مشابه جدول۶ــ۷ تهیه کنید و در طول ماه آن را پر کنید. سپس نتیجه را در کلاس ارائه دهید.

<mark>سند مالی</mark> : در زندگی روزانهٔ ما معمولاً، اسناد مالی گوناگونی مبادله میشود. رسید اب و برق، رسید بانکی و برگ خرید (فاکتور)، نمونههایی از سندهای مالی هستند.

هنگام خرید کاال، باید برگ خرید بگیرید و ثبت درست اطالعات را در برگ خرید بررسی کنید. برگ خرید باید سربرگ، مهر و امضای صادر کننده، نشانی فروشنده و تاریخ داشته باشد. همچنین تعداد و مشخصات کاال و بهای آن بدون قلم خوردگی در آن درج نسود. برای کالاهایی که خدمات پشتیبانی و گارانتی دارند، باید شمارهٔ سریال کالا نیز در برگ خرید ثبت شود. شکل ۸ــ۷ یک نمونه برگ خرید را نشان میدهد.

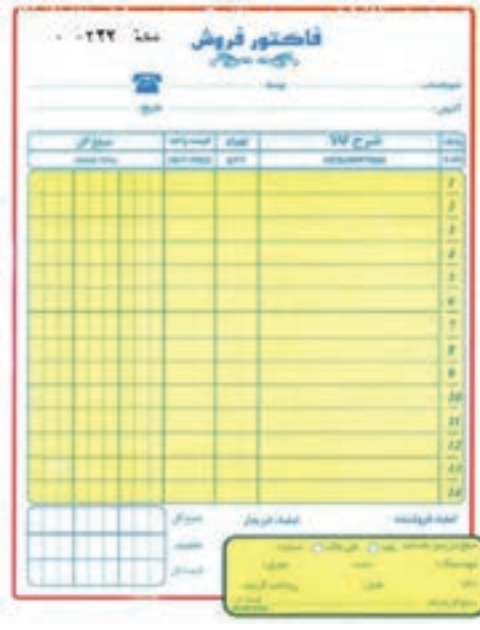

**شکل 8 ــ7ــ نمونۀ برگ خرید**

**رویدادهای مالی کسبوکار:** اگر قرار باشد در مدرسه هر گروه از دانشآموزان یک کسب و کار داشته باشند، ابتدا باید اعضای گروه مبالغ پس اندازهای خود را بیاورند. این مبالغ، دارایی و همچنین سرمایهٔ گروه محسوب میشود. سپس درمورد طرح کسب و کار بحث کنند و آن را از نظر هزینهها، درآمد و توانایی گروه بررسی نمایند و پس از تصویب طرح، ابزار و وسایل مورد نظر را تهیه کنند.

<mark>مثال</mark> : گروهی از دانش اموزان تصمیم گرفتند در مدرسه، جوجهٔ بلدرچین پرورش دهند و در بازارچهٔ مدرسه بفروشند. ابتدا اعضای گروه که پنج نفرند هرکدام مبلغ 25.000 ریال سرمایهگذاری میکنند و در نتیجه، کل مبلغ سرمایه و دارایی گروه 125.000 ریال میشود.

ٔ بعدی باید تجهیزات و لوازم مورد نیاز را تهیه کنند. در جدول 7ــ7 فهرست تجهیزات و هزینهها درج شده است )این درمرحله قیمتها واقعی نیست و صرفا یک مثال است).

| قیمت کل(ریال)                                                   | قیمت فی (ریال)                                                  | تعداد/کیلو  | عنوان مواد و تجهيزات | رديف          |
|-----------------------------------------------------------------|-----------------------------------------------------------------|-------------|----------------------|---------------|
| $\mathbf{Y} \circ \mathbf{y} \circ \mathbf{y}$                  | $\mathbf{Y} \circ \mathbf{y} \circ \mathbf{y}$                  |             | أبخوري كله قندى      | ١             |
| $\overline{\ }$                                                 | $\overline{\ }$                                                 |             | جعبهٔ نگهداري جوجه   | ۲             |
| $\sum_{i=1}^{n} a_i$                                            | $\sum_{i=1}^{n} a_i$                                            |             | دان خوري             | ٣             |
| $\sum_{i=1}^{n} a_i$                                            | $\sum_{i=1}^{n}$                                                |             | لامپ رشتهای ۶۰ وات   | ۴             |
| $\sum_{i=1}^{n}$                                                | $\sum_{i=1}^{n}$                                                |             | بتادين و أبياش       | ۵             |
| $\mathfrak{p}_{\circ, \circ \circ \circ}$                       | $\sum_{i=1}^{n} a_i$                                            | ۴           | خوراک                | ۶             |
| $\delta, \delta$                                                | $\mathbf{Y} \circ \mathbf{y} \circ \mathbf{y} \circ \mathbf{y}$ | 0,70        | شکر                  | $\mathsf{v}$  |
| $\mathbf{Y}, \mathbf{Q} \circ \mathbf{Q}$                       | $\overline{\ }$                                                 | 0,70        | پوشال نجاري          | $\lambda$     |
| $V \circ 100$                                                   | $V, \circ \circ \circ$                                          | $\bigwedge$ | جوجة بلدرچين         | ٩             |
| $\mathbf{Y} \circ \mathbf{y} \circ \mathbf{y} \circ \mathbf{y}$ |                                                                 |             | هزینههای آب و برق    | $\mathcal{L}$ |
| $\sum_{i=1}^{n} a_i$                                            |                                                                 |             | ساير هزينهها         | $\backslash$  |
| $Y \circ Y, 0 \circ \circ$                                      |                                                                 |             |                      |               |

**جدول7ــ7ــ فهرست تجهیزات و هزینهها**

پس کل مبلغی که برای انجام دادن این کار نیاز دارند مبلغ 207.500 ریال است. گروه تصمیم میگیرد که مبلغ 42.500 ریال از ٔ یکی از اولیای دانشآموزان قرض بگیرد و خوراک را نیز به مبلغ 40.000 ریال به صورت نسیه خریداری کند. در این حالت معادله حسابداری به صورت جدول 8 ــ7 است.

| سرمايه                    | بدهىها                                                          | داراییها                        | مراحل |
|---------------------------|-----------------------------------------------------------------|---------------------------------|-------|
| 170,                      |                                                                 | 170,                            |       |
| 170,                      | ۰۰. ۲۲٫۵<br>$+$ $\uparrow$ $\circ$ , $\circ$ $\circ$ $\uparrow$ | 154,000                         |       |
| 170,                      | $\Lambda$ $\Lambda$ $\Lambda$ $\circ$ $\circ$                   | $Y \circ V, \Delta \circ \circ$ | ۳     |
| $Y \circ Y Q \circ \circ$ |                                                                 | $Y \circ Y, 0 \circ \circ$      | جمع   |

**جدول8 ــ7ــ معادلۀ حسابداری )ترازنامه(**

در مرحلهٔ بعدی گروه باید قیمت تمام شدهٔ هر ° ° ۲ گرم گوشت بلدرچین را به دست اورد. برای مثال از ده جوجهٔ بلدرچین حدود 2000 گرم معادل 2 کیلوگرم گوشت حاصل میشود که با توجه به هزینهها، قیمت هر 200 گرم گوشت بلدرچین 20.750 ریال خواهد بود. پس از محاسبهٔ قیمت تمام شده باید با توافق همه، قیمت فروش مشخص شود تا سودی نصیب گروه گردد. در این صورت اگر گروه بخواهد 20 درصد سود داشته باشد قیمت فروش به صورت زیر محاسبه میشود.

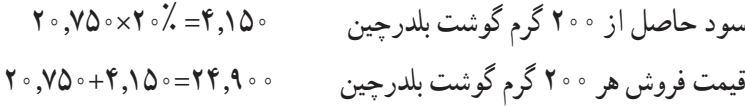

درمرحلهٔ بعد گروه در دورههایی که توافق کردهاند، مثلاً هفتگی یا ماهانه و … باید میزان درامد حاصل از فروش و هزینههای انجام شده در طی دوره را محاسبه کند، سپس سود و زیان حاصل از فعالیت گروه را حساب کند. سود )زیان( = جمع هزینهها - درآمد

اگر مبلغ درآمد بیشتر از هزینهها باشد سود حاصل شده و اگر مبلغ درآمد کمتر از هزینهها باشد زیان به بار آمده است. در مراحل بعد باید گروه ابتدا از سود به دست امده بدهیها را پرداخت کند و پس از تسویهٔ بدهیها، میتواند سود حاصل را بین اعضای گروه تقسیم کند.

## کار کالسی

شما نیز برای کاری که در پودمان پرورش حیوانات اهلی شروع کردهاید جدولهایی مشابه جدولهای 7ــ7 و 8 ــ7 تهیه و تکمیل کنید و محاسبات الزم را انجام دهید. سپس نتیجه را در کالس ارائه دهید.

**کاربرد برخی ازابزارها و نرمافزارها درزمینۀمالی:** برای کارهای اداری و مالی وسایل و دستگاههایی مانند ماشین حساب، رایانه، نرم افزار مربوط به حسابداری، دفتر مالی و اداری مورد استفاده قرار میگیرد. شما نیز در این پودمان با برخی از این موارد آشنا خواهید شد. شکل 9ــ7 یک نمونه کاربرد نرمافزار را نشان میدهد.

**کاربردماشین حساببرای کارهای مالی:** ماشین حساب رومیزی برای کارهای مالی امکانات ویژهای دارد و کاربرد آن رایجتر است. در شکل 10ــ7 کاربرد دکمههای ماشین حساب رومیزی نشان داده شده است.

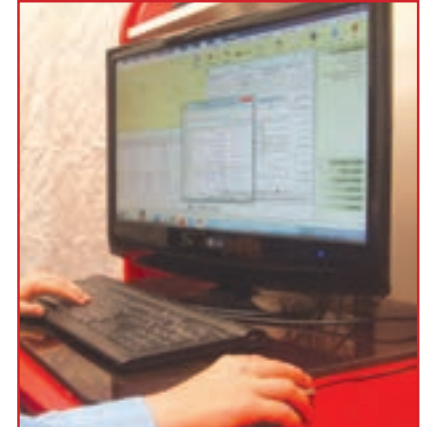

**شکل9ــ7ــ نرمافزار حسابداری بهزبان فارسی**

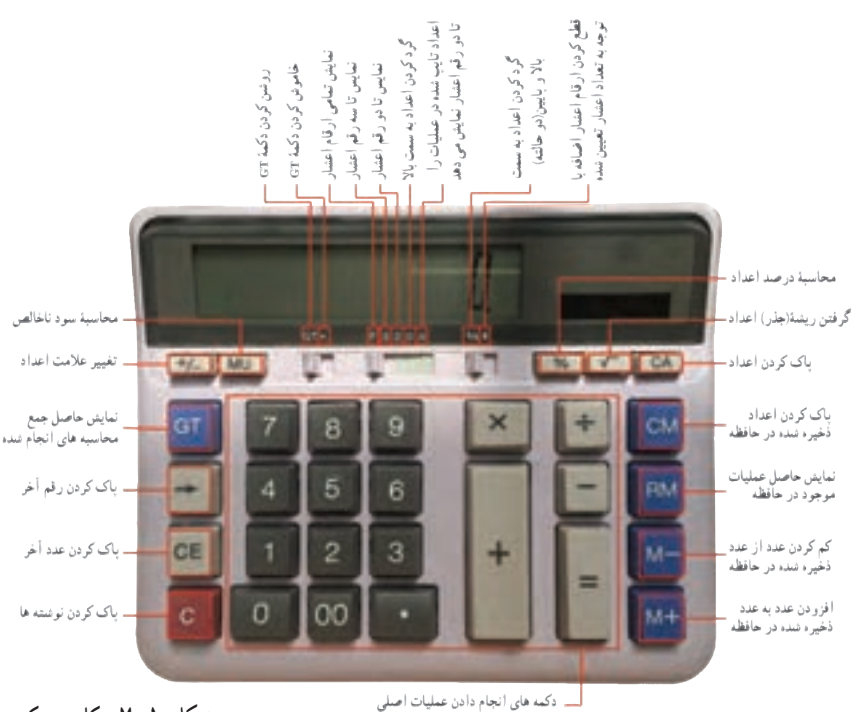

**شکل10ــ7ــ کاربرد دکمههای ماشین حساب رومیزی**

ٔ **تخفیفات و قیمت خرید پس از کسر تخفیف:** مینا و میترا برای خرید لباس به فروشگاه رفتهاند. در فروشگاه، قیمت اولیه فروش لباسها و درصد تخفیف، هرکدام بر روی لباسها زده شده است. ولی آنها نمیتوانند قیمت لباسها را پس از کسر تخفیف از قیمت فروش در حراج به دست اورند. شما چطور؟ حتما می توانید؟

**مثال:** قیمت فروش مانتو قبل از تخفیف 800.000 ریال است و فروشگاه %20 تخفیف دارد، قیمت فروش مانتو پس از تخفیف چقدر است؟

> $\Lambda \circ \circ, \circ \circ \times \tilde{\lambda}$ مبلغ تخفیف :  $\bullet$  .  $\bullet$  .  $\bullet$  .  $\bullet$  .  $\bullet$  $\Lambda \circ \circ, \circ \circ \circ = \Lambda \circ \circ, \circ \circ \circ = \mathfrak{H} \circ, \circ \circ \circ$ 000  $\vdots$ قیمت فروش:  $\Lambda$

> > کار کالسی

یک ماشین حساب رومیزی مانند ماشین حساب شکل10ــ7 را از دبیر خود بگیرید و با آن محاسبههای داده شده در جدول 9ــ7 را در گروه خود انجام دهید.

| نمونه                      |                                                                       |
|----------------------------|-----------------------------------------------------------------------|
|                            | محاسبهٔ عدد اعشار همراه با گرد کردن تا دو رقم                         |
| $(10x10) + (Y \circ xY) =$ | محاسبه با كليد +M و RM                                                |
| $\sqrt{0^7 + 0^7} =$       | <mark>حاصل ریشهٔ مجموع دو عدد</mark>                                  |
| $10+17=$                   | مجموع چند محاسبه                                                      |
|                            | بهای فروش کالا با ۱۸ درصد سود که هزینهٔ تولید آن ۳۰۰۰ ریال بوده است.  |
|                            | بهای فروش کالا با ۲۵ درصد تخفیف اگر بهای نخست آن ۱۲۰۰۰ ریال بوده است. |

**جدول9ــ7ــ محاسبه با ماشین حساب**

**راهنمایی:** در ماشین حساب رومیزی ممکن است کارکرد، شکل و جای کلیدها یکسان نباشند ولی بیشتر آنها کلیدهایی مانند ماشین حساب شکل 10ــ7 دارند.

**کاربرد نرم افزار صفحۀ گسترده (Excel) در کارهای مالی** : صفحۀ گسترده مجموعهای از برگ&ای چهارخانه مانند است که میتوان دادههای عددی و متنی را در خانهها یا سلولهای آن وارد کرد و محاسبات را انجام داد. همچنین میتوان نمودارهای آنها را نیز ترسیم کرد. برای مثال، میتوان نرم|فزارهای صفحهٔ گسترده کاربردی Excel و CALC را، که هر یک از انها میتواند نیاز شما را برآورده کند، نام برد. در شکل 11ــ7 محیط نرم افزار Excel نشان داده شده است.

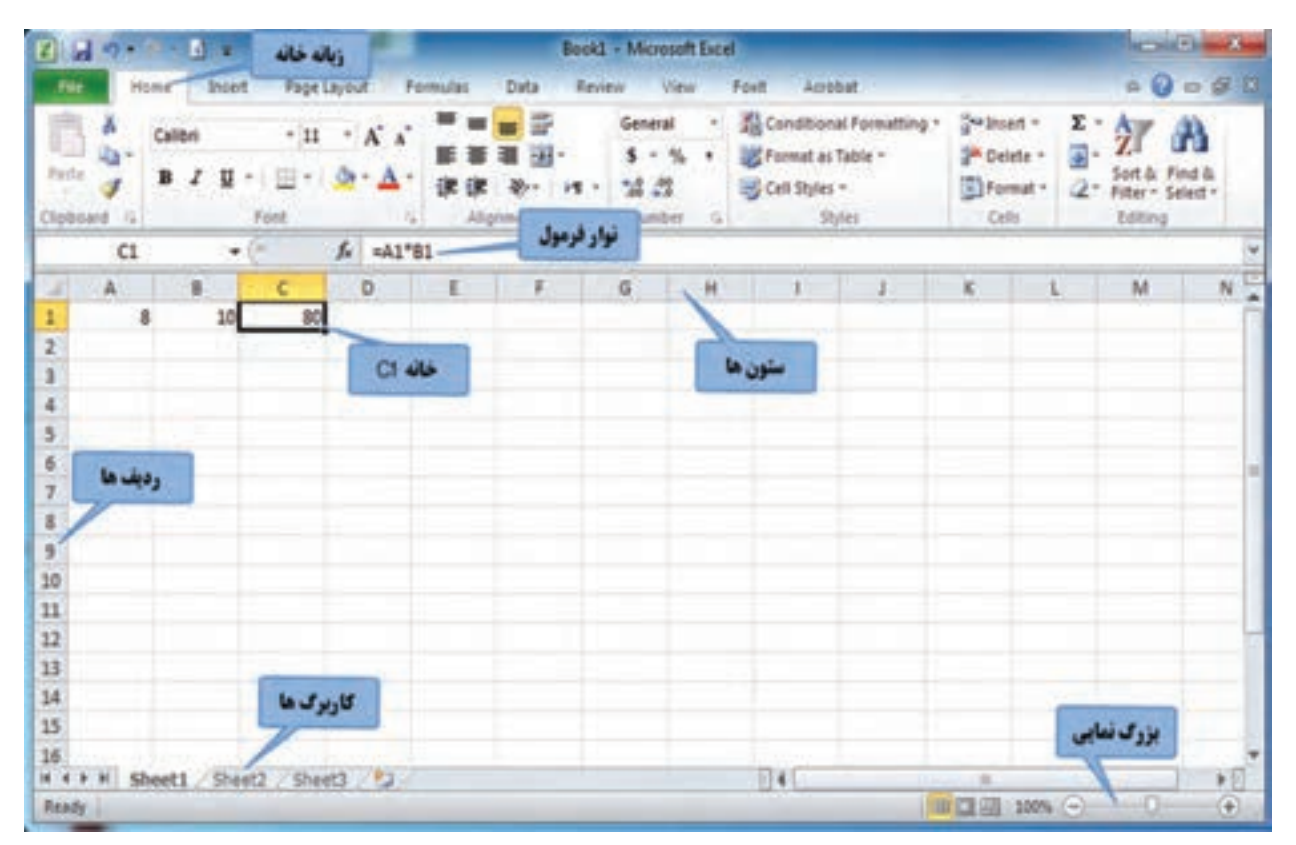

**شکل11ــ7ــ محیط نرمافزارExcel**

پس از مشاهدهٔ فیلم اموزشی اجرای نرم|فزار Excel، تنظیمات و محاسبات ساده، کار کلاسی زیر را انجام دهید.

کار کالسی

نرم|فزار Excel را اجرا کنید. ابتدا وضعیت کار برگ را راست به چپ نمایید و سپس یک محاسبهٔ ساده انجام دهید. در پایان فایل را با نام دلخواه ذخیره کنید. فایل نهایی را از طریق رایانامه برای دبیر خود ارسال کنید.

پس از مشاهدهٔ فیلم آموزشیِ ویرایش کاربرگ ، خانهها (سلولها) و انجام اعمال ریاضی کار کلاسی زیر را انجام دهید.

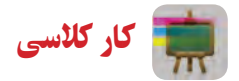

در بخشهای گذشته، شما در جدول6ــ7 هزینههای ماهانه خود را ثبت کردید. اکنون این جدول را در نرم افزار Excel ایجاد کنید.

پس از مشاهدهٔ فیلم آموزشیِ ایجاد جدولهای ۷ــ۷ و ۸ــ۷ در کار برگ\$ای مجزا در یک فایل Excel، کارکلاسی زیر را انجام دهید.

کار کالسی

در گروه خود برای کاری که در پودمان پرورش حیوانات اهلی شروع کردهاید، جدولهای 7ــ7 و 8 ــ7 را در نرمافزار Excel ایجاد و فرمولهای ان را نیز وارد کنید تا محاسبات به وسیلهٔ نرم|فزار انجام شود.

ٔ فیلم آموزشی رسم نمودار در نرمافزار Excel، کارکالسی زیر را انجام دهید. پس از مشاهده

کار کالسی

国籍设置量 WWOPARO XKX U Q  $9248972$ بارويه لتدوير **03 145 185** زعان d 图 J Chart Title فعاليت ها (ساعت)  $\Lambda$ ورزش و بهداشت فردی ارقت و آمد  $\mathbf{A}$  $1.5$   $1.1$   $3.0$ × تحصيل در مدرسه k. Ad Ad Ad ۳ نماز و عبادت is. مطالعه وأتجام تكاليف مدرسه Y 6 14 **استراحت و سرگرمی**  $\overline{1}$ 14  $\overline{1}$ خوردن غذا  $\overline{\mathbf{x}}$ <mark>همکاری در انجام امور خانه و خانواده</mark> 14 9 استراحت مظامعوا أنطاروا الخصيل أرقت والروش وروش  $100a$  $\pmb{\lambda}$ إخواب 10 فعاشت النادن درعترتبه غلة وسركرس الجام دراتجام TF جمع فرادى LERKI امور خلته 33 وخالوانه بفرينه  $12$ 

شما نیز همانند امید نموداری از فعالیتها و زمان آنها را، که در یک شبانه روز انجام میدهید، تهیه کنید )شکل12ــ7(.

**شکل12ــ7ــ نمودارفعالیتهای یک شبانهروزامید**

پس از مشاهدهٔ فیلم آموزشیِ ایجاد کارنامه در نرم|فزار Excel، کار غیرکلاسی زیر را انجام دهید. کار غیرکالسی

در پایان نیم سال تحصیلی، پس از گرفتن کارنامهٔ خود، در نرم افزار Excel، جدولی مشابه ان ایجاد کنید و معدل خود را به کمک نرمافزار محاسبه کنید.

#### **رمزگذاری روی فایل Excel**

بیشتر فایل های Excel دربردارندهٔ دادههای مهم۱ند، به طوری که اگر تغییر کنند شاید نتایج چند ماه کار از دست برود. فاش شدن دادهها نیز میتواند برای بیشتر سازمانها هزینههای ناخواسته به بار آورد. برای جلوگیری از دسترسی به دادههای Excel میتوانید روی فایل ایجاد شدهٔ خود رمز بگذارید.<br>.

پس از مشاهدهٔ فیلم آموزشیِ رمزگذاری روی فایل Excel، کارکلاسی زیر را انجام دهید.

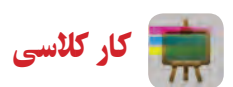

تمامی فایلهایی را که در این پودمان تهیه کردهاید رمزگذاری کنید و سپس آنها را از طریق رایانامه برای دبیر خود ارسال نمایید. در متن رایانامهٔ ارسالی رمز فایل را نیز برای دبیر خود ارسال کنید.

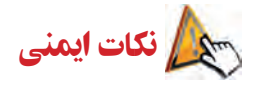

افرادی که در امور اداری یا مالی کار میکنند، در پشت میز برای نوشتن یا کار با ماشین حساب و رایانه و در محیط سرپوشیده زمان زیاد و قابل توجهی صرف میکنند. این افراد اگر برای تندرستی خود برنامهٔ درستی نداشته باشند به اسیبهای جدی، مانند تغییر شکل ستون فقرات، آرتروز گردن و مچ دست، دچار میشوند. بنابراین باید هنگام کار از میز و صندلی استاندارد استفاده کنند و همواره بهداشت کار و اصول ارگونومی را رعایت نمایند.

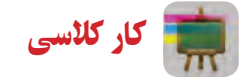

در اینترنت با کلید واژهٔ «برنامهٔ ورزش در محل کار» جستوجو کنید و برای یاداوری و راهنمای ورزش در محل کار نرم|فزار<br>-مناسبی بارگیری و نصب کنید.

#### جدول خودارزیابی پروژه

**بخش اول:**

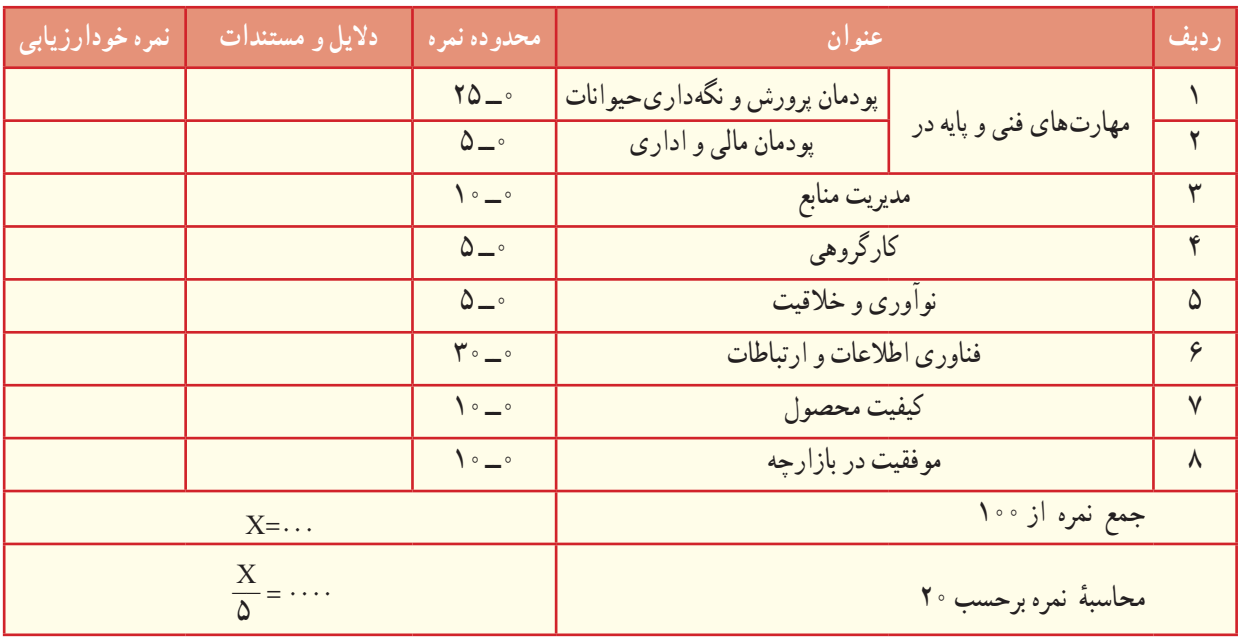

**بخش دوم:**

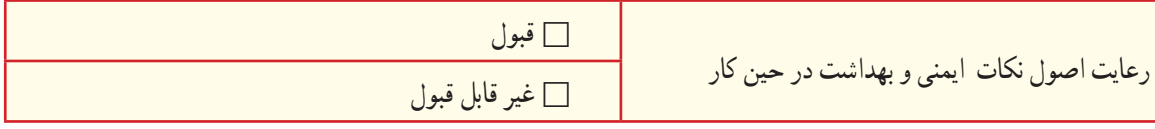

آداب و شرایط کار

**شایستگی درکار** کار را به شایستگی انجام دادن موجب سرعت عمل و جلوگیری از اتالف نیرو و امکانات میشود. بدون آگاهی و مهارت الزم برای ساختن یک محصول، تولید آن ممکن نیست. لذا کارگران باید تالش کنند تا شایستگی انجام دادن کار مورد نظر را به دست آورند و کارفرمایان هم باید افراد شایسته و با صالحیت را برای انجام دادن امور خود به کار گیرند.

#### کارآفرینی در دامداری

در کتاب کار و فناوری پایه هفتم با مفهوم کارآفرینی آشنا شدید و در خصوص ویژگیهای یک کارآفرین طی یک کار غیرکالسی تحقیق کردید. همچنین در ادامه ویژگی مشترک خود و یک کارآفرین را بررسی کردید و برخی از اين ویژگیها را در خود پرورش دادید. یکی از زمینههایی که در کشور ما میتوان طرح های کارآفرینی زیادی در آن پیاده کرد، دامداری است. در شکل زیر برخی از آنها نشان داده شده است.

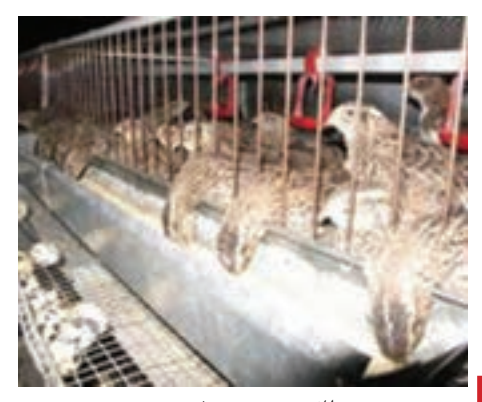

**الف ــ پرورش بلدرچین**

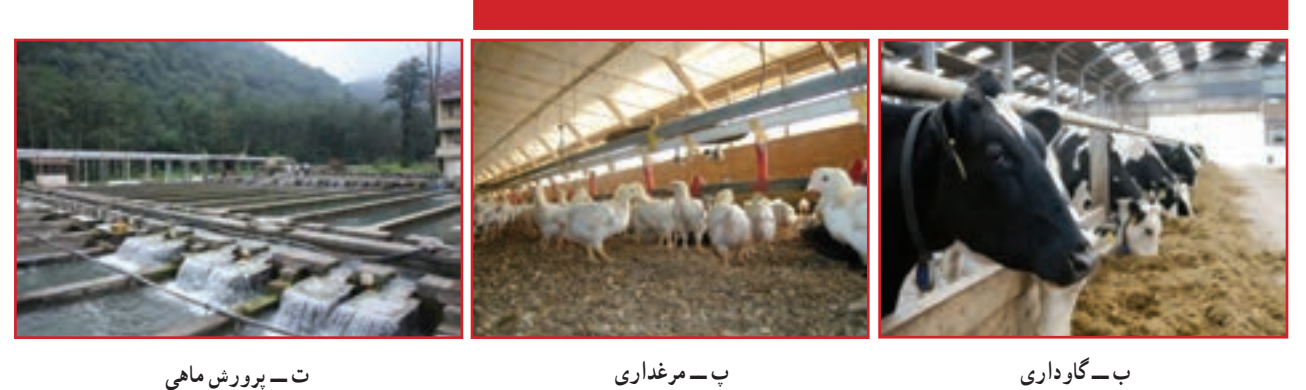

**ب ــ گاوداری**

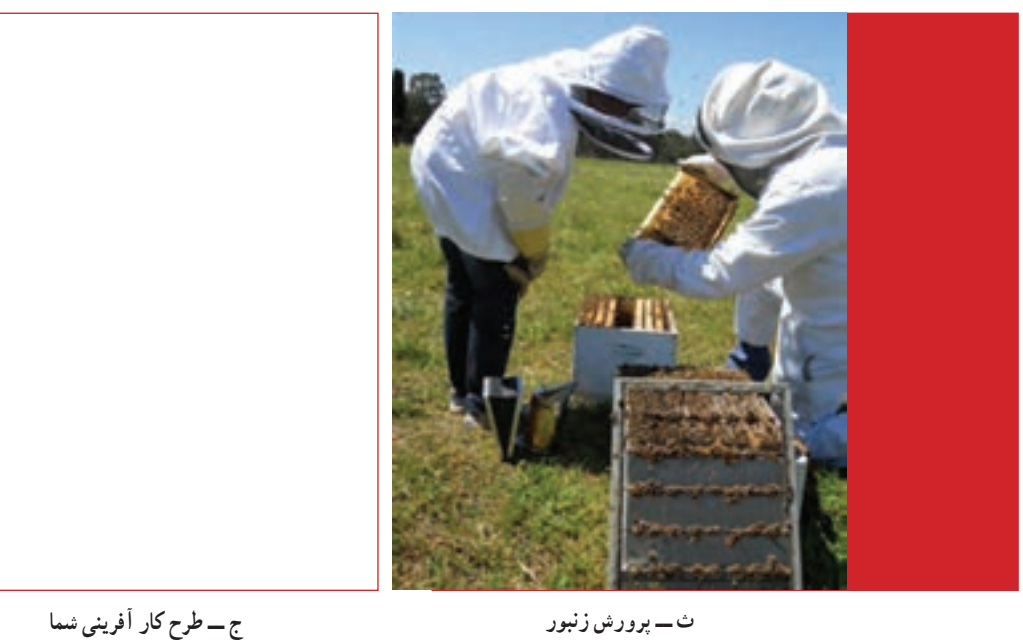

**شکل13ــ7**

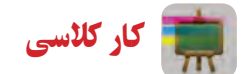

در گروه خود یکی از بخش های شکل بالا را انتخاب کنید و یک طرح کارآفرینی برای آن ارائه دهید.

## **طراحی و ساخت ماکت**

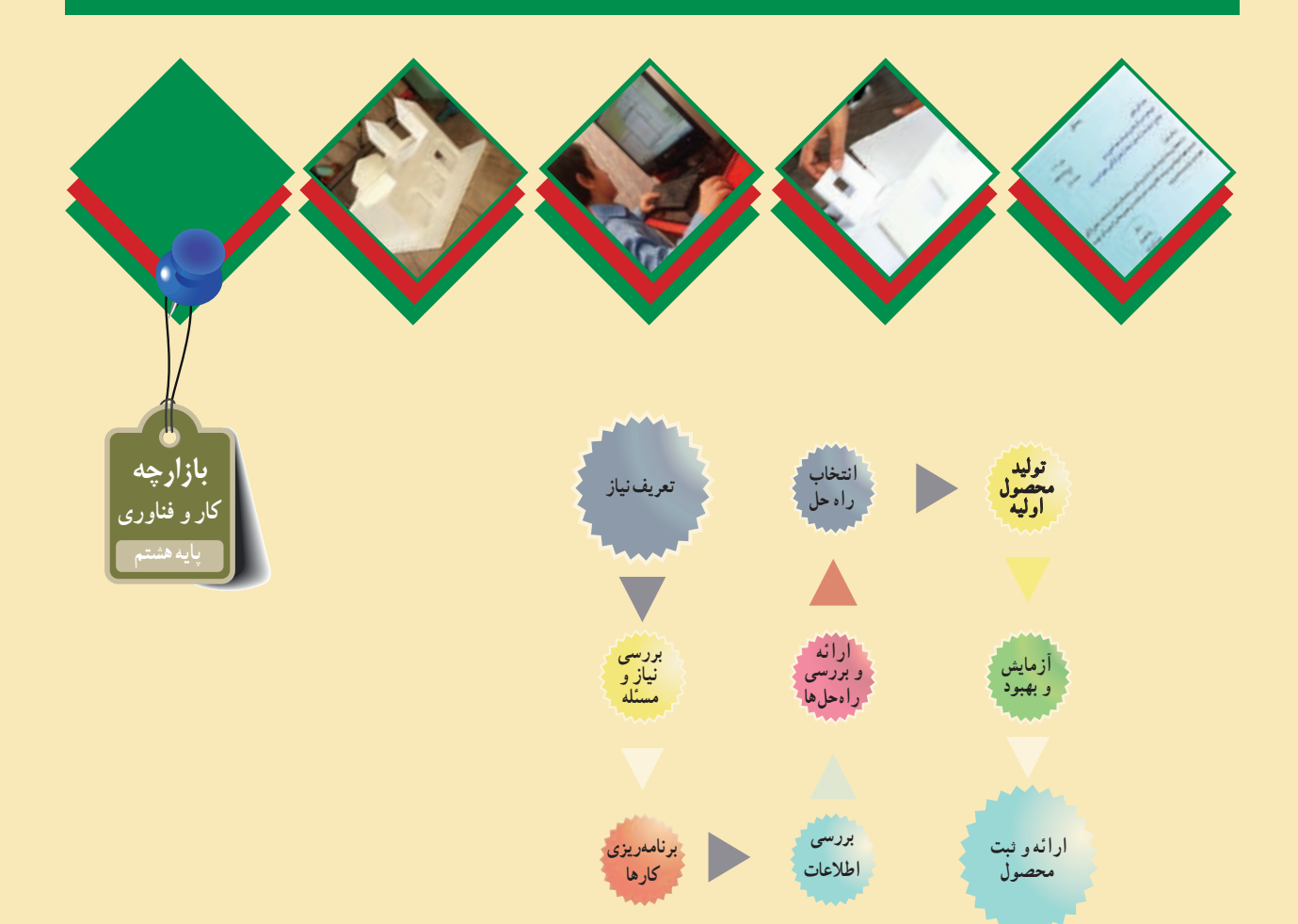

#### **پودمانهای مرتبط با این پروژه:**

- **پودمان معمارى وسازه )ماکت سازى(**
	- **پودمان امور ادار**ى **و مالى**
	- **پودمان شهروند الکترونیکى 2**
- **پودمان فناور**ى **اطالعات و ارتباطات**
- **سایر پودمانهای پایه هفتم مورد نیاز در این پروژه**

#### **فرايند اجراى پروژۀ طراحى و ساخت ماکت ساختمانی**

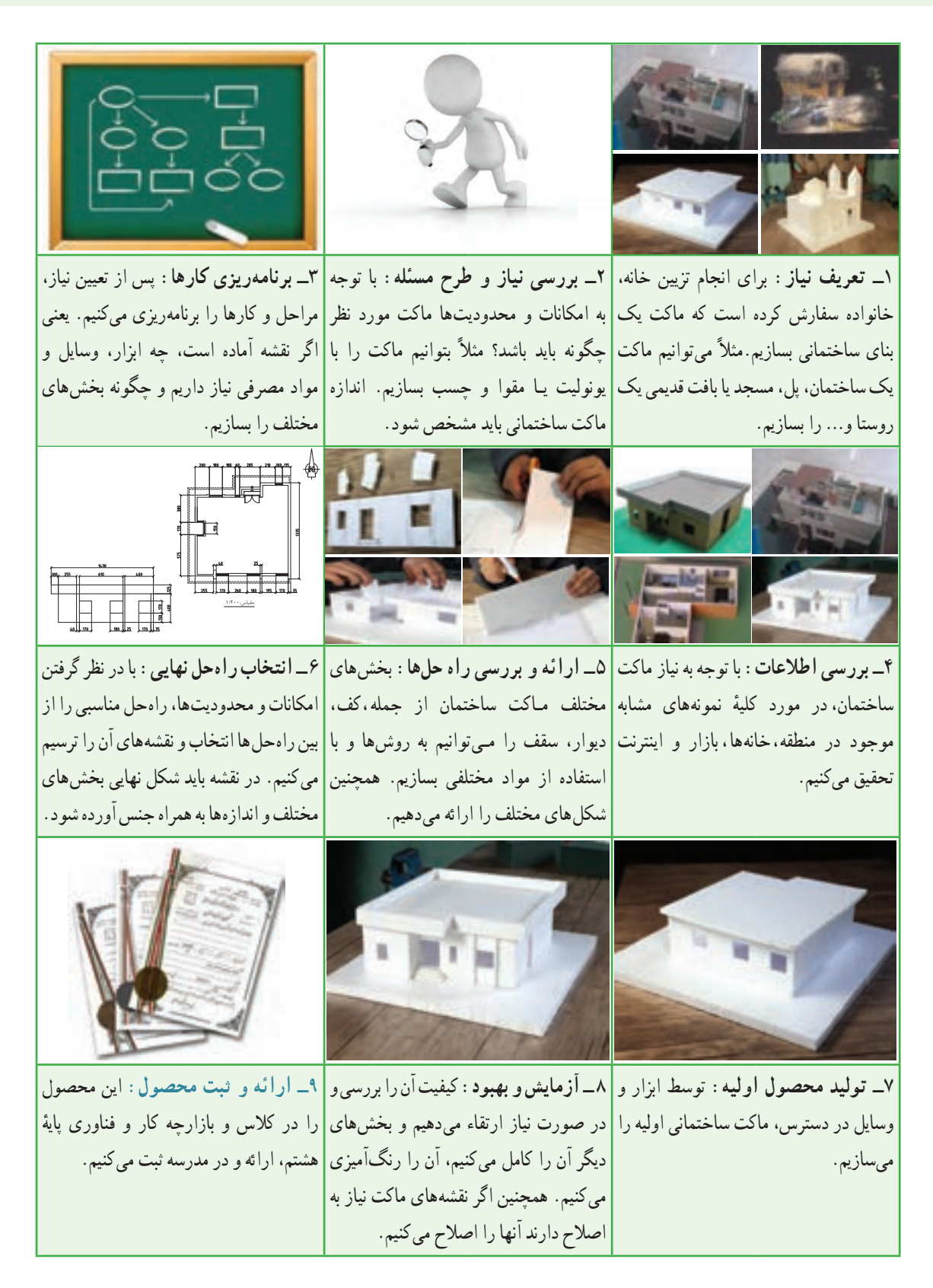

## **معماری و سازه)ماکتسازی(**

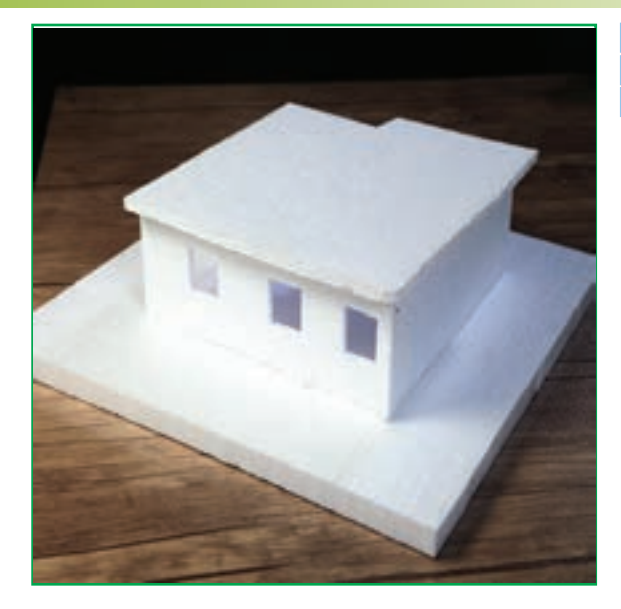

**برخی از شایستگیهایی که در این پودمان بهدست میآورید:**

نقشه خوانی و استخراج اطالعات از نقشه؛ ساخت بـخش هـای مختلف یک ماکت طبق ابـعـاد و اندازه های نقشه و اتصال آن ها به یکدیگر؛ کـار گـروهـی، مسئولیتپذیری، مدیریت منابع ، فناوری اطالعات و ارتباطات، حفظ محىط زىست و اخالق حرفهاى؛ رعایت نکات ایمنی و بهداشت در انجام دادن این کارها.

طراحان تمامی زمینه ها مانندمعماری و طراحی صنعتی با اطالع از ضوابط وعالئم نقشه کشی، از طرح خود نقشه تهیه و اقدام به ٔ نولید نمونهٔ اولیه مىنمایند. نمونهٔ اولیه به این خاطر تهیه مىشود که در صورت نیاز، در جزئیات یا کل ان طرح بازنگرى کنند. نمونهٔ ساخته شده را ماکت` مىگويند. نقشه و ماکت براى ارائه و معرفى طرح به کارفرمايان، سفارش دهندگان کار و به همکاران، مورد استفاده قرار مىگىرد.

ٔ طراح برای اینکه بتواند افریدهٔ ذهن خود را به گروههای همکار یا کارفرما عرضه کند، علاوه بر تهیهٔ نقشه، نیاز به ماکت و نمونهٔ<br>. کار دارد تا آن را به نمایش بگذارد. به اىن ترتىب مخاطبان مىتوانند از طرح ذهنی او برداشت واقعی تری داشته باشند. یکی از انواع ماکتسازی، تهیهٔ ماکت از پروژه های معماری است. ماکت از تبدیل طرح دوبعدی (نقشه) روی کاغذ به طرح سه بعدی و حجمی مشابه نمونهٔ واقعی ایجاد میشود. از اینرو لازم است پیش از ماکت سازی به فراگیری نقشه خوانی بپردازید.

#### نقشه خوانی

برای ساخت یک بنا به تهیهٔ نقشههای معماری، سازه و تاسیسات مکانیکی و الکتریکی ان نیاز است. هر کدام از این نقشهها اطالعات دقیق و مرتبط را برای اجراى بخش های مختلف ساختمان ارائه می دهند.

نقشههای معماری به دو دستهٔ فاز **۱** و ۲ تقسیم میشوند. در نقشههای فاز ۱ محل دقیق فضاها و روابط ابعاد و اندازهٔ انها مشخص

میشود. نقشههای فاز۲ جزئیات اجرایی طرح را نشان می دهند.

برای ساخت ماکت کلی از طرح، وجود نقشه های فاز 1 کافی است. این نقشه ها شامل نقشه های افقی)پالن(، برش، نما و طرحهای سه بعدی است.

ٔ ٔ افقی، مهم ترین و اصلی ترین نقشه نقشه فاز ۱ محسوب میشود. نقشهٔ افقی (پلان) یک برش افقی از ساختمان است.

ٔ نقشهٔ شکل ۱ــ۸ یک برش افقی از یک خانهٔ ِ مسکونی یک طبقه است. برش افقى در محلی درنظرگرفته می شودکه بتواندبیشترین اطالعات را ارائه کند. در جدول 1ــ 8 تعدادى از عالئم نقشه را ملاحظه مىکنيد.

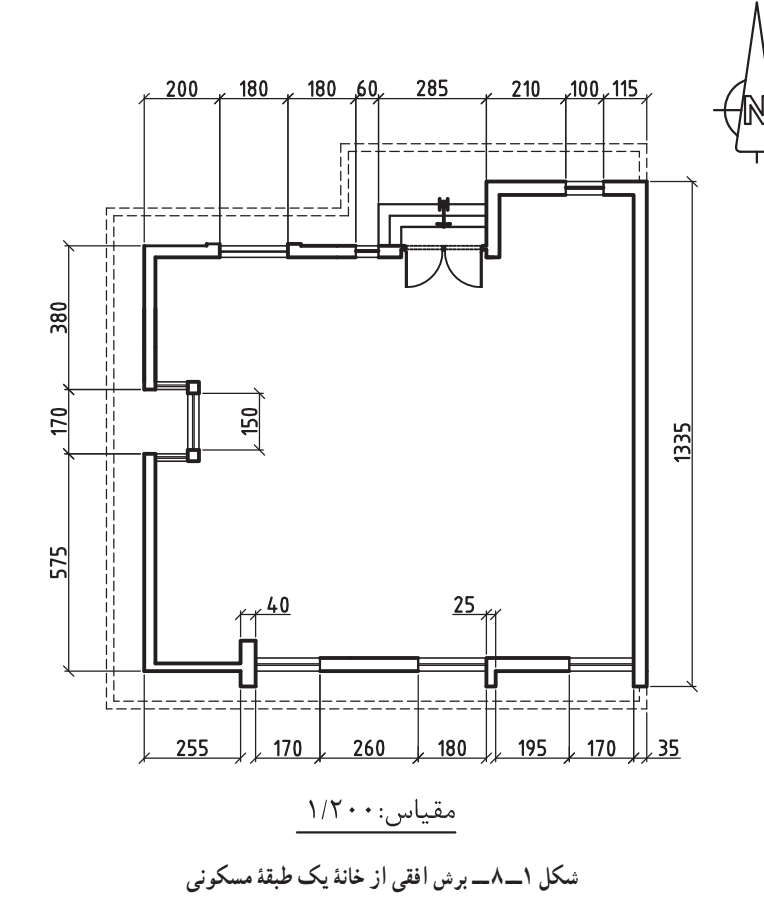

1ــ ماکت را به فارسى نمونک گوىند.

#### **جدول ١ــ 8 ــ تعدادی از عالئم کاربردی نقشههای معماری**

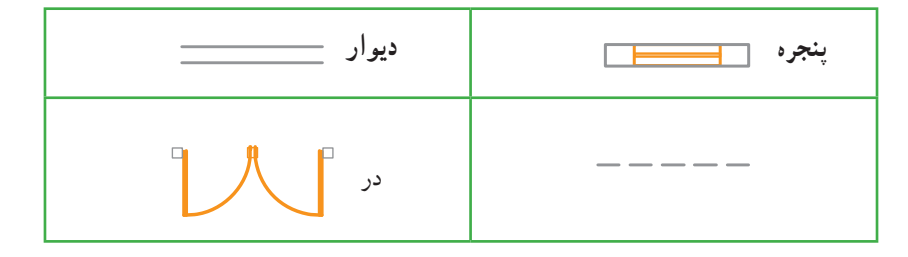

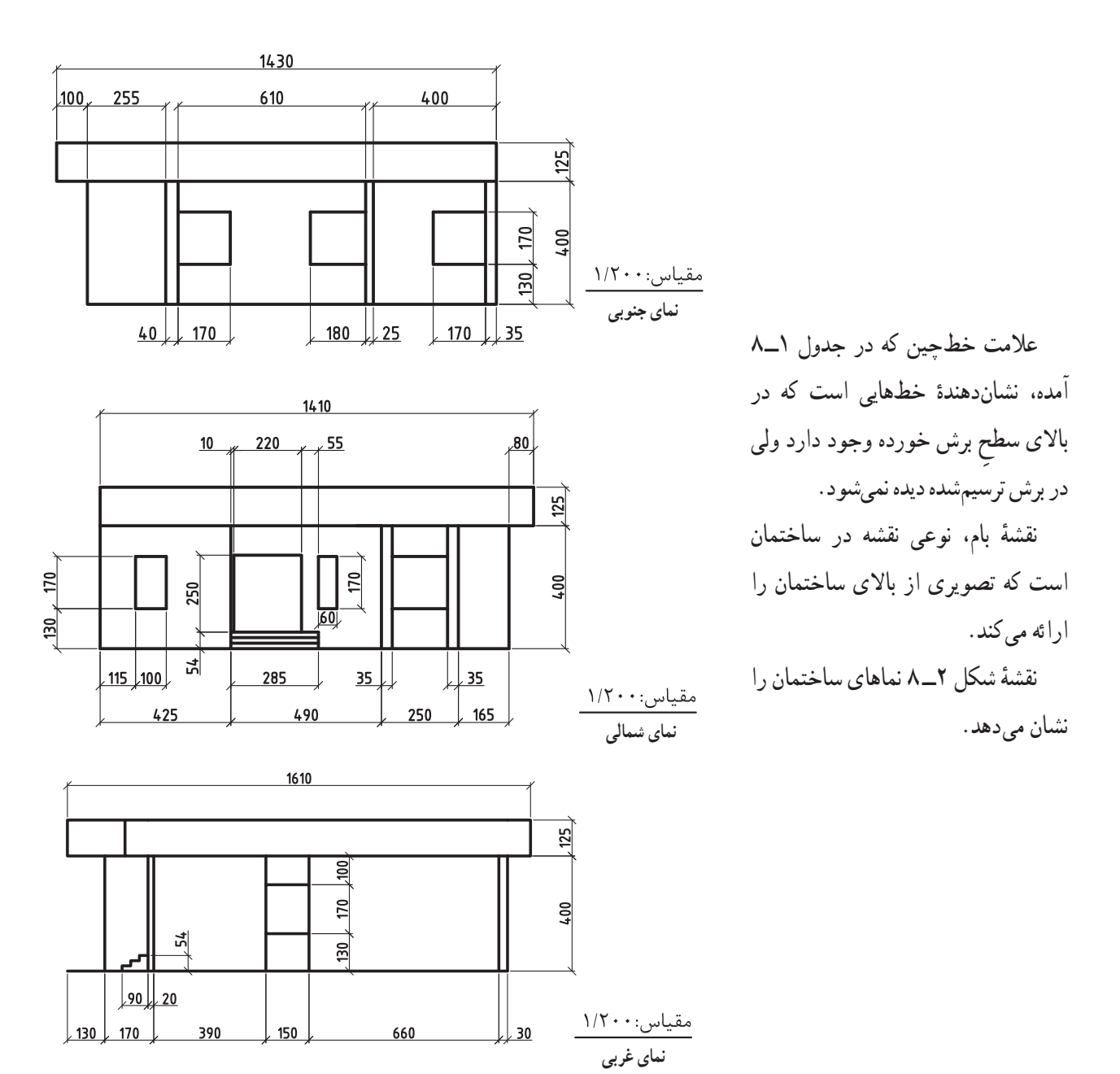

**شکل 2ــ8ــ نقشۀ نماهای ساختمان** 

**نمای معماری:** این نما همان نمای قائم در ترسیم فنی است، با این تفاوت که در نماهای معماری خطوط مخفی ترسیم نمی شوند. همچنین صفحات قائم مفروض، موازی با نماهای بنا در نظر گرفته میشود.

از نماهای معماری اطالعاتی چون ارتفاع درها، پنجره ها، دیوارها، پله ها، نوع مصالح و پیش آمدگی یا فرورفتگی در سطح نما استخراج میشود. نمای معماری را با استفاده از نقشهٔ افقی آن تهیه میکنند و با توجه به جهت جغرافیایی که در نقشه افقی امده است نام گذاری می شوند.

**برش های عمودی :** ترسیم برش در نقشهها، تهیه نوعی نما از داخل بنا است با این تفاوت که سطح برش خورده مانند نقشهٔ افقی با ضخامت بیشتر نمایش داده میشود. با کمک برش عمودی می توان نحوهٔ ارتباط طبقات را نشان داد.<br>.

حال که با تعریف اصلی نقشه خوانی آشنا شدید به بحث ماکت سازی پرداخته می شود. ماکت سازی یکی از راههای معرفی طرح به دیگران است. از سایر اهداف اقتصادی ماکت سازی می توان به موارد زیر اشاره کرد:

  طراح با مشاهده و ارزیابی ماکت طرح، به نقاط ضعف و قوت کار خود پی میبرد و اشکاالت آن را برطرف می کند.

   ساخت ماکت در مراحل مختلف طراحی از ایجاد هزینه های اضافی و اتالف زمان جلوگیری می کند. بسیاری از تغییرات و تخریبهای پرهزینه در طرح های مختلف به دلیل نداشتن توجه کافی به اشکاالت طراحی به وجود آمده است.

  اغلب کارفرمایان و اشخاص مرتبط با پروژه های معماری با نقشه ها آشنایی کافی ندارند، از این رو با نمایش ماکت ساخته شده از طرح تا حدزیادی می توانندبه درک بهتری از آن ها دست یابند. به اىن ترتىب ماکت سازی در تصمیم گیری و در تصویب طرح ها مؤثر واقعمیشود.

**ماکت، در پروژه های معماری معموالً در سه موقعىت ساخته میشود:**    قبل از شروع پروژه )که براساس هدف مورد نظر انواع مختلفی دارد(؛   همزمان با اجرای پروژه و برای مشخص کردن مقدار پیشرفت کار؛   پس از اتمام پروژه برای معرفی طرح به دیگران. ا**ندازۀ ماکت** : ماکتها در سه اندازۀ کوچکتر، بزرگتر و هم اندازه با اندازۀ اصلی ساختمان یا قطعۀ اصلی ساخته میشوند.<br>. **تقسیمبندی ماکت ها از نظر کیفیت و ساخت:**

- ماکت تمرینی )etude)
	- ماکت نهایی

**ماکت تمرینی:** در ماکت تمرىنى تمام یا بخشی از طرح ساخته می شود. طراحان با تجربه از این نوع ماکت در پیشبرد طرح خود بسیار استفاده می کنند. ماکت تمرینی باعث می شود کنترل حجم های طرح نهایی امکان پذیر باشد. در این نوع ماکت جزئیات نهایی طرح لحاظ نمیشود.

*ماکت نهاییی:* برای نمایش کامل طرح و ارائهٔ بهتر و دقیقتر آن به مخاطبانی مانند همکاران، کارفرمایان و اشخاص مرتبط با پروژههای ساختمانی از ماکت نهایی استفاده می شود. ماکت نهایی نمونه ای نزدیک به طرح اصلى است که قرار است اجرا شود. به همین دلیل در ساخت این نوع ماکت، جزئیات ساخته می شود.ساخت ماکت نهایی توسط ماکت سازان حرفه ای انجام می گیرد. از اىن رو در تصمىمگىرى براى تصوىب طرح نهاىى بسىار مؤثر است. **مصالح ساخت ماکت:** با توجه به نوع ماکت )تمرینی، نهایی(، شکل وفرم طرح، امکانات وفناورىهاى موجود، براى ساخت ماکت به مصالح گوناگونی نیاز دارىد. به نظر شما از چه مصالحی برای ماکت سازی استفاده می شود؟ و چه ابزاری برای ماکت سازی کاربرد دارد؟ آن ها را در جدول 2ــ 8 بنویسید.

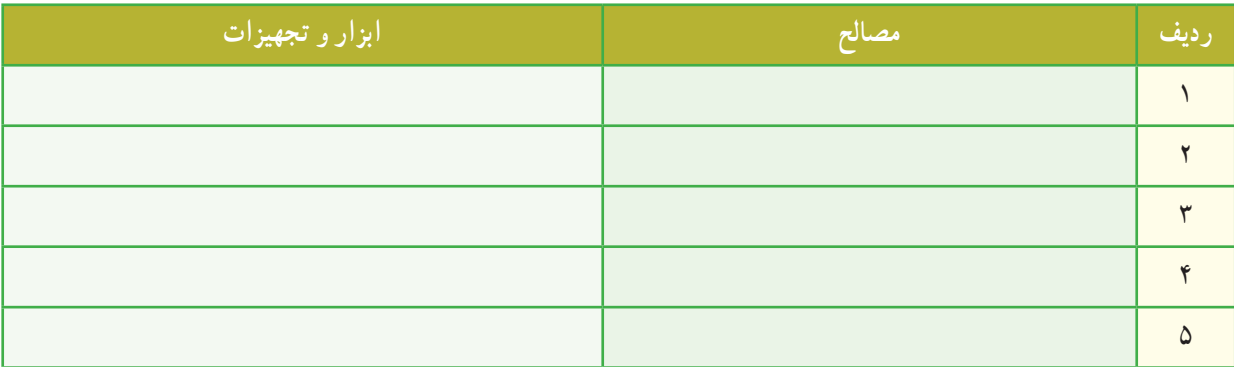

**جدول 2ــ 8 ــ برخی از ابزار، تجهیزات و مصالح مورد نیاز در ماکتسازی**

**نمونه هایی از مواد و ابزار و تجهىزات مورد نىاز براى ساخت ماکت کاغذ و مقوا:** دربازارانواعمواد،مانندکاغذومقوایهیپرو،اسفنجی،پارافینخوردهوماکتعرضهمی شوند.ازمیان اىنمواد،

مقوای ماکت به دلیل قیمت مناسب و رنگ بندی متنوع، در میان مبتدیان ماکت سازی خواهان بیشتری دارد.

برش مقواى ماکت نسبتاً سخت است و در ضخامت هاى محدودى عرضه مى شود . شکل ٣ـــ٨ نمونه هايى از مقواى ماکت را نشان مى دهد .

٬ *فالوازم برش وتحریر :* قیچی، سوهان، سنباده، تیغ اره، اره باریک، هویه، خط کش فلزی، صفحهٔ زیر برش، چسب، دستگاه برش حرارتى و وسایلى مانند گونیا، خط کش مدرج، مداد پاک کن، مداد، پرگار، پرگارگردبر، سنباده با درجات زبرى متفاوت (شکل ۴ـــ٨).

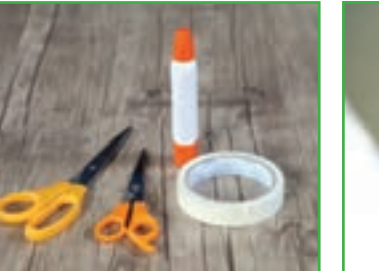

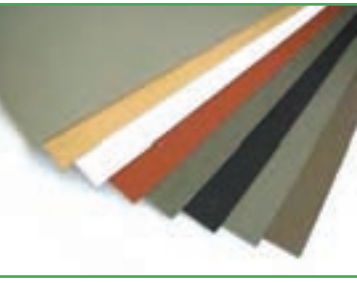

**شکل 3ــ 8 ــ نمونههاىى از مقواى ماکت شکل 4ــ 8 ــ ابزار، مواد و تجهىزات**

■ ق*ومها ' :* این ماده به دو صورت پلی یورتان٬ و پلاستوفوم٬ (یونولیت) عرضه میشود و معمولاً به شکل ورقهای یا بلوکی است. ٔ از آنجاىى که هنگام حمل و نقل برای محافظت از وسایل از یونولیت استفاده می شود، می توان از اندازه های مناسب اىن ماده ٔ فوم را مالحظه مى کنىد. دوررىز برای ماکتسازی هم استفاده کرد. در شکل 5ــ 8 چندنمونه

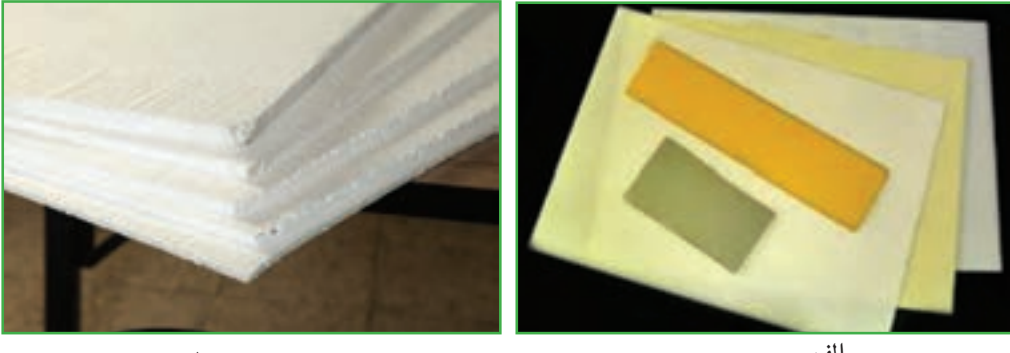

**شکل 5 ــ 8 ــ چند نمونه فوم الف ب**

از محاسن ویژهٔ فومها مىتوان به برش راحت و فرمدهى اسان انها اشاره کرد.

برای اتصال فوم ها باید از چسب هایی استفاده کرد که آن ها را درخود حل نکند. از این رو ازچسب مخصوص مانند التکس مخصوص فوم یا چسب چوب استفاده میشود. استفاده از چسب چوب به دلیل قیمت مناسب و راحتی تهیهٔ ان توصیه میشود.

■استایرو فوم'. به شکل دولایهٔ مقوایی است که در وسط آن فوم قرار میگیرد. استایروفوم در ضخامتهای مختلف (از سه میلی متر یا بیشتر) تولید می شود. کارکردن با استایروفوم مشابه کار کردن با فوم بوده و بسیار آسان است و با همان ابزار و تجهیزات امکانپذىر می شود.

چوب پنبه: این ماده بهدو صورت استوانه ای وورقه ای ودر ضخامتهای مختلفعرضه می شود. چوب پنبه سبک استوبه راحتی برش میخورد. بعضی از انواع انها یک رویهٔ چسبی دارند (شکل ۶ــ۸). ابزار و تجهیزات مورد نیاز برش چوب پنبه مشابه ابزار کار با مقوا و فوم است. صفحات چوب پنبه با چسب چوب، چسب فوم و چسب تینری به خوبی به هم می چسبند.

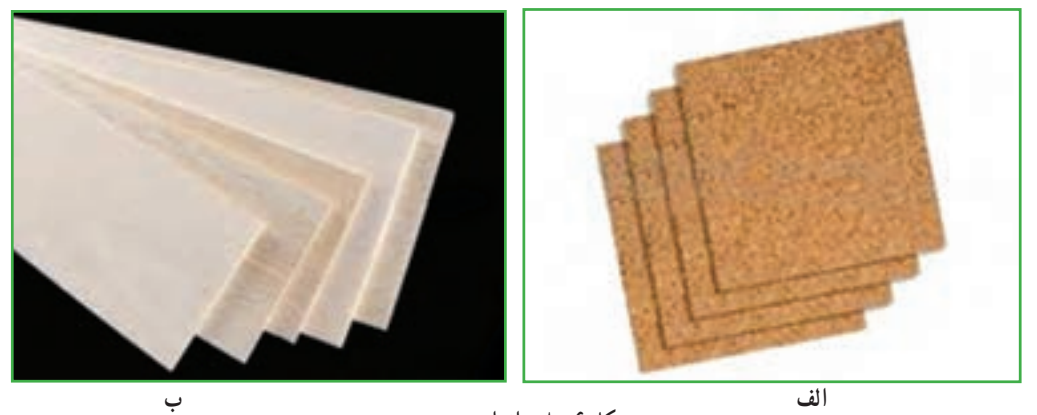

**شکل 6ــ 8ــ انواع چوب پنبه**

مصالحی چون پاپیهِ،گل رس، انواع خمىرها، گچ، چوب و فلز از دیگر مصالح و مواد ماکت سازی هستند. کارکردن با هر ىک از مواد و ابزار و تجهىزات ذکر شده نىاز به تجربه اندوزى و کسب مهارت دارد و به صورت تدرىجى نهادىنه مىشود.

Styrofoam ــ 1
کار کالسی

پس از اطالع و آگاهى از مواد مصرفى و تجهىزات مورد نىاز براى اجراى پروژه، نامهاى را با موضوع درخواست صدور مجوز استفاده از فضاى کارگاهى و تجهىزات مورد نىاز تهىه کنیدو به دبىر خود ارائه دهىد.

بسمه تعالى **جناب آقاى شفىعى دبىرمحترم درس کاروفناورى دبیرستان شهداى فناورى هستهاى موضوع: درخواست صدور مجوز استفاده از فضاى کارگاهى و تجهىزات مورد نىاز** با سالم و احترام به استحضار مىرساند، با توجه به اینکه براى اجراى پروژهٔ طراحى و ساخت ماکت ساختمان، به استفاده از فضاى<br>. کارگاهى مدرسه و تجهيزات مربوط به پروژه نياز است، تقاضا مىشود دستور فرماييد در اين خصوص همکارى لازم صورت گيرد. ضمنا فهرست تجهيزات مورد نياز به پيوست تقديم مىشود. با تشکر رضا محمودى مدىرىت گروه )ب( شماره1011: تاريخ :١٣٩٣/١٢/٥ پىوست: دارد

**نکات ایمنی و رعایت بهداشت در ماکت سازی (** • از ابزار کاملاً سالم و استاندارد استفاده کنید. موقعکار آرامش داشته باشید. در موقعکار با ابزار تیز یا برقی دقت کافی داشته باشید. به نکات ذکر شده در دفترچه های همراه ابزار و تجهیزات توجه کنید. در موقعکار تمرکز داشته باشیدو از شوخی یا صحبت با دیگران پرهیز کنىد. از مواد و مصالح با کیفیت مناسب استفاده کنید. برای هر کاری از ابزار مناسب آن استفاده کنید. ٔ راهنمای مصالح به استفاده از ماسک توصیه شده باشد، از ماسک استفاده کنىد. درصورتى که در دفترچه از لوازم برقی سالم استفاده کنید.

#### ساخت ماکت

برای ساخت ماکت از طرح های معماری، نیاز به نقشههایی است که در انها اندازهٔ دقیق ابعاد، ارتفاعها و شکل بخش های مختلف<br>. کار وجود داشته باشد.

اولین و مهم ترین گام قبل از اقدام به ساخت ماکت، بررسی و مطالعهٔ نقشهها و تعیین مقدار و نوع مصالح است. در صورت وجود قطعات یونولیت به کاررفته در بسته بندی وسایل، مىتوانىداز آن ها استفاده کنىد.

ٔ نقشه، تعیین نوع و مقدار مصالح و ابزار مورد نیاز، به ساخت ماکت اقدام میکنند. برای ساخت ماکت از پالستوفوم پس از تهیه (یونولیت) استفاده کنید. برای این کار به دو صفحهٔ، یونولیت به ابعاد ۷۰ × ۵۰ سانتیمتر : یکی به ضخامت ۱ سانتیمتر و دیگری به ضخامت حدود 3 تا 5 سانتىمتر نیاز دارید. برای برش یونولیت نیز از دستگاه برش حرارتی موجود در کارگاه و برای اتصال قطعات یونولیتی از چسب مخصوص فوم یا چسب مخصوص چوب استفاده کنىد. در صورتى که تماىل داشته باشىد برای بعضی قسمتها مقوای ماکت سازی به کار ببرید. در این مرحله به قیچی کاغذبری، خط کش فلزی، مداد، پاک کن، پرگار و سنباده کاغذی نیاز دارید. در تمامی مراحل ساخت، ضمن داشتن تمرکز کافى برای انجام دادن کار، حفظ ایمنی خود و دیگران را در نظر بگىرىد. در هنگام استفاده از دستگاه برش حرارتی دقت کافى داشته باشىدتا آسىبى به خود نرسانىد. ساخت ماکت خانه را بر اساس نقشه ها، با مقىاس 1:50 و نقشههاى ارائه شده 1:100 می سازند.

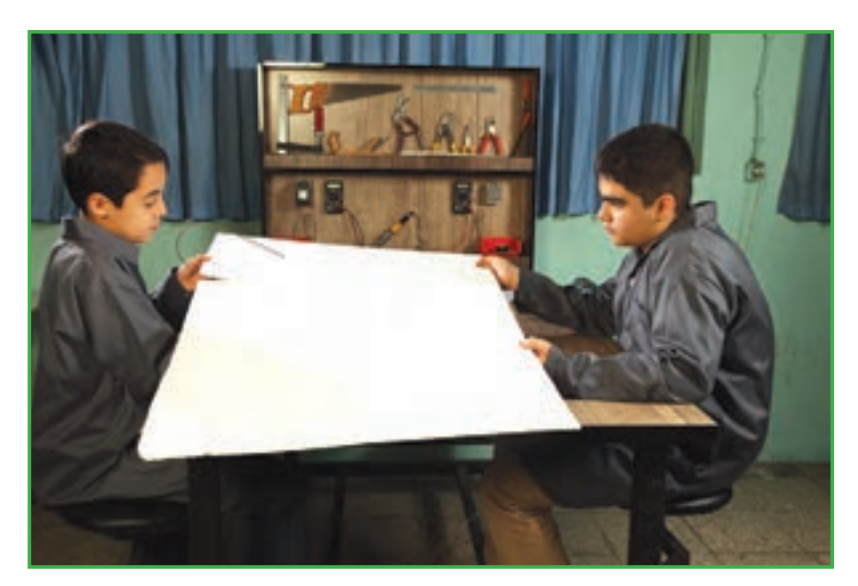

**شکل7ــ8 ــ بسترماکت**

**مرحلۀ 1**

**ساخت بستر اصلی ماکت:** بهتر است ماکت بر روی یک سطح نصب شود. سطح مورد نظر ممکن است هم اندازه یا گسترده تر از سطح ماکت باشد. مثلاً در طرحهایی که علاوه بر ساختمان ها، راهها و محوطه اطراف نیز در نظر گرفته مىشود، بستر متناسب براى نقشه تهىه مىشود و باىدآن را در بر گیرد. ممکن است با توجه به فضای موجود، ابتدا اجزا را تکتک بسازىدو پس از سرهم کردن، آن ها را بر روی بستر قرار دهىد.

بستر اصلی را با استفاده از یونولیت برش بزنىد. می توانیدبراى تمىزى کار قسمتهاى رو و کنارههای آن را با مقوا بپوشانىد.

**اجرای سقف** : برای ساخت سقف تخت، صفحهای کاغذی طبق نقشهٔ بام تهیه کنید و پس از نصب ان روی یونولیت، دور تا دور آن را با دستگاه برش حرارتى جدا سازید.

برای ساخت سقف، دور تا دور نقشه را از قسمت خط چین ها برش بزنید و پس از اتصال به یونولیت آن را برش بزنید. )شکل  $\lambda = \lambda$ .

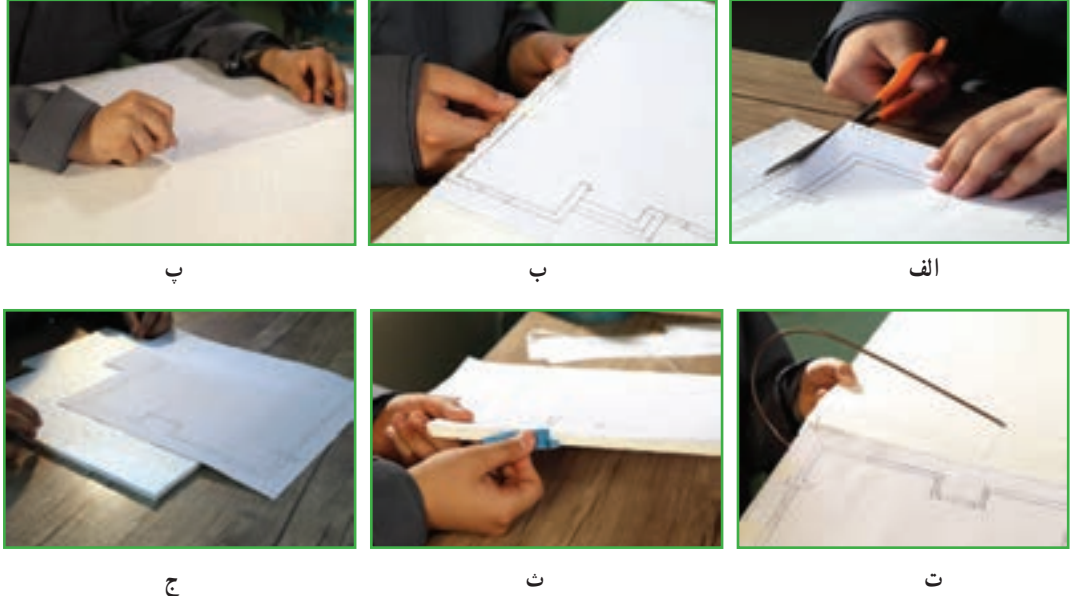

**شکل 8 ــ 8 ــ آمادهسازى قطعات سقف**

**مرحلۀ 3**

**اجراى كف روى بستر اصلى :** طبق نقشهٔ افقى ساختمان، نقشه اى روى يونوليت ترسيم كنيد. براى بالا بردن دقت كار مىتوانيد ابتدا نقشه را روی یک کاغذ رسم کنید و برش بزنید. سپس کاغذ بریده شده را روی بستر اصلی بگذارید و فرایند کار را مطابق تصاویر ادامه دهىد) شکل 9 ــ 8(.

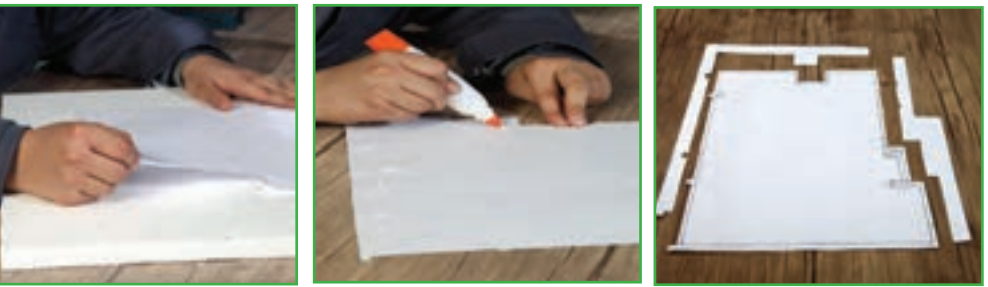

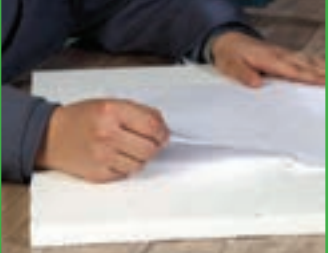

**الف ــ برش دور پالن افقی ب ــ چسب زدن پشت صفحه پ ــ اتصال نقشه اصلی به بستر اصلی**

**شکل 9ــ 8 ــ برش بستر ماکت ساختمان**

**مرحلۀ 4**

<mark>ساخت دیوارها و پله :</mark> در نماها، محل دقیق بازشوها (در و پنجره)، ارتفاع پنجرهها، فاصلهٔ کف پنجرهها از کف زمین، ارتفاع در و پلهها مشخص است. با توجه به این نقشه ها میتوانىدمحل درها و پنجرهها را تعیین کنىدو روى دىوارها برش بزنىد. **برای برای پوش**ش بازشوها از چه موادی می توانید استفاده کنید؟ **پاسخ**

اگر مىخواهيد كه سقف در جاى خود قرار گيرد و ضخامت يونوليت مشخص نباشد، بايد روى لبهٔ بالايى ديواره ها برش فارسى بُر ُ یا 45درجه را اجرا کنىد.

برای ساخت دیوارها ابتدا دور تا دور نماها را مانند نقشهٔ افقی برش بزنید و آنها را به یونولیت محکم کنید.توجه کنید که طبق پالن افقى، دو نماى ساختمان داراى شکستگى است. محل شکستگى نىز مشخص شده است. سقف نىز در سه جبهه از ساختمان بیرونزدگی دارد. ( محل شکستگی در نما و سقف، برش داده شود).

براى ساخت پلهها نيز از قراردادن چند يونوليت (مانند تصوير داده شده) عمل کنيد (شکل ١٠ــ ٨).

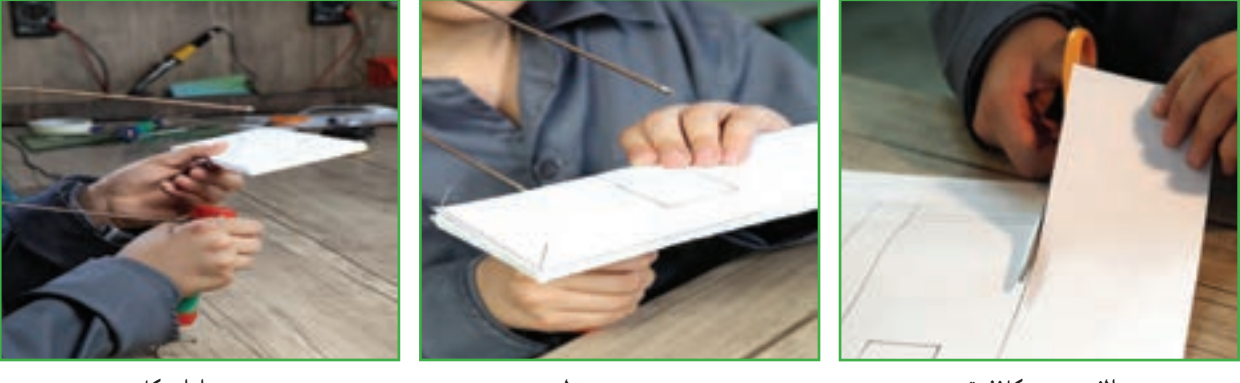

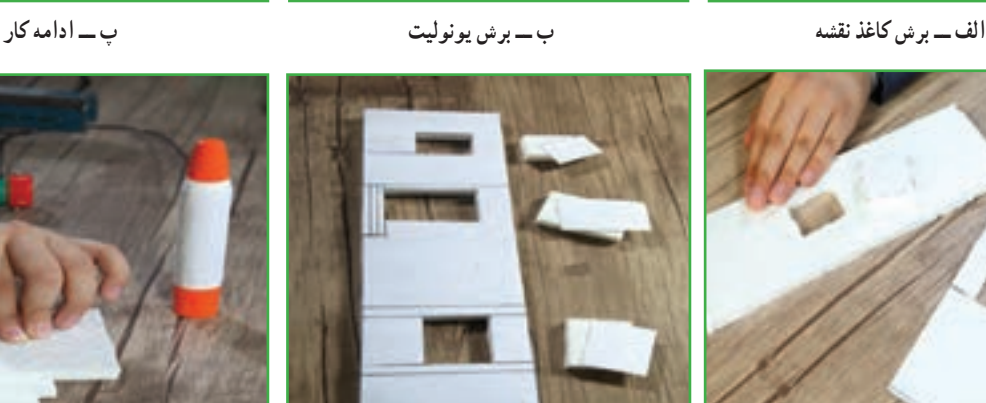

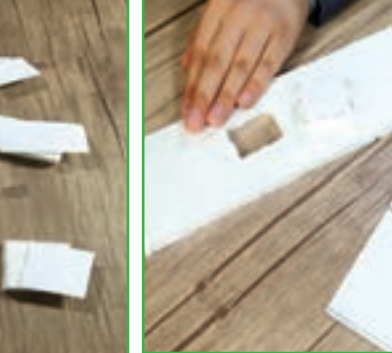

 **ت ــ ادامه برش ث ــ کامل شدن قسمتى از طرح ج ــ ساخت پله**

**شکل 10ــ 8 ــ ساخت یکی از نماها** 

**مرحلۀ 5**

**اتصال اجزا:** پس از ساختتمامی قطعات ماکت، الزم استبادقتو حوصلههرکدامرادر سرجای خودقراردهیدوبا چسب محکم کنید. برای قرارگیری دقیق نماها سر جایشان، پلان یا نقشه افقی را روی صفحهٔ اصلی یا بستر بچسبانید. در جایی که نماها برش خوردهاند و عقب رفتگی یا بیرون زدگی نما وجود دارد، باید قطعات را، با توجه به ارتفاع نماها و اندازهٔ انها در پلان، تهیه کنید.<br>. در صورتی که الزم باشد سطوح با طرح یا نقش خاصی پوشیده شود. الزم است این کار، قبل از اتصال نهایی انجام شود.

رنگ آمیزی این سطوح، با توجه به مهارت شخص و ظرافت کار ممکن است قبل از اتصال نهایی یا در پایان کار انجام گیرد. از مقوای رنگى به منظور پوشش نماها نىز مىتوان استفاده کرد.

براى محکم شدن محل اتصال دو قطعهاى که آن ها را با چسب چوب به هم چسباندهايد بايد دو قطعه را بدون حرکت، چند دقيقهاى محکم به هم فشار دهید. ماکت ساخته شده را در گروه خود مورد بررسى قرار دهید. همچنین ببینید چه قسمتهايى از آن نياز به اصلاح دارد، آن را به کمک هم انجام دهىد.

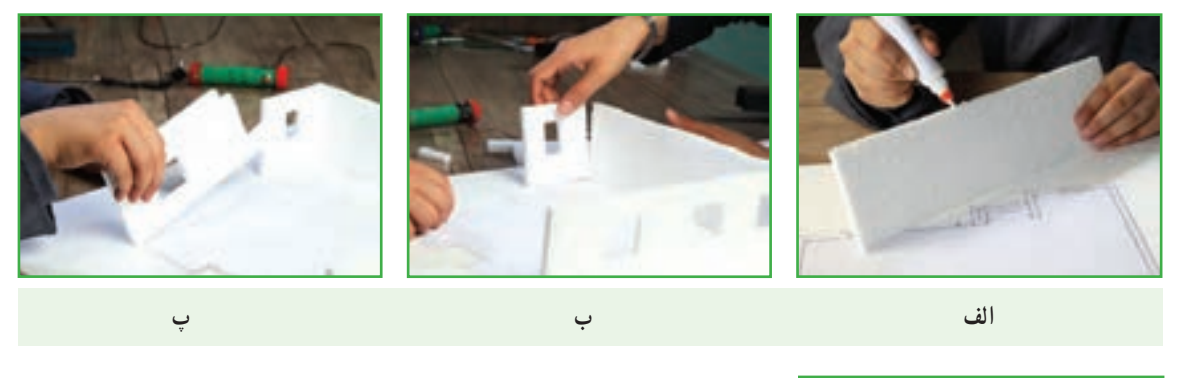

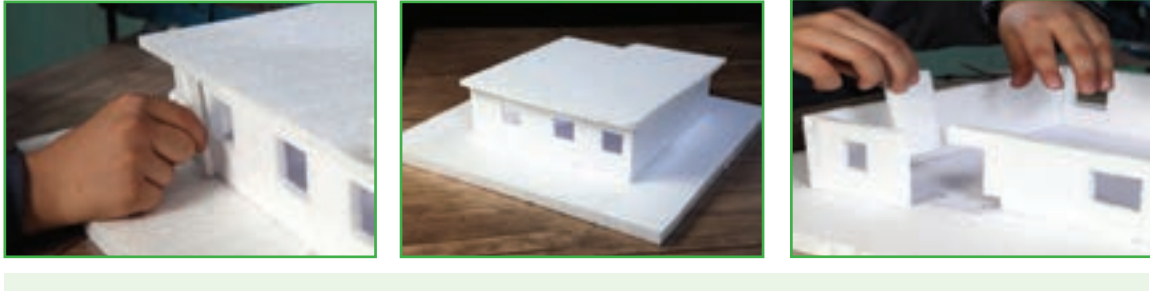

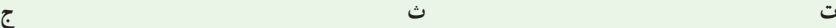

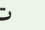

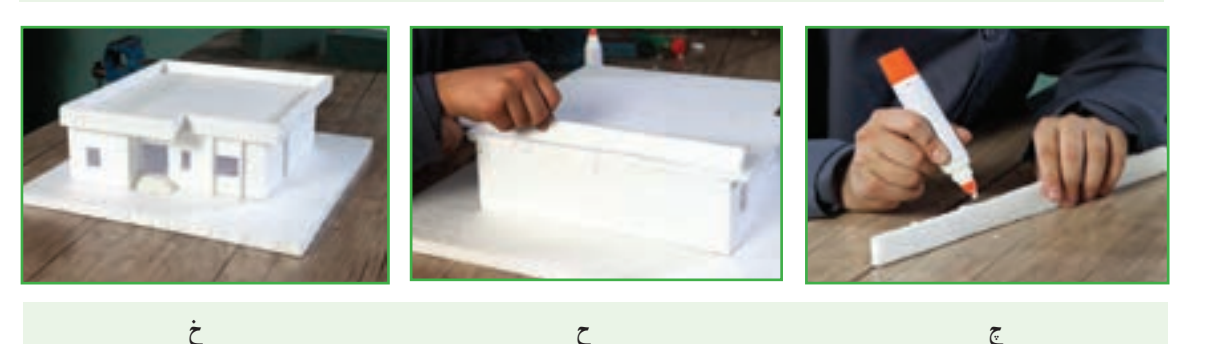

**شکل 11ــ 8 ــ سرهم کردن اجزای ماکت**

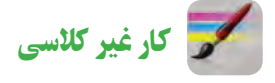

گزارشى از چگونگى ساخت ماکتِ خود را بنويسيد و آن را براى دبير خود ارسال کنيد.

## آداب و شرایط کار

### **امانتداری در کار**

تمام سرمایه هایی که جهت اجرای یک فعالیت در اختیار افراد قرار می گیرد، امانتی است از ناحیه کارفرما. بنابراین، هر گونه سهل انگاری در حفظ این امانات مستلزم خساراتی است که بایدکارگر پاسخگوی آن باشد.

> وَ الَّذینَ هُم لاَماناتِهِم وَ عَهدِهِم راعُونَ و آنها که امانت ها و پیمان خود را رعایت میکنند. )سورهٔ معارج، آیهٔ 32(

این ایهٔ کریمه امانتداری و وفای به عهد را از ویژگی های مؤمنین و اهل بهشت دانسته است. امانتداری و وفای به عهد در هنگام کار، پشتوانهٔ بسیار قوی و محکمی است، جهت انجام دادن کار، این صفت موجب امنیت و آرامش خاطر کارگر نسبت به کارفرما و بالعکس میشود و از مسائل مهم و اصولی شرایط کار است و به پیشرفت کارها می انجامد. پذیرفتن یک کار و شغل نوعی برقرار شدن عهد و پیمان بین کارگر و کارفرماست و در صورتی کار به نتیجهٔ مطلوب می رسدکه در آن پیمان شکنی و خیانت در امانت نباشد.

ساخت ماکت مسجد با مقیاس 1:50

مسجد در پهنهٔ جهان اسلام از بناهاى مذهبى بسيار با ارزش است. شکوه و زيبايى مساجد نشان از همت والا و اعتقادات راستين معماران دارد.

در جاىجاى سرزمىن ما نىز مساجدمتأثر ازباورهاى عمىق مذهبى مردم است و با الگوگرفتن از سبک معمارى و اقلىم هر منطقه برپا شدهاند.

**مرحلۀ 1**

س**اخت بستر اصلی :** شکل ۱۲ــ۸ نقشهٔ افقی و نماهای یک مسجد است که با مقیاس ۱: ۲۵ ترسیم شده است. با توجه به تجربهاى که کسب کردهايد مىتوانيد اطلاعاتى از نقشههاى آن را استخراج کنيد و ماکت مسجد را به ترتيب زير بسازيد.

برای ساخت بستر کار (مانند ماکت خانه) از یونولیتی که سطح روی آن را با مقوا پوشاندهاید یا از مقوای ماکت مناسب، استفاده کنىد. همانطور که اشاره شدمقواى ماکت استحکام بىشترى دارد اما برش آن مشکلتر است. به نظر شما از کدام ىک از وساىل و مصالح در دسترس مىتوانىداستفاده کنىد؟

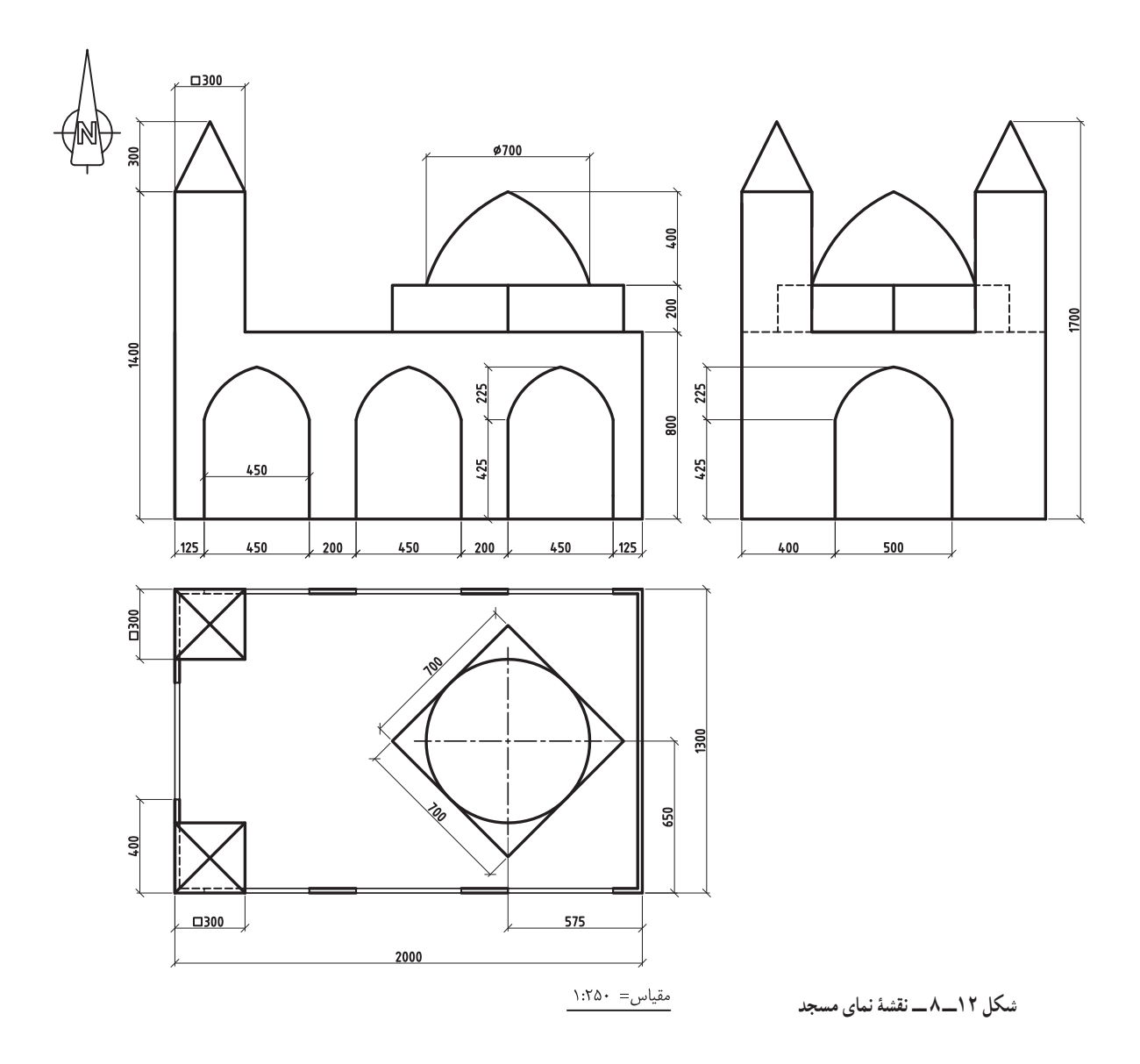

س**اخت کف** : نقشهٔ ارائه شده دارای مقیاس ۱: **۲۵** است. ان را با مقیاس ۱: ۵۰ ترسیم کنید، سپس نقشه را روی یونولیت قرار دهید و دور تا دور آن را برش بزنید (شکل١٣ـــــه).

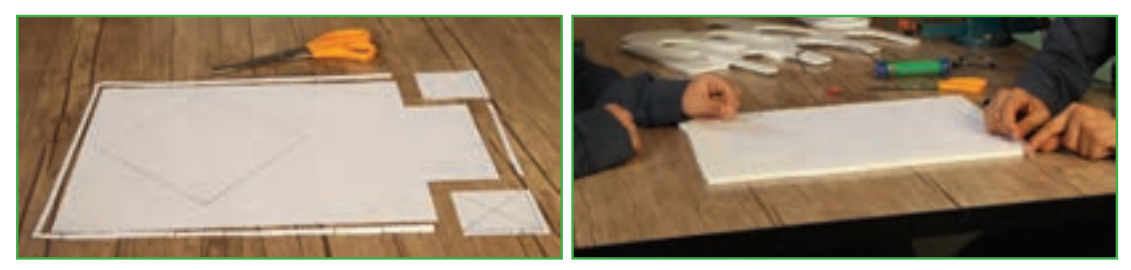

**ب ــ برش پالن افقی**

**الف ــ ساخت بستر**

**شکل 13ــ 8 ــ برش بستر و پالن کف مسجد**

**ساخت دیواره ها :** دورِنقشهٔ نماها را ببرید و آن را به یونولیت متصل کنید، سپس یونولیت را برش بزنید. نماهاى مسجد شکستگى ٔ ندارند. بنابراین نماها را بدون برش مىتوان کامل در نظر گرفت. محل طاق نماها را برش بزنید. صفحهاى به شکل مستطیل را به اندازهٔ طول نما و ارتفاع نوک طاقها تا نقطهٔ پائینی قوس برش بزنید و به پشت طاق نما بچسبانید (شکل ۱۴ــ۸).

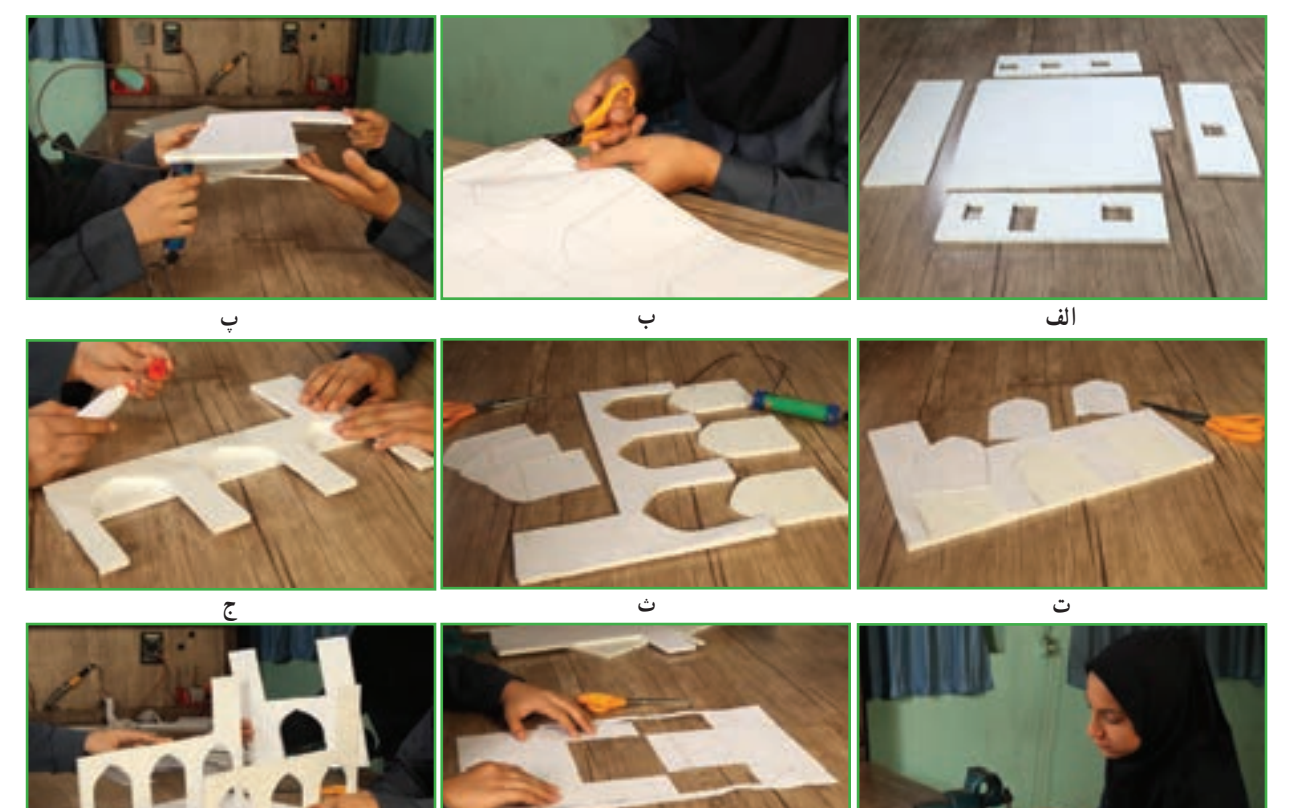

**شکل 14ــ 8 ــ ساخت دىوارها**

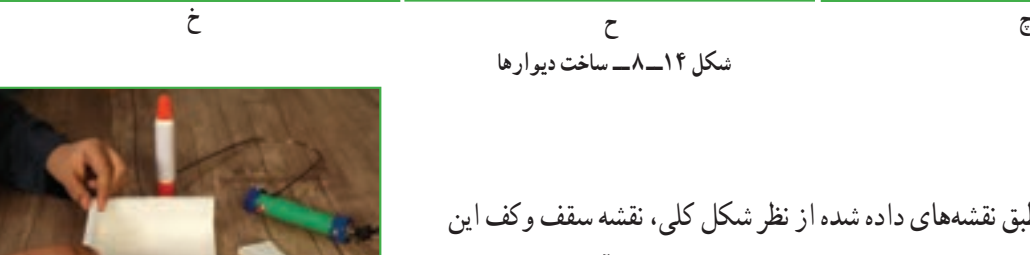

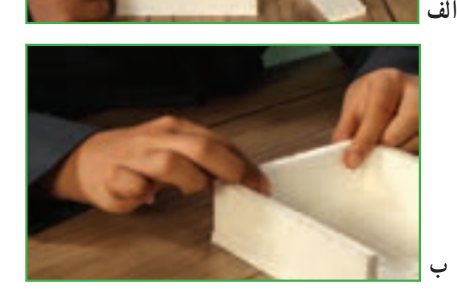

**شکل 15ــ 8 ــ ساخت حجم پاىه گنبد**

**ساخت سقف : طبق ن**قشههاى داده شده از نظر شکل کلى، نقشه سقف وکف اين بنا یکسان است. نقشهٔ بام را روی یونولیت قرار دهید و دور تا دور ان را برش بزنید. **مرحلۀ 5**

**ساخت پایۀ گنبد :** برای ساخت حجم پایۀ گنبد، یک مکعب با توجه به اندازههای موجود در نقشه بسازيد. همچنين مىتوانيد با روى هم گذاشتن چندين قطعه يونوليت مربع شکل ارتفاع مورد نظر را براى حجم پاىه گنبدبه وجود آورىد)شکل 15ــ 8(.

**مرحلۀ 4**

**ساخت گنبد:** یکی ازراههای ساخت گنبد، استفاده ازفوم ىا یونولیت است.روش ساخت گنبددر شکل 16ــ 8 نشان داده شده است. برای ساخت گنبدمیتوانیداز وسایل یا مواد دیگری استفاده کنید. چندنمونه را نام ببرید.

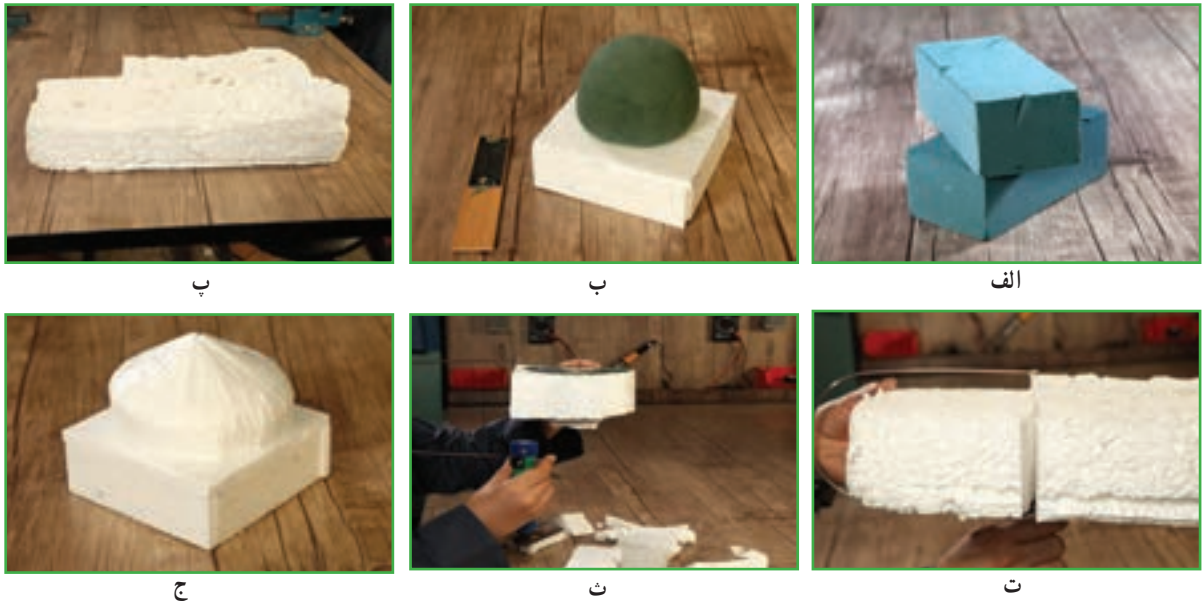

**شکل 16ــ 8 ــ مراحل ساخت گنبد**

**مرحلۀ 7**

<mark>ساخت منارهها :</mark> اندازهٔ مکعب پایهٔ مناره را می $\bar{v}$ وان از روی نقشهٔ پلان و نماها به دست اورد. در نوک مناره، هرمی قرار گرفته است که با استفاده از اندازهها می توان وجه های آن را ساخت. چه راه حلی برای به دست آوردن ابعاد هرم دارید؟ پس از ساخت تمامی قطعات ماکت، الزم است با دقت و حوصله هر کدام را در سرجای خود قراردهىدو با چسب محکم کنید. برای فضا سازی حیاط مسجد چه پیشنهادی دارید؟ سعی کنید بدون خریدن وسیله یا مصالح خاص، با مصالحی که در منزل دارید اجزا و ِ عناصر حیاط مسجدرا بسازید)شکل 17ــ 8(.

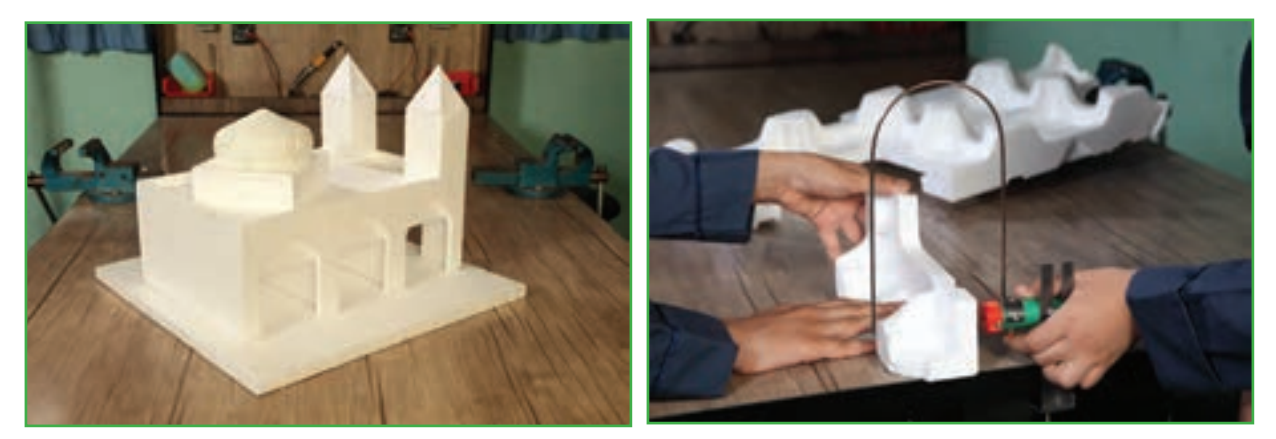

**الف ــ ساخت مناره ب ــ ماکت نهایی مسجد**

**شکل 17ــ 8 ــ ساخت منارهها** 

ساخت ماکت حمل و نقل و ترافیک (نیمه تجویزی)

بک شهر از محلههای زیادی تشکیل شده است. هر محله، شامل شبکهٔ کوچکی از خیابانها، ساختمانها، علائم ترافیک، تأسیسات و تجهیزات و وسایل نقلیه است.

عالئم ترافیکی برای هدایت رانندگان و عابران است و بهصورت عمودی و افقی بهکار میروند.

**عالئم افقی:** خطکشیها و سایر عالئمی هستند که روی سطح خیابانها و جادهها ترسیم میشوند و پیام های الزم را به رانندگان و عابران منتقل می کنند (شکل ١٨ـــ ٨ الف و ب).

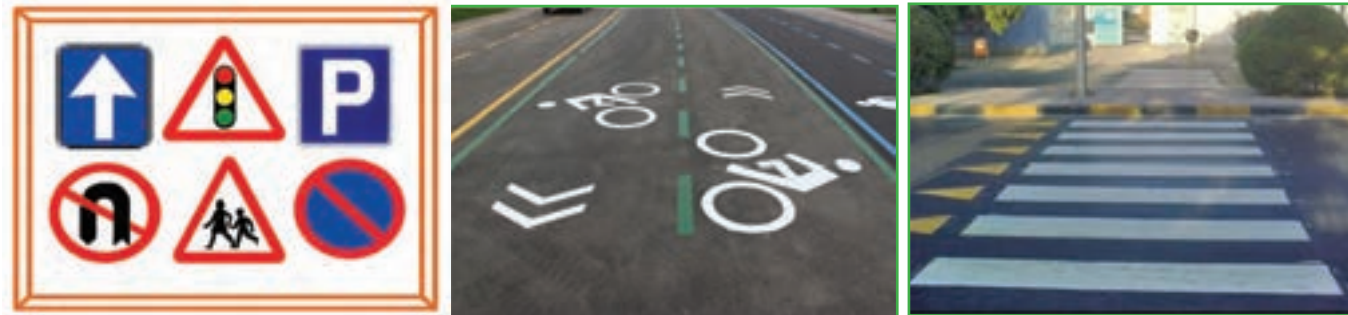

**الف ــ خطکشی عابر پیاده ب ــ محل و مسیر دوچرخهسواری**

**پ ــ تابلوها و چراغها**

**شکل 18ــ 8 ــ عالئم راهنمایی رانندگی** 

**عالئم عمودی:** چراغها و تابلوهایی هستند که در کنار خیابان قرار میگیرند و پیام خاصی را به رانندگان و عابران منتقل میکنند )شکل ١٨ــ ٨ ــ پ(. چراغ راهنمایی رانندگان دارای سه رنگ سبز، زرد و قرمز و چراغ راهنمایی عابران دارای دو رنگ سبز و قرمز است.

دوربینها، شناساگرها و شمارش گرها نیز برای مدیریت هوشمند ترافیک در شبکهٔ راهها نصب میشوند.

تأسیسات، تجهیزات و تسهیالت حمل و نقل

پمپ بنزین، پل عابر، پایانه حمل و نقل، ایستگاه تاکسی، ایستگاه اتوبوس و ایستگاه مترو از جمله تأسیسات و تجهیزات حمل و نقل هستند که در هر محلهٔ شهری، به وسیلهٔ شهرداری احداث میشوند. تسهیلات حمل و نقل خدماتی هستند که در پایانه و ایستگاهها به شهروندان ارائه میشوند. بهطور مثال شهروندان از خدمات تاکسی، اتوبوس، مترو برای جابهجایی از مبدأ به مقصد و از پل عابر برای عبور ایمن از عرض خیابان استفاده میکنند.

وظیفهٔ تعمیر، نگهداری، اصلاح و بازسازی کلیهٔ تاسیسات و تجهیزات حمل و نقل در داخل شهرها برعهدهٔ شهرداری و در خارج از شهرها بر عهدهٔ وزارت راه و شهرسازی (سازمان راهداری و حمل و نقل جادهای) است.

برای ساخت ماکت حمل و نقل و ترافیک مراحل زیر را انجام دهید:

**مرحلۀ ١**

<mark>ساخت بستر اصلی ماکت</mark> : بستر اصلی در این پروژه نقشه است. برای تهیهٔ نقشه میتوانید از اینترنت جهت دسترسی به وبگاههای مرتبط مانند کتاب اول، شهرداری منطقه استفاده کنید. یا از طریق کتابفروشی اقدام نمایید و آنگاه بخش موردنظر را بهصورت دستی ترسیم کنید )شکل ١٩ــ ٨ الف(.

**مرحلۀ ٢** <mark>رنگ1میزی نقشه</mark> : شبکهٔ معابر را، شامل میدان، خیابانهای اصل<sub>ی</sub> و فرعی و بزرگراهها، روی نقشه با مهارت و ظرافت رنگ|میزی و محدودهٔ سوارهرو از پیادهرو را تفکیک کنید (شکل ۱۹ــــ۸ ب).<br>. **مرحلۀ ٣**

**ترسیم خطکشیها :** خطوط راهنمای شبکهٔ معابر را برای تعیین سهم و جهت حرکت ایمن وسایل نقلیه، مانند خطوط عابر پیاده، خطوط ممتد و منقطع، با توجه به معنی و مفهوم هرکدام، بر روی ماکت نقشه ترسیم کنید (شکل ١٩ـــ٨ پ). **مرحلۀ ٤**

**اماده کردن سطح و چسباندن نقشه روی ان** : سطح متناسب با نقشه را تهیه کنید و سپس نقشهٔ اماده شده را بر روی ان نصب کنید. سطح مورد نظر بهتر است گسترده تر از نقشه باشد و آن را در برگیرد. در طرح حاضر، عالوه بر شبکه راه ها، عالئم، تابلوها، ساختمانها، محوطههای اطراف نیز درنظر گرفته میشود. اگر جنس بستهٔ انتخابی شما از یونولیت است در اینصورت هرگز از چسب مایع برای چسباندن نقشه روی آن استفاده نکنید (شکل ۱۹ـــ۸ ت و ث).

**مرحلۀ ٥**

ٔ **تهیۀ اجزای ماکت:** اجزای ماکت مانند ساختمان های شهری )مسکونی، اداری، مذهبی، فرهنگی، ورزشی، درمانی(، پایانه اتوبوسرانی، پل عابر پیادهو ... را با استفاده ازموادی مانندیونولیت، فوم، چوب، مقوا، پالستیک، جعبه های کاغذی کوچک ومواد دورریز دیگر تهیه کنید. تابلوها را میتوانید بهصورت نقشهٔ چاپی تهیه یا ترسیم و سپس هریک را روی پایه نصب کنید.

**الف ــ تهیه نقشه ب ــ رنگآمیزی نقشه پ ــ ترسیم خطکشیها** 

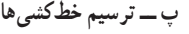

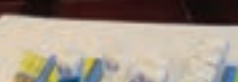

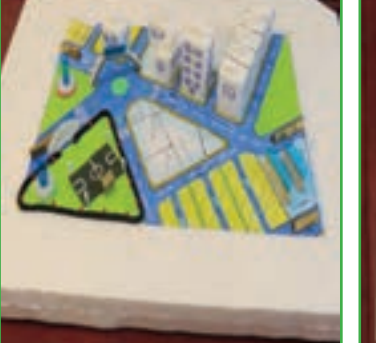

**ت ــ آماده کردن سطح مناسب ث ــ اتصال نقشه روی سطح ج ــ اتصال اجزای ماکت روی نقشه**

**شکل ١٩ــ ٨ ــ مراحل ساخت ماکت حمل و نقل و ترافیک**

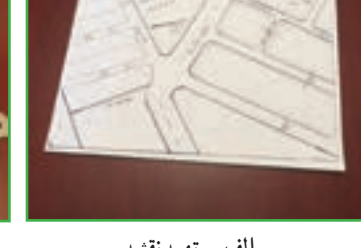

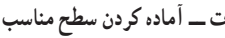

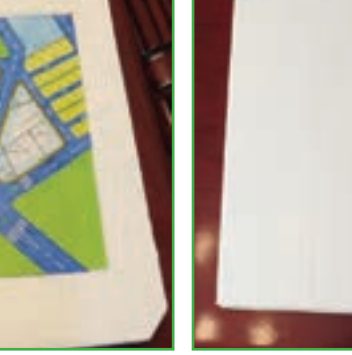

**مرحلۀ ٦ ا تصال اجزا روی نقشۀ تهیه شده :** اجزای تهیه شده را با دقت در محلهای تعیین شدۀ روی نقشه بچسبانید (شکل ۱۹ـــــــج).<br>-

**مرحلۀ ٧**

 **کامل کردن جزئیات ماکت:** تمام جزئیات ماکت را مطابق با نقشهٔ اماده شده، مانند فضای سبز با تمام جزئیات، زمین بازی و حصار دور آن، پارکینگ وسایل نقلیه و چراغ های روشنایی، نیمکت برای عابران و غیره تهیه کنید و روی آن بحسبانید (شکل ٢٠ـــــــه).

**مرحلۀ ٨**

**بازنگری ماکت:** ماکت تهیه شده را مورد بازنگری قرار دهید و تمام جزئیات مربوط به نقشه و اجزای ساخته شده را با نقشهٔ اصل<sub>ی</sub> مطابقت دهید و در صورت مشاهدهٔ نقص، آن<br>. را برطرف کنید.

**مرحلۀ ٩**

 **ارائۀ ماکت در بازارچه:** دراین مرحله ماکترا نهایی کنید و در بازارچه ارائه دهید (شکل ٢١ــــــه).

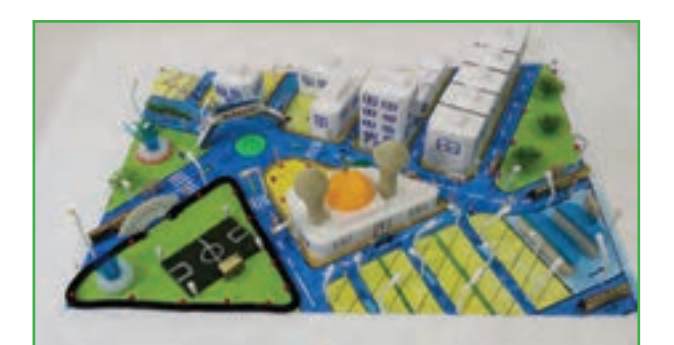

**شکل ٢٠ــ ٨ ــ اتصال تمام جزئیات روی نقشه**

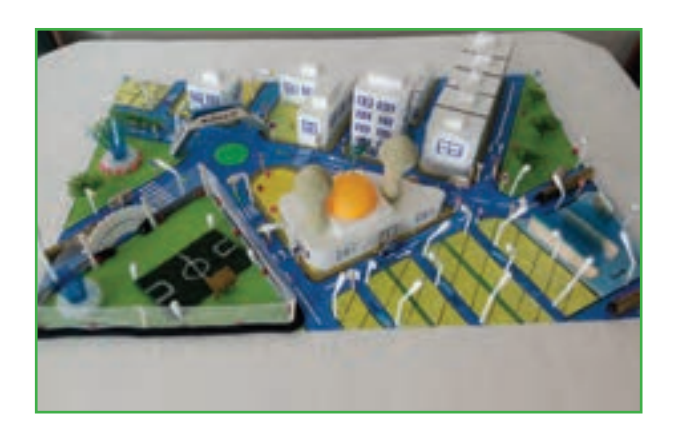

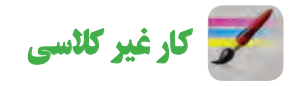

 **شکل ٢١ــ ٨ ــ ماکت نهایی**

قبل از رفتن به یک سفرشهری٬ مثلاً برای خرید یا مراجعه به مرکز درمانی برنامهریزی کنید. برای این کار لازم است ابتدا مقصد خود را از روی نقشه تعیین کنید و سپس با توجه به پاسخی که به این سؤالات میدهید، تصمیم گیری کنید. ١ــ با توجه به محل سکونت و مقصد چه وسیله ای انتخاب می کنید؟

تاکسی اتوبوس مترو دوچرخه پیاده

٢ــ با توجه به وسیله نقلیه انتخابی چه زمانی بهتر است حرکت کنید؟ ٣ــ کدام وسیله نقلیه، سریع تر شما را به مقصدمی رساند؟ ٤ــ کدام وسیله نقلیه ارزان تر است؟ ۵\_ کدام مسیر ایمنتر ' است؟ ایا میتوانید با توجه به هزینه، زمان، سرعت و فاصله، بهترین برنامهٔ سفر خود را از مبدأ تا مقصد پیشنهاد کنید؟

1ــ در حمل و نقل ترافیک، هر جابهجایی با وسیله نقلیه یا بدون وسیله نقلیه از یک نقطه (مبدأ) به نقطه دیگر (مقصد) را سفر می گویند. 2ــ مسیر ایمن ممکن است کوتاه ترین مسیر نباشد، اما مسیری هموار و دارای روشنایی است، کمتر از خیابان می گذریدو مجبور نیستیددر حاشیه سواره رو حرکت کنید.

کار کالسی

پس از اتمام پروژه برای ارائهٔ ان در بازارچه، نامهای را با موضوع درخواس*ت صد*ور مجوز ارائهٔ محصول پروژهٔ ساخت ماکت<br>-ٔ مسجد و ساختمان در بازارچه، براى مديريت مدرسه تنظيم كنيد و رونوشت نامه را هم به دبير خود تحويل دهيد.

# کار غیر کالسی

از مراحل پروژهٔ ساخت ماکت مسجد و ساختمان، فیلم کوتاهی تهیه کنید تا بتوانید با نمایش ان در بازارچه، به معرفی محصول<br>-خود و بازارىابى آن بپردازید.

پروژه های نیمه تجویزی دیگری در جدول ٣ــ ٨ معرفی شده اندکه مراحل ساخت آن ها را می توانیددر نرم افزار مشاهده کنید.

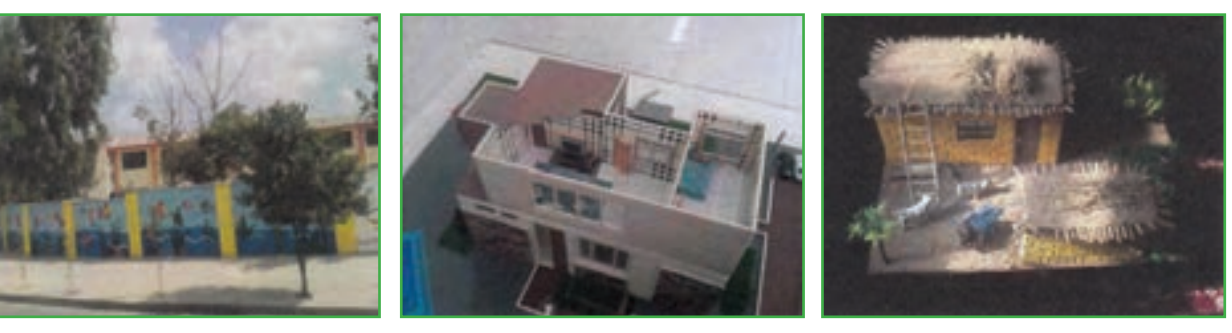

**جدول ٣ــ ٨ ــ نمونه پروژههای نیمه تجویزی**

**ماکت بافت محلی ماکت طراحی فضای داخلی طراحی دیوارهای مدرسه )زیباسازی فضا(** 

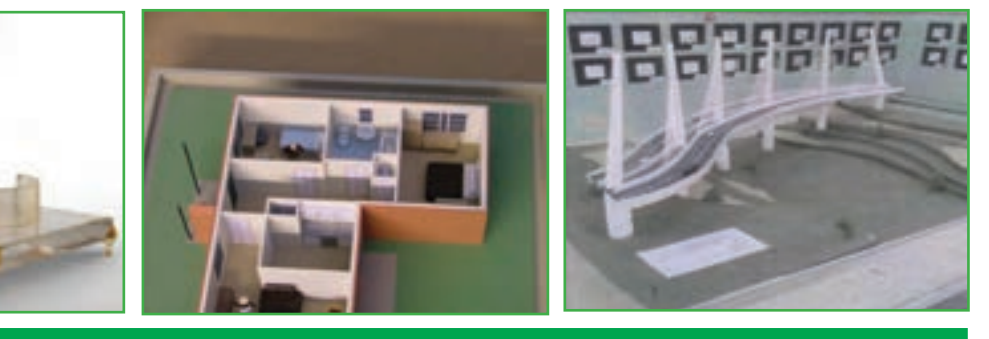

 **ماکت سازه های شهری ماکت طراحی فضای داخلی ماکت کعبه**

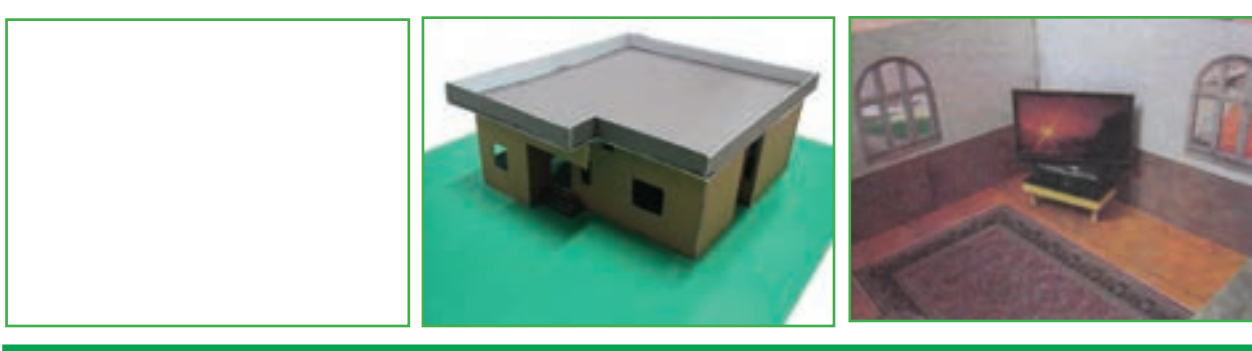

جدول خودارزیابی پروژه

 **بخش اول:**

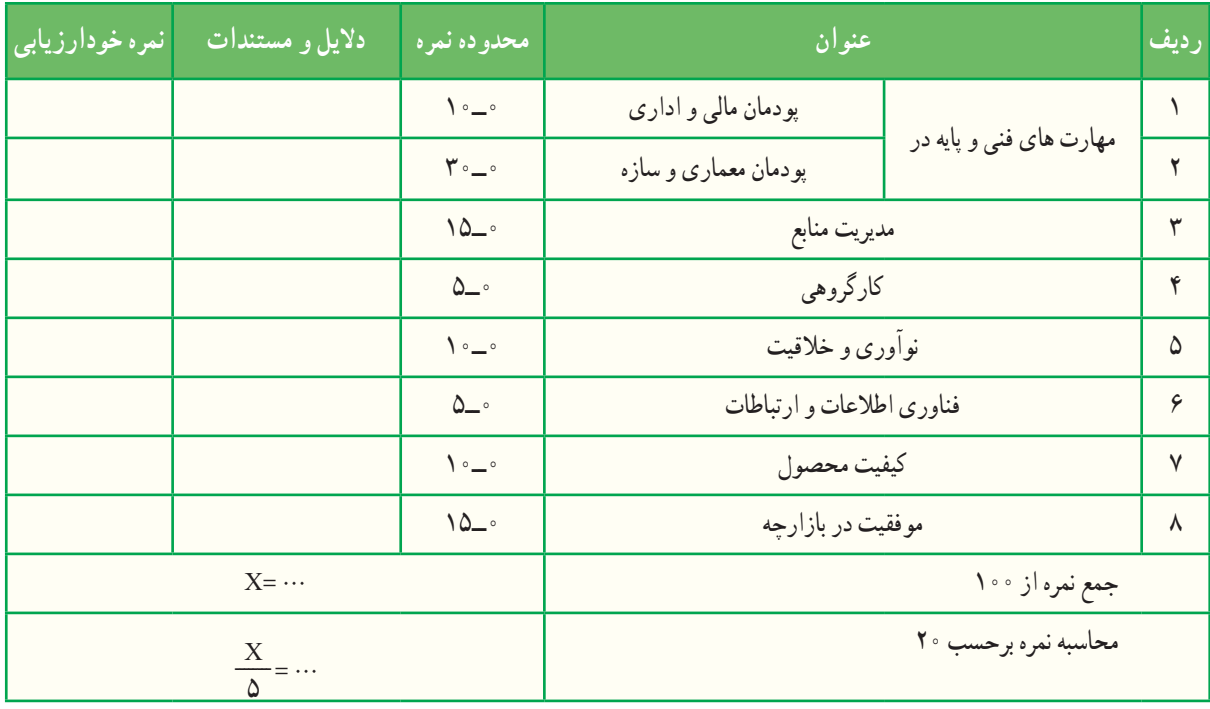

**بخش دوم:**

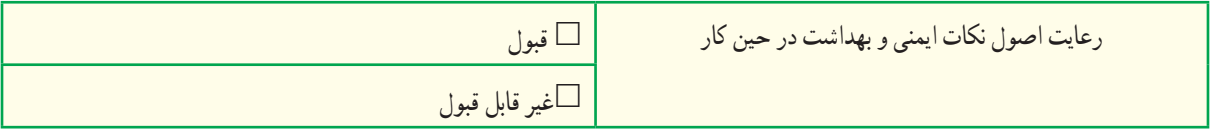

**اخالق حرفهاى:** از جمله رعاىت حقوق مؤلفان و پدىدآورندگان اثر و توجه به حفظ اطالعات شخصى دىگران است. **پودمان مالی و ادارى:** تنظیم نامه هاى درخواستى، برآورد هزینهها و ثبت آن ها است. ٔ بهینه از مواد و ابزار، مدیریت زمان، صرفهجویى و توجه به محیط زیست است. **مدیریت منابع:** استفاده

#### **پیوست: برخى از ابزارهاى دستى واجزا**

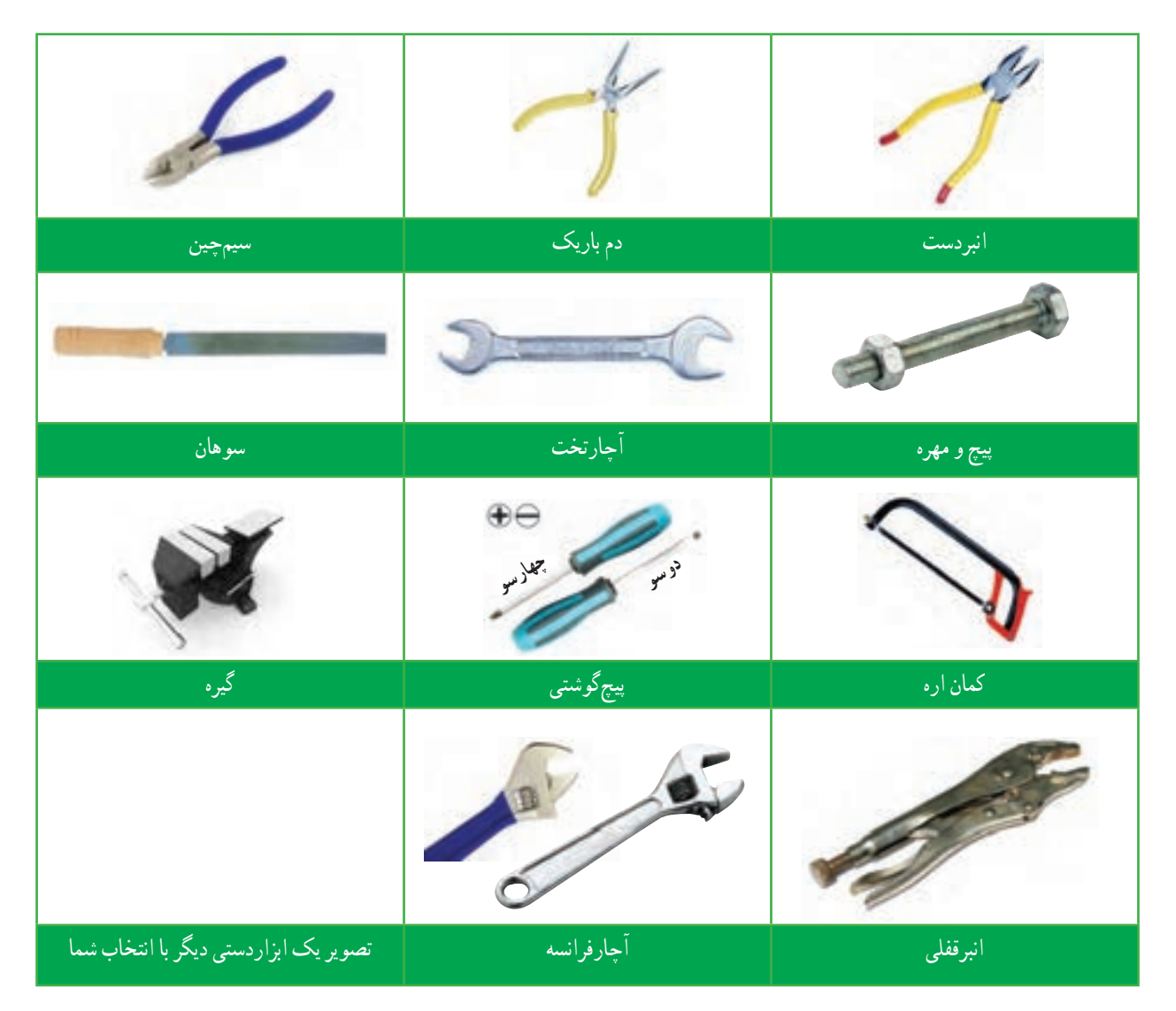

1ــ برنامه درسى ملى جمهورى اسالمى ایران، مصوب شوراى عالى آموزش و پرورش، اسفند .1391 2ــ احدى، حمید.اســمعیلى، مهدى و دیگــران، .1392کارو فناورى پایه هفتمکد ،102 دوره اول متوســطه، تهران: سازمان پژوهش و برنامهریزى آموزشى

3ــولوى،علىمحمد، .1381فرهنگ کاردراســام)پژوهش درقرآن و سیره معصومان )ع(، تهران: مؤسسه انتشارات امیرکبیر تهران

4ــ امینى، سیدکاظم. .1391 مکاتبات اداری)491/1(. شرکت چاپ و نشر کتاب های درسی ایران

5ــ حقیقت، حمید.قائمی، محمد حســین. چاپ یازدهم .1392اصول حســابداری 1 )359/76(. شرکتچاپ ونشر کتاب های درسی ایران

6ــ ویرایش سوم .1391 اصول حسابداری 2 )489/2(، . شرکت چاپ و نشر کتاب های درسی ایران 7ــ دوانی،غالمحسین.امانی،علی. .1392 حسابداری شرکتها )495/7(. شرکت چاپ ونشرکتاب های درسی ایران 8 ــ قیطرانى،فریدون و دیگران، .1392 مبانى برق کد ،358/18 شرکت چاپ و نشر کتابهاى درسى 9ــ خدادادى،شهرام و نصیرى، شهرام، .1392الکترونیک کاربردى کد،488/3 شرکت چاپ و نشر کتابهاى درسى 10ــ دباغیان، فرنوش، .1392 نقشه کشى معمارى کد،609/43 شرکت چاپ و نشر کتابهای درسی ایران 11ــ طاقى، زهرا، .1392 ترسیم فنى و نقشه کشى کد ،359/78 شرکت چاپ و نشر کتابهای درسی ایران 12ــ افتخارى،عباس، .1392 حجم شناسى و ماکت سازى کد،492/5 چاپ و نشر کتابهاى درسى 13ــ مهرزادگان، محمد، .1393 کارگاه مکانیک عمومى کد،356/7 شرکت چاپ و نشر کتابهای درسی ایران 14ــ باقرى پور، ابراهیم، .1393 فلزکارى جلد 1 و جلد 2کد،607 شرکت چاپ و نشر کتابهای درسی ایران www.khamenei.ir :وبگاه ــ15 www.saba.org.ir :وبگاه ــ16

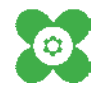